@ampproject/remapping@2.2.0 licenses: Apache-2.0 - repository: https://github.com/ampproject/remapping │ ├─ publisher: Justin Ridgewell │ ├─ email: jridgewell@google.com - path: /home/phil/kong/kong-mesh-qui/node modules/@ampproject/remapping │ └─ licenseFile: /home/phil/kong/kong-mesh-gui/node\_modules/@ampproject/remapping/LICENSE @babel/code-frame@7.18.6 │ ├─ licenses: MIT - repository: https://github.com/babel/babel │ ├─ publisher: The Babel Team │ ├─ url: https://babel.dev/team - path: /home/phil/kong/kong-mesh-gui/node\_modules/@babel/code-frame - licenseFile: /home/phil/kong/kong-mesh-gui/node\_modules/@babel/code-frame/LICENSE ├─ @babel/code-frame@7.21.4 - licenses: MIT │ ├─ repository: https://github.com/babel/babel  $-$  publisher: The Babel Team │ ├─ url: https://babel.dev/team │ ├─ path: /home/phil/kong/kong-mesh-gui/node\_modules/@babel/core/node\_modules/ @babel/code-frame │ └─ licenseFile: /home/phil/kong/kong-mesh-gui/node\_modules/@babel/core/node\_modules/@babel/codeframe/LICENSE ├─ @babel/compat-data@7.21.0 │ ├─ licenses: MIT - repository: https://github.com/babel/babel  $-$  publisher: The Babel Team │ ├─ url: https://babel.dev/team │ ├─ path: /home/phil/kong/kong-mesh-gui/node\_modules/@babel/compat-data │ └─ licenseFile: /home/phil/kong/kong-mesh-gui/node\_modules/@babel/compat-data/LICENSE @babel/compat-data@7.21.4  $-$  licenses: MIT │ ├─ repository: https://github.com/babel/babel │ ├─ publisher: The Babel Team │ ├─ url: https://babel.dev/team │ ├─ path: /home/phil/kong/kong-mesh-gui/node\_modules/@babel/core/node\_modules/ @babel/compat-data │ └─ licenseFile: /home/phil/kong/kong-mesh-gui/node\_modules/@babel/core/node\_modules/@babel/compatdata/LICENSE @babel/core@7.21.3 │ ├─ licenses: MIT - repository: https://github.com/babel/babel - publisher: The Babel Team - url: https://babel.dev/team  $-$  path: /home/phil/kong/kong-mesh-qui/node\_modules/jest-snapshot/node\_modules/ @babel/core │ └─ licenseFile: /home/phil/kong/kong-mesh-gui/node\_modules/jest-snapshot/node\_modules/@babel/core/ LICENSE ├─ @babel/core@7.21.4 - licenses: MIT - repository: https://github.com/babel/babel - publisher: The Babel Team  $-$  url: https://babel.dev/team

│ ├─ path: /home/phil/kong/kong-mesh-gui/node\_modules/@babel/core - licenseFile: /home/phil/kong/kong-mesh-gui/node\_modules/@babel/core/LICENSE @babel/generator@7.21.3 │ ├─ licenses: MIT - repository: https://github.com/babel/babel  $-$  publisher: The Babel Team │ ├─ url: https://babel.dev/team path: /home/phil/kong/kong-mesh-gui/node\_modules/@babel/generator  $\Box$  licenseFile: /home/phil/kong/kong-mesh-gui/node\_modules/@babel/generator/LICENSE ├─ @babel/generator@7.21.4 │ ├─ licenses: MIT - repository: https://github.com/babel/babel - publisher: The Babel Team - url: https://babel.dev/team │ ├─ path: /home/phil/kong/kong-mesh-gui/node\_modules/@babel/core/node\_modules/ @babel/generator │ └─ licenseFile: /home/phil/kong/kong-mesh-gui/node\_modules/@babel/core/node\_modules/@babel/ generator/LICENSE @babel/helper-annotate-as-pure@7.18.6 - licenses: MIT - repository: https://github.com/babel/babel  $-$  publisher: The Babel Team │ ├─ url: https://babel.dev/team │ ├─ path: /home/phil/kong/kong-mesh-gui/node\_modules/@babel/helper-annotate-aspure │ └─ licenseFile: /home/phil/kong/kong-mesh-gui/node\_modules/@babel/helperannotate-as-pure/LICENSE @babel/helper-builder-binary-assignment-operator-visitor@7.18.9 - licenses: MIT - repository: https://github.com/babel/babel  $-$  publisher: The Babel Team │ ├─ url: https://babel.dev/team │ ├─ path: /home/phil/kong/kong-mesh-gui/node\_modules/@babel/helper-builderbinary-assignment-operator-visitor │ └─ licenseFile: /home/phil/kong/kong-mesh-gui/node\_modules/@babel/helperbuilder-binary-assignment-operator-visitor/LICENSE ├─ @babel/helper-compilation-targets@7.20.7 - licenses: MIT ↑ repository: https://github.com/babel/babel publisher: The Babel Team Url: https://babel.dev/team  $-$  path: /home/phil/kong/kong-mesh-gui/node\_modules/@babel/helper-compilationtargets │ └─ licenseFile: /home/phil/kong/kong-mesh-gui/node\_modules/@babel/helpercompilation-targets/LICENSE @babel/helper-compilation-targets@7.21.4 - licenses: MIT - repository: https://github.com/babel/babel │ ├─ publisher: The Babel Team │ ├─ url: https://babel.dev/team │ ├─ path: /home/phil/kong/kong-mesh-gui/node\_modules/@babel/core/node\_modules/ @babel/helper-compilation-targets │ └─ licenseFile: /home/phil/kong/kong-mesh-gui/node\_modules/@babel/core/node\_modules/@babel/helpercompilation-targets/LICENSE ├─ @babel/helper-create-class-features-plugin@7.21.0  $\vdash$  licenses: MIT

- repository: https://github.com/babel/babel

 $\cdot$  publisher: The Babel Team

│ ├─ url: https://babel.dev/team

│ ├─ path: /home/phil/kong/kong-mesh-gui/node\_modules/@babel/helper-create-classfeatures-plugin

│ └─ licenseFile: /home/phil/kong/kong-mesh-gui/node\_modules/@babel/helper-createclass-features-plugin/LICENSE

@babel/helper-create-regexp-features-plugin@7.21.0

│ ├─ licenses: MIT

- repository: https://github.com/babel/babel

 $-$  publisher: The Babel Team

│ ├─ url: https://babel.dev/team

│ ├─ path: /home/phil/kong/kong-mesh-gui/node\_modules/@babel/helper-create-regexpfeatures-plugin

│ └─ licenseFile: /home/phil/kong/kong-mesh-gui/node\_modules/@babel/helper-createregexp-features-plugin/LICENSE

@babel/helper-define-polyfill-provider@0.3.3

- licenses: MIT

│ ├─ repository: https://github.com/babel/babel-polyfills

│ ├─ path: /home/phil/kong/kong-mesh-gui/node\_modules/@babel/helper-define-

polyfill-provider

│ └─ licenseFile: /home/phil/kong/kong-mesh-gui/node\_modules/@babel/helper-definepolyfill-provider/LICENSE

@babel/helper-environment-visitor@7.18.9

│ ├─ licenses: MIT

- repository: https://github.com/babel/babel

- publisher: The Babel Team
- url: https://babel.dev/team

│ ├─ path: /home/phil/kong/kong-mesh-gui/node\_modules/@babel/helper-environmentvisitor

│ └─ licenseFile: /home/phil/kong/kong-mesh-gui/node\_modules/@babel/helperenvironment-visitor/LICENSE

├─ @babel/helper-explode-assignable-expression@7.18.6

│ ├─ licenses: MIT

- repository: https://github.com/babel/babel

- $\overline{\phantom{x}}$  publisher: The Babel Team
- $-$  url: https://babel.dev/team

 $-$  path: /home/phil/kong/kong-mesh-gui/node\_modules/@babel/helper-explodeassignable-expression

│ └─ licenseFile: /home/phil/kong/kong-mesh-gui/node\_modules/@babel/helperexplode-assignable-expression/LICENSE

├─ @babel/helper-function-name@7.21.0

- licenses: MIT

 $-$  repository: https://github.com/babel/babel

 $-$  publisher: The Babel Team

│ ├─ url: https://babel.dev/team

path: /home/phil/kong/kong-mesh-gui/node\_modules/@babel/helper-function-name │ └─ licenseFile: /home/phil/kong/kong-mesh-gui/node\_modules/@babel/helper-

function-name/LICENSE

@babel/helper-hoist-variables@7.18.6

 $-$  licenses: MIT

│ ├─ repository: https://github.com/babel/babel

- $-$  publisher: The Babel Team
- url: https://babel.dev/team

│ ├─ path: /home/phil/kong/kong-mesh-gui/node\_modules/@babel/helper-hoist-

variables

│ └─ licenseFile: /home/phil/kong/kong-mesh-gui/node\_modules/@babel/helper-hoistvariables/LICENSE

├─ @babel/helper-member-expression-to-functions@7.21.0

- licenses: MIT

repository: https://github.com/babel/babel

publisher: The Babel Team

│ ├─ url: https://babel.dev/team

│ ├─ path: /home/phil/kong/kong-mesh-gui/node\_modules/@babel/helper-member-

expression-to-functions

│ └─ licenseFile: /home/phil/kong/kong-mesh-gui/node\_modules/@babel/helper-memberexpression-to-functions/LICENSE

├─ @babel/helper-module-imports@7.18.6

│ ├─ licenses: MIT

- repository: https://github.com/babel/babel

 $-$  publisher: The Babel Team

- │ ├─ url: https://babel.dev/team
- │ ├─ path: /home/phil/kong/kong-mesh-gui/node\_modules/@babel/helper-module-imports

│ └─ licenseFile: /home/phil/kong/kong-mesh-gui/node\_modules/@babel/helper-moduleimports/LICENSE

@babel/helper-module-transforms@7.21.2

- licenses: MIT

│ ├─ repository: https://github.com/babel/babel

 $-$  publisher: The Babel Team

│ ├─ url: https://babel.dev/team

│ ├─ path: /home/phil/kong/kong-mesh-gui/node\_modules/@babel/helper-module-

transforms

│ └─ licenseFile: /home/phil/kong/kong-mesh-gui/node\_modules/@babel/helper-moduletransforms/LICENSE

├─ @babel/helper-optimise-call-expression@7.18.6

- licenses: MIT
- repository: https://github.com/babel/babel
- publisher: The Babel Team
- url: https://babel.dev/team

│ ├─ path: /home/phil/kong/kong-mesh-gui/node\_modules/@babel/helper-optimise-callexpression

│ └─ licenseFile: /home/phil/kong/kong-mesh-gui/node\_modules/@babel/helperoptimise-call-expression/LICENSE

@babel/helper-plugin-utils@7.20.2

│ ├─ licenses: MIT

- repository: https://github.com/babel/babel
- $-$  publisher: The Babel Team
- │ ├─ url: https://babel.dev/team
- path: /home/phil/kong/kong-mesh-gui/node\_modules/@babel/helper-plugin-utils

- licenseFile: /home/phil/kong/kong-mesh-gui/node\_modules/@babel/helper-pluginutils/LICENSE

@babel/helper-remap-async-to-generator@7.18.9

- │ ├─ licenses: MIT
- │ ├─ repository: https://github.com/babel/babel

 $-$  publisher: The Babel Team

│ ├─ url: https://babel.dev/team

│ ├─ path: /home/phil/kong/kong-mesh-gui/node\_modules/@babel/helper-remap-asyncto-generator

│ └─ licenseFile: /home/phil/kong/kong-mesh-gui/node\_modules/@babel/helper-remapasync-to-generator/LICENSE

├─ @babel/helper-replace-supers@7.20.7

- │ ├─ licenses: MIT
	- repository: https://github.com/babel/babel
- Dublisher: The Babel Team
- url: https://babel.dev/team
- path: /home/phil/kong/kong-mesh-gui/node\_modules/@babel/helper-replace-supers
- │ └─ licenseFile: /home/phil/kong/kong-mesh-gui/node\_modules/@babel/helper-

replace-supers/LICENSE

@babel/helper-simple-access@7.20.2

- licenses: MIT
- repository: https://github.com/babel/babel
- │ ├─ publisher: The Babel Team
- │ ├─ url: https://babel.dev/team
- │ ├─ path: /home/phil/kong/kong-mesh-gui/node\_modules/@babel/helper-simple-access

│ └─ licenseFile: /home/phil/kong/kong-mesh-gui/node\_modules/@babel/helper-simpleaccess/LICENSE

@babel/helper-skip-transparent-expression-wrappers@7.20.0

- │ ├─ licenses: MIT
- repository: https://github.com/babel/babel
- $-$  publisher: The Babel Team
- │ ├─ url: https://babel.dev/team
- │ ├─ path: /home/phil/kong/kong-mesh-gui/node\_modules/@babel/helper-skip-
- transparent-expression-wrappers
- │ └─ licenseFile: /home/phil/kong/kong-mesh-gui/node\_modules/@babel/helper-skiptransparent-expression-wrappers/LICENSE

@babel/helper-split-export-declaration@7.18.6

- licenses: MIT
- │ ├─ repository: https://github.com/babel/babel
- │ ├─ publisher: The Babel Team
- url: https://babel.dev/team
- path: /home/phil/kong/kong-mesh-gui/node\_modules/@babel/helper-split-exportdeclaration
- │ └─ licenseFile: /home/phil/kong/kong-mesh-gui/node\_modules/@babel/helper-splitexport-declaration/LICENSE
- ├─ @babel/helper-string-parser@7.19.4
	- │ ├─ licenses: MIT
	- repository: https://github.com/babel/babel
	- $-$  publisher: The Babel Team
	- │ ├─ url: https://babel.dev/team
	- │ ├─ path: /home/phil/kong/kong-mesh-gui/node\_modules/@babel/helper-string-parser
- │ └─ licenseFile: /home/phil/kong/kong-mesh-gui/node\_modules/@babel/helper-stringparser/LICENSE
	- @babel/helper-validator-identifier@7.19.1
		- │ ├─ licenses: MIT
		- │ ├─ repository: https://github.com/babel/babel
		- $-$  publisher: The Babel Team
		- │ ├─ url: https://babel.dev/team
- │ ├─ path: /home/phil/kong/kong-mesh-gui/node\_modules/@babel/helper-validatoridentifier
- │ └─ licenseFile: /home/phil/kong/kong-mesh-gui/node\_modules/@babel/helpervalidator-identifier/LICENSE
- ├─ @babel/helper-validator-option@7.21.0
	- │ ├─ licenses: MIT
	- │ ├─ repository: https://github.com/babel/babel
	- $-$  publisher: The Babel Team
	- url: https://babel.dev/team
- $-$  path: /home/phil/kong/kong-mesh-gui/node\_modules/@babel/helper-validatoroption
- │ └─ licenseFile: /home/phil/kong/kong-mesh-gui/node\_modules/@babel/helper-
- validator-option/LICENSE
- ├─ @babel/helper-wrap-function@7.20.5
	- licenses: MIT
	- ↑ repository: https://github.com/babel/babel
	- publisher: The Babel Team
	- │ ├─ url: https://babel.dev/team
	- path: /home/phil/kong/kong-mesh-gui/node\_modules/@babel/helper-wrap-function
	- │ └─ licenseFile: /home/phil/kong/kong-mesh-gui/node\_modules/@babel/helper-wrap-

function/LICENSE ├─ @babel/helpers@7.21.0 - licenses: MIT - repository: https://github.com/babel/babel - publisher: The Babel Team │ ├─ url: https://babel.dev/team path: /home/phil/kong/kong-mesh-gui/node\_modules/@babel/helpers │ └─ licenseFile: /home/phil/kong/kong-mesh-gui/node\_modules/@babel/helpers/LICENSE @babel/highlight@7.18.6 │ ├─ licenses: MIT - repository: https://github.com/babel/babel  $-$  publisher: The Babel Team - url: https://babel.dev/team path: /home/phil/kong/kong-mesh-gui/node\_modules/@babel/highlight - licenseFile: /home/phil/kong/kong-mesh-gui/node\_modules/@babel/highlight/LICENSE @babel/parser@7.20.7 │ ├─ licenses: MIT │ ├─ repository: https://github.com/babel/babel  $-$  publisher: The Babel Team - url: https://babel.dev/team  $-$  path: /home/phil/kong/kong-mesh-gui/node\_modules/@vue/compiler-core/node\_modules/@babel/ parser │ └─ licenseFile: /home/phil/kong/kong-mesh-gui/node\_modules/@vue/compiler-core/node\_modules/@babel/ parser/LICENSE @babel/parser@7.21.3 │ ├─ licenses: MIT - repository: https://github.com/babel/babel │ ├─ publisher: The Babel Team  $-$  url: https://babel.dev/team path: /home/phil/kong/kong-mesh-gui/node\_modules/@babel/parser │ └─ licenseFile: /home/phil/kong/kong-mesh-gui/node\_modules/@babel/parser/LICENSE ├─ @babel/parser@7.21.4  $\vdash$  licenses: MIT - repository: https://github.com/babel/babel │ ├─ publisher: The Babel Team │ ├─ url: https://babel.dev/team │ ├─ path: /home/phil/kong/kong-mesh-gui/node\_modules/@babel/core/node\_modules/ @babel/parser │ └─ licenseFile: /home/phil/kong/kong-mesh-gui/node\_modules/@babel/core/node\_modules/@babel/parser/ LICENSE  $\vdash$  @babel/plugin-bugfix-safari-id-destructuring-collision-in-functionexpression@7.18.6 │ ├─ licenses: MIT - repository: https://github.com/babel/babel  $-$  publisher: The Babel Team │ ├─ url: https://babel.dev/team │ ├─ path: /home/phil/kong/kong-mesh-gui/node\_modules/@babel/plugin-bugfix-safariid-destructuring-collision-in-function-expression │ └─ licenseFile: /home/phil/kong/kong-mesh-gui/node\_modules/@babel/plugin-bugfixsafari-id-destructuring-collision-in-function-expression/LICENSE @babel/plugin-bugfix-v8-spread-parameters-in-optional-chaining@7.20.7 - licenses: MIT - repository: https://github.com/babel/babel  $\vdash$  publisher: The Babel Team

│ ├─ url: https://babel.dev/team

│ ├─ path: /home/phil/kong/kong-mesh-gui/node\_modules/@babel/plugin-bugfix-v8 spread-parameters-in-optional-chaining

│ └─ licenseFile: /home/phil/kong/kong-mesh-gui/node\_modules/@babel/plugin-bugfixv8-spread-parameters-in-optional-chaining/LICENSE

├─ @babel/plugin-proposal-async-generator-functions@7.20.7

- licenses: MIT

- repository: https://github.com/babel/babel

 $-$  publisher: The Babel Team

│ ├─ url: https://babel.dev/team

│ ├─ path: /home/phil/kong/kong-mesh-gui/node\_modules/@babel/plugin-proposalasync-generator-functions

│ └─ licenseFile: /home/phil/kong/kong-mesh-gui/node\_modules/@babel/pluginproposal-async-generator-functions/LICENSE

@babel/plugin-proposal-class-properties@7.18.6

- licenses: MIT

- repository: https://github.com/babel/babel

 $-$  publisher: The Babel Team

│ ├─ url: https://babel.dev/team

│ ├─ path: /home/phil/kong/kong-mesh-gui/node\_modules/@babel/plugin-proposalclass-properties

│ └─ licenseFile: /home/phil/kong/kong-mesh-gui/node\_modules/@babel/pluginproposal-class-properties/LICENSE

├─ @babel/plugin-proposal-class-static-block@7.21.0

│ ├─ licenses: MIT

- repository: https://github.com/babel/babel

- $-$  publisher: The Babel Team
- url: https://babel.dev/team

│ ├─ path: /home/phil/kong/kong-mesh-gui/node\_modules/@babel/plugin-proposalclass-static-block

│ └─ licenseFile: /home/phil/kong/kong-mesh-gui/node\_modules/@babel/pluginproposal-class-static-block/LICENSE

@babel/plugin-proposal-dynamic-import@7.18.6

│ ├─ licenses: MIT

- repository: https://github.com/babel/babel

- $\,$  publisher: The Babel Team
- $-$  url: https://babel.dev/team

│ ├─ path: /home/phil/kong/kong-mesh-gui/node\_modules/@babel/plugin-proposaldynamic-import

│ └─ licenseFile: /home/phil/kong/kong-mesh-gui/node\_modules/@babel/pluginproposal-dynamic-import/LICENSE

├─ @babel/plugin-proposal-export-namespace-from@7.18.9

- licenses: MIT

│ ├─ repository: https://github.com/babel/babel

 $\vdash$  publisher: The Babel Team

│ ├─ url: https://babel.dev/team

│ ├─ path: /home/phil/kong/kong-mesh-gui/node\_modules/@babel/plugin-proposalexport-namespace-from

│ └─ licenseFile: /home/phil/kong/kong-mesh-gui/node\_modules/@babel/pluginproposal-export-namespace-from/LICENSE

├─ @babel/plugin-proposal-json-strings@7.18.6

 $-$  licenses: MIT

│ ├─ repository: https://github.com/babel/babel

- publisher: The Babel Team

↑ url: https://babel.dev/team

│ ├─ path: /home/phil/kong/kong-mesh-gui/node\_modules/@babel/plugin-proposal-jsonstrings

│ └─ licenseFile: /home/phil/kong/kong-mesh-gui/node\_modules/@babel/pluginproposal-json-strings/LICENSE

├─ @babel/plugin-proposal-logical-assignment-operators@7.20.7 - licenses: MIT - repository: https://github.com/babel/babel │ ├─ publisher: The Babel Team │ ├─ url: https://babel.dev/team │ ├─ path: /home/phil/kong/kong-mesh-gui/node\_modules/@babel/plugin-proposallogical-assignment-operators │ └─ licenseFile: /home/phil/kong/kong-mesh-gui/node\_modules/@babel/pluginproposal-logical-assignment-operators/LICENSE ├─ @babel/plugin-proposal-nullish-coalescing-operator@7.18.6  $-$  licenses: MIT - repository: https://github.com/babel/babel  $-$  publisher: The Babel Team │ ├─ url: https://babel.dev/team │ ├─ path: /home/phil/kong/kong-mesh-gui/node\_modules/@babel/plugin-proposalnullish-coalescing-operator │ └─ licenseFile: /home/phil/kong/kong-mesh-gui/node\_modules/@babel/pluginproposal-nullish-coalescing-operator/LICENSE @babel/plugin-proposal-numeric-separator@7.18.6 │ ├─ licenses: MIT │ ├─ repository: https://github.com/babel/babel  $-$  publisher: The Babel Team │ ├─ url: https://babel.dev/team │ ├─ path: /home/phil/kong/kong-mesh-gui/node\_modules/@babel/plugin-proposalnumeric-separator │ └─ licenseFile: /home/phil/kong/kong-mesh-gui/node\_modules/@babel/pluginproposal-numeric-separator/LICENSE ├─ @babel/plugin-proposal-object-rest-spread@7.20.7 – licenses: MIT │ ├─ repository: https://github.com/babel/babel │ ├─ publisher: The Babel Team │ ├─ url: https://babel.dev/team │ ├─ path: /home/phil/kong/kong-mesh-gui/node\_modules/@babel/plugin-proposalobject-rest-spread │ └─ licenseFile: /home/phil/kong/kong-mesh-gui/node\_modules/@babel/pluginproposal-object-rest-spread/LICENSE ├─ @babel/plugin-proposal-optional-catch-binding@7.18.6 – licenses: MIT - repository: https://github.com/babel/babel │ ├─ publisher: The Babel Team Url: https://babel.dev/team<sup>.</sup>  $-$  path: /home/phil/kong/kong-mesh-gui/node\_modules/@babel/plugin-proposaloptional-catch-binding │ └─ licenseFile: /home/phil/kong/kong-mesh-gui/node\_modules/@babel/pluginproposal-optional-catch-binding/LICENSE @babel/plugin-proposal-optional-chaining@7.21.0 │ ├─ licenses: MIT - repository: https://github.com/babel/babel │ ├─ publisher: The Babel Team │ ├─ url: https://babel.dev/team  $-$  path: /home/phil/kong/kong-mesh-gui/node\_modules/@babel/plugin-proposaloptional-chaining │ └─ licenseFile: /home/phil/kong/kong-mesh-gui/node\_modules/@babel/pluginproposal-optional-chaining/LICENSE ├─ @babel/plugin-proposal-private-methods@7.18.6 - licenses: MIT - repository: https://github.com/babel/babel - publisher: The Babel Team │ ├─ url: https://babel.dev/team

│ ├─ path: /home/phil/kong/kong-mesh-gui/node\_modules/@babel/plugin-proposalprivate-methods

│ └─ licenseFile: /home/phil/kong/kong-mesh-gui/node\_modules/@babel/pluginproposal-private-methods/LICENSE

@babel/plugin-proposal-private-property-in-object@7.21.0

– licenses: MIT

- repository: https://github.com/babel/babel

- publisher: The Babel Team

- url: https://babel.dev/team

 $-$  path: /home/phil/kong/kong-mesh-gui/node\_modules/@babel/plugin-proposalprivate-property-in-object

│ └─ licenseFile: /home/phil/kong/kong-mesh-gui/node\_modules/@babel/pluginproposal-private-property-in-object/LICENSE

├─ @babel/plugin-proposal-unicode-property-regex@7.18.6

- licenses: MIT

│ ├─ repository: https://github.com/babel/babel

 $-$  publisher: The Babel Team

│ ├─ url: https://babel.dev/team

│ ├─ path: /home/phil/kong/kong-mesh-gui/node\_modules/@babel/plugin-proposalunicode-property-regex

│ └─ licenseFile: /home/phil/kong/kong-mesh-gui/node\_modules/@babel/pluginproposal-unicode-property-regex/LICENSE

@babel/plugin-syntax-async-generators@7.8.4

 $-$  licenses: MIT

│ ├─ repository: https://github.com/babel/babel/tree/master/packages/babel-pluginsyntax-async-generators

│ ├─ path: /home/phil/kong/kong-mesh-gui/node\_modules/@babel/plugin-syntax-asyncgenerators

│ └─ licenseFile: /home/phil/kong/kong-mesh-gui/node\_modules/@babel/plugin-syntaxasync-generators/LICENSE

@babel/plugin-syntax-bigint@7.8.3

│ ├─ licenses: MIT

│ ├─ repository: https://github.com/babel/babel/tree/master/packages/babel-pluginsyntax-bigint

│ ├─ path: /home/phil/kong/kong-mesh-gui/node\_modules/@babel/plugin-syntax-bigint

│ └─ licenseFile: /home/phil/kong/kong-mesh-gui/node\_modules/@babel/plugin-syntaxbigint/LICENSE

@babel/plugin-syntax-class-properties@7.12.13

│ ├─ licenses: MIT

│ ├─ repository: https://github.com/babel/babel

│ ├─ path: /home/phil/kong/kong-mesh-gui/node\_modules/@babel/plugin-syntax-classproperties

│ └─ licenseFile: /home/phil/kong/kong-mesh-gui/node\_modules/@babel/plugin-syntaxclass-properties/LICENSE

@babel/plugin-syntax-class-static-block@7.14.5

│ ├─ licenses: MIT

- repository: https://github.com/babel/babel

 $-$  publisher: The Babel Team

- url: https://babel.dev/team

│ ├─ path: /home/phil/kong/kong-mesh-gui/node\_modules/@babel/plugin-syntax-classstatic-block

│ └─ licenseFile: /home/phil/kong/kong-mesh-gui/node\_modules/@babel/plugin-syntaxclass-static-block/LICENSE

├─ @babel/plugin-syntax-dynamic-import@7.8.3

- licenses: MIT

│ ├─ repository: https://github.com/babel/babel/tree/master/packages/babel-pluginsyntax-dynamic-import

│ ├─ path: /home/phil/kong/kong-mesh-gui/node\_modules/@babel/plugin-syntaxdynamic-import

│ └─ licenseFile: /home/phil/kong/kong-mesh-gui/node\_modules/@babel/plugin-syntaxdynamic-import/LICENSE

@babel/plugin-syntax-export-namespace-from@7.8.3

- licenses: MIT

│ ├─ repository: https://github.com/babel/babel/tree/master/packages/babel-pluginsyntax-export-namespace-from

│ ├─ path: /home/phil/kong/kong-mesh-gui/node\_modules/@babel/plugin-syntax-exportnamespace-from

│ └─ licenseFile: /home/phil/kong/kong-mesh-gui/node\_modules/@babel/plugin-syntaxexport-namespace-from/LICENSE

@babel/plugin-syntax-import-assertions@7.20.0

│ ├─ licenses: MIT

- repository: https://qithub.com/babel/babel

│ ├─ publisher: The Babel Team

- url: https://babel.dev/team

 $-$  path: /home/phil/kong/kong-mesh-gui/node\_modules/@babel/plugin-syntax-importassertions

│ └─ licenseFile: /home/phil/kong/kong-mesh-gui/node\_modules/@babel/plugin-syntaximport-assertions/LICENSE

@babel/plugin-syntax-import-meta@7.10.4

 $-$  licenses: MIT

│ ├─ repository: https://github.com/babel/babel

│ ├─ path: /home/phil/kong/kong-mesh-gui/node\_modules/@babel/plugin-syntax-importmeta

│ └─ licenseFile: /home/phil/kong/kong-mesh-gui/node\_modules/@babel/plugin-syntaximport-meta/LICENSE

├─ @babel/plugin-syntax-json-strings@7.8.3

│ ├─ licenses: MIT

│ ├─ repository: https://github.com/babel/babel/tree/master/packages/babel-pluginsyntax-json-strings

│ ├─ path: /home/phil/kong/kong-mesh-gui/node\_modules/@babel/plugin-syntax-jsonstrings

│ └─ licenseFile: /home/phil/kong/kong-mesh-gui/node\_modules/@babel/plugin-syntaxjson-strings/LICENSE

@babel/plugin-syntax-jsx@7.18.6

│ ├─ licenses: MIT

- repository: https://github.com/babel/babel
- $-$  publisher: The Babel Team
- │ ├─ url: https://babel.dev/team

│ ├─ path: /home/phil/kong/kong-mesh-gui/node\_modules/jest-snapshot/node\_modules/ @babel/plugin-syntax-jsx

│ └─ licenseFile:

/home/phil/kong/kong-mesh-gui/node\_modules/jest-snapshot/node\_modules/@babel/ plugin-syntax-jsx/LICENSE

@babel/plugin-syntax-jsx@7.21.4

│ ├─ licenses: MIT

- repository: https://github.com/babel/babel
- publisher: The Babel Team
- url: https://babel.dev/team
- path: /home/phil/kong/kong-mesh-gui/node\_modules/@babel/plugin-syntax-jsx

│ └─ licenseFile: /home/phil/kong/kong-mesh-gui/node\_modules/@babel/plugin-syntaxjsx/LICENSE

├─ @babel/plugin-syntax-logical-assignment-operators@7.10.4

- licenses: MIT

- repository: https://github.com/babel/babel

 $-$  path: /home/phil/kong/kong-mesh-gui/node\_modules/@babel/plugin-syntax-

logical-assignment-operators

│ └─ licenseFile: /home/phil/kong/kong-mesh-gui/node\_modules/@babel/plugin-syntaxlogical-assignment-operators/LICENSE

├─ @babel/plugin-syntax-nullish-coalescing-operator@7.8.3  $-$  licenses: MIT │ ├─ repository: https://github.com/babel/babel/tree/master/packages/babel-pluginsyntax-nullish-coalescing-operator │ ├─ path: /home/phil/kong/kong-mesh-gui/node\_modules/@babel/plugin-syntaxnullish-coalescing-operator │ └─ licenseFile: /home/phil/kong/kong-mesh-gui/node\_modules/@babel/plugin-syntaxnullish-coalescing-operator/LICENSE @babel/plugin-syntax-numeric-separator@7.10.4 │ ├─ licenses: MIT - repository: https://github.com/babel/babel │ ├─ path: /home/phil/kong/kong-mesh-gui/node\_modules/@babel/plugin-syntaxnumeric-separator │ └─ licenseFile: /home/phil/kong/kong-mesh-gui/node\_modules/@babel/plugin-syntaxnumeric-separator/LICENSE @babel/plugin-syntax-object-rest-spread@7.8.3  $\vdash$  licenses: MIT │ ├─ repository: https://github.com/babel/babel/tree/master/packages/babel-pluginsyntax-object-rest-spread │ ├─ path: /home/phil/kong/kong-mesh-gui/node\_modules/@babel/plugin-syntax-objectrest-spread │ └─ licenseFile: /home/phil/kong/kong-mesh-gui/node\_modules/@babel/plugin-syntaxobject-rest-spread/LICENSE ├─ @babel/plugin-syntax-optional-catch-binding@7.8.3 │ ├─ licenses: MIT │ ├─ repository: https://github.com/babel/babel/tree/master/packages/babel-pluginsyntax-optional-catch-binding │ ├─ path: /home/phil/kong/kong-mesh-gui/node\_modules/@babel/plugin-syntaxoptional-catch-binding │ └─ licenseFile: /home/phil/kong/kong-mesh-gui/node\_modules/@babel/plugin-syntaxoptional-catch-binding/LICENSE ├─ @babel/plugin-syntax-optional-chaining@7.8.3 ∙ licenses: MIT │ ├─ repository: https://github.com/babel/babel/tree/master/packages/babel-pluginsyntax-optional-chaining │ ├─ path: /home/phil/kong/kong-mesh-gui/node\_modules/@babel/plugin-syntaxoptional-chaining │ └─ licenseFile: /home/phil/kong/kong-mesh-gui/node\_modules/@babel/plugin-syntaxoptional-chaining/LICENSE ├─ @babel/plugin-syntax-private-property-in-object@7.14.5 - licenses: MIT frepository: https://github.com/babel/babel-- publisher: The Babel Team │ ├─ url: https://babel.dev/team │ ├─ path: /home/phil/kong/kong-mesh-gui/node\_modules/@babel/plugin-syntaxprivate-property-in-object │ └─ licenseFile: /home/phil/kong/kong-mesh-gui/node\_modules/@babel/plugin-syntaxprivate-property-in-object/LICENSE @babel/plugin-syntax-top-level-await@7.14.5 - licenses: MIT │ ├─ repository: https://github.com/babel/babel  $\vdash$  publisher: The Babel Team │ ├─ url: https://babel.dev/team │ ├─ path: /home/phil/kong/kong-mesh-gui/node\_modules/@babel/plugin-syntax-toplevel-await │ └─ licenseFile: /home/phil/kong/kong-mesh-gui/node\_modules/@babel/plugin-syntaxtop-level-await/LICENSE ├─ @babel/plugin-syntax-typescript@7.20.0  $\vdash$  licenses: MIT

- repository: https://github.com/babel/babel

publisher: The Babel Team

│ ├─ url: https://babel.dev/team

│ ├─ path: /home/phil/kong/kong-mesh-gui/node\_modules/@babel/plugin-syntax-

typescript

│ └─ licenseFile: /home/phil/kong/kong-mesh-gui/node\_modules/@babel/plugin-syntaxtypescript/LICENSE

@babel/plugin-transform-arrow-functions@7.20.7

- licenses: MIT

- repository: https://github.com/babel/babel

 $-$  publisher: The Babel Team

│ ├─ url: https://babel.dev/team

│ ├─ path: /home/phil/kong/kong-mesh-gui/node\_modules/@babel/plugin-transformarrow-functions

│ └─ licenseFile: /home/phil/kong/kong-mesh-gui/node\_modules/@babel/plugintransform-arrow-functions/LICENSE

@babel/plugin-transform-async-to-generator@7.20.7

- licenses: MIT

- repository: https://github.com/babel/babel

 $-$  publisher: The Babel Team

│ ├─ url: https://babel.dev/team

│ ├─ path: /home/phil/kong/kong-mesh-gui/node\_modules/@babel/plugin-transformasync-to-generator

│ └─ licenseFile: /home/phil/kong/kong-mesh-gui/node\_modules/@babel/plugintransform-async-to-generator/LICENSE

├─ @babel/plugin-transform-block-scoped-functions@7.18.6

- licenses: MIT

- repository: https://github.com/babel/babel

- publisher: The Babel Team

│ ├─ url: https://babel.dev/team

│ ├─ path: /home/phil/kong/kong-mesh-gui/node\_modules/@babel/plugin-transformblock-scoped-functions

│ └─ licenseFile: /home/phil/kong/kong-mesh-gui/node\_modules/@babel/plugintransform-block-scoped-functions/LICENSE

@babel/plugin-transform-block-scoping@7.21.0

│ ├─ licenses: MIT

- repository: https://github.com/babel/babel

 $-$  publisher: The Babel Team

 $-$  url: https://babel.dev/team

│ ├─ path: /home/phil/kong/kong-mesh-gui/node\_modules/@babel/plugin-transformblock-scoping

│ └─ licenseFile: /home/phil/kong/kong-mesh-gui/node\_modules/@babel/plugintransform-block-scoping/LICENSE

├─ @babel/plugin-transform-classes@7.21.0

│ ├─ licenses: MIT

│ ├─ repository: https://github.com/babel/babel

 $-$  publisher: The Babel Team

- url: https://babel.dev/team

 $\vdash$  path: /home/phil/kong/kong-mesh-gui/node\_modules/@babel/plugin-transformclasses

│ └─ licenseFile: /home/phil/kong/kong-mesh-gui/node\_modules/@babel/plugintransform-classes/LICENSE

├─ @babel/plugin-transform-computed-properties@7.20.7

- licenses: MIT

↑ repository: https://github.com/babel/babel

- publisher: The Babel Team

- url: https://babel.dev/team

 $-$  path: /home/phil/kong/kong-mesh-gui/node\_modules/@babel/plugin-transformcomputed-properties

│ └─ licenseFile: /home/phil/kong/kong-mesh-gui/node\_modules/@babel/plugintransform-computed-properties/LICENSE

@babel/plugin-transform-destructuring@7.21.3

│ ├─ licenses: MIT

- repository: https://github.com/babel/babel

 $\vdash$  publisher: The Babel Team

│ ├─ url: https://babel.dev/team

│ ├─ path: /home/phil/kong/kong-mesh-gui/node\_modules/@babel/plugin-transformdestructuring

│ └─ licenseFile: /home/phil/kong/kong-mesh-gui/node\_modules/@babel/plugintransform-destructuring/LICENSE

├─ @babel/plugin-transform-dotall-regex@7.18.6

│ ├─ licenses: MIT

- repository: https://github.com/babel/babel

- $-$  publisher: The Babel Team
- │ ├─ url: https://babel.dev/team

│ ├─ path: /home/phil/kong/kong-mesh-gui/node\_modules/@babel/plugin-transformdotall-regex

│ └─ licenseFile: /home/phil/kong/kong-mesh-gui/node\_modules/@babel/plugintransform-dotall-regex/LICENSE

├─ @babel/plugin-transform-duplicate-keys@7.18.9

– licenses: MIT

- repository: https://github.com/babel/babel

- $-$  publisher: The Babel Team
- │ ├─ url: https://babel.dev/team

│ ├─ path: /home/phil/kong/kong-mesh-gui/node\_modules/@babel/plugin-transformduplicate-keys

│ └─ licenseFile: /home/phil/kong/kong-mesh-gui/node\_modules/@babel/plugintransform-duplicate-keys/LICENSE

├─ @babel/plugin-transform-exponentiation-operator@7.18.6

- licenses: MIT

- repository: https://github.com/babel/babel

 $-$  publisher: The Babel Team

│ ├─ url: https://babel.dev/team

│ ├─ path: /home/phil/kong/kong-mesh-gui/node\_modules/@babel/plugin-transformexponentiation-operator

│ └─ licenseFile: /home/phil/kong/kong-mesh-gui/node\_modules/@babel/plugintransform-exponentiation-operator/LICENSE

├─ @babel/plugin-transform-for-of@7.21.0

│ ├─ licenses: MIT

- repository: https://github.com/babel/babel
- Dublisher: The Babel Team
- url: https://babel.dev/team

│ ├─ path: /home/phil/kong/kong-mesh-gui/node\_modules/@babel/plugin-transform-forof

│ └─ licenseFile: /home/phil/kong/kong-mesh-gui/node\_modules/@babel/plugintransform-for-of/LICENSE

@babel/plugin-transform-function-name@7.18.9

– licenses: MIT

- repository: https://github.com/babel/babel

- │ ├─ publisher: The Babel Team
- │ ├─ url: https://babel.dev/team

│ ├─ path: /home/phil/kong/kong-mesh-gui/node\_modules/@babel/plugin-transformfunction-name

│ └─ licenseFile: /home/phil/kong/kong-mesh-gui/node\_modules/@babel/plugintransform-function-name/LICENSE

├─ @babel/plugin-transform-literals@7.18.9

│ ├─ licenses: MIT

│ ├─ repository: https://github.com/babel/babel

- publisher: The Babel Team

↑ url: https://babel.dev/team

 $-$  path: /home/phil/kong/kong-mesh-gui/node\_modules/@babel/plugin-transformliterals

│ └─ licenseFile: /home/phil/kong/kong-mesh-gui/node\_modules/@babel/plugintransform-literals/LICENSE

@babel/plugin-transform-member-expression-literals@7.18.6

- licenses: MIT

- repository: https://github.com/babel/babel

 $-$  publisher: The Babel Team

│ ├─ url: https://babel.dev/team

 $\vdash$  path: /home/phil/kong/kong-mesh-gui/node\_modules/@babel/plugin-transformmember-expression-literals

│ └─ licenseFile: /home/phil/kong/kong-mesh-gui/node\_modules/@babel/plugintransform-member-expression-literals/LICENSE

├─ @babel/plugin-transform-modules-amd@7.20.11

 $-$  licenses: MIT

- repository: https://github.com/babel/babel

 $\vdash$  publisher: The Babel Team

│ ├─ url: https://babel.dev/team

│ ├─ path: /home/phil/kong/kong-mesh-gui/node\_modules/@babel/plugin-transformmodules-amd

│ └─ licenseFile: /home/phil/kong/kong-mesh-gui/node\_modules/@babel/plugintransform-modules-amd/LICENSE

├─ @babel/plugin-transform-modules-commonjs@7.21.2

│ ├─ licenses: MIT

- repository: https://github.com/babel/babel

│ ├─ publisher: The Babel Team

│ ├─ url: https://babel.dev/team

│ ├─ path: /home/phil/kong/kong-mesh-gui/node\_modules/@babel/plugin-transformmodules-commonjs

│ └─ licenseFile: /home/phil/kong/kong-mesh-gui/node\_modules/@babel/plugintransform-modules-commonjs/LICENSE

@babel/plugin-transform-modules-systemjs@7.20.11

- licenses: MIT

- repository: https://github.com/babel/babel

 $\vdash$  publisher: The Babel Team

│ ├─ url: https://babel.dev/team

│ ├─ path: /home/phil/kong/kong-mesh-gui/node\_modules/@babel/plugin-transformmodules-systemjs

│ └─ licenseFile: /home/phil/kong/kong-mesh-gui/node\_modules/@babel/plugintransform-modules-systemjs/LICENSE

@babel/plugin-transform-modules-umd@7.18.6

│ ├─ licenses: MIT

│ ├─ repository: https://github.com/babel/babel

 $-$  publisher: The Babel Team

│ ├─ url: https://babel.dev/team

│ ├─ path: /home/phil/kong/kong-mesh-gui/node\_modules/@babel/plugin-transformmodules-umd

│ └─ licenseFile: /home/phil/kong/kong-mesh-gui/node\_modules/@babel/plugintransform-modules-umd/LICENSE

@babel/plugin-transform-named-capturing-groups-regex@7.20.5

│ ├─ licenses: MIT

- repository: https://github.com/babel/babel

Dublisher: The Babel Team

- url: https://babel.dev/team

│ ├─ path: /home/phil/kong/kong-mesh-gui/node\_modules/@babel/plugin-transformnamed-capturing-groups-regex

│ └─ licenseFile: /home/phil/kong/kong-mesh-gui/node\_modules/@babel/plugin-

transform-named-capturing-groups-regex/LICENSE @babel/plugin-transform-new-target@7.18.6 - licenses: MIT - repository: https://github.com/babel/babel - publisher: The Babel Team │ ├─ url: https://babel.dev/team │ ├─ path: /home/phil/kong/kong-mesh-gui/node\_modules/@babel/plugin-transform-newtarget │ └─ licenseFile: /home/phil/kong/kong-mesh-gui/node\_modules/@babel/plugintransform-new-target/LICENSE @babel/plugin-transform-object-super@7.18.6 │ ├─ licenses: MIT - repository: https://github.com/babel/babel │ ├─ publisher: The Babel Team - url: https://babel.dev/team │ ├─ path: /home/phil/kong/kong-mesh-gui/node\_modules/@babel/plugin-transformobject-super │ └─ licenseFile: /home/phil/kong/kong-mesh-gui/node\_modules/@babel/plugintransform-object-super/LICENSE ├─ @babel/plugin-transform-parameters@7.21.3  $-$  licenses: MIT - repository: https://github.com/babel/babel  $-$  publisher: The Babel Team │ ├─ url: https://babel.dev/team │ ├─ path: /home/phil/kong/kong-mesh-gui/node\_modules/@babel/plugin-transformparameters │ └─ licenseFile: /home/phil/kong/kong-mesh-gui/node\_modules/@babel/plugintransform-parameters/LICENSE ├─ @babel/plugin-transform-property-literals@7.18.6 – licenses: MIT - repository: https://github.com/babel/babel  $-$  publisher: The Babel Team │ ├─ url: https://babel.dev/team │ ├─ path: /home/phil/kong/kong-mesh-gui/node\_modules/@babel/plugin-transformproperty-literals │ └─ licenseFile: /home/phil/kong/kong-mesh-gui/node\_modules/@babel/plugintransform-property-literals/LICENSE ├─ @babel/plugin-transform-regenerator@7.20.5 │ ├─ licenses: MIT - repository: https://github.com/babel/babel - publisher: The Babel Team Url: https://babel.dev/team- $-$  path: /home/phil/kong/kong-mesh-gui/node\_modules/@babel/plugin-transformregenerator │ └─ licenseFile: /home/phil/kong/kong-mesh-gui/node\_modules/@babel/plugintransform-regenerator/LICENSE @babel/plugin-transform-reserved-words@7.18.6 - licenses: MIT - repository: https://github.com/babel/babel  $-$  publisher: The Babel Team │ ├─ url: https://babel.dev/team │ ├─ path: /home/phil/kong/kong-mesh-gui/node\_modules/@babel/plugin-transformreserved-words │ └─ licenseFile: /home/phil/kong/kong-mesh-gui/node\_modules/@babel/plugintransform-reserved-words/LICENSE ├─ @babel/plugin-transform-shorthand-properties@7.18.6 │ ├─ licenses: MIT - repository: https://github.com/babel/babel  $\vdash$  publisher: The Babel Team

│ ├─ url: https://babel.dev/team

 $-$  path: /home/phil/kong/kong-mesh-gui/node\_modules/@babel/plugin-transformshorthand-properties

│ └─ licenseFile: /home/phil/kong/kong-mesh-gui/node\_modules/@babel/plugintransform-shorthand-properties/LICENSE

├─ @babel/plugin-transform-spread@7.20.7

- licenses: MIT

- repository: https://github.com/babel/babel

 $-$  publisher: The Babel Team

│ ├─ url: https://babel.dev/team

│ ├─ path: /home/phil/kong/kong-mesh-gui/node\_modules/@babel/plugin-transformspread

│ └─ licenseFile: /home/phil/kong/kong-mesh-gui/node\_modules/@babel/plugintransform-spread/LICENSE

@babel/plugin-transform-sticky-regex@7.18.6

- licenses: MIT

- repository: https://github.com/babel/babel

 $-$  publisher: The Babel Team

│ ├─ url: https://babel.dev/team

│ ├─ path: /home/phil/kong/kong-mesh-gui/node\_modules/@babel/plugin-transformsticky-regex

│ └─ licenseFile: /home/phil/kong/kong-mesh-gui/node\_modules/@babel/plugintransform-sticky-regex/LICENSE

@babel/plugin-transform-template-literals@7.18.9

│ ├─ licenses: MIT

- repository: https://github.com/babel/babel

- $-$  publisher: The Babel Team
- url: https://babel.dev/team

 $-$  path: /home/phil/kong/kong-mesh-gui/node\_modules/@babel/plugin-transformtemplate-literals

│ └─ licenseFile: /home/phil/kong/kong-mesh-gui/node\_modules/@babel/plugintransform-template-literals/LICENSE

@babel/plugin-transform-typeof-symbol@7.18.9

│ ├─ licenses: MIT

- repository: https://github.com/babel/babel

 $-$  publisher: The Babel Team

│ ├─ url: https://babel.dev/team

│ ├─ path: /home/phil/kong/kong-mesh-gui/node\_modules/@babel/plugin-transformtypeof-symbol

│ └─ licenseFile: /home/phil/kong/kong-mesh-gui/node\_modules/@babel/plugintransform-typeof-symbol/LICENSE

├─ @babel/plugin-transform-typescript@7.21.3

- licenses: MIT

│ ├─ repository: https://github.com/babel/babel

 $\vdash$  publisher: The Babel Team

│ ├─ url: https://babel.dev/team

│ ├─ path: /home/phil/kong/kong-mesh-gui/node\_modules/@babel/plugin-transformtypescript

│ └─ licenseFile: /home/phil/kong/kong-mesh-gui/node\_modules/@babel/plugintransform-typescript/LICENSE

 $\vdash$  @babel/plugin-transform-unicode-escapes@7.18.10

 $-$  licenses: MIT

- repository: https://github.com/babel/babel

- publisher: The Babel Team

↑ url: https://babel.dev/team

 $-$  path: /home/phil/kong/kong-mesh-gui/node\_modules/@babel/plugin-transformunicode-escapes

│ └─ licenseFile: /home/phil/kong/kong-mesh-gui/node\_modules/@babel/plugintransform-unicode-escapes/LICENSE

@babel/plugin-transform-unicode-regex@7.18.6 - licenses: MIT - repository: https://github.com/babel/babel │ ├─ publisher: The Babel Team │ ├─ url: https://babel.dev/team │ ├─ path: /home/phil/kong/kong-mesh-gui/node\_modules/@babel/plugin-transformunicode-regex │ └─ licenseFile: /home/phil/kong/kong-mesh-gui/node\_modules/@babel/plugintransform-unicode-regex/LICENSE @babel/preset-env@7.21.4 │ ├─ licenses: MIT - repository: https://github.com/babel/babel  $-$  publisher: The Babel Team - url: https://babel.dev/team path: /home/phil/kong/kong-mesh-gui/node\_modules/@babel/preset-env - licenseFile: /home/phil/kong/kong-mesh-gui/node\_modules/@babel/preset-env/LICENSE @babel/preset-modules@0.1.5 - licenses: MIT  $-$  repository: https://github.com/babel/preset-modules path: /home/phil/kong/kong-mesh-gui/node\_modules/@babel/preset-modules │ └─ licenseFile: /home/phil/kong/kong-mesh-gui/node\_modules/@babel/presetmodules/LICENSE ├─ @babel/preset-typescript@7.21.4 │ ├─ licenses: MIT - repository: https://github.com/babel/babel - publisher: The Babel Team - url: https://babel.dev/team path: /home/phil/kong/kong-mesh-gui/node\_modules/@babel/preset-typescript licenseFile: /home/phil/kong/kong-mesh-gui/node\_modules/@babel/presettypescript/LICENSE @babel/regjsgen@0.8.0 │ ├─ licenses: MIT - repository: https://github.com/bnjmnt4n/regjsgen - publisher: Benjamin Tan │ ├─ url: https://ofcr.se/ path: /home/phil/kong/kong-mesh-gui/node\_modules/@babel/regjsgen │ └─ licenseFile: /home/phil/kong/kong-mesh-gui/node\_modules/@babel/regjsgen/LICENSE-MIT.txt ├─ @babel/runtime@7.21.0 - licenses: MIT repository: https://github.com/babel/babel publisher: The Babel Team │ ├─ url: https://babel.dev/team │ ├─ path: /home/phil/kong/kong-mesh-gui/node\_modules/@babel/runtime  $-$  licenseFile: /home/phil/kong/kong-mesh-gui/node\_modules/@babel/runtime/LICENSE @babel/template@7.20.7 – licenses: MIT - repository: https://github.com/babel/babel │ ├─ publisher: The Babel Team │ ├─ url: https://babel.dev/team path: /home/phil/kong/kong-mesh-gui/node\_modules/@babel/template - licenseFile: /home/phil/kong/kong-mesh-gui/node\_modules/@babel/template/LICENSE ├─ @babel/traverse@7.21.3 - licenses: MIT - repository: https://github.com/babel/babel  $\vdash$  publisher: The Babel Team

│ ├─ url: https://babel.dev/team

│ ├─ path: /home/phil/kong/kong-mesh-gui/node\_modules/@babel/traverse - licenseFile:

/home/phil/kong/kong-mesh-gui/node\_modules/@babel/traverse/LICENSE

├─ @babel/traverse@7.21.4

– licenses: MIT

│ ├─ repository: https://github.com/babel/babel

- publisher: The Babel Team

↑ url: https://babel.dev/team

│ ├─ path: /home/phil/kong/kong-mesh-gui/node\_modules/@babel/core/node\_modules/

@babel/traverse

│ └─ licenseFile:

/home/phil/kong/kong-mesh-gui/node\_modules/@babel/core/node\_modules/@babel/ traverse/LICENSE

├─ @babel/types@7.21.3

│ ├─ licenses: MIT

- repository: https://github.com/babel/babel

- publisher: The Babel Team
- │ ├─ url: https://babel.dev/team

path: /home/phil/kong/kong-mesh-gui/node modules/@babel/types

│ └─ licenseFile: /home/phil/kong/kong-mesh-gui/node\_modules/@babel/types/LICENSE @babel/types@7.21.4

│ ├─ licenses: MIT

- repository: https://github.com/babel/babel
- │ ├─ publisher: The Babel Team
- │ ├─ url: https://babel.dev/team
- │ ├─ path: /home/phil/kong/kong-mesh-gui/node\_modules/@babel/core/node\_modules/

@babel/types

│ └─ licenseFile:

/home/phil/kong/kong-mesh-gui/node\_modules/@babel/core/node\_modules/@babel/types/ LICENSE

├─ @badeball/cypress-configuration@4.2.0

│ ├─ licenses: MIT

- repository: https://github.com/badeball/cypress-configuration

Dublisher: Jonas Amundsen

│ ├─ path: /home/phil/kong/kong-mesh-gui/node\_modules/@badeball/cypress-

configuration

│ └─ licenseFile: /home/phil/kong/kong-mesh-gui/node\_modules/@badeball/cypressconfiguration/LICENSE

├─ @badeball/cypress-cucumber-preprocessor@16.0.1

- licenses: MIT

↑ repository: https://github.com/badeball/cypress-cucumber-preprocessor

│ ├─ publisher: Jonas Amundsen

 $-$  path: /home/phil/kong/kong-mesh-gui/node\_modules/@badeball/cypress-cucumberpreprocessor

│ └─ licenseFile: /home/phil/kong/kong-mesh-gui/node\_modules/@badeball/cypresscucumber-preprocessor/LICENSE

@bahmutov/cypress-esbuild-preprocessor@2.2.0

– licenses: MIT

- repository: https://github.com/bahmutov/cypress-esbuild-preprocessor

- $-$  publisher: Gleb Bahmutov
- │ ├─ email: gleb.bahmutov@gmail.com

│ ├─ path: /home/phil/kong/kong-mesh-gui/node\_modules/@bahmutov/cypress-esbuildpreprocessor

│ └─ licenseFile: /home/phil/kong/kong-mesh-gui/node\_modules/@bahmutov/cypressesbuild-preprocessor/LICENSE

├─ @bcoe/v8-coverage@0.2.3

 $-$  licenses: MIT

│ ├─ repository: https://github.com/demurgos/v8-coverage

- publisher: Charles Samborski

email: demurgos@demurgos.net

│ ├─ url: https://demurgos.net

path: /home/phil/kong/kong-mesh-gui/node\_modules/@bcoe/v8-coverage │ └─ licenseFile:

/home/phil/kong/kong-mesh-gui/node\_modules/@bcoe/v8-coverage/LICENSE.md

@colors/colors@1.5.0 - licenses: MIT

- repository: https://github.com/DABH/colors.js

publisher: DABH

path: /home/phil/kong/kong-mesh-gui/node\_modules/@colors/colors │ └─ licenseFile:

/home/phil/kong/kong-mesh-gui/node\_modules/@colors/colors/LICENSE ├─ @cucumber/ci-environment@9.1.0

- licenses: MIT

- repository: https://github.com/cucumber/ci-environment

 $-$  publisher: Cucumber Limited

│ ├─ email: cukes@googlegroups.com

│ ├─ path: /home/phil/kong/kong-mesh-gui/node\_modules/@cucumber/ci-environment

│ └─ licenseFile: /home/phil/kong/kong-mesh-gui/node\_modules/@cucumber/cienvironment/LICENSE

@cucumber/cucumber-expressions@16.1.1

– licenses: MIT

- repository: https://github.com/cucumber/cucumber-expressions

- │ ├─ publisher: Cucumber Limited
- │ ├─ email: cukes@googlegroups.com

 $\vdash$  path:

/home/phil/kong/kong-mesh-gui/node\_modules/@cucumber/cucumber/node\_modules/ @cucumber/cucumber-expressions

│ └─ licenseFile:

/home/phil/kong/kong-mesh-gui/node\_modules/@cucumber/cucumber/node\_modules/ @cucumber/cucumber-expressions/LICENSE

@cucumber/cucumber-expressions@16.1.2

- licenses: MIT

- repository: https://github.com/cucumber/cucumber-expressions

│ ├─ publisher: Cucumber Limited

│ ├─ email: cukes@googlegroups.com

 $-$  path: /home/phil/kong/kong-mesh-gui/node\_modules/@cucumber/cucumber-

expressions

├─ @cucumber/cucumber@8.11.1

- licenses: MIT

│ ├─ repository: https://github.com/cucumber/cucumber-js

- publisher: Julien Biezemans

│ ├─ email: jb@jbpros.com

↑ path: /home/phil/kong/kong-mesh-gui/node\_modules/@cucumber/cucumber  $-$  licenseFile:

/home/phil/kong/kong-mesh-gui/node\_modules/@cucumber/cucumber/LICENSE

@cucumber/gherkin-streams@5.0.1

│ ├─ licenses: MIT

- repository: https://github.com/cucumber/gherkin-streams

│ ├─ publisher: Cucumber Limited

 $-$  email: cukes@googlegroups.com

 $\vdash$  path:

/home/phil/kong/kong-mesh-gui/node\_modules/@cucumber/cucumber/node\_modules/ @cucumber/gherkin-streams

│ └─ licenseFile:

/home/phil/kong/kong-mesh-gui/node\_modules/@cucumber/cucumber/node\_modules/ @cucumber/gherkin-streams/README.md

├─ @cucumber/gherkin-utils@8.0.2

licenses: MIT

repository: https://github.com/cucumber/cucumber

publisher: Cucumber Limited

│ ├─ email: cukes@googlegroups.com

path: /home/phil/kong/kong-mesh-gui/node modules/@cucumber/gherkin-utils

 $-$ licenseFile: /home/phil/kong/kong-mesh-gui/node\_modules/@cucumber/gherkin-

utils/LICENSE

@cucumber/gherkin@24.1.0

- licenses: MIT

- repository: https://github.com/cucumber/gherkin-javascript

│ ├─ publisher: Aslak Hellesøy

│ ├─ path: /home/phil/kong/kong-mesh-gui/node\_modules/@badeball/cypress-cucumberpreprocessor/node\_modules/@cucumber/gherkin

│ └─ licenseFile: /home/phil/kong/kong-mesh-gui/node\_modules/@badeball/cypresscucumber-preprocessor/node\_modules/@cucumber/gherkin/LICENSE

@cucumber/gherkin@25.0.2

│ ├─ licenses: MIT

- repository: https://github.com/cucumber/gherkin

│ ├─ publisher: Aslak Hellesøy

│ ├─ path: /home/phil/kong/kong-mesh-gui/node\_modules/@cucumber/gherkin-utils/ node\_modules/@cucumber/gherkin

│ └─ licenseFile: /home/phil/kong/kong-mesh-gui/node\_modules/@cucumber/gherkinutils/node\_modules/@cucumber/gherkin/README.md

@cucumber/gherkin@26.0.3

│ ├─ licenses: MIT

- repository: https://github.com/cucumber/gherkin

publisher: Aslak Hellesøy

path: /home/phil/kong/kong-mesh-gui/node\_modules/@cucumber/gherkin - licenseFile:

/home/phil/kong/kong-mesh-gui/node\_modules/@cucumber/gherkin/README.md

@cucumber/html-formatter@19.2.0

│ ├─ licenses: MIT

- repository: https://github.com/cucumber/cucumber

│ ├─ publisher: Aslak Hellesøy

path: /home/phil/kong/kong-mesh-gui/node\_modules/@cucumber/html-formatter

│ └─ licenseFile: /home/phil/kong/kong-mesh-gui/node\_modules/@cucumber/html-

formatter/LICENSE

@cucumber/html-formatter@20.2.1

│ ├─ licenses: MIT

repository: https://github.com/cucumber/cucumber

│ ├─ publisher: Aslak Hellesøy

 $-$  path:

/home/phil/kong/kong-mesh-gui/node\_modules/@cucumber/cucumber/node\_modules/ @cucumber/html-formatter

│ └─ licenseFile:

/home/phil/kong/kong-mesh-gui/node\_modules/@cucumber/cucumber/node\_modules/ @cucumber/html-formatter/README.md

@cucumber/message-streams@4.0.1

│ ├─ licenses: MIT

- repository: https://github.com/cucumber/message-streams
- │ ├─ publisher: Cucumber Limited
- $-$  email: cukes@googlegroups.com
- path: /home/phil/kong/kong-mesh-gui/node\_modules/@cucumber/message-streams

│ └─ licenseFile: /home/phil/kong/kong-mesh-gui/node\_modules/@cucumber/message-

streams/README.md

- @cucumber/messages@19.1.4
	- licenses: MIT
	- repository: https://github.com/cucumber/messages-javascript
	- $\vdash$  publisher: Cucumber Limited

│ ├─ email: cukes@googlegroups.com

path: /home/phil/kong/kong-mesh-gui/node\_modules/@cucumber/messages - licenseFile:

/home/phil/kong/kong-mesh-gui/node\_modules/@cucumber/messages/LICENSE ├─ @cucumber/messages@21.0.1

│ ├─ licenses: MIT

- repository: https://github.com/cucumber/messages-javascript

Dublisher: Cucumber Limited:

email: cukes@googlegroups.com

 $-$  path:

/home/phil/kong/kong-mesh-gui/node\_modules/@cucumber/gherkin/node\_modules/ @cucumber/messages

│ └─ licenseFile:

/home/phil/kong/kong-mesh-gui/node\_modules/@cucumber/gherkin/node\_modules/ @cucumber/messages/LICENSE

@cucumber/tag-expressions@4.1.0

- licenses: MIT
- repository: https://github.com/cucumber/tag-expressions-javascript
- │ ├─ publisher: Cucumber Limited
- │ ├─ email: cukes@googlegroups.com
- path: /home/phil/kong/kong-mesh-gui/node modules/@cucumber/tag-expressions
- │ └─ licenseFile: /home/phil/kong/kong-mesh-gui/node\_modules/@cucumber/tag-

expressions/LICENSE

@cucumber/tag-expressions@5.0.1

│ ├─ licenses: MIT

- repository: https://github.com/cucumber/tag-expressions

- │ ├─ publisher: Cucumber Limited
- email: cukes@googlegroups.com

 $-$  path:

/home/phil/kong/kong-mesh-gui/node\_modules/@cucumber/cucumber/node\_modules/ @cucumber/tag-expressions

│ └─ licenseFile:

/home/phil/kong/kong-mesh-gui/node\_modules/@cucumber/cucumber/node\_modules/ @cucumber/tag-expressions/README.md

@cypress/request@2.88.11

│ ├─ licenses: Apache-2.0

- repository: https://github.com/cypress-io/request

│ ├─ publisher: Mikeal Rogers

- │ ├─ email: mikeal.rogers@gmail.com
- path: /home/phil/kong/kong-mesh-gui/node\_modules/@cypress/request
- licenseFile:

/home/phil/kong/kong-mesh-gui/node\_modules/@cypress/request/LICENSE

@cypress/xvfb@1.2.4

- licenses: MIT
- repository: https://github.com/cypress-io/xvfb

│ ├─ publisher: Rob Wu

│ ├─ email: rob@robwu.nl

- │ ├─ url: https://robwu.nl
- path: /home/phil/kong/kong-mesh-gui/node\_modules/@cypress/xvfb

│ └─ licenseFile: /home/phil/kong/kong-mesh-gui/node\_modules/@cypress/xvfb/LICENSE ├─ @datadog/browser-core@4.37.0

 $\vdash$  licenses: Apache-2.0

- repository: https://github.com/DataDog/browser-sdk

path: /home/phil/kong/kong-mesh-gui/node\_modules/@datadog/browser-core

- licenseFile: /home/phil/kong/kong-mesh-gui/node\_modules/@datadog/browsercore/LICENSE

├─ @datadog/browser-core@4.38.0

- │ ├─ licenses: Apache-2.0
- │ ├─ repository: https://github.com/DataDog/browser-sdk

 $\vdash$  path:

/home/phil/kong/kong-mesh-gui/node\_modules/@datadog/browser-logs/node\_modules/ @datadog/browser-core

│ └─ licenseFile: /home/phil/kong/kong-mesh-gui/node\_modules/@datadog/browserlogs/node\_modules/@datadog/browser-core/LICENSE

@datadog/browser-logs@4.38.0

│ ├─ licenses: Apache-2.0

- repository: https://github.com/DataDog/browser-sdk

path: /home/phil/kong/kong-mesh-gui/node\_modules/@datadog/browser-logs

licenseFile: /home/phil/kong/kong-mesh-qui/node\_modules/@datadog/browser-

logs/LICENSE

├─ @datadog/browser-rum-core@4.37.0

│ ├─ licenses: Apache-2.0

- repository: https://github.com/DataDog/browser-sdk

path: /home/phil/kong/kong-mesh-gui/node\_modules/@datadog/browser-rum-core

│ └─ licenseFile: /home/phil/kong/kong-mesh-gui/node\_modules/@datadog/browser-rumcore/LICENSE

@datadog/browser-rum@4.37.0

│ ├─ licenses: Apache-2.0

│ ├─ repository: https://github.com/DataDog/browser-sdk

path: /home/phil/kong/kong-mesh-gui/node\_modules/@datadog/browser-rum

│ └─ licenseFile: /home/phil/kong/kong-mesh-gui/node\_modules/@datadog/browser-

rum/LICENSE

@datadog/datadog-ci@2.5.1

│ ├─ licenses: Apache-2.0

- repository: https://github.com/DataDog/datadog-ci

path: /home/phil/kong/kong-mesh-gui/node\_modules/@datadog/datadog-ci - licenseFile:

/home/phil/kong/kong-mesh-gui/node\_modules/@datadog/datadog-ci/LICENSE

@esbuild/linux-x64@0.17.14

- licenses: MIT

- repository: https://github.com/evanw/esbuild

│ ├─ path: /home/phil/kong/kong-mesh-gui/node\_modules/@esbuild/linux-x64

 $\Box$  parmitions  $\Box$ 

/home/phil/kong/kong-mesh-gui/node\_modules/@esbuild/linux-x64/README.md

├─ @eslint-community/eslint-utils@4.4.0

│ ├─ licenses: MIT

- repository: https://github.com/eslint-community/eslint-utils

 $-$  publisher: Toru Nagashima

 $-$  path: /home/phil/kong/kong-mesh-gui/node\_modules/@eslint-community/eslint-

utils

│ └─ licenseFile:

/home/phil/kong/kong-mesh-gui/node\_modules/@eslint-community/eslint-utils/LICENSE ├─ @eslint-community/regexpp@4.5.0

│ ├─ licenses: MIT

– repository: https://github.com/eslint-community/regexpp

│ ├─ publisher: Toru Nagashima

path: /home/phil/kong/kong-mesh-gui/node\_modules/@eslint-community/regexpp

 $\Box$  licenseFile:

/home/phil/kong/kong-mesh-gui/node\_modules/@eslint-community/regexpp/LICENSE ├─ @eslint/eslintrc@2.0.2

- $-$  licenses: MIT
- repository: https://github.com/eslint/eslintrc

publisher: Nicholas C. Zakas

path: /home/phil/kong/kong-mesh-gui/node\_modules/@eslint/eslintrc

licenseFile:

/home/phil/kong/kong-mesh-gui/node\_modules/@eslint/eslintrc/LICENSE

├─ @eslint/js@8.37.0

│ ├─ licenses: MIT

- repository: https://github.com/eslint/eslint  $-$  path: /home/phil/kong/kong-mesh-gui/node\_modules/standard/node\_modules/@eslint/js │ └─ licenseFile: /home/phil/kong/kong-mesh-gui/node\_modules/standard/node\_modules/@eslint/js/LICENSE ├─ @eslint/js@8.38.0 - licenses: MIT - repository: https://github.com/eslint/eslint path: /home/phil/kong/kong-mesh-gui/node\_modules/@eslint/js │ └─ licenseFile: /home/phil/kong/kong-mesh-gui/node\_modules/@eslint/js/LICENSE ├─ @faker-js/faker@7.6.0  $\vdash$  licenses: MIT - repository: https://qithub.com/faker-js/faker  $-$  path: /home/phil/kong/kong-mesh-gui/node\_modules/@faker-js/faker │ └─ licenseFile: /home/phil/kong/kong-mesh-gui/node\_modules/@faker-js/faker/LICENSE @formatjs/ecma402-abstract@1.14.3 - licenses: MIT - repository: https://github.com/formatjs/formatjs  $-$  publisher: Long Ho path: /home/phil/kong/kong-mesh-gui/node\_modules/@formatjs/ecma402-abstract │ └─ licenseFile: /home/phil/kong/kong-mesh-gui/node\_modules/@formatjs/ecma402 abstract/LICENSE.md @formatjs/fast-memoize@2.0.1 │ ├─ licenses: MIT - repository: https://github.com/formatjs/formatjs │ ├─ publisher: Long Ho - email: holevietlong@gmail.com path: /home/phil/kong/kong-mesh-gui/node\_modules/@formatjs/fast-memoize licenseFile: /home/phil/kong/kong-mesh-gui/node\_modules/@formatjs/fastmemoize/LICENSE.md @formatjs/icu-messageformat-parser@2.3.0 licenses: MIT - repository: https://github.com/formatjs/formatjs │ ├─ path: /home/phil/kong/kong-mesh-gui/node\_modules/@formatjs/icu-messageformatparser │ └─ licenseFile: /home/phil/kong/kong-mesh-gui/node\_modules/@formatjs/icumessageformat-parser/LICENSE.md ├─ @formatjs/icu-skeleton-parser@1.3.18 - licenses: MIT - repository: https://github.com/formatjs/formatjs  $-$  path: /home/phil/kong/kong-mesh-gui/node\_modules/@formatjs/icu-skeletonparser │ └─ licenseFile: /home/phil/kong/kong-mesh-gui/node\_modules/@formatjs/icuskeleton-parser/LICENSE.md @formatjs/intl-displaynames@6.2.6 │ ├─ licenses: MIT - repository: https://github.com/formatjs/formatjs │ ├─ publisher: Linjie Ding - email: pyrocat101@users.noreply.github.com path: /home/phil/kong/kong-mesh-gui/node modules/@formatjs/intl-displaynames │ └─ licenseFile: /home/phil/kong/kong-mesh-gui/node\_modules/@formatjs/intldisplaynames/LICENSE.md ├─ @formatjs/intl-listformat@7.1.9 │ ├─ licenses: MIT repository: https://github.com/formatjs/formatjs │ ├─ publisher: Long Ho - email: holevietlong@gmail.com  $-$  path: /home/phil/kong/kong-mesh-gui/node\_modules/@formatjs/intl-listformat

│ └─ licenseFile: /home/phil/kong/kong-mesh-gui/node\_modules/@formatjs/intllistformat/LICENSE.md @formatjs/intl-localematcher@0.2.32 │ ├─ licenses: MIT - repository: https://github.com/formatjs/formatjs │ ├─ publisher: Long Ho │ ├─ email: holevietlong@gmail.com path: /home/phil/kong/kong-mesh-gui/node\_modules/@formatjs/intl-localematcher │ └─ licenseFile: /home/phil/kong/kong-mesh-gui/node\_modules/@formatjs/intllocalematcher/LICENSE.md ├─ @formatjs/intl@2.6.9 │ ├─ licenses: MIT - repository: https://github.com/formatjs/formatjs │ ├─ publisher: Long Ho - email: holevietlong@gmail.com path: /home/phil/kong/kong-mesh-gui/node\_modules/@formatjs/intl licenseFile: /home/phil/kong/kong-mesh-gui/node\_modules/@formatjs/intl/LICENSE.md @humanwhocodes/config-array@0.11.8 licenses: Apache-2.0  $-$  repository: https://github.com/humanwhocodes/config-array │ ├─ publisher: Nicholas C. Zakas path: /home/phil/kong/kong-mesh-gui/node\_modules/@humanwhocodes/config-array licenseFile: /home/phil/kong/kong-mesh-gui/node\_modules/@humanwhocodes/config-array/LICENSE ├─ @humanwhocodes/module-importer@1.0.1 │ ├─ licenses: Apache-2.0 - repository: https://github.com/humanwhocodes/module-importer │ ├─ publisher: Nicholas C. Zaks │ ├─ path: /home/phil/kong/kong-mesh-gui/node\_modules/@humanwhocodes/moduleimporter │ └─ licenseFile: /home/phil/kong/kong-mesh-gui/node\_modules/@humanwhocodes/module-importer/LICENSE @humanwhocodes/object-schema@1.2.1 - licenses: BSD-3-Clause │ ├─ repository: https://github.com/humanwhocodes/object-schema │ ├─ publisher: Nicholas C. Zakas path: /home/phil/kong/kong-mesh-gui/node\_modules/@humanwhocodes/object-schema licenseFile: /home/phil/kong/kong-mesh-gui/node\_modules/@humanwhocodes/object-schema/LICENSE @istanbuljs/load-nyc-config@1.1.0 - licenses: ISC repository: https://github.com/istanbuljs/load-nyc-config - path: /home/phil/kong/kong-mesh-gui/node\_modules/@istanbuljs/load-nyc-config │ └─ licenseFile: /home/phil/kong/kong-mesh-gui/node\_modules/@istanbuljs/load-nycconfig/LICENSE @istanbuljs/schema@0.1.3 - licenses: MIT - repository: https://github.com/istanbuljs/schema │ ├─ publisher: Corey Farrell - path: /home/phil/kong/kong-mesh-gui/node modules/@istanbuljs/schema │ └─ licenseFile: /home/phil/kong/kong-mesh-gui/node\_modules/@istanbuljs/schema/LICENSE ├─ @jest/console@29.5.0 - licenses: MIT │ ├─ repository: https://github.com/facebook/jest path: /home/phil/kong/kong-mesh-qui/node\_modules/@jest/console │ └─ licenseFile: /home/phil/kong/kong-mesh-gui/node\_modules/@jest/console/LICENSE ├─ @jest/core@29.5.0

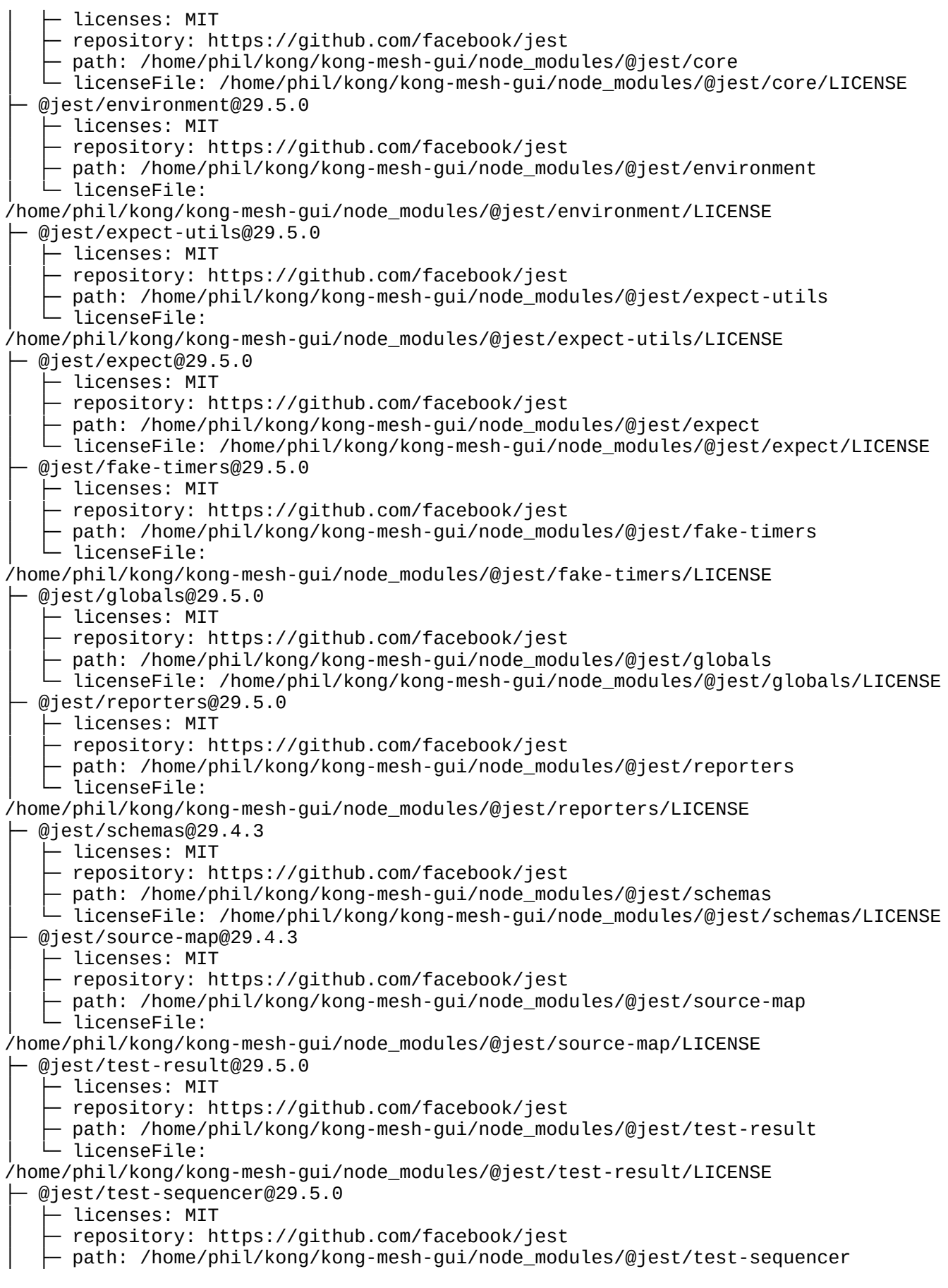

│ └─ licenseFile: /home/phil/kong/kong-mesh-gui/node\_modules/@jest/testsequencer/LICENSE

@jest/transform@29.5.0

- licenses: MIT

- repository: https://qithub.com/facebook/jest

- path: /home/phil/kong/kong-mesh-gui/node modules/@jest/transform

│ └─ licenseFile:

/home/phil/kong/kong-mesh-gui/node\_modules/@jest/transform/LICENSE

 $@jest/types@29.5.0$ 

 $-$  licenses: MIT

- repository: https://github.com/facebook/jest

│ ├─ path: /home/phil/kong/kong-mesh-gui/node\_modules/@jest/types

- │ └─ licenseFile: /home/phil/kong/kong-mesh-gui/node\_modules/@jest/types/LICENSE
- ├─ @jridgewell/gen-mapping@0.1.1
	- │ ├─ licenses: MIT
	- repository: https://github.com/jridgewell/gen-mapping
	- │ ├─ publisher: Justin Ridgewell
	- │ ├─ email: justin@ridgewell.name
	- $\vdash$  path:

/home/phil/kong/kong-mesh-gui/node\_modules/@ampproject/remapping/node\_modules/ @jridgewell/gen-mapping

│ └─ licenseFile:

/home/phil/kong/kong-mesh-gui/node\_modules/@ampproject/remapping/node\_modules/ @jridgewell/gen-mapping/LICENSE

├─ @jridgewell/gen-mapping@0.3.2

- │ ├─ licenses: MIT
- repository: https://github.com/jridgewell/gen-mapping
- publisher: Justin Ridgewell
- email: justin@ridgewell.name
- path: /home/phil/kong/kong-mesh-gui/node\_modules/@jridgewell/gen-mapping
- │ └─ licenseFile: /home/phil/kong/kong-mesh-gui/node\_modules/@jridgewell/gen-

mapping/LICENSE

@jridgewell/resolve-uri@3.1.0

- │ ├─ licenses: MIT
- repository: https://github.com/jridgewell/resolve-uri
- │ ├─ publisher: Justin Ridgewell
- $-$  email: justin@ridgewell.name
- path: /home/phil/kong/kong-mesh-gui/node\_modules/@jridgewell/resolve-uri

│ └─ licenseFile: /home/phil/kong/kong-mesh-gui/node\_modules/@jridgewell/resolve-

uri/LICENSE

- ├─ @jridgewell/set-array@1.1.2
	- licenses: MIT
	- repository: https://github.com/jridgewell/set-array
	- │ ├─ publisher: Justin Ridgewell
	- │ ├─ email: justin@ridgewell.name
- path: /home/phil/kong/kong-mesh-gui/node\_modules/@jridgewell/set-array

│ └─ licenseFile: /home/phil/kong/kong-mesh-gui/node\_modules/@jridgewell/set-

array/LICENSE

- @jridgewell/source-map@0.3.2
	- │ ├─ licenses: MIT
	- repository: https://github.com/jridgewell/source-map
	- │ ├─ publisher: Justin Ridgewell
	- │ ├─ email: justin@ridgewell.name
	- path: /home/phil/kong/kong-mesh-gui/node\_modules/@jridgewell/source-map

- licenseFile: /home/phil/kong/kong-mesh-gui/node\_modules/@jridgewell/sourcemap/LICENSE

- ├─ @jridgewell/sourcemap-codec@1.4.14
	- $-$  licenses: MIT
	- │ ├─ repository: https://github.com/jridgewell/sourcemap-codec

│ ├─ publisher: Rich Harris path: /home/phil/kong/kong-mesh-gui/node\_modules/@jridgewell/sourcemap-codec - licenseFile: /home/phil/kong/kong-mesh-gui/node\_modules/@jridgewell/sourcemap-codec/LICENSE @jridgewell/trace-mapping@0.3.17 │ ├─ licenses: MIT - repository: https://github.com/jridgewell/trace-mapping - publisher: Justin Ridgewell email: justin@ridgewell.name path: /home/phil/kong/kong-mesh-gui/node\_modules/@jridgewell/trace-mapping licenseFile: /home/phil/kong/kong-mesh-gui/node\_modules/@jridgewell/tracemapping/LICENSE ├─ @kong-ui-public/app-layout@0.14.3 │ ├─ licenses: Apache-2.0 - repository: https://github.com/Kong/public-ui-components publisher: Kong, Inc. │ ├─ path: /home/phil/kong/kong-mesh-gui/node\_modules/@kong-ui/konnect-globalsearch/node\_modules/@kong-ui-public/app-layout │ └─ licenseFile: /home/phil/kong/kong-mesh-gui/node\_modules/@kong-ui/konnectglobal-search/node\_modules/@kong-ui-public/app-layout/LICENSE @kong-ui-public/app-layout@0.15.9 │ ├─ licenses: Apache-2.0 - repository: https://github.com/Kong/public-ui-components  $-$  publisher: Kong, Inc. path: /home/phil/kong/kong-mesh-gui/node\_modules/@kong-ui-public/app-layout licenseFile: /home/phil/kong/kong-mesh-gui/node\_modules/@kong-ui-public/applayout/LICENSE ├─ @kong-ui-public/i18n@0.4.2 │ ├─ licenses: Apache-2.0 - repository: https://github.com/Kong/public-ui-components  $-$  publisher: Kong, Inc. ↑ path: /home/phil/kong/kong-mesh-gui/node\_modules/@kong-ui-public/i18n  $-$  licenseFile: /home/phil/kong/kong-mesh-gui/node\_modules/@kong-ui-public/i18n/LICENSE @kong-ui-public/misc-widgets@0.3.10 │ ├─ licenses: Apache-2.0 - repository: https://github.com/Kong/public-ui-components │ ├─ publisher: Kong, Inc. - path: /home/phil/kong/kong-mesh-gui/node\_modules/@kong-ui-public/misc-widgets - licenseFile: /home/phil/kong/kong-mesh-gui/node\_modules/@kong-ui-public/miscwidgets/LICENSE ├─ @kong-ui/core@0.14.0 - licenses: UNKNOWN  $-$  repository: https://github.com/Kong/shared-ui-components  $-$  publisher: Kong, Inc. path: /home/phil/kong/kong-mesh-gui/node\_modules/@kong-ui/core  $-$  licenseFile: /home/phil/kong/kong-mesh-gui/node\_modules/@kong-ui/core/README.md @kong-ui/konnect-app-shell@0.35.2 - licenses: Custom: https://kongponents.konghq.com/ - repository: https://github.com/Kong/shared-ui-components  $-$  publisher: Kong, Inc. path: /home/phil/kong/kong-mesh-gui/node\_modules/@kong-ui/konnect-app-shell licenseFile: /home/phil/kong/kong-mesh-gui/node\_modules/@kong-ui/konnect-appshell/README.md @kong-ui/konnect-global-search@0.5.2 - licenses: Custom: https://kongponents.konghg.com/ - repository: https://github.com/Kong/shared-ui-components  $-$  publisher: Kong, Inc.

│ ├─ path: /home/phil/kong/kong-mesh-gui/node\_modules/@kong-ui/konnect-globalsearch │ └─ licenseFile: /home/phil/kong/kong-mesh-gui/node\_modules/@kong-ui/konnectglobal-search/README.md @kong/kauth-client-typescript-axios@0.1859.0 │ ├─ licenses: Custom: https://github.com/OpenAPITools/openapi-generator │ ├─ repository: https://github.com/Kong/kauth-client-sdks │ ├─ publisher: Kong, Inc. │ ├─ path: /home/phil/kong/kong-mesh-gui/node\_modules/@kong/kauth-clienttypescript-axios │ └─ licenseFile: /home/phil/kong/kong-mesh-gui/node\_modules/@kong/kauth-clienttypescript-axios/README.md ├─ @kong/kauth-client-v2-axios@0.0.26  $-$  licenses: Custom: https://github.com/OpenAPITools/openapi-generator │ ├─ repository: https://github.com/Kong/platform-api/tree/main/konnect/packages/identity/v2/npm  $-$  publisher: Kong, Inc. path: /home/phil/kong/kong-mesh-gui/node\_modules/@kong/kauth-client-v2-axios licenseFile: /home/phil/kong/kong-mesh-gui/node\_modules/@kong/kauth-clientv2-axios/README.md  $@k$ ong/kong-mesh-qui $@0.1.0$ │ ├─ licenses: UNLICENSED │ ├─ private: true │ ├─ publisher: Kong - path: /home/phil/kong/kong-mesh-gui/node\_modules/@kong/kong-mesh-gui  $-$  licenseFile: /home/phil/kong/kong-mesh-gui/node\_modules/@kong/kong-mesh-gui/README.md ├─ @kong/kongponents@8.44.0 │ ├─ licenses: Apache-2.0 - repository: https://github.com/Kong/kongponents  $-$  publisher: Kong Inc. │ ├─ url: https://konghq.com/ path: /home/phil/kong/kong-mesh-gui/node\_modules/@kong/kongponents  $\Box$  puther  $\Box$  licenseFile: /home/phil/kong/kong-mesh-gui/node\_modules/@kong/kongponents/LICENSE ├─ @kong/mink-gui@0.1.0 │ ├─ licenses: UNLICENSED - private: true │ ├─ publisher: Kong  $-$  path: /home/phil/kong/kong-mesh-gui/node\_modules/@kong/mink-gui @kurkle/color@0.3.2 - licenses: MIT - repository: https://github.com/kurkle/color │ ├─ publisher: Jukka Kurkela │ ├─ path: /home/phil/kong/kong-mesh-gui/node\_modules/@kurkle/color │ └─ licenseFile: /home/phil/kong/kong-mesh-gui/node\_modules/@kurkle/color/LICENSE.md @kwsites/file-exists@1.1.1 │ ├─ licenses: MIT - repository: https://github.com/kwsites/file-exists  $-$  publisher: Steve King  $-$  email: steve@mydev.co path: /home/phil/kong/kong-mesh-gui/node\_modules/@kwsites/file-exists │ └─ licenseFile: /home/phil/kong/kong-mesh-gui/node\_modules/@kwsites/fileexists/LICENSE @kwsites/promise-deferred@1.1.1 - licenses: MIT - repository: https://github.com/kwsites/promise-deferred  $\vdash$  publisher: Steve King

│ ├─ email: steve@mydev.co path: /home/phil/kong/kong-mesh-gui/node\_modules/@kwsites/promise-deferred - licenseFile: /home/phil/kong/kong-mesh-gui/node\_modules/@kwsites/promisedeferred/LICENSE ├─ @mapbox/node-pre-gyp@1.0.10 │ ├─ licenses: BSD-3-Clause │ ├─ repository: https://github.com/mapbox/node-pre-gyp - publisher: Dane Springmeyer - email: dane@mapbox.com path: /home/phil/kong/kong-mesh-gui/node\_modules/@mapbox/node-pre-gyp │ └─ licenseFile: /home/phil/kong/kong-mesh-gui/node\_modules/@mapbox/node-pregyp/LICENSE ├─ @mswjs/cookies@0.2.2  $-$  licenses: MIT - repository: https://github.com/mswjs/cookies publisher: Artem Zakharchenko path: /home/phil/kong/kong-mesh-gui/node\_modules/@mswjs/cookies │ └─ licenseFile: /home/phil/kong/kong-mesh-gui/node\_modules/@mswjs/cookies/LICENSE.md @mswjs/interceptors@0.17.9  $-$  licenses: MIT - repository: https://github.com/mswjs/interceptors publisher: Artem Zakharchenko path: /home/phil/kong/kong-mesh-gui/node\_modules/@mswjs/interceptors licenseFile: /home/phil/kong/kong-mesh-gui/node\_modules/@mswjs/interceptors/LICENSE.md ├─ @nodelib/fs.scandir@2.1.5  $-$  licenses: MIT │ ├─ repository: https://github.com/nodelib/nodelib/tree/master/packages/fs/fs.scandir - path: /home/phil/kong/kong-mesh-gui/node\_modules/@nodelib/fs.scandir - licenseFile: /home/phil/kong/kong-mesh-gui/node\_modules/@nodelib/fs.scandir/LICENSE @nodelib/fs.stat@2.0.5 │ ├─ licenses: MIT  $-$  repository: https://github.com/nodelib/nodelib/tree/master/packages/fs/fs.stat │ ├─ path: /home/phil/kong/kong-mesh-gui/node\_modules/@nodelib/fs.stat │ └─ licenseFile: /home/phil/kong/kong-mesh-gui/node\_modules/@nodelib/fs.stat/LICENSE ├─ @nodelib/fs.walk@1.2.8 │ ├─ licenses: MIT - repository: https://github.com/nodelib/nodelib/tree/master/packages/fs/fs.walk - path: /home/phil/kong/kong-mesh-gui/node\_modules/@nodelib/fs.walk - licenseFile: /home/phil/kong/kong-mesh-gui/node\_modules/@nodelib/fs.walk/LICENSE @open-draft/until@1.0.3 - licenses: MIT - repository: https://github.com/open-draft/until │ ├─ publisher: Artem Zakharchenko │ ├─ email: kettanaito@gmail.com path: /home/phil/kong/kong-mesh-gui/node\_modules/@open-draft/until licenseFile: /home/phil/kong/kong-mesh-gui/node\_modules/@open-draft/until/README.md @pkgr/utils@2.3.1 - licenses: MIT - repository: https://github.com/un-ts/pkgr │ ├─ publisher: JounQin

│ ├─ email: admin@1stg.me Url: https://www.1stG.me │ └─ path: /home/phil/kong/kong-mesh-gui/node\_modules/@pkgr/utils @popperjs/core@2.4.0 Licenses: MIT<sup>.</sup> │ ├─ repository: https://github.com/popperjs/popper-core │ ├─ publisher: Federico Zivolo │ ├─ email: federico.zivolo@gmail.com path: /home/phil/kong/kong-mesh-gui/node\_modules/@popperjs/core licenseFile: /home/phil/kong/kong-mesh-gui/node\_modules/@popperjs/core/LICENSE.md ├─ @rollup/pluginutils@4.2.1 - licenses: MIT - repository: https://github.com/rollup/plugins  $-$  publisher: Rich Harris email: richard.a.harris@gmail.com path: /home/phil/kong/kong-mesh-gui/node\_modules/@rollup/pluginutils licenseFile: /home/phil/kong/kong-mesh-gui/node\_modules/@rollup/pluginutils/README.md @sinclair/typebox@0.25.24  $-$  licenses: MIT - repository: https://github.com/sinclairzx81/typebox publisher: sinclairzx81 path: /home/phil/kong/kong-mesh-gui/node\_modules/@sinclair/typebox licenseFile: /home/phil/kong/kong-mesh-gui/node\_modules/@sinclair/typebox/license ├─ @sinonjs/commons@2.0.0 - licenses: BSD-3-Clause - repository: https://github.com/sinonjs/commons path: /home/phil/kong/kong-mesh-gui/node\_modules/@sinonjs/commons licenseFile: /home/phil/kong/kong-mesh-gui/node\_modules/@sinonjs/commons/LICENSE @sinonjs/fake-timers@10.0.2 │ ├─ licenses: BSD-3-Clause - repository: https://qithub.com/sinonjs/fake-timers │ ├─ publisher: Christian Johansen path: /home/phil/kong/kong-mesh-gui/node\_modules/@sinonjs/fake-timers — path: /home/pnit/кong/кong-mesh-gui/node\_modules/@sinonjs/fake-<br>— licenseFile: /home/phil/kong/kong-mesh-gui/node\_modules/@sinonjs/faketimers/LICENSE ├─ @teppeis/multimaps@2.0.0 - licenses: MIT ↑ repository: https://github.com/teppeis/multimaps publisher: Teppei Sato │ ├─ email: teppeis@gmail.com ↑ path: /home/phil/kong/kong-mesh-gui/node\_modules/@teppeis/multimaps │ └─ licenseFile: /home/phil/kong/kong-mesh-gui/node\_modules/@teppeis/multimaps/README.md @tootallnate/once@1.1.2 │ ├─ licenses: MIT - repository: https://github.com/TooTallNate/once │ ├─ publisher: Nathan Rajlich │ ├─ email: nathan@tootallnate.net │ ├─ url: http://n8.io/ - path: /home/phil/kong/kong-mesh-gui/node\_modules/@tootallnate/once ├─ @tootallnate/once@2.0.0 - licenses: MIT - repository: https://github.com/TooTallNate/once │ ├─ publisher: Nathan Rajlich  $-$  email: nathan@tootallnate.net

│ ├─ url: http://n8.io/  $\vdash$  path: /home/phil/kong/kong-mesh-gui/node\_modules/jsdom/node\_modules/@tootallnate/once │ └─ licenseFile: /home/phil/kong/kong-mesh-gui/node\_modules/jsdom/node\_modules/@tootallnate/once/ LICENSE ├─ @trysound/sax@0.2.0 │ ├─ licenses: ISC - repository: https://github.com/svg/sax │ ├─ publisher: Isaac Z. Schlueter │ ├─ email: i@izs.me │ ├─ url: http://blog.izs.me/  $-$  path: /home/phil/kong/kong-mesh-gui/node\_modules/@trvsound/sax  $-$  licenseFile: /home/phil/kong/kong-mesh-gui/node\_modules/@trysound/sax/LICENSE @types/babel\_core@7.20.0 │ ├─ licenses: MIT - repository: https://github.com/DefinitelyTyped/DefinitelyTyped path: /home/phil/kong/kong-mesh-gui/node\_modules/@types/babel\_core  $-$  licenseFile: /home/phil/kong/kong-mesh-gui/node\_modules/@types/babel\_\_core/LICENSE @types/babel\_generator@7.6.4 - licenses: MIT │ ├─ repository: https://github.com/DefinitelyTyped/DefinitelyTyped path: /home/phil/kong/kong-mesh-gui/node\_modules/@types/babel\_\_generator licenseFile: /home/phil/kong/kong-mesh-gui/node\_modules/@types/babel\_\_generator/LICENSE - @types/babel template@7.4.1 - licenses: MIT - repository: https://github.com/DefinitelyTyped/DefinitelyTyped path: /home/phil/kong/kong-mesh-gui/node\_modules/@types/babel\_template licenseFile: /home/phil/kong/kong-mesh-gui/node\_modules/@types/babel\_\_template/LICENSE @types/babel\_traverse@7.18.3 - licenses: MIT - repository: https://github.com/DefinitelyTyped/DefinitelyTyped path: /home/phil/kong/kong-mesh-gui/node\_modules/@types/babel\_traverse  $\square$  puthers effile: /home/phil/kong/kong-mesh-gui/node\_modules/@types/babel\_\_traverse/LICENSE ├─ @types/cookie@0.4.1 ∙ licenses: MIT repository: https://github.com/DefinitelyTyped/DefinitelyTyped path: /home/phil/kong/kong-mesh-gui/node\_modules/@types/cookie licenseFile: /home/phil/kong/kong-mesh-gui/node\_modules/@types/cookie/LICENSE ├─ @types/datadog-metrics@0.6.1 │ ├─ licenses: MIT │ ├─ repository: https://github.com/DefinitelyTyped/DefinitelyTyped path: /home/phil/kong/kong-mesh-gui/node\_modules/@types/datadog-metrics │ └─ licenseFile: /home/phil/kong/kong-mesh-gui/node\_modules/@types/datadogmetrics/LICENSE @types/debug@4.1.7 │ ├─ licenses: MIT │ ├─ repository: https://github.com/DefinitelyTyped/DefinitelyTyped │ ├─ path: /home/phil/kong/kong-mesh-gui/node\_modules/@types/debug │ └─ licenseFile: /home/phil/kong/kong-mesh-gui/node\_modules/@types/debug/LICENSE @types/graceful-fs@4.1.6 - licenses: MIT - repository: https://github.com/DefinitelyTyped/DefinitelyTyped - path: /home/phil/kong/kong-mesh-gui/node\_modules/@types/graceful-fs │ └─ licenseFile:

/home/phil/kong/kong-mesh-gui/node\_modules/@types/graceful-fs/LICENSE @types/istanbul-lib-coverage@2.0.4 licenses: MIT │ ├─ repository: https://github.com/DefinitelyTyped/DefinitelyTyped path: /home/phil/kong/kong-mesh-gui/node\_modules/@types/istanbul-lib-coverage │ └─ licenseFile: /home/phil/kong/kong-mesh-gui/node\_modules/@types/istanbul-libcoverage/LICENSE @types/istanbul-lib-report@3.0.0 - licenses: MIT - repository: https://github.com/DefinitelyTyped/DefinitelyTyped path: /home/phil/kong/kong-mesh-gui/node\_modules/@types/istanbul-lib-report ├─ path: /home/phil/kong/kong-mesn-yu⊥/noue\_mouu.co/@cypee/istanbul-lib-<br>└─ licenseFile: /home/phil/kong/kong-mesh-gui/node\_modules/@types/istanbul-libreport/LICENSE ├─ @types/istanbul-reports@3.0.1 - licenses: MIT - repository: https://github.com/DefinitelyTyped/DefinitelyTyped path: /home/phil/kong/kong-mesh-gui/node\_modules/@types/istanbul-reports │ └─ licenseFile: /home/phil/kong/kong-mesh-gui/node\_modules/@types/istanbulreports/LICENSE @types/js-levenshtein@1.1.1 │ ├─ licenses: MIT │ ├─ repository: https://github.com/DefinitelyTyped/DefinitelyTyped path: /home/phil/kong/kong-mesh-gui/node\_modules/@types/js-levenshtein licenseFile: /home/phil/kong/kong-mesh-gui/node\_modules/@types/jslevenshtein/LICENSE ├─ @types/js-yaml@4.0.5 licenses: MIT repository: https://github.com/DefinitelyTyped/DefinitelyTyped path: /home/phil/kong/kong-mesh-gui/node\_modules/@types/js-yaml licenseFile: /home/phil/kong/kong-mesh-gui/node\_modules/@types/js-yaml/LICENSE @types/jsdom@20.0.1 │ ├─ licenses: MIT │ ├─ repository: https://github.com/DefinitelyTyped/DefinitelyTyped path: /home/phil/kong/kong-mesh-gui/node\_modules/@types/jsdom licenseFile: /home/phil/kong/kong-mesh-gui/node\_modules/@types/jsdom/LICENSE @types/json-schema@7.0.11 │ ├─ licenses: MIT │ ├─ repository: https://github.com/DefinitelyTyped/DefinitelyTyped path: /home/phil/kong/kong-mesh-gui/node\_modules/@types/json-schema licenseFile: /home/phil/kong/kong-mesh-gui/node\_modules/@types/json-schema/LICENSE @types/json5@0.0.29 │ ├─ licenses: MIT │ ├─ repository: https://github.com/DefinitelyTyped/DefinitelyTyped │ ├─ publisher: Jason Swearingen │ ├─ email: https://jasonswearingen.github.io path: /home/phil/kong/kong-mesh-gui/node\_modules/@types/json5  $\overline{\phantom{a}}$  licenseFile: /home/phil/kong/kong-mesh-gui/node\_modules/@types/json5/README.md ├─ @types/lodash@4.14.191 │ ├─ licenses: MIT - repository: https://github.com/DefinitelyTyped/DefinitelyTyped path: /home/phil/kong/kong-mesh-gui/node\_modules/@types/lodash - licenseFile: /home/phil/kong/kong-mesh-gui/node\_modules/@types/lodash/LICENSE @types/lodash@4.14.192 - licenses: MIT - repository: https://github.com/DefinitelyTyped/DefinitelyTyped │ ├─ path: /home/phil/kong/kong-mesh-gui/node\_modules/yup/node\_modules/@types/

lodash

│ └─ licenseFile: /home/phil/kong/kong-mesh-gui/node\_modules/yup/node\_modules/@types/lodash/LICENSE  $@t$ ypes/ms $@0.7.31$ │ ├─ licenses: MIT │ ├─ repository: https://github.com/DefinitelyTyped/DefinitelyTyped path: /home/phil/kong/kong-mesh-gui/node\_modules/@types/ms │ └─ licenseFile: /home/phil/kong/kong-mesh-gui/node\_modules/@types/ms/LICENSE @types/node@14.18.38  $-$  licenses: MIT - repository: https://github.com/DefinitelyTyped/DefinitelyTyped  $-$  path: /home/phil/kong/kong-mesh-gui/node\_modules/cypress/node\_modules/@types/node │ └─ licenseFile: /home/phil/kong/kong-mesh-gui/node\_modules/cypress/node\_modules/@types/node/LICENSE  $@$ types/node $@$ 18.11.18 │ ├─ licenses: MIT - repository: https://github.com/DefinitelyTyped/DefinitelyTyped │ ├─ path: /home/phil/kong/kong-mesh-gui/node\_modules/@types/node │ └─ licenseFile: /home/phil/kong/kong-mesh-gui/node\_modules/@types/node/LICENSE ├─ @types/parse-json@4.0.0  $-$  licenses: MIT │ ├─ repository: https://github.com/DefinitelyTyped/DefinitelyTyped path: /home/phil/kong/kong-mesh-gui/node\_modules/@types/parse-json licenseFile: /home/phil/kong/kong-mesh-gui/node\_modules/@types/parse-json/LICENSE ├─ @types/prettier@2.7.2 - licenses: MIT - repository: https://github.com/DefinitelyTyped/DefinitelyTyped path: /home/phil/kong/kong-mesh-gui/node\_modules/@types/prettier licenseFile: /home/phil/kong/kong-mesh-gui/node\_modules/@types/prettier/LICENSE @types/prismjs@1.26.0 - licenses: MIT - repository: https://github.com/DefinitelyTyped/DefinitelyTyped path: /home/phil/kong/kong-mesh-gui/node modules/@types/prismjs  $\square$  puther is external in the set of  $\alpha$ : /home/phil/kong/kong-mesh-gui/node\_modules/@types/prismjs/LICENSE ├─ @types/semver@7.3.13 │ ├─ licenses: MIT repository: https://github.com/DefinitelyTyped/DefinitelyTyped path: /home/phil/kong/kong-mesh-gui/node\_modules/@types/semver licenseFile: /home/phil/kong/kong-mesh-gui/node\_modules/@types/semver/LICENSE ├─ @types/set-cookie-parser@2.4.2 │ ├─ licenses: MIT │ ├─ repository: https://github.com/DefinitelyTyped/DefinitelyTyped path: /home/phil/kong/kong-mesh-qui/node\_modules/@types/set-cookie-parser │ └─ licenseFile: /home/phil/kong/kong-mesh-gui/node\_modules/@types/set-cookieparser/LICENSE @types/sinonjs fake-timers@8.1.1  $-$  licenses: MIT │ ├─ repository: https://github.com/DefinitelyTyped/DefinitelyTyped path: /home/phil/kong/kong-mesh-gui/node\_modules/@types/sinonjs\_\_fake-timers │ └─ licenseFile: /home/phil/kong/kong-mesh-gui/node\_modules/@types/sinonjs\_\_faketimers/LICENSE @types/sizzle@2.3.3 - licenses: MIT - repository: https://github.com/DefinitelyTyped/DefinitelyTyped │ ├─ path: /home/phil/kong/kong-mesh-gui/node\_modules/@types/sizzle

│ └─ licenseFile: /home/phil/kong/kong-mesh-gui/node\_modules/@types/sizzle/LICENSE @types/stack-utils@2.0.1 - licenses: MIT │ ├─ repository: https://github.com/DefinitelyTyped/DefinitelyTyped path: /home/phil/kong/kong-mesh-qui/node modules/@types/stack-utils  $-$  licenseFile: /home/phil/kong/kong-mesh-gui/node\_modules/@types/stack-utils/LICENSE @types/strip-bom@3.0.0 - licenses: MIT - repository: https://github.com/DefinitelyTyped/DefinitelyTyped │ ├─ publisher: Mohamed Hegazy │ ├─ email: https://github.com/mhegazy │ ├─ path: /home/phil/kong/kong-mesh-gui/node\_modules/@types/strip-bom - licenseFile: /home/phil/kong/kong-mesh-gui/node\_modules/@types/strip-bom/README.md @types/strip-json-comments@0.0.30 │ ├─ licenses: MIT - repository: https://github.com/DefinitelyTyped/DefinitelyTyped │ ├─ path: /home/phil/kong/kong-mesh-gui/node\_modules/@types/strip-json-comments │ └─ licenseFile: /home/phil/kong/kong-mesh-gui/node\_modules/@types/strip-jsoncomments/LICENSE  $@types/tough-cookie@4.0.2$ │ ├─ licenses: MIT - repository: https://github.com/DefinitelyTyped/DefinitelyTyped path: /home/phil/kong/kong-mesh-gui/node\_modules/@types/tough-cookie ├─ patn. ...<br>└─ licenseFile:<br>└─ <sup>/ko</sup> /home/phil/kong/kong-mesh-gui/node\_modules/@types/tough-cookie/LICENSE ├─ @types/uuid@8.3.4 │ ├─ licenses: MIT - repository: https://github.com/DefinitelyTyped/DefinitelyTyped path: /home/phil/kong/kong-mesh-gui/node\_modules/@types/uuid │ └─ licenseFile: /home/phil/kong/kong-mesh-gui/node\_modules/@types/uuid/LICENSE @types/yargs-parser@21.0.0 │ ├─ licenses: MIT - repository: https://github.com/DefinitelyTyped/DefinitelyTyped path: /home/phil/kong/kong-mesh-gui/node\_modules/@types/yargs-parser  $\square$  puthers effile: /home/phil/kong/kong-mesh-gui/node\_modules/@types/yargs-parser/LICENSE ├─ @types/yargs@17.0.24 ∙ licenses: MIT repository: https://github.com/DefinitelyTyped/DefinitelyTyped path: /home/phil/kong/kong-mesh-gui/node\_modules/@types/yargs licenseFile: /home/phil/kong/kong-mesh-gui/node\_modules/@types/yargs/LICENSE ├─ @types/yauzl@2.10.0 │ ├─ licenses: MIT │ ├─ repository: https://github.com/DefinitelyTyped/DefinitelyTyped path: /home/phil/kong/kong-mesh-gui/node\_modules/@types/yauzl │ └─ licenseFile: /home/phil/kong/kong-mesh-gui/node\_modules/@types/yauzl/LICENSE ├─ @typescript-eslint/eslint-plugin@5.57.0  $-$  licenses: MIT - repository: https://github.com/typescript-eslint/typescript-eslint │ ├─ path: /home/phil/kong/kong-mesh-gui/node\_modules/@vue/eslint-configtypescript/node\_modules/@typescript-eslint/eslint-plugin │ └─ licenseFile: /home/phil/kong/kong-mesh-gui/node\_modules/@vue/eslint-configtypescript/node\_modules/@typescript-eslint/eslint-plugin/LICENSE @typescript-eslint/eslint-plugin@5.58.0 - licenses: MIT - repository: https://github.com/typescript-eslint/typescript-eslint  $-$  path: /home/phil/kong/kong-mesh-gui/node\_modules/@typescript-eslint/eslint-

plugin │ └─ licenseFile: /home/phil/kong/kong-mesh-gui/node\_modules/@typescript-eslint/eslint-plugin/LICENSE @typescript-eslint/parser@5.57.0 Licenses: BSD-2-Clause<sup>.</sup> - repository: https://github.com/typescript-eslint/typescript-eslint path: /home/phil/kong/kong-mesh-gui/node\_modules/@typescript-eslint/parser │ └─ licenseFile: /home/phil/kong/kong-mesh-gui/node\_modules/@typescript-eslint/parser/LICENSE @typescript-eslint/parser@5.58.0 │ ├─ licenses: BSD-2-Clause - repository: https://github.com/typescript-eslint/typescript-eslint │ ├─ path: /home/phil/kong/kong-mesh-gui/node\_modules/@typescript-eslint/eslintplugin/node\_modules/@typescript-eslint/parser │ └─ licenseFile: /home/phil/kong/kong-mesh-gui/node\_modules/@typescript-eslint/eslint-plugin/ node\_modules/@typescript-eslint/parser/LICENSE @typescript-eslint/scope-manager@5.57.0 │ ├─ licenses: MIT │ ├─ repository: https://github.com/typescript-eslint/typescript-eslint │ ├─ path: /home/phil/kong/kong-mesh-gui/node\_modules/@typescript-eslint/scopemanager │ └─ licenseFile: /home/phil/kong/kong-mesh-gui/node\_modules/@typescript-eslint/scope-manager/LICENSE @typescript-eslint/scope-manager@5.58.0 │ ├─ licenses: MIT - repository: https://github.com/typescript-eslint/typescript-eslint  $\vdash$  path: /home/phil/kong/kong-mesh-gui/node\_modules/@typescript-eslint/eslintplugin/node\_modules/@typescript-eslint/scope-manager - licenseFile: /home/phil/kong/kong-mesh-gui/node\_modules/@typescript-eslint/eslint-plugin/ node\_modules/@typescript-eslint/scope-manager/LICENSE @typescript-eslint/type-utils@5.57.0 - licenses: MIT - repository: https://github.com/typescript-eslint/typescript-eslint  $-$  path: /home/phil/kong/kong-mesh-gui/node\_modules/@vue/eslint-configtypescript/node\_modules/@typescript-eslint/type-utils │ └─ licenseFile: /home/phil/kong/kong-mesh-gui/node\_modules/@vue/eslint-configtypescript/node\_modules/@typescript-eslint/type-utils/LICENSE ├─ @typescript-eslint/type-utils@5.58.0 │ ├─ licenses: MIT - repository: https://github.com/typescript-eslint/typescript-eslint - path: /home/phil/kong/kong-mesh-gui/node\_modules/@typescript-eslint/typeutils │ └─ licenseFile: /home/phil/kong/kong-mesh-gui/node\_modules/@typescript-eslint/type-utils/LICENSE @typescript-eslint/types@5.57.0 licenses: MIT - repository: https://github.com/typescript-eslint/typescript-eslint path: /home/phil/kong/kong-mesh-gui/node modules/@typescript-eslint/types ├─ parn. ...<br>└─ licenseFile:<br>c'co /home/phil/kong/kong-mesh-gui/node\_modules/@typescript-eslint/types/LICENSE ├─ @typescript-eslint/types@5.58.0 │ ├─ licenses: MIT - repository: https://github.com/typescript-eslint/typescript-eslint  $-$  path: /home/phil/kong/kong-mesh-gui/node\_modules/@typescript-eslint/eslintplugin/node\_modules/@typescript-eslint/types - licenseFile: /home/phil/kong/kong-mesh-gui/node\_modules/@typescript-eslint/eslint-plugin/

node\_modules/@typescript-eslint/types/LICENSE @typescript-eslint/typescript-estree@5.57.0 licenses: BSD-2-Clause - repository: https://github.com/typescript-eslint/typescript-eslint  $\vdash$  path: /home/phil/kong/kong-mesh-gui/node\_modules/@typescript-eslint/typescript-estree │ └─ licenseFile: /home/phil/kong/kong-mesh-gui/node\_modules/@typescript-eslint/typescript-estree/ LICENSE ├─ @typescript-eslint/typescript-estree@5.58.0 │ ├─ licenses: BSD-2-Clause - repository: https://github.com/typescript-eslint/typescript-eslint  $\vdash$  path: /home/phil/kong/kong-mesh-gui/node\_modules/@typescript-eslint/typeutils/node\_modules/@typescript-eslint/typescript-estree │ └─ licenseFile: /home/phil/kong/kong-mesh-gui/node\_modules/@typescript-eslint/type-utils/ node\_modules/@typescript-eslint/typescript-estree/LICENSE @typescript-eslint/utils@5.57.0 - licenses: MIT │ ├─ repository: https://github.com/typescript-eslint/typescript-eslint path: /home/phil/kong/kong-mesh-gui/node\_modules/@typescript-eslint/utils │ └─ licenseFile: /home/phil/kong/kong-mesh-gui/node\_modules/@typescript-eslint/utils/LICENSE ├─ @typescript-eslint/utils@5.58.0 │ ├─ licenses: MIT - repository: https://github.com/typescript-eslint/typescript-eslint │ ├─ path: /home/phil/kong/kong-mesh-gui/node\_modules/@typescript-eslint/typeutils/node\_modules/@typescript-eslint/utils │ └─ licenseFile: /home/phil/kong/kong-mesh-gui/node\_modules/@typescript-eslint/type-utils/ node\_modules/@typescript-eslint/utils/LICENSE @typescript-eslint/visitor-keys@5.57.0 │ ├─ licenses: MIT - repository: https://github.com/typescript-eslint/typescript-eslint │ ├─ path: /home/phil/kong/kong-mesh-gui/node\_modules/@typescript-eslint/visitorkeys │ └─ licenseFile: /home/phil/kong/kong-mesh-gui/node\_modules/@typescript-eslint/visitor-keys/LICENSE ├─ @typescript-eslint/visitor-keys@5.58.0 │ ├─ licenses: MIT - repository: https://github.com/typescript-eslint/typescript-eslint  $-$  path: /home/phil/kong/kong-mesh-gui/node\_modules/@typescript-eslint/eslintplugin/node\_modules/@typescript-eslint/visitor-keys - licenseFile: /home/phil/kong/kong-mesh-gui/node\_modules/@typescript-eslint/eslint-plugin/ node\_modules/@typescript-eslint/visitor-keys/LICENSE  $@vitejs/plugin-value@4.1.0$ - licenses: MIT - repository: https://github.com/vitejs/vite-plugin-vue publisher: Evan You path: /home/phil/kong/kong-mesh-gui/node modules/@vitejs/plugin-vue - licenseFile: /home/phil/kong/kong-mesh-gui/node\_modules/@vitejs/plugin-vue/LICENSE ├─ @volar/language-core@1.3.0-alpha.0 - licenses: MIT repository: https://github.com/volarjs/volar.js path: /home/phil/kong/kong-mesh-gui/node modules/@volar/language-core │ └─ licenseFile: /home/phil/kong/kong-mesh-gui/node\_modules/@volar/languagecore/LICENSE
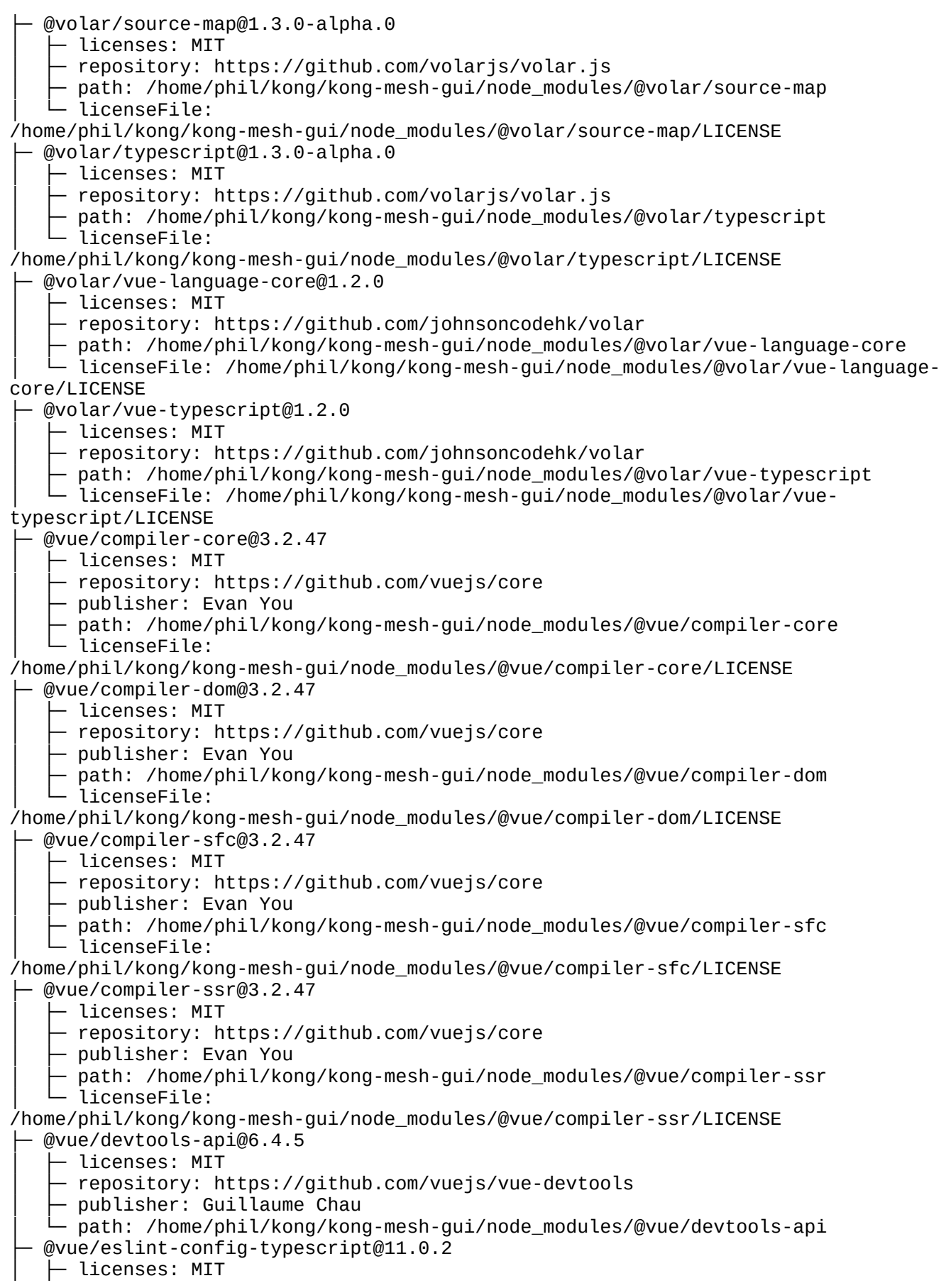

- repository: https://github.com/vuejs/eslint-config-typescript publisher: Evan You  $-$  path: /home/phil/kong/kong-mesh-gui/node\_modules/@vue/eslint-configtypescript │ └─ licenseFile: /home/phil/kong/kong-mesh-gui/node\_modules/@vue/eslint-configtypescript/LICENSE @vue/reactivity-transform@3.2.47 - licenses: MIT - repository: https://github.com/vuejs/core │ ├─ publisher: Evan You path: /home/phil/kong/kong-mesh-gui/node\_modules/@vue/reactivity-transform licenseFile: /home/phil/kong/kong-mesh-gui/node\_modules/@vue/reactivitytransform/LICENSE ├─ @vue/reactivity@3.2.47 - licenses: MIT - repository: https://github.com/vuejs/core │ ├─ publisher: Evan You path: /home/phil/kong/kong-mesh-gui/node\_modules/@vue/reactivity │ └─ licenseFile: /home/phil/kong/kong-mesh-gui/node\_modules/@vue/reactivity/LICENSE @vue/runtime-core@3.2.47 - licenses: MIT - repository: https://github.com/vuejs/core │ ├─ publisher: Evan You path: /home/phil/kong/kong-mesh-gui/node\_modules/@vue/runtime-core  $-$  licenseFile: /home/phil/kong/kong-mesh-gui/node\_modules/@vue/runtime-core/LICENSE ├─ @vue/runtime-dom@3.2.47 - licenses: MIT - repository: https://github.com/vuejs/core │ ├─ publisher: Evan You path: /home/phil/kong/kong-mesh-gui/node\_modules/@vue/runtime-dom  $-$  licenseFile: /home/phil/kong/kong-mesh-gui/node\_modules/@vue/runtime-dom/LICENSE @vue/server-renderer@3.2.47 │ ├─ licenses: MIT - repository: https://github.com/vuejs/core │ ├─ publisher: Evan You │ ├─ path: /home/phil/kong/kong-mesh-gui/node\_modules/@vue/server-renderer  $-$  licenseFile: /home/phil/kong/kong-mesh-gui/node\_modules/@vue/serverrenderer/LICENSE ├─ @vue/shared@3.2.47 - licenses: MIT - repository: https://github.com/vuejs/core │ ├─ publisher: Evan You path: /home/phil/kong/kong-mesh-gui/node\_modules/@vue/shared │ └─ licenseFile: /home/phil/kong/kong-mesh-gui/node\_modules/@vue/shared/LICENSE @vue/test-utils@2.3.2 │ ├─ licenses: MIT - repository: https://github.com/vuejs/test-utils │ ├─ publisher: Lachlan Miller │ ├─ email: lachlan.miller.1990@outlook.com path: /home/phil/kong/kong-mesh-gui/node\_modules/@vue/test-utils licenseFile: /home/phil/kong/kong-mesh-gui/node\_modules/@vue/test-utils/LICENSE @vue/vue3-jest@29.2.3 - licenses: MIT - repository: https://github.com/vuejs/vue-jest  $\vdash$  publisher: Edd Yerburgh

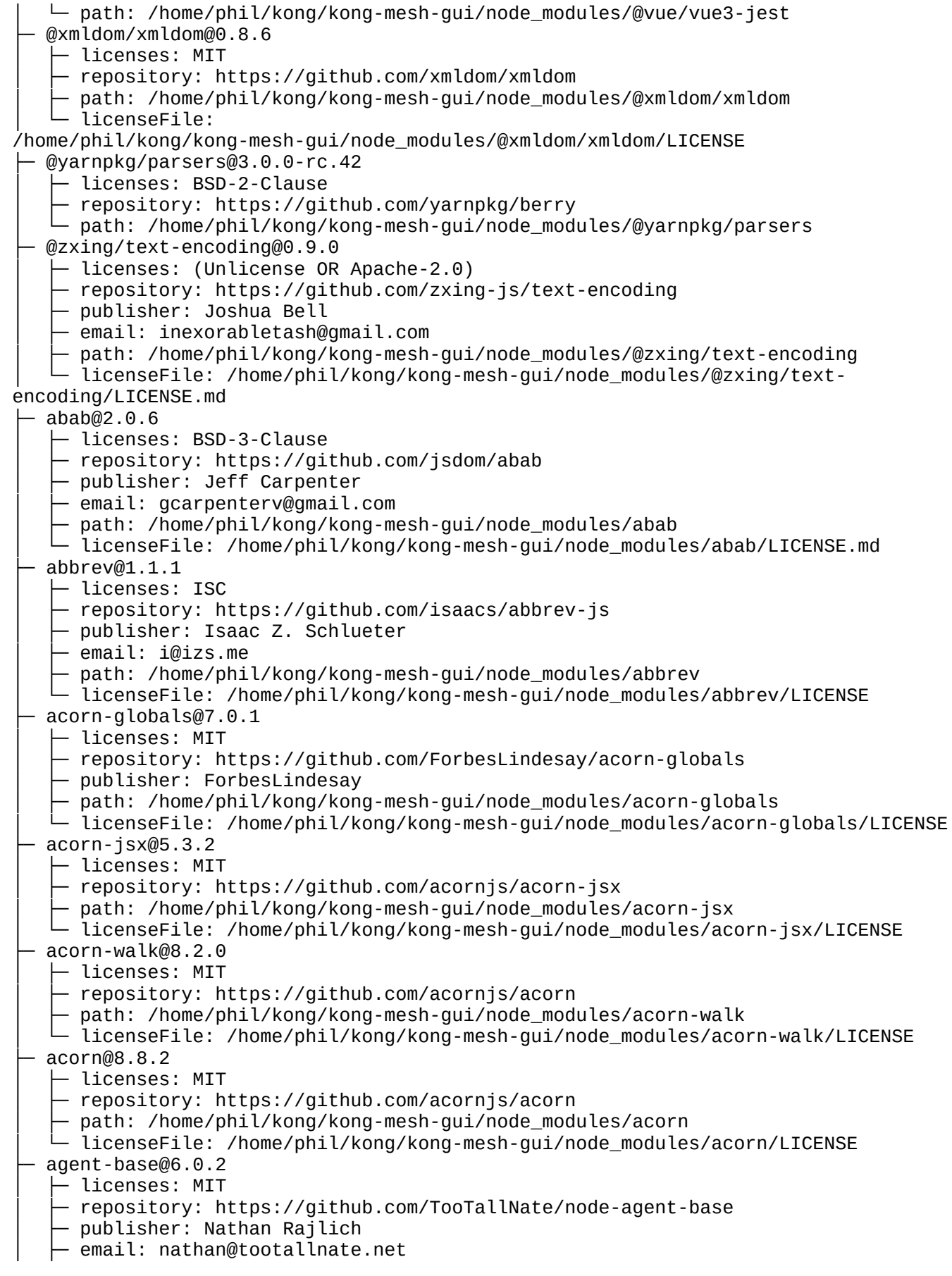

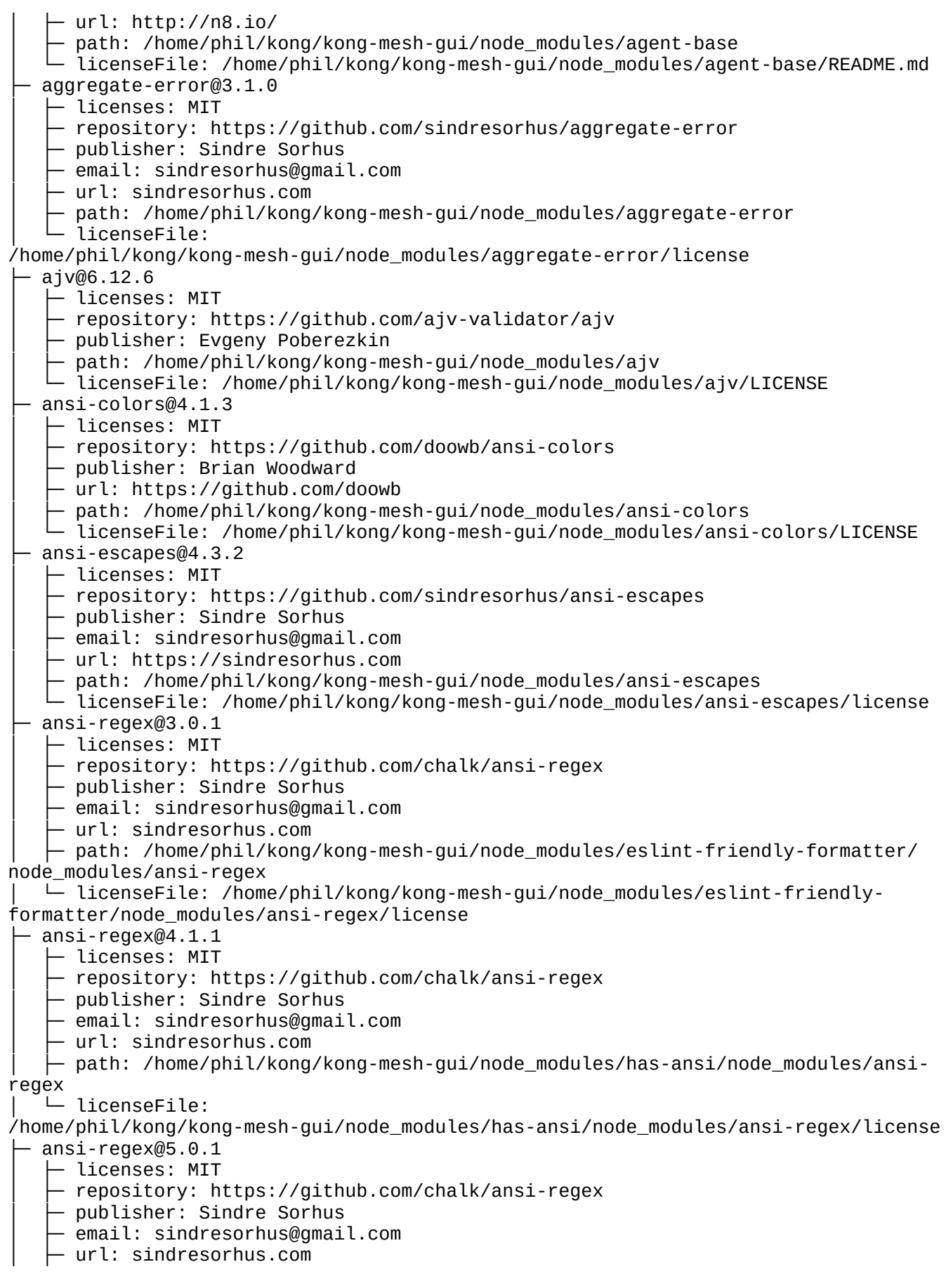

│ ├─ path: /home/phil/kong/kong-mesh-gui/node\_modules/ansi-regex │ └─ licenseFile: /home/phil/kong/kong-mesh-gui/node\_modules/ansi-regex/license ├─ ansi-styles@3.2.1  $\vdash$  licenses: MIT - repository: https://github.com/chalk/ansi-styles │ ├─ publisher: Sindre Sorhus │ ├─ email: sindresorhus@gmail.com - url: sindresorhus.com  $-$  path: /home/phil/kong/kong-mesh-gui/node\_modules/@babel/highlight/node\_modules/ansistyles │ └─ licenseFile: /home/phil/kong/kong-mesh-gui/node\_modules/@babel/highlight/node\_modules/ansistyles/license ├─ ansi-styles@4.3.0 - licenses: MIT - repository: https://github.com/chalk/ansi-styles │ ├─ publisher: Sindre Sorhus │ ├─ email: sindresorhus@gmail.com  $\vdash$  url: sindresorhus.com Dath: /home/phil/kong/kong-mesh-gui/node\_modules/ansi-styles │ └─ licenseFile: /home/phil/kong/kong-mesh-gui/node\_modules/ansi-styles/license ├─ ansi-styles@5.2.0 │ ├─ licenses: MIT - repository: https://github.com/chalk/ansi-styles │ ├─ publisher: Sindre Sorhus - email: sindresorhus@gmail.com - url: https://sindresorhus.com │ ├─ path: /home/phil/kong/kong-mesh-gui/node\_modules/pretty-format/node\_modules/ ansi-styles │ └─ licenseFile: /home/phil/kong/kong-mesh-gui/node\_modules/pretty-format/node\_modules/ansi-styles/ license ├─ any-promise@1.3.0 - licenses: MIT - repository: https://github.com/kevinbeaty/any-promise │ ├─ publisher: Kevin Beaty │ ├─ path: /home/phil/kong/kong-mesh-gui/node\_modules/any-promise │ └─ licenseFile: /home/phil/kong/kong-mesh-gui/node\_modules/any-promise/LICENSE ├─ anymatch@3.1.3 │ ├─ licenses: ISC - repository: https://github.com/micromatch/anymatch │ ├─ publisher: Elan Shanker │ ├─ url: https://github.com/es128 Dath: /home/phil/kong/kong-mesh-gui/node\_modules/anymatch │ └─ licenseFile: /home/phil/kong/kong-mesh-gui/node\_modules/anymatch/LICENSE ├─ aproba@2.0.0 │ ├─ licenses: ISC - repository: https://github.com/iarna/aproba  $-$  publisher: Rebecca Turner  $-$  email: me@re-becca.org │ ├─ path: /home/phil/kong/kong-mesh-gui/node\_modules/aproba │ └─ licenseFile: /home/phil/kong/kong-mesh-gui/node\_modules/aproba/LICENSE ├─ arch@2.2.0 │ ├─ licenses: MIT - repository: https://github.com/feross/arch │ ├─ publisher: Feross Aboukhadijeh - email: feross@feross.org │ ├─ url: https://feross.org

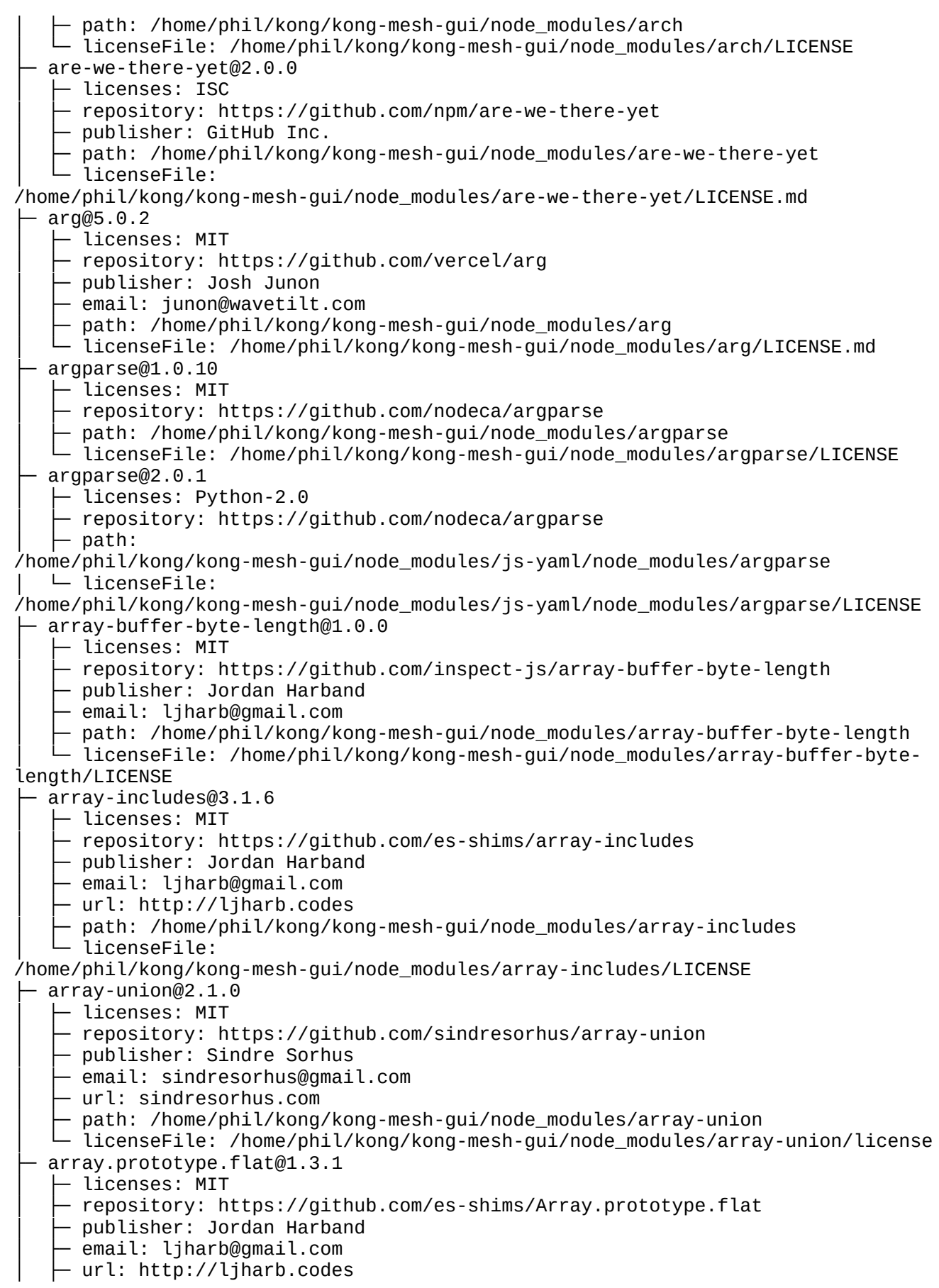

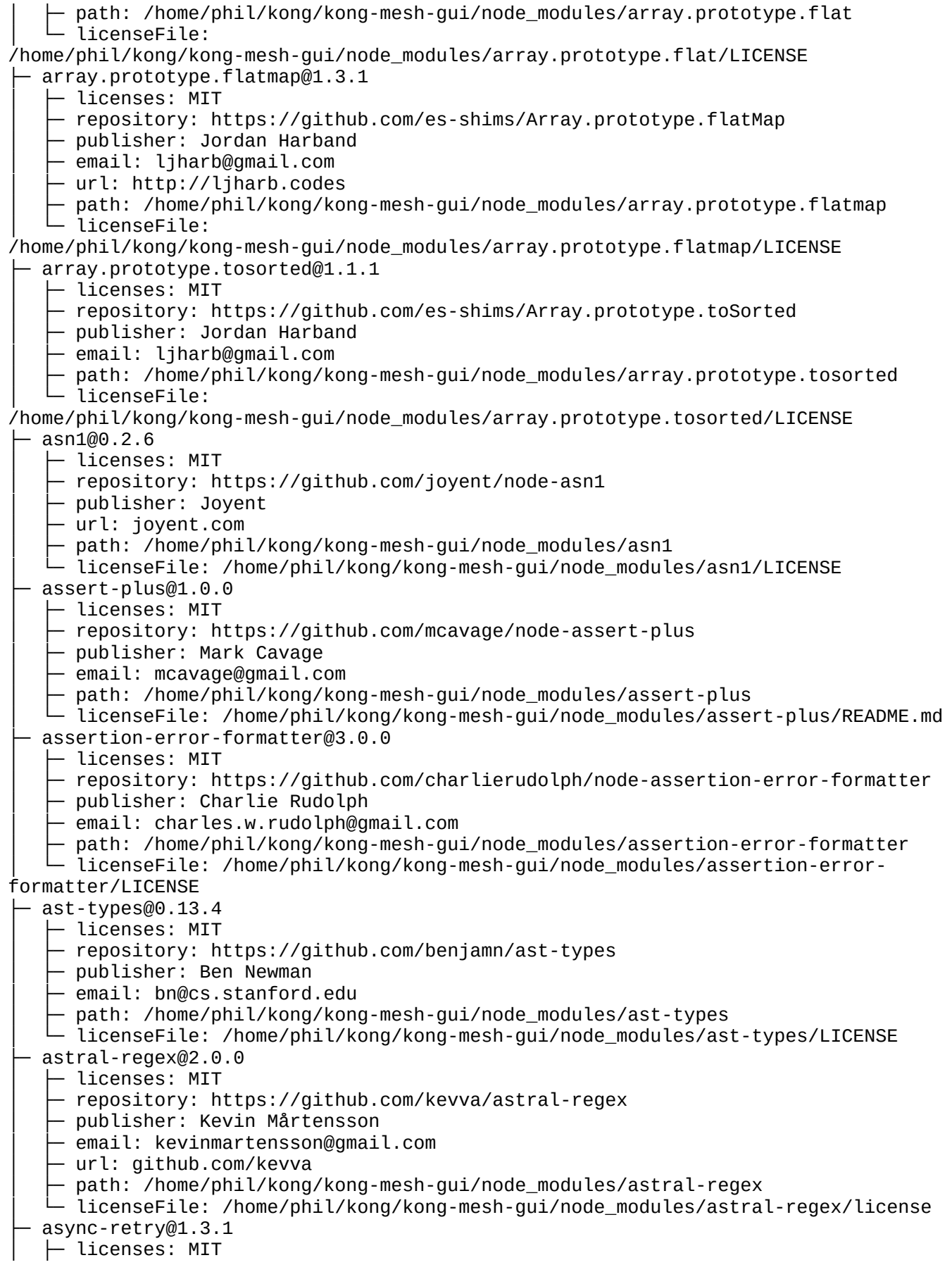

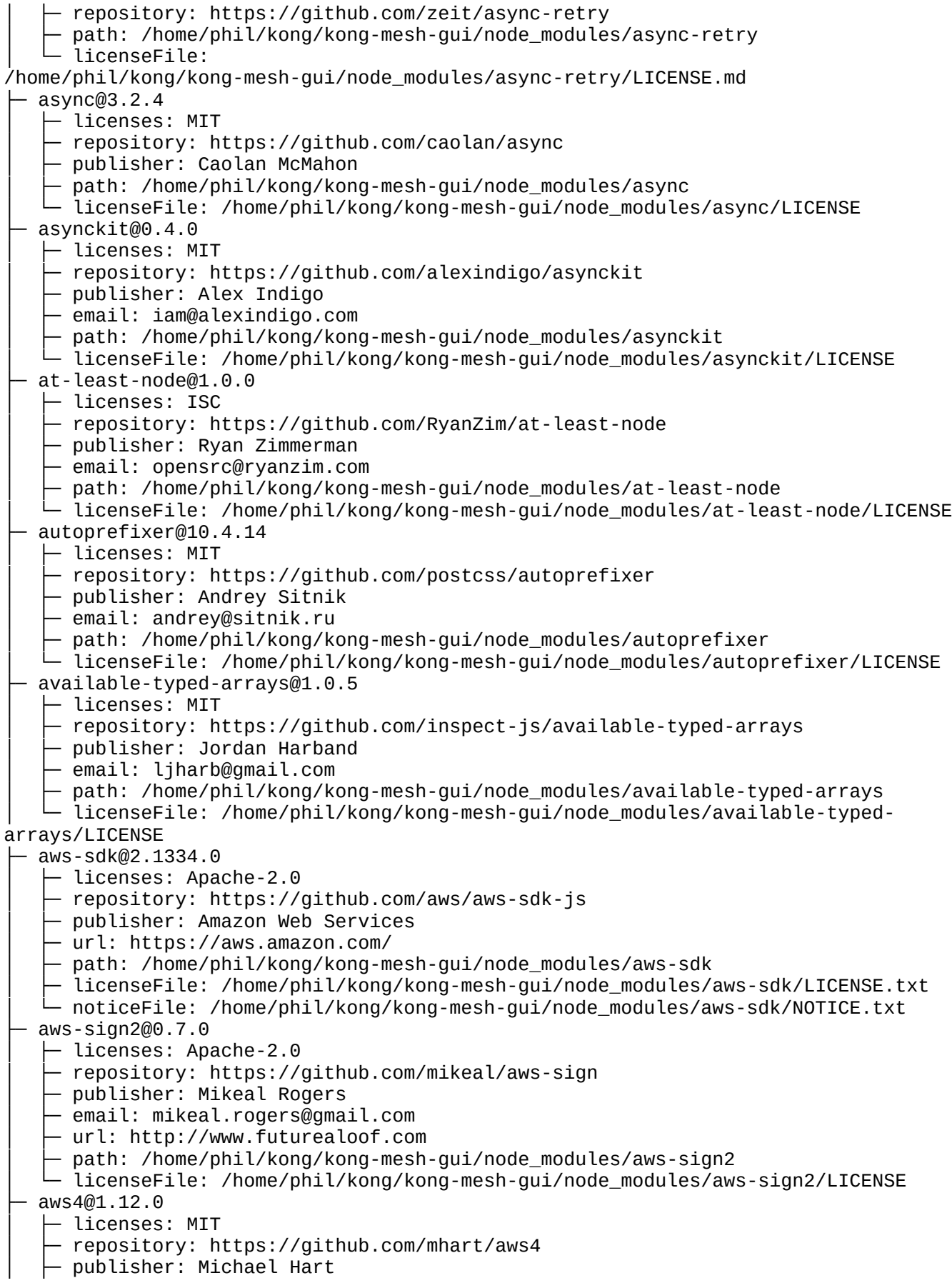

 $-$  email: michael.hart.au@gmail.com - url: https://github.com/mhart path: /home/phil/kong/kong-mesh-gui/node\_modules/aws4 licenseFile: /home/phil/kong/kong-mesh-gui/node\_modules/aws4/LICENSE ├─ axios@0.21.4  $\vdash$  licenses: MIT │ ├─ repository: https://github.com/axios/axios │ ├─ publisher: Matt Zabriskie  $\vdash$  path: /home/phil/kong/kong-mesh-gui/node\_modules/@datadog/datadog-ci/node\_modules/axios │ └─ licenseFile: /home/phil/kong/kong-mesh-gui/node\_modules/@datadog/datadog-ci/node\_modules/axios/ LICENSE ├─ axios@0.27.2 │ ├─ licenses: MIT - repository: https://github.com/axios/axios │ ├─ publisher: Matt Zabriskie  $\vdash$  path: /home/phil/kong/kong-mesh-gui/node\_modules/@kong/kongponents/node\_modules/axios │ └─ licenseFile: /home/phil/kong/kong-mesh-gui/node\_modules/@kong/kongponents/node\_modules/axios/ LICENSE ├─ axios@1.3.4  $-$  licenses: MIT - repository: https://github.com/axios/axios │ ├─ publisher: Matt Zabriskie path: /home/phil/kong/kong-mesh-qui/node modules/axios licenseFile: /home/phil/kong/kong-mesh-gui/node\_modules/axios/LICENSE ├─ babel-jest@29.5.0  $-$  licenses: MIT - repository: https://github.com/facebook/iest Deth: /home/phil/kong/kong-mesh-gui/node\_modules/babel-jest │ └─ licenseFile: /home/phil/kong/kong-mesh-gui/node\_modules/babel-jest/LICENSE ├─ babel-plugin-istanbul@6.1.1 │ ├─ licenses: BSD-3-Clause │ ├─ repository: https://github.com/istanbuljs/babel-plugin-istanbul  $-$  publisher: Thai Pangsakulyanont @dtinth path: /home/phil/kong/kong-mesh-gui/node\_modules/babel-plugin-istanbul licenseFile: /home/phil/kong/kong-mesh-gui/node\_modules/babel-pluginistanbul/LICENSE ├─ babel-plugin-jest-hoist@29.5.0 - licenses: MIT - repository: https://qithub.com/facebook/jest │ ├─ path: /home/phil/kong/kong-mesh-gui/node\_modules/babel-plugin-jest-hoist │ └─ licenseFile: /home/phil/kong/kong-mesh-gui/node\_modules/babel-plugin-jesthoist/LICENSE ├─ babel-plugin-polyfill-corejs2@0.3.3 │ ├─ licenses: MIT - repository: https://github.com/babel/babel-polyfills │ ├─ path: /home/phil/kong/kong-mesh-gui/node\_modules/babel-plugin-polyfillcorejs2 │ └─ licenseFile: /home/phil/kong/kong-mesh-gui/node\_modules/babel-pluginpolyfill-corejs2/LICENSE ├─ babel-plugin-polyfill-corejs3@0.6.0 │ ├─ licenses: MIT - repository: https://github.com/babel/babel-polyfills │ ├─ path: /home/phil/kong/kong-mesh-gui/node\_modules/babel-plugin-polyfillcorejs3 │ └─ licenseFile: /home/phil/kong/kong-mesh-gui/node\_modules/babel-plugin-

polyfill-corejs3/LICENSE babel-plugin-polyfill-regenerator@0.4.1 │ ├─ licenses: MIT - repository: https://github.com/babel/babel-polyfills │ ├─ path: /home/phil/kong/kong-mesh-gui/node\_modules/babel-plugin-polyfillregenerator │ └─ licenseFile: /home/phil/kong/kong-mesh-gui/node\_modules/babel-pluginpolyfill-regenerator/LICENSE ├─ babel-plugin-transform-import-meta@2.2.0 │ ├─ licenses: BSD\* - repository: https://github.com/javiertury/babel-plugin-transform-import-meta │ ├─ publisher: Javier Garcia │ ├─ email: javiertury@gmail.com │ ├─ path: /home/phil/kong/kong-mesh-gui/node\_modules/babel-plugin-transformimport-meta │ └─ licenseFile: /home/phil/kong/kong-mesh-gui/node\_modules/babel-plugintransform-import-meta/LICENSE ├─ babel-plugin-transform-vite-meta-env@1.0.3 │ ├─ licenses: MIT │ ├─ repository: https://github.com/OpenSourceRaidGuild/babel-vite │ ├─ publisher: Michael Peyper │ ├─ email: mpeyper7@gmail.com │ ├─ path: /home/phil/kong/kong-mesh-gui/node\_modules/babel-plugin-transform-vitemeta-env │ └─ licenseFile: /home/phil/kong/kong-mesh-gui/node\_modules/babel-plugintransform-vite-meta-env/LICENSE.md ├─ babel-preset-current-node-syntax@1.0.1  $\vdash$  licenses: MIT │ ├─ repository: https://github.com/nicolo-ribaudo/babel-preset-current-nodesyntax │ ├─ publisher: Nicolò Ribaudo │ ├─ url: https://github.com/nicolo-ribaudo │ ├─ path: /home/phil/kong/kong-mesh-gui/node\_modules/babel-preset-current-nodesyntax │ └─ licenseFile: /home/phil/kong/kong-mesh-gui/node\_modules/babel-preset-currentnode-syntax/LICENSE ├─ babel-preset-jest@29.5.0 │ ├─ licenses: MIT - repository: https://github.com/facebook/jest path: /home/phil/kong/kong-mesh-gui/node\_modules/babel-preset-jest licenseFile: /home/phil/kong/kong-mesh-gui/node\_modules/babel-preset-jest/LICENSE ├─ balanced-match@1.0.2 │ ├─ licenses: MIT │ ├─ repository: https://github.com/juliangruber/balanced-match │ ├─ publisher: Julian Gruber │ ├─ email: mail@juliangruber.com - url: http://juliangruber.com path: /home/phil/kong/kong-mesh-gui/node\_modules/balanced-match  $\Box$   $\overline{\phantom{a}}$  licenseFile: /home/phil/kong/kong-mesh-gui/node\_modules/balanced-match/LICENSE.md ├─ base64-js@1.5.1 – licenses: MIT repository: https://github.com/beatgammit/base64-js publisher: T. Jameson Little email: t.jameson.little@gmail.com path: /home/phil/kong/kong-mesh-gui/node modules/base64-js │ └─ licenseFile: /home/phil/kong/kong-mesh-gui/node\_modules/base64-js/LICENSE ├─ bcrypt-pbkdf@1.0.2

- licenses: BSD-3-Clause - repository: https://github.com/joyent/node-bcrypt-pbkdf path: /home/phil/kong/kong-mesh-gui/node\_modules/bcrypt-pbkdf │ └─ licenseFile: /home/phil/kong/kong-mesh-gui/node\_modules/bcrypt-pbkdf/LICENSE ├─ bignumber.js@9.1.1  $\vdash$  licenses: MIT  $-$  repository: https://github.com/MikeMcl/bignumber.js - publisher: Michael Mclaughlin │ ├─ email: M8ch88l@gmail.com path: /home/phil/kong/kong-mesh-gui/node\_modules/bignumber.js  $-$  licenseFile: /home/phil/kong/kong-mesh-gui/node\_modules/bignumber.js/LICENCE.md ├─ binary-extensions@2.2.0  $\vdash$  licenses: MIT - repository: https://github.com/sindresorhus/binary-extensions - publisher: Sindre Sorhus │ ├─ email: sindresorhus@gmail.com │ ├─ url: sindresorhus.com ↑ path: /home/phil/kong/kong-mesh-gui/node\_modules/binary-extensions │ └─ licenseFile: /home/phil/kong/kong-mesh-gui/node\_modules/binary-extensions/license ├─ bl@4.1.0  $-$  licenses: MIT - repository: https://github.com/rvagg/bl │ ├─ path: /home/phil/kong/kong-mesh-gui/node\_modules/bl │ └─ licenseFile: /home/phil/kong/kong-mesh-gui/node\_modules/bl/LICENSE.md ├─ blob-util@2.0.2 │ ├─ licenses: Apache-2.0 - repository: https://github.com/nolanlawson/blob-util │ ├─ publisher: Nolan Lawson  $-$  email: nolan.lawson@gmail.com - path: /home/phil/kong/kong-mesh-gui/node\_modules/blob-util │ └─ licenseFile: /home/phil/kong/kong-mesh-gui/node\_modules/blob-util/LICENSE ├─ bluebird@3.7.2 │ ├─ licenses: MIT │ ├─ repository: https://github.com/petkaantonov/bluebird  $-$  publisher: Petka Antonov  $-$  email: petka\_antonov@hotmail.com │ ├─ url: http://github.com/petkaantonov/  $-$  path: /home/phil/kong/kong-mesh-gui/node\_modules/bluebird - licenseFile: /home/phil/kong/kong-mesh-gui/node\_modules/bluebird/LICENSE ├─ boolbase@1.0.0 │ ├─ licenses: ISC - repository: https://github.com/fb55/boolbase │ ├─ publisher: Felix Boehm  $-$  email: me@feedic.com Dath: /home/phil/kong/kong-mesh-gui/node\_modules/boolbase │ └─ licenseFile: /home/phil/kong/kong-mesh-gui/node\_modules/boolbase/README.md ├─ brace-expansion@1.1.11  $\vdash$  licenses: MIT - repository: https://github.com/juliangruber/brace-expansion  $\vdash$  publisher: Julian Gruber │ ├─ email: mail@juliangruber.com  $-$  url: http://juliangruber.com │ ├─ path: /home/phil/kong/kong-mesh-gui/node\_modules/minimatch/node\_modules/ brace-expansion │ └─ licenseFile: /home/phil/kong/kong-mesh-gui/node\_modules/minimatch/node\_modules/brace-expansion/

LICENSE

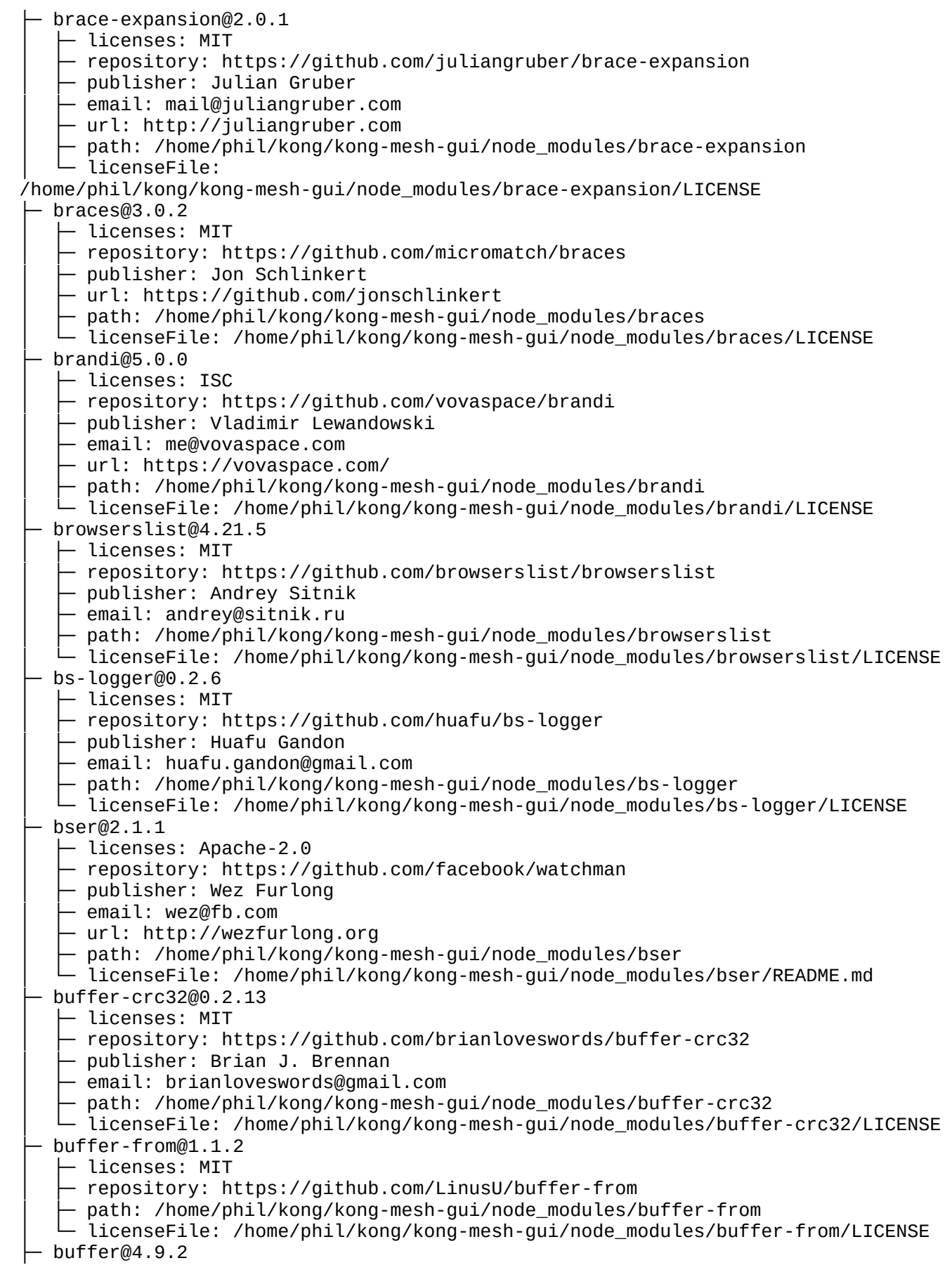

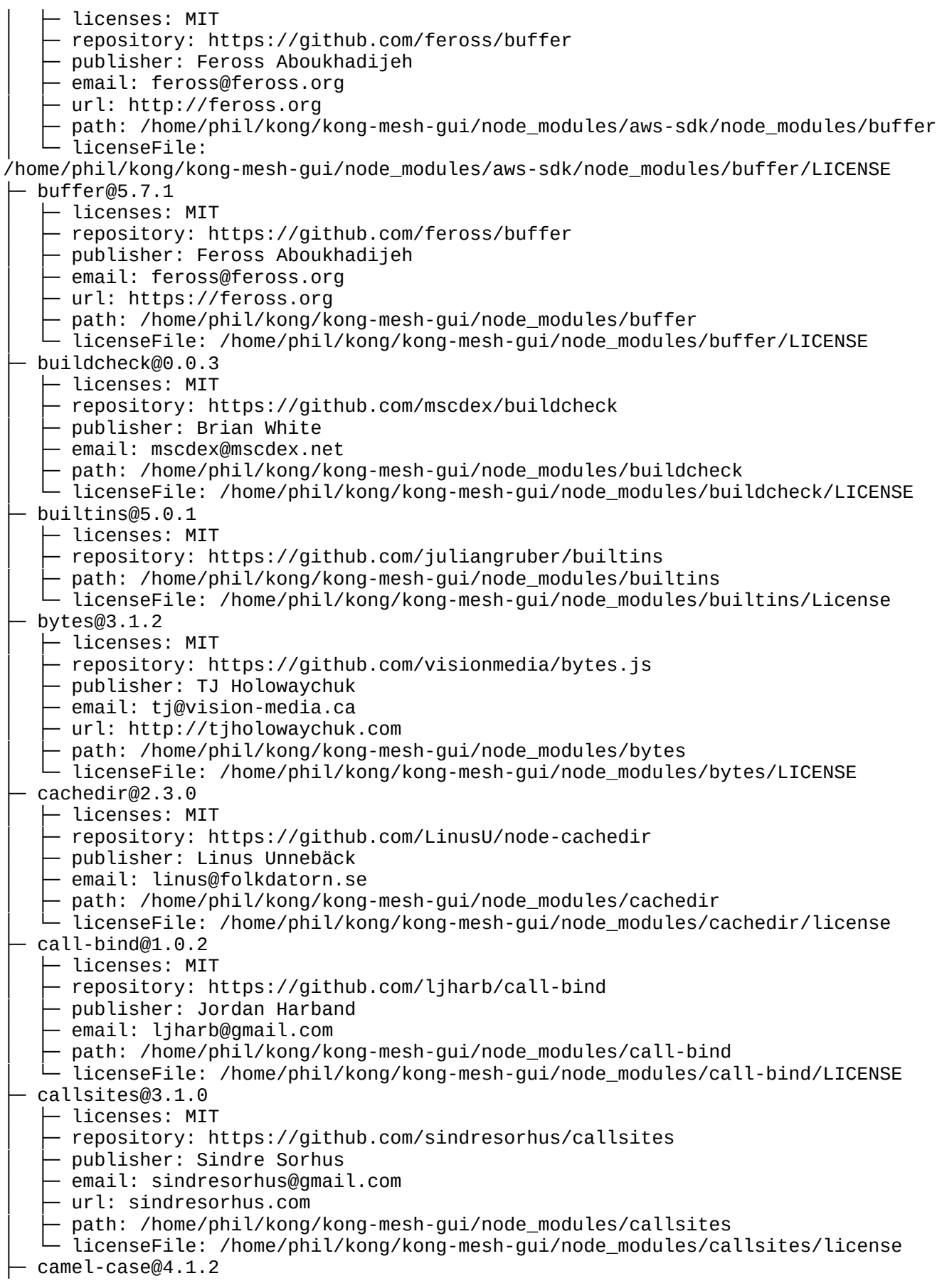

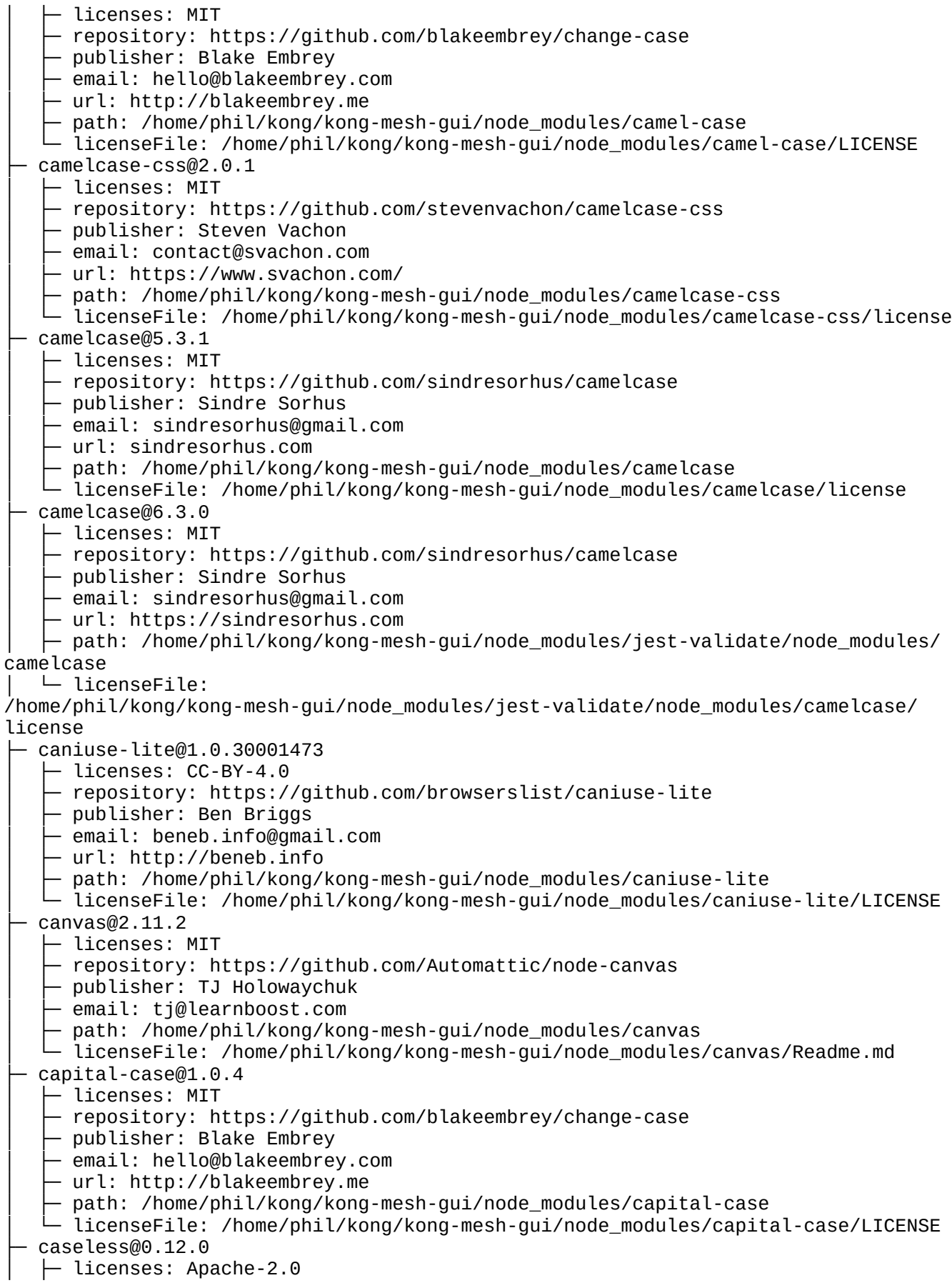

- repository: https://github.com/mikeal/caseless publisher: Mikeal Rogers │ ├─ email: mikeal.rogers@gmail.com path: /home/phil/kong/kong-mesh-gui/node\_modules/caseless  $-$  licenseFile: /home/phil/kong/kong-mesh-gui/node\_modules/caseless/LICENSE ├─ chalk@2.4.2 – licenses: MIT - repository: https://github.com/chalk/chalk  $\vdash$  path: /home/phil/kong/kong-mesh-gui/node\_modules/@babel/highlight/node\_modules/chalk │ └─ licenseFile: /home/phil/kong/kong-mesh-gui/node\_modules/@babel/highlight/node\_modules/chalk/ license ├─ chalk@3.0.0 – licenses: MIT - repository: https://github.com/chalk/chalk  $-$  path: /home/phil/kong/kong-mesh-gui/node\_modules/@datadog/datadog-ci/node\_modules/chalk │ └─ licenseFile: /home/phil/kong/kong-mesh-gui/node\_modules/@datadog/datadog-ci/node\_modules/chalk/ license ├─ chalk@4.1.1  $-$  licenses: MIT - repository: https://github.com/chalk/chalk │ ├─ path: /home/phil/kong/kong-mesh-gui/node\_modules/msw/node\_modules/chalk │ └─ licenseFile: /home/phil/kong/kong-mesh-gui/node\_modules/msw/node\_modules/chalk/license  $-$  chalk@4.1.2 - licenses: MIT │ ├─ repository: https://github.com/chalk/chalk Dath: /home/phil/kong/kong-mesh-gui/node\_modules/chalk │ └─ licenseFile: /home/phil/kong/kong-mesh-gui/node\_modules/chalk/license ├─ char-regex@1.0.2 │ ├─ licenses: MIT - repository: https://github.com/Richienb/char-regex │ ├─ publisher: Richie Bendall  $-$  email: richiebendall@gmail.com - path: /home/phil/kong/kong-mesh-gui/node\_modules/char-regex │ └─ licenseFile: /home/phil/kong/kong-mesh-gui/node\_modules/char-regex/LICENSE  $chardet@0.7.0$ │ ├─ licenses: MIT frepository: https://github.com/runk/node-chardet - publisher: Dmitry Shirokov  $\vdash$  email: deadrunk@gmail.com - path: /home/phil/kong/kong-mesh-gui/node\_modules/chardet │ └─ licenseFile: /home/phil/kong/kong-mesh-gui/node\_modules/chardet/LICENSE ├─ chart.js@4.2.1 │ ├─ licenses: MIT - repository: https://github.com/chartjs/Chart.js path: /home/phil/kong/kong-mesh-gui/node modules/chart.is │ └─ licenseFile: /home/phil/kong/kong-mesh-gui/node\_modules/chart.js/LICENSE.md ├─ check-more-types@2.24.0 │ ├─ licenses: MIT - repository: https://github.com/kensho/check-more-types Dublisher: Gleb Bahmutov email: gleb.bahmutov@gmail.com path: /home/phil/kong/kong-mesh-gui/node\_modules/check-more-types licenseFile: /home/phil/kong/kong-mesh-gui/node\_modules/check-more-types/LICENSE

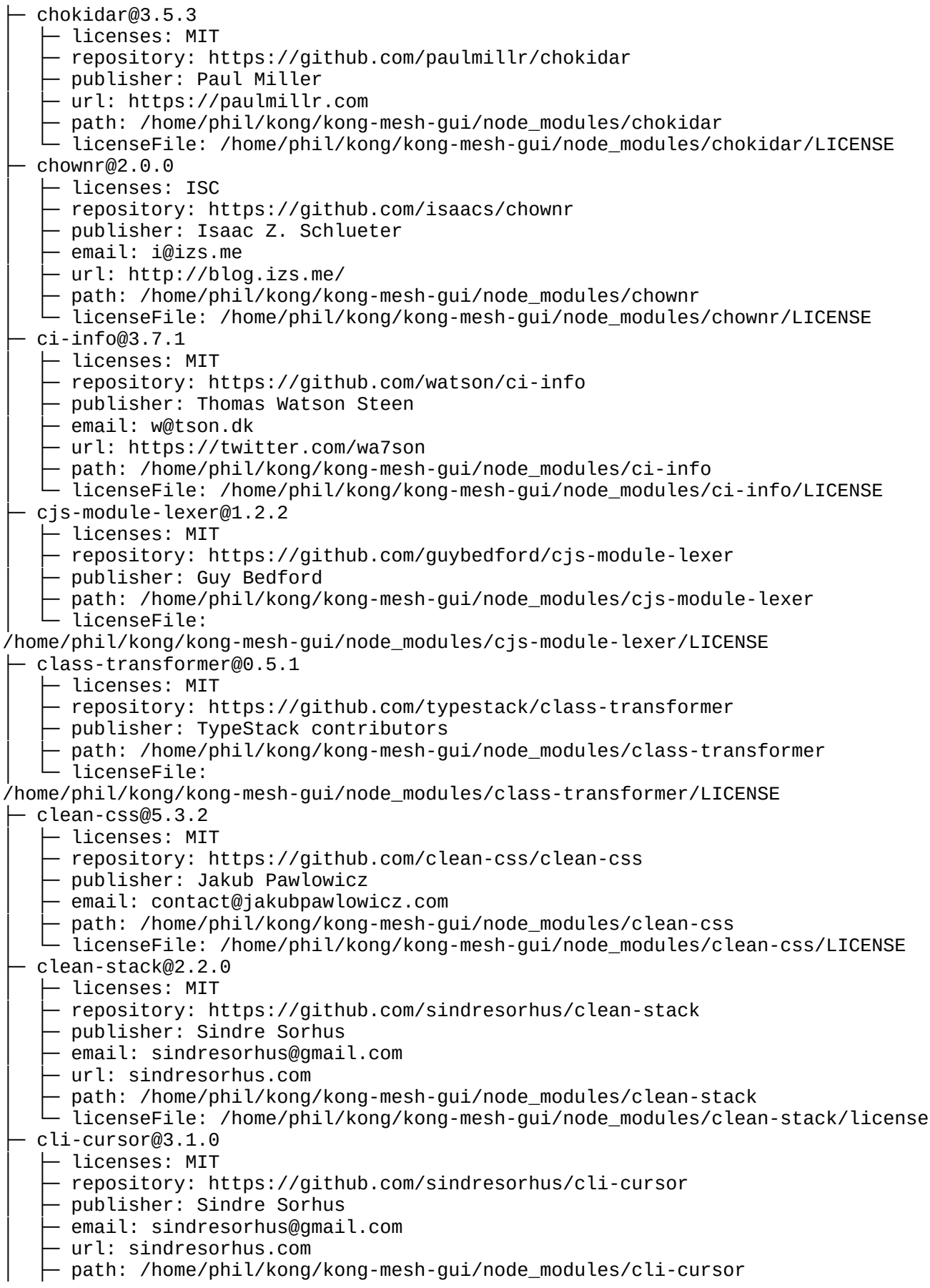

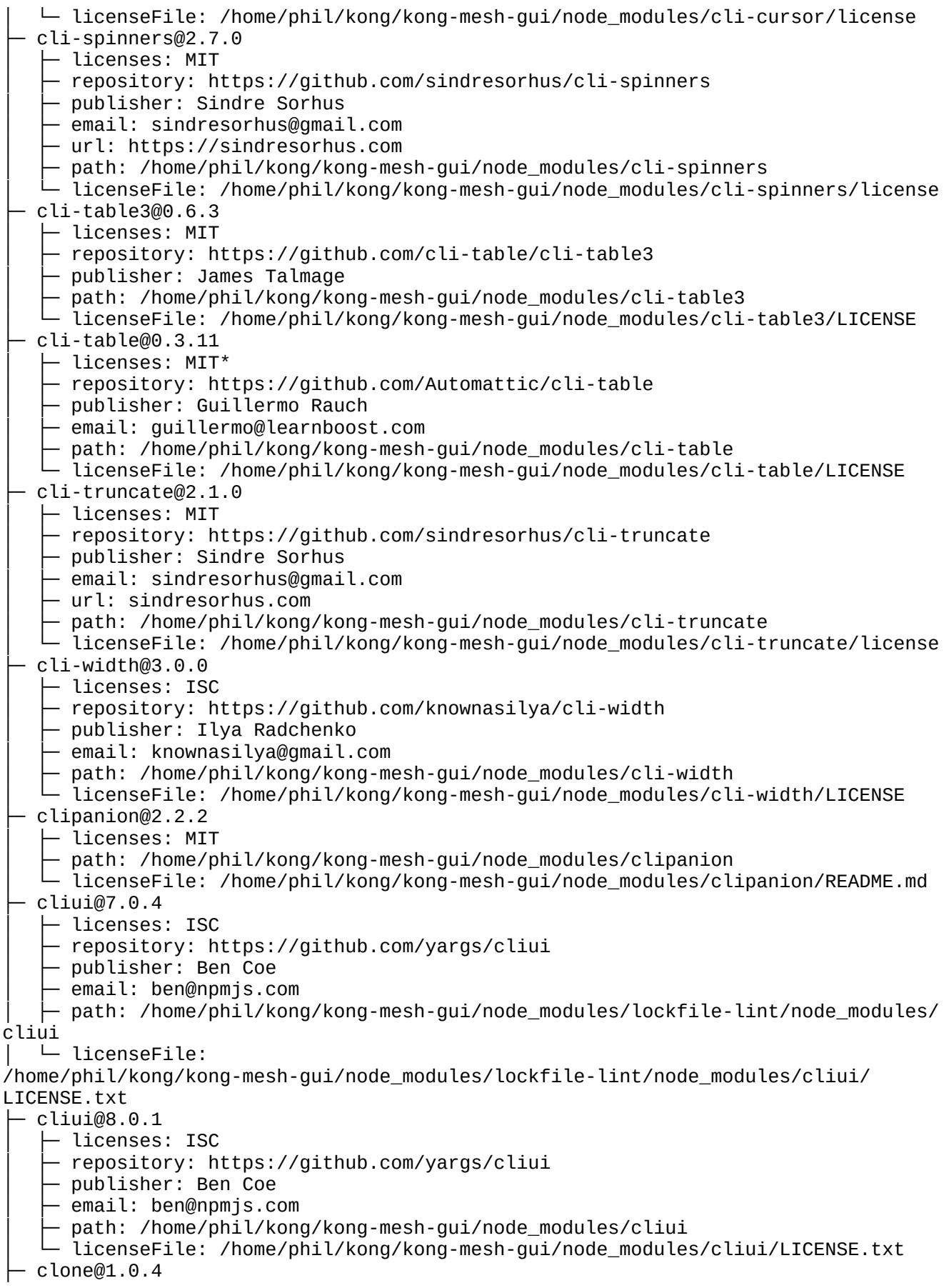

- licenses: MIT repository: https://github.com/pvorb/node-clone publisher: Paul Vorbach │ ├─ email: paul@vorba.ch │ ├─ url: http://paul.vorba.ch/ - path: /home/phil/kong/kong-mesh-gui/node modules/clone │ └─ licenseFile: /home/phil/kong/kong-mesh-gui/node\_modules/clone/LICENSE  $CO@4.6.0$ │ ├─ licenses: MIT - repository: https://github.com/tj/co │ ├─ path: /home/phil/kong/kong-mesh-gui/node\_modules/co │ └─ licenseFile: /home/phil/kong/kong-mesh-gui/node\_modules/co/LICENSE ├─ coalescy@1.0.0  $\vdash$  licenses: MIT - repository: https://github.com/royriojas/coalescy publisher: Roy Riojas path: /home/phil/kong/kong-mesh-gui/node\_modules/coalescy │ └─ licenseFile: /home/phil/kong/kong-mesh-gui/node\_modules/coalescy/LICENSE ├─ collect-v8-coverage@1.0.1 │ ├─ licenses: MIT │ ├─ repository: https://github.com/SimenB/collect-v8-coverage path: /home/phil/kong/kong-mesh-gui/node\_modules/collect-v8-coverage  $\begin{bmatrix} \vdots \\ \vdots \\ \vdots \end{bmatrix}$  path. /home/phil/kong/kong-mesh-gui/node\_modules/collect-v8-coverage/LICENSE ├─ color-convert@1.9.3  $-$  licenses: MIT │ ├─ repository: https://github.com/Qix-/color-convert - publisher: Heather Arthur │ ├─ email: fayearthur@gmail.com  $-$  path: /home/phil/kong/kong-mesh-gui/node\_modules/@babel/highlight/node\_modules/colorconvert │ └─ licenseFile: /home/phil/kong/kong-mesh-gui/node\_modules/@babel/highlight/node\_modules/colorconvert/LICENSE ├─ color-convert@2.0.1 │ ├─ licenses: MIT - repository: https://github.com/Qix-/color-convert │ ├─ publisher: Heather Arthur │ ├─ email: fayearthur@gmail.com - path: /home/phil/kong/kong-mesh-gui/node\_modules/color-convert - licenseFile: /home/phil/kong/kong-mesh-gui/node\_modules/color-convert/LICENSE ├─ color-name@1.1.3  $-$  licenses: MIT │ ├─ repository: https://github.com/dfcreative/color-name │ ├─ publisher: DY │ ├─ email: dfcreative@gmail.com  $\vdash$  path: /home/phil/kong/kong-mesh-gui/node\_modules/@babel/highlight/node\_modules/color-name │ └─ licenseFile: /home/phil/kong/kong-mesh-gui/node\_modules/@babel/highlight/node\_modules/colorname/LICENSE ├─ color-name@1.1.4 - licenses: MIT ↑ repository: https://github.com/colorjs/color-name │ ├─ publisher: DY  $-$  email: dfcreative@gmail.com - path: /home/phil/kong/kong-mesh-gui/node\_modules/color-name │ └─ licenseFile: /home/phil/kong/kong-mesh-gui/node\_modules/color-name/LICENSE

├─ color-support@1.1.3 │ ├─ licenses: ISC - repository: https://github.com/isaacs/color-support │ ├─ publisher: Isaac Z. Schlueter - email: i@izs.me  $\vdash$  url: http://blog.izs.me/ path: /home/phil/kong/kong-mesh-gui/node\_modules/color-support │ └─ licenseFile: /home/phil/kong/kong-mesh-gui/node\_modules/color-support/LICENSE colorette@2.0.19  $\vdash$  licenses: MIT - repository: https://github.com/jorgebucaran/colorette │ ├─ publisher: Jorge Bucaran - path: /home/phil/kong/kong-mesh-gui/node\_modules/colorette  $-$  licenseFile: /home/phil/kong/kong-mesh-gui/node\_modules/colorette/LICENSE.md ├─ colors@1.0.3 - licenses: MIT - repository: https://github.com/Marak/colors.js │ ├─ publisher: Marak Squires path: /home/phil/kong/kong-mesh-gui/node\_modules/colors │ └─ licenseFile: /home/phil/kong/kong-mesh-gui/node\_modules/colors/ReadMe.md ├─ combined-stream@1.0.8 │ ├─ licenses: MIT - repository: https://github.com/felixge/node-combined-stream │ ├─ publisher: Felix Geisendörfer │ ├─ email: felix@debuggable.com │ ├─ url: http://debuggable.com/ path: /home/phil/kong/kong-mesh-gui/node\_modules/combined-stream licenseFile: /home/phil/kong/kong-mesh-gui/node\_modules/combined-stream/License ├─ commander@2.20.3 - licenses: MIT - repository: https://github.com/tj/commander.js │ ├─ publisher: TJ Holowaychuk │ ├─ email: tj@vision-media.ca path: /home/phil/kong/kong-mesh-gui/node modules/commander │ └─ licenseFile: /home/phil/kong/kong-mesh-gui/node\_modules/commander/LICENSE ├─ commander@4.1.1 │ ├─ licenses: MIT - repository: https://github.com/tj/commander.js │ ├─ publisher: TJ Holowaychuk ∙ email: tj@vision-media.ca  $-$  path: /home/phil/kong/kong-mesh-gui/node\_modules/sucrase/node\_modules/commander │ └─ licenseFile: /home/phil/kong/kong-mesh-gui/node\_modules/sucrase/node\_modules/commander/LICENSE ├─ commander@5.1.0 │ ├─ licenses: MIT - repository: https://github.com/tj/commander.js - publisher: TJ Holowaychuk │ ├─ email: tj@vision-media.ca  $-$  path: /home/phil/kong/kong-mesh-gui/node\_modules/cypress/node\_modules/commander │ └─ licenseFile: /home/phil/kong/kong-mesh-gui/node\_modules/cypress/node\_modules/commander/LICENSE ├─ commander@7.2.0 - licenses: MIT - repository: https://github.com/tj/commander.js │ ├─ publisher: TJ Holowaychuk │ ├─ email: tj@vision-media.ca

 $-$  path: /home/phil/kong/kong-mesh-gui/node\_modules/svgo/node\_modules/commander - licenseFile: /home/phil/kong/kong-mesh-gui/node\_modules/svgo/node\_modules/commander/LICENSE ├─ commander@8.3.0 - licenses: MIT - repository: https://qithub.com/tj/commander.js │ ├─ publisher: TJ Holowaychuk - email: tj@vision-media.ca  $-$  path: /home/phil/kong/kong-mesh-gui/node\_modules/html-minifier-terser/node\_modules/ commander │ └─ licenseFile: /home/phil/kong/kong-mesh-gui/node\_modules/html-minifierterser/node\_modules/commander/LICENSE ├─ commander@9.1.0 │ ├─ licenses: MIT - repository: https://github.com/tj/commander.js │ ├─ publisher: TJ Holowaychuk │ ├─ email: tj@vision-media.ca  $\vdash$  path: /home/phil/kong/kong-mesh-gui/node\_modules/@cucumber/cucumber/node\_modules/ @cucumber/gherkin-streams/node\_modules/commander │ └─ licenseFile: /home/phil/kong/kong-mesh-gui/node\_modules/@cucumber/cucumber/node\_modules/ @cucumber/gherkin-streams/node\_modules/commander/LICENSE ├─ commander@9.4.1  $-$  licenses: MIT frepository: https://github.com/tj/commander.js │ ├─ publisher: TJ Holowaychuk │ ├─ email: tj@vision-media.ca │ ├─ path: /home/phil/kong/kong-mesh-gui/node\_modules/@cucumber/gherkin-utils/ node\_modules/commander │ └─ licenseFile: /home/phil/kong/kong-mesh-gui/node\_modules/@cucumber/gherkinutils/node\_modules/commander/LICENSE commander@9.5.0 │ ├─ licenses: MIT - repository: https://github.com/tj/commander.js  $-$  publisher: TJ Holowaychuk │ ├─ email: tj@vision-media.ca  $\vdash$  path: /home/phil/kong/kong-mesh-gui/node\_modules/@cucumber/cucumber/node\_modules/ commander │ └─ licenseFile: /home/phil/kong/kong-mesh-gui/node\_modules/@cucumber/cucumber/node\_modules/ commander/LICENSE common-ancestor-path@1.0.1 - licenses: ISC - repository: https://github.com/isaacs/common-ancestor-path - publisher: Isaac Z. Schlueter - email: i@izs.me │ ├─ url: https://izs.me │ ├─ path: /home/phil/kong/kong-mesh-gui/node\_modules/common-ancestor-path │ └─ licenseFile: /home/phil/kong/kong-mesh-gui/node\_modules/common-ancestorpath/LICENSE ├─ common-tags@1.8.2 - licenses: MIT repository: https://github.com/zspecza/common-tags │ ├─ publisher: Declan de Wet │ ├─ email: declandewet@me.com  $-$  path: /home/phil/kong/kong-mesh-gui/node\_modules/common-tags

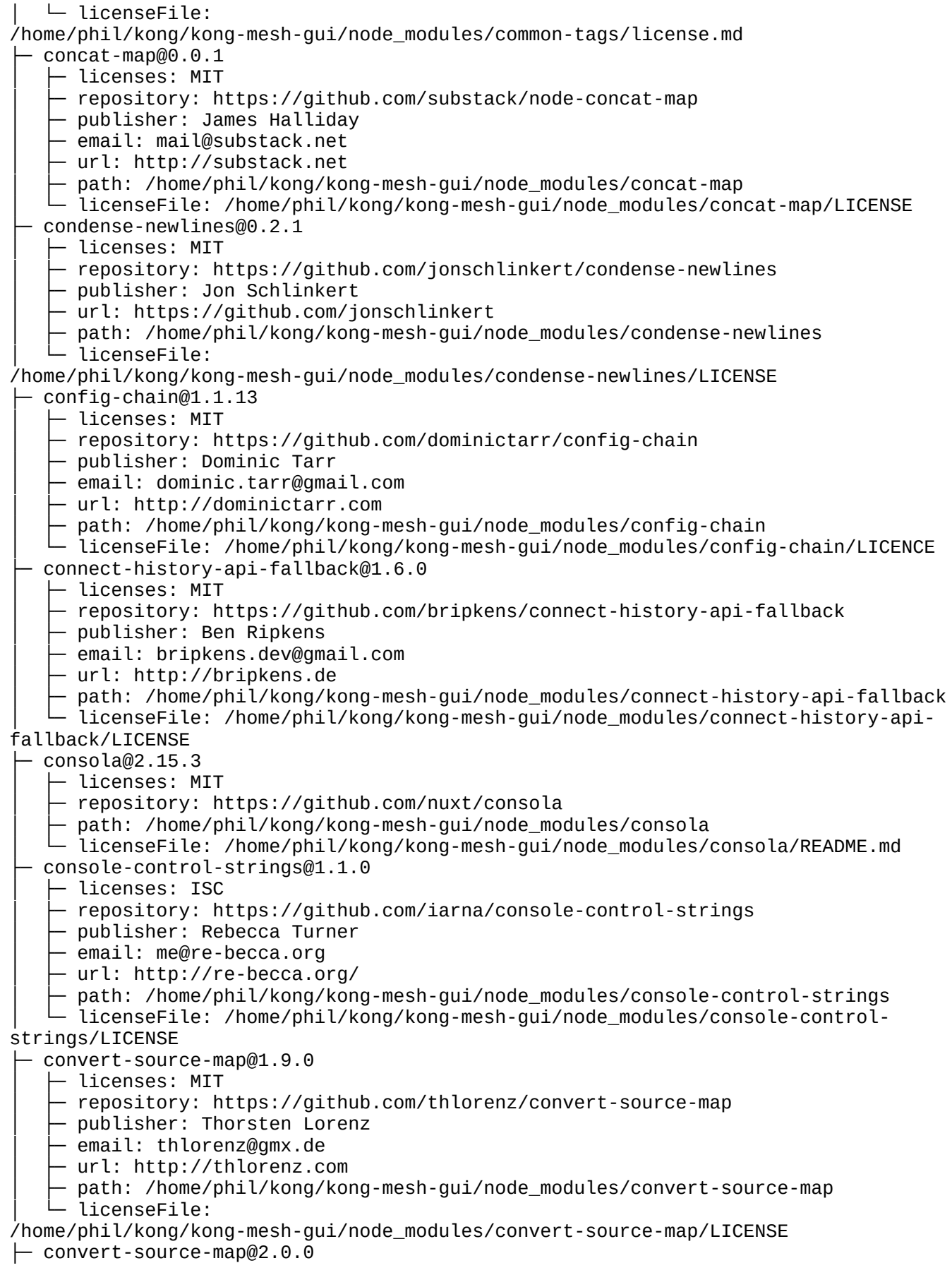

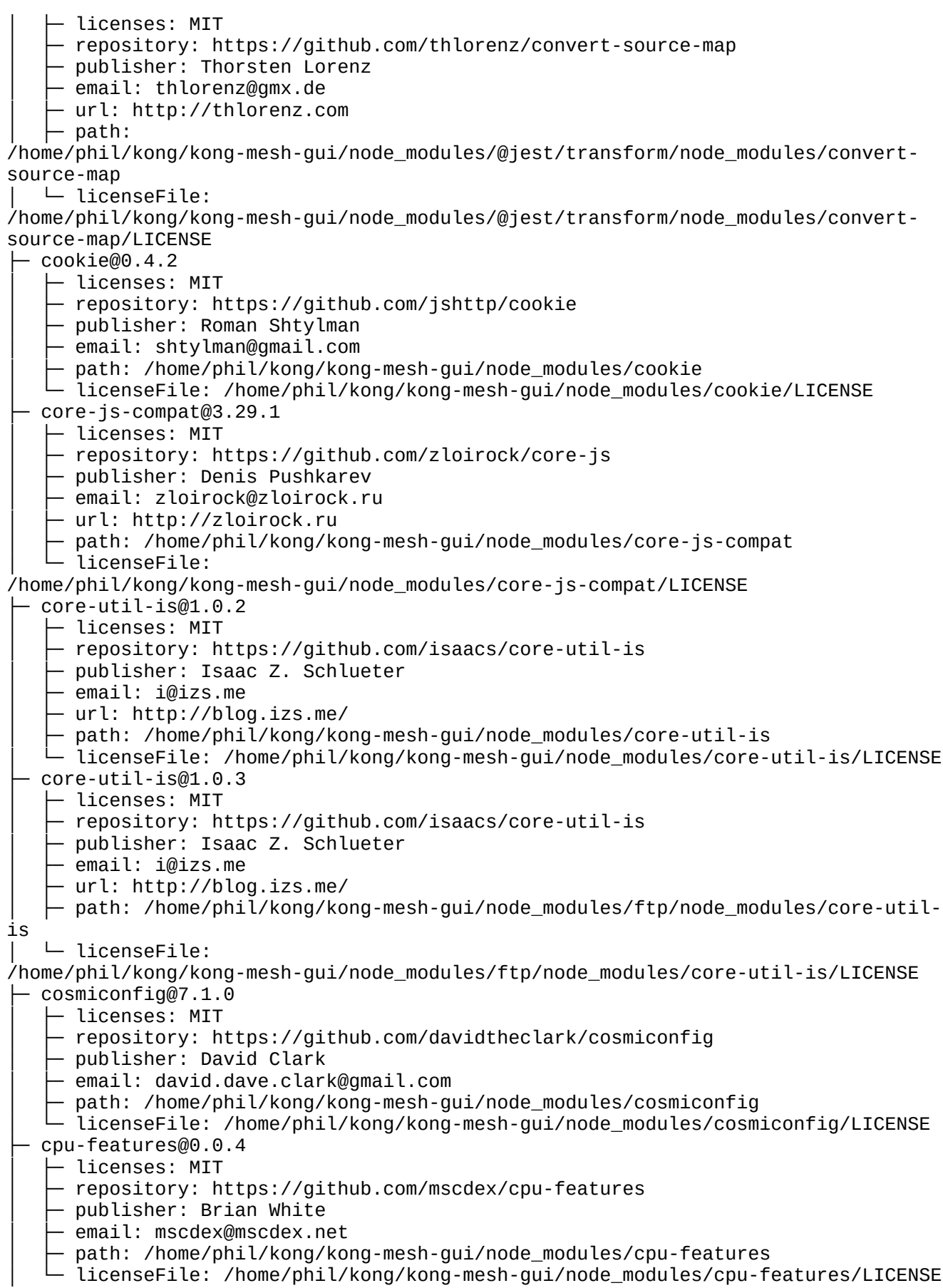

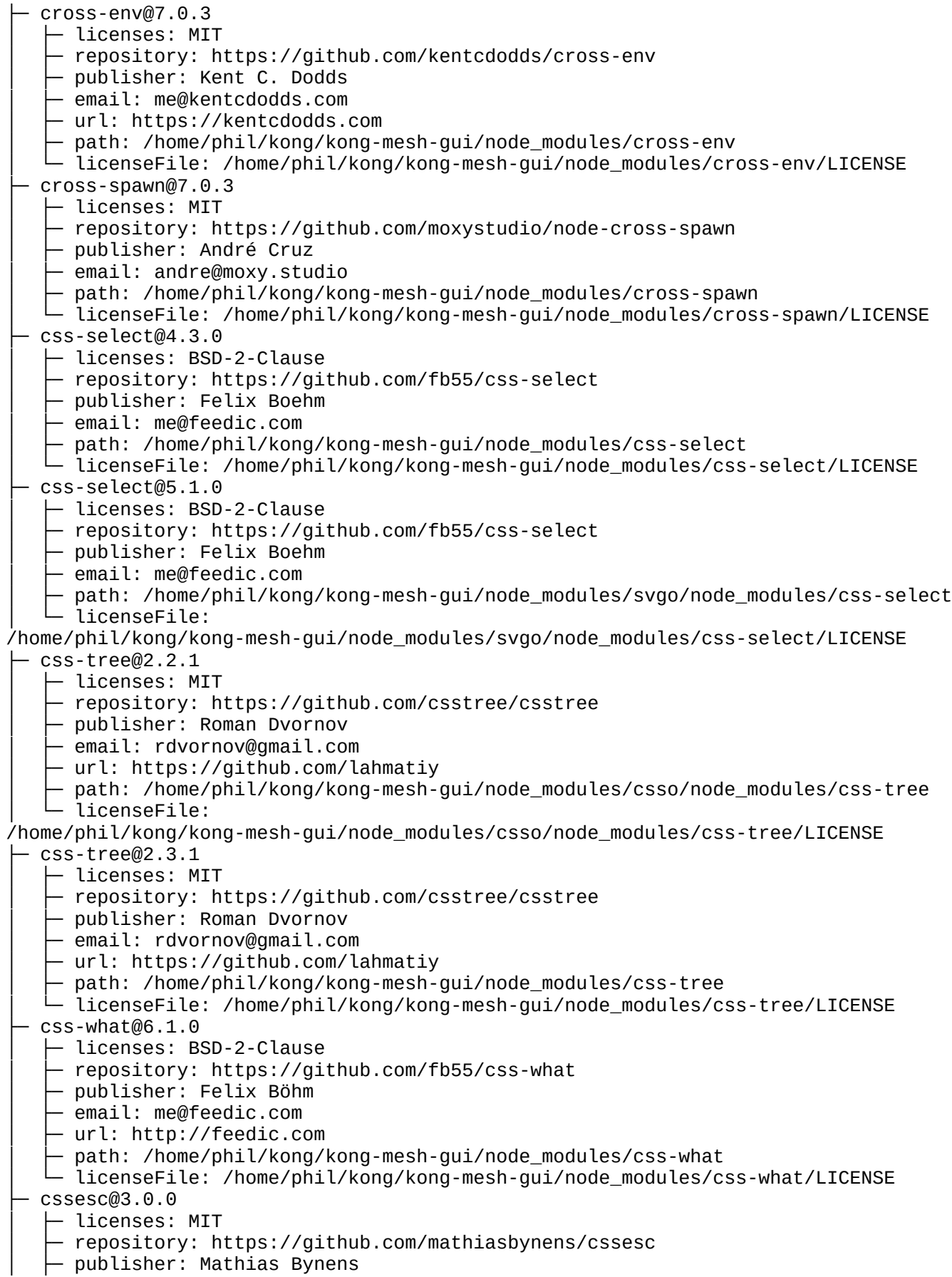

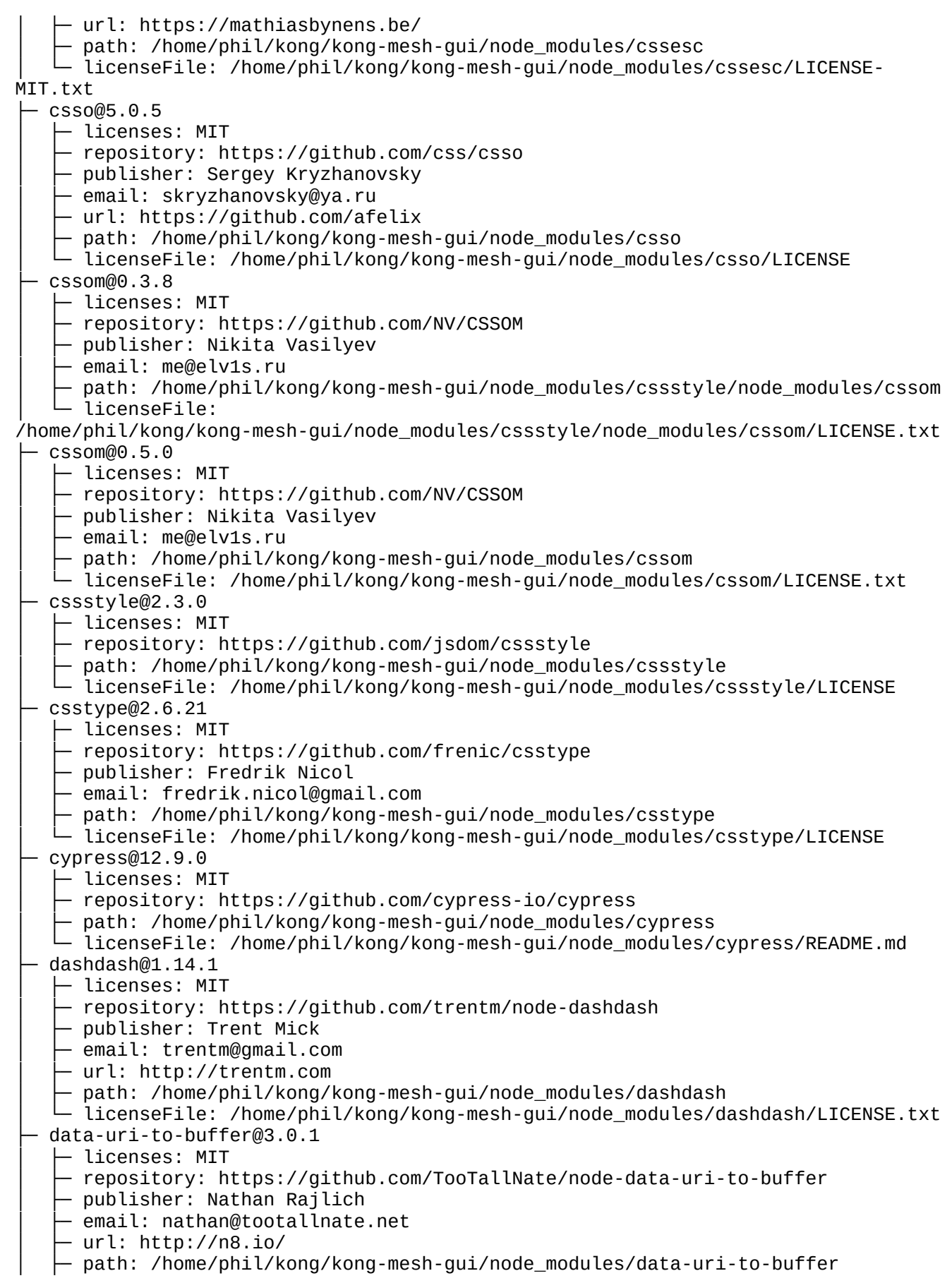

│ └─ licenseFile: /home/phil/kong/kong-mesh-gui/node\_modules/data-uri-to-buffer/README.md ├─ data-urls@3.0.2 │ ├─ licenses: MIT - repository: https://github.com/jsdom/data-urls │ ├─ publisher: Domenic Denicola │ ├─ email: d@domenic.me │ ├─ url: https://domenic.me/ path: /home/phil/kong/kong-mesh-gui/node\_modules/data-urls │ └─ licenseFile: /home/phil/kong/kong-mesh-gui/node\_modules/data-urls/LICENSE.txt datadog-metrics@0.9.3  $\vdash$  licenses: MIT ↑ repository: https://qithub.com/dbader/node-datadog-metrics │ ├─ publisher: Daniel Bader ↑ email: mail@dbader.org │ ├─ url: http://dbader.org/ path: /home/phil/kong/kong-mesh-gui/node\_modules/datadog-metrics licenseFile: /home/phil/kong/kong-mesh-gui/node\_modules/datadog-metrics/LICENSE ├─ date-fns-tz@1.3.7  $-$  licenses: MIT - repository: https://github.com/marnusw/date-fns-tz  $-$  publisher: Marnus Weststrate  $-$  email: marnusw@gmail.com - path: /home/phil/kong/kong-mesh-gui/node\_modules/date-fns-tz  $\square$  puthermorphile: /home/phil/kong/kong-mesh-gui/node\_modules/date-fns-tz/LICENSE.md ├─ date-fns@2.29.3 - licenses: MIT - repository: https://github.com/date-fns/date-fns │ ├─ path: /home/phil/kong/kong-mesh-gui/node\_modules/date-fns │ └─ licenseFile: /home/phil/kong/kong-mesh-gui/node\_modules/date-fns/LICENSE.md ├─ dayjs@1.11.7 │ ├─ licenses: MIT - repository: https://qithub.com/iamkun/dayjs │ ├─ publisher: iamkun path: /home/phil/kong/kong-mesh-gui/node\_modules/dayjs ├─ path: /nome/pnil/kong/kong-mesh-gui/hode\_modules/dayjs/LICENSE<br>└─ licenseFile: /home/phil/kong/kong-mesh-gui/node\_modules/dayjs/LICENSE ├─ de-indent@1.0.2  $\vdash$  licenses: MIT - repository: https://github.com/yyx990803/de-indent publisher: Evan You path: /home/phil/kong/kong-mesh-gui/node modules/de-indent ├─ debug@3.1.0  $-$  licenses: MIT  $-$  repository: https://github.com/visionmedia/debug │ ├─ publisher: TJ Holowaychuk - email: tj@vision-media.ca  $-$  path: /home/phil/kong/kong-mesh-gui/node\_modules/datadog-metrics/node\_modules/debug │ └─ licenseFile: /home/phil/kong/kong-mesh-gui/node\_modules/datadog-metrics/node\_modules/debug/ LICENSE ├─ debug@3.2.7 - licenses: MIT - repository: https://github.com/visionmedia/debug - publisher: TJ Holowaychuk - email: tj@vision-media.ca │ ├─ path:

/home/phil/kong/kong-mesh-gui/node\_modules/eslint-module-utils/node\_modules/debug │ └─ licenseFile:

/home/phil/kong/kong-mesh-gui/node\_modules/eslint-module-utils/node\_modules/debug/ LICENSE

- ├─ debug@4.3.4
	- $-$  licenses: MIT
	- │ ├─ repository: https://github.com/debug-js/debug
	- publisher: Josh Junon
	- │ ├─ email: josh.junon@protonmail.com
	- path: /home/phil/kong/kong-mesh-gui/node\_modules/debug
	- ├─ path: /home/phil/kong/kong-mesh-gui/node\_modules/debug/LICENSE<br>└─ licenseFile: /home/phil/kong/kong-mesh-gui/node\_modules/debug/LICENSE
- ├─ decimal.js@10.4.3
	- │ ├─ licenses: MIT
	- repository: https://github.com/MikeMcl/decimal.is
	- │ ├─ publisher: Michael Mclaughlin
	- $-$  email: M8ch88l@gmail.com
	- path: /home/phil/kong/kong-mesh-gui/node\_modules/decimal.js
- │ └─ licenseFile: /home/phil/kong/kong-mesh-gui/node\_modules/decimal.js/LICENCE.md  $\vdash$  decompress-response@4.2.1
	- │ ├─ licenses: MIT
	- repository: https://github.com/sindresorhus/decompress-response
	- │ ├─ publisher: Sindre Sorhus
	- │ ├─ email: sindresorhus@gmail.com
	- │ ├─ url: sindresorhus.com
- │ ├─ path: /home/phil/kong/kong-mesh-gui/node\_modules/decompress-response
- │ └─ licenseFile:

/home/phil/kong/kong-mesh-gui/node\_modules/decompress-response/license

- ├─ dedent@0.7.0
	- licenses: MIT
	- repository: https://github.com/dmnd/dedent
	- │ ├─ publisher: Desmond Brand
	- $-$  email: dmnd@desmondbrand.com
	- $\vdash$  url: http://desmondbrand.com
	- Deth: /home/phil/kong/kong-mesh-gui/node\_modules/dedent
	- │ └─ licenseFile: /home/phil/kong/kong-mesh-gui/node\_modules/dedent/LICENSE
- ├─ deep-extend@0.6.0
- $\vdash$  licenses: MIT
- repository: https://github.com/unclechu/node-deep-extend
- │ ├─ publisher: Viacheslav Lotsmanov
- │ ├─ email: lotsmanov89@gmail.com
- path: /home/phil/kong/kong-mesh-gui/node\_modules/deep-extend
- $-$  licenseFile: /home/phil/kong/kong-mesh-gui/node\_modules/deep-extend/LICENSE
- $deep-is@0.1.4$ 
	- $-$  licenses: MIT
	- │ ├─ repository: https://github.com/thlorenz/deep-is
	- │ ├─ publisher: Thorsten Lorenz
	- │ ├─ email: thlorenz@gmx.de
	- $\vdash$  url: http://thlorenz.com
	- path: /home/phil/kong/kong-mesh-gui/node\_modules/deep-is
	- │ └─ licenseFile: /home/phil/kong/kong-mesh-gui/node\_modules/deep-is/LICENSE
- ├─ deepmerge@4.3.1
	- │ ├─ licenses: MIT
	- repository: https://github.com/TehShrike/deepmerge
- │ ├─ path: /home/phil/kong/kong-mesh-gui/node\_modules/deepmerge
- │ └─ licenseFile: /home/phil/kong/kong-mesh-gui/node\_modules/deepmerge/license.txt

├─ defaults@1.0.4

- │ ├─ licenses: MIT
- repository: https://github.com/sindresorhus/node-defaults
- $\vdash$  publisher: Elijah Insua

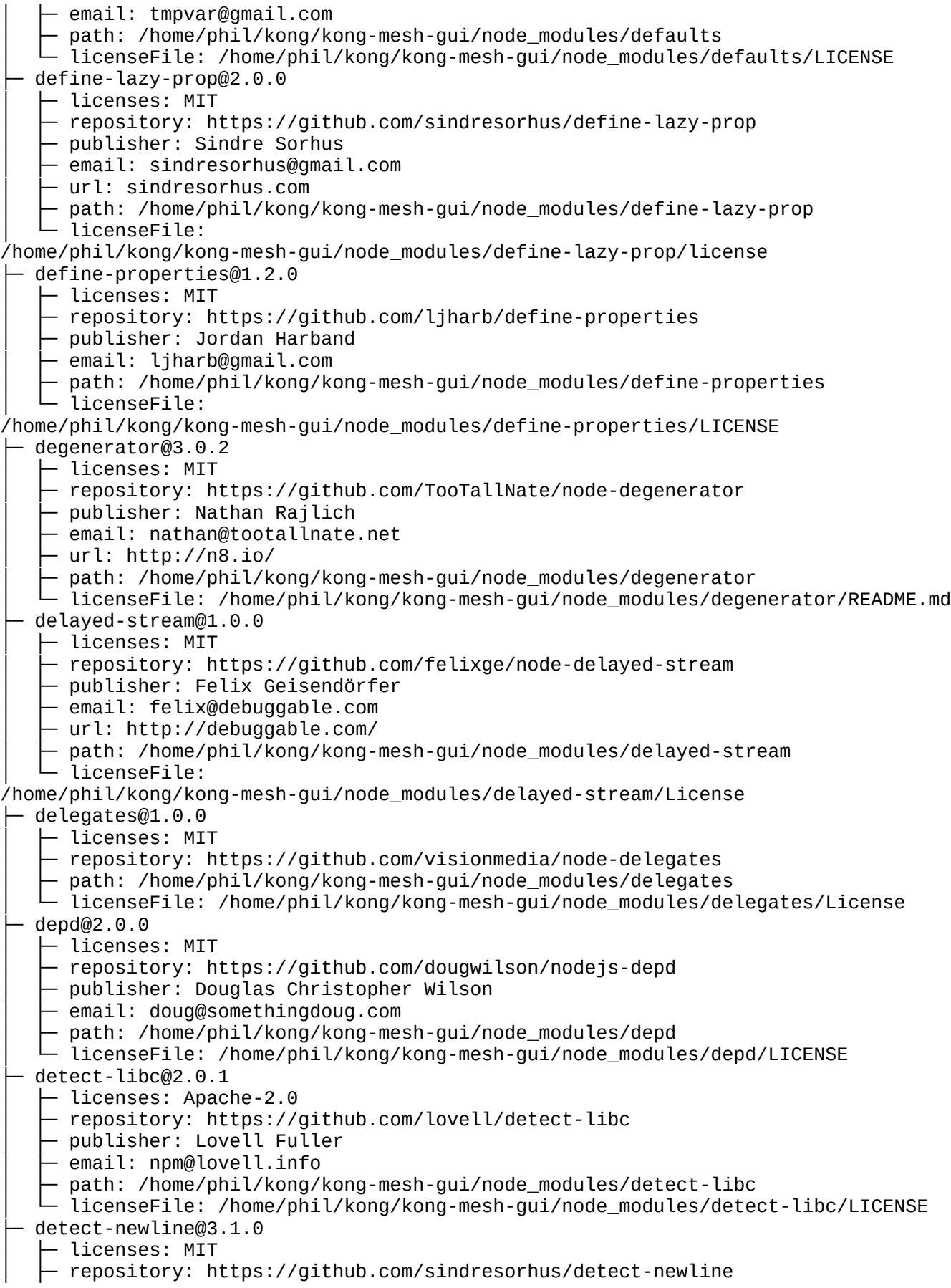

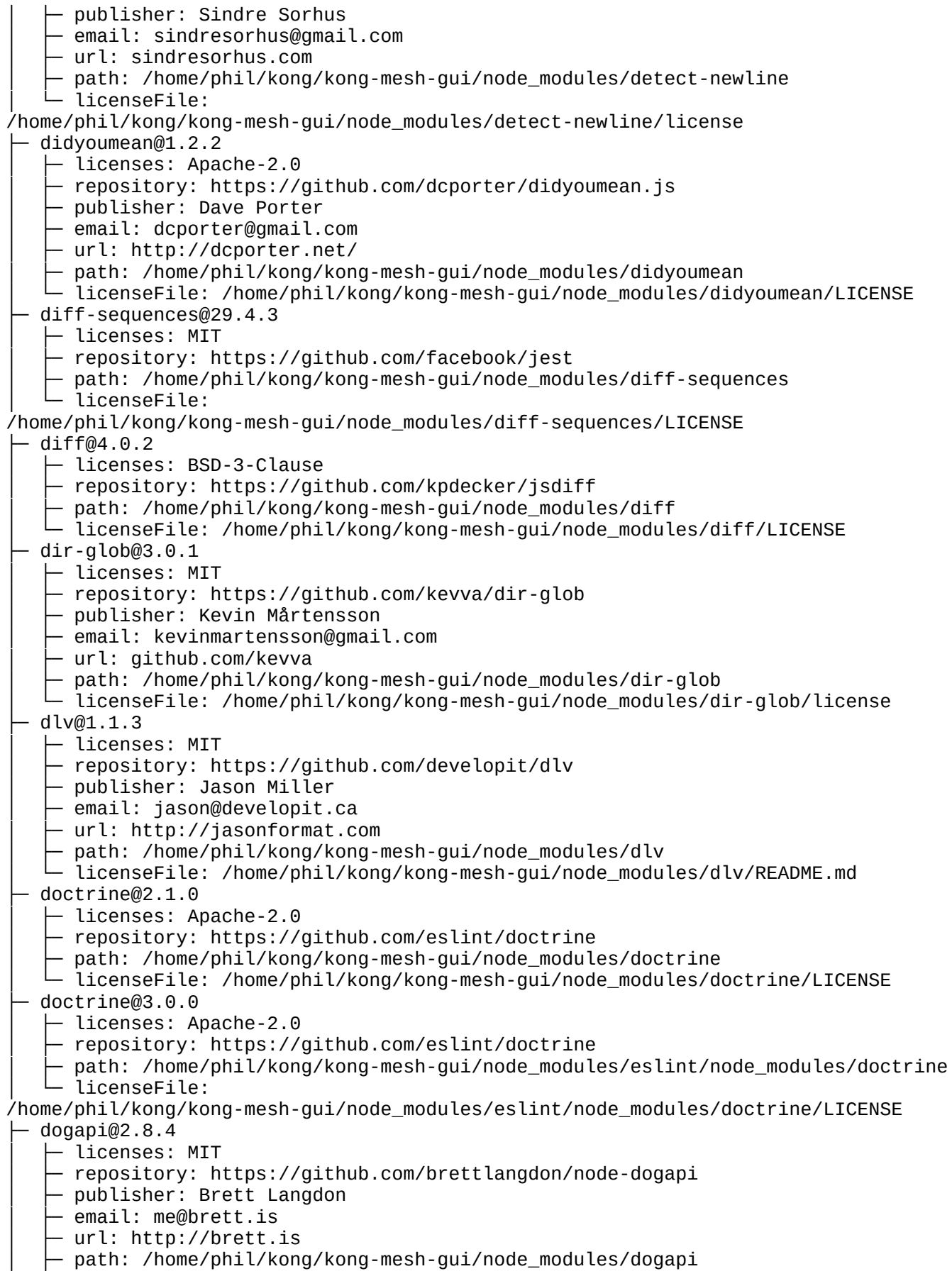

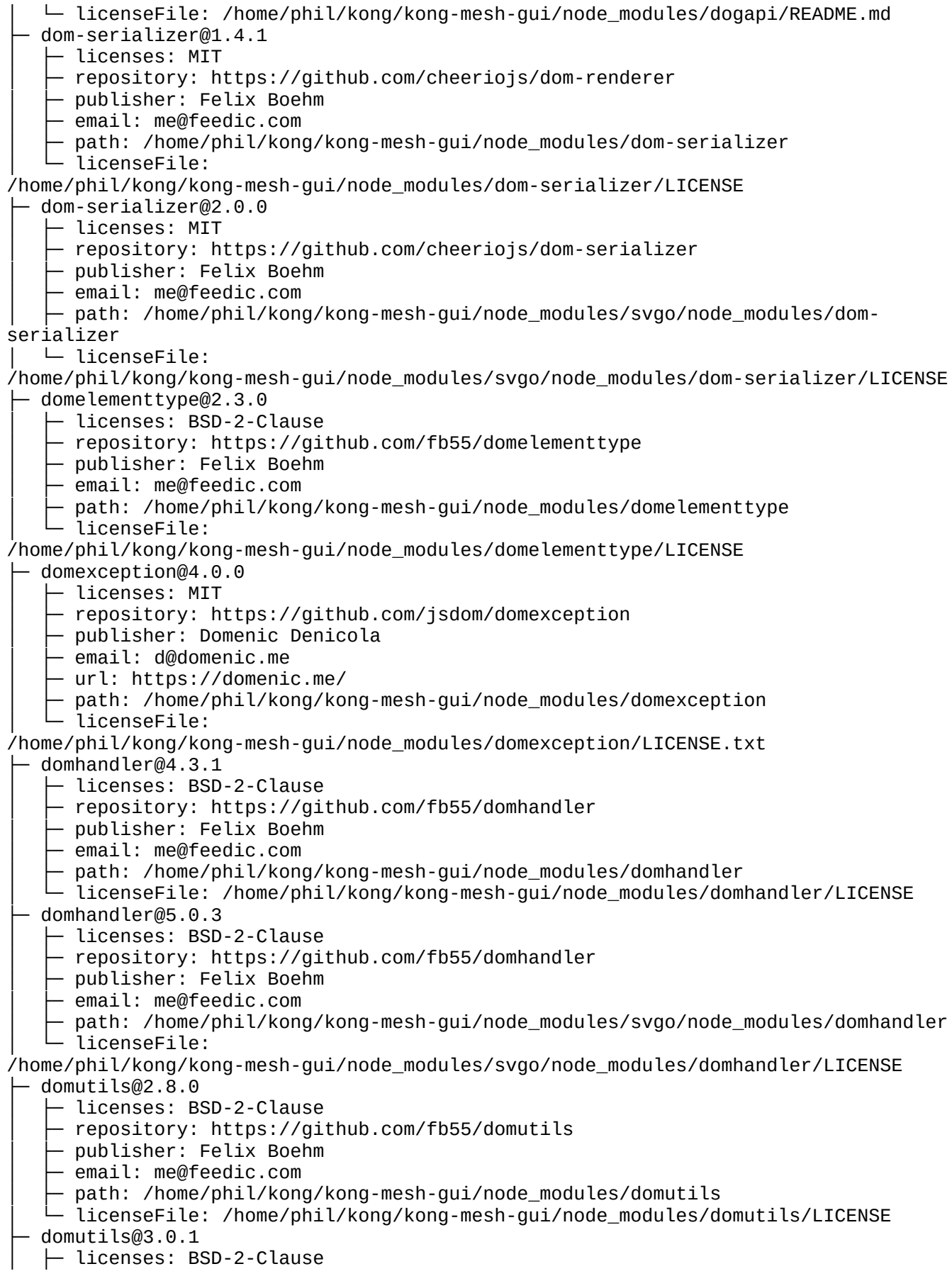

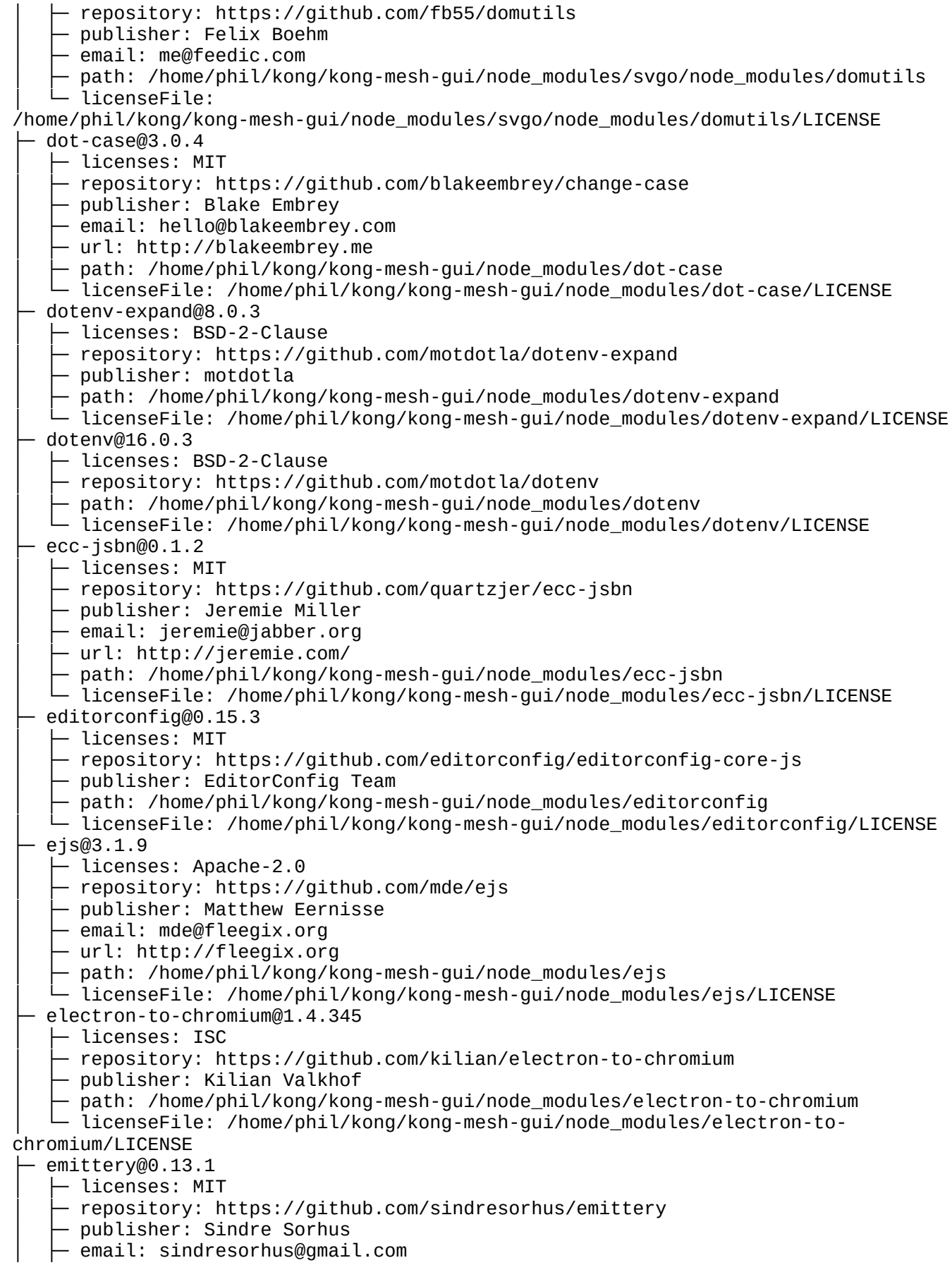

│ ├─ url: https://sindresorhus.com - path: /home/phil/kong/kong-mesh-gui/node\_modules/emittery - licenseFile: /home/phil/kong/kong-mesh-gui/node\_modules/emittery/license ├─ emoji-regex@8.0.0 │ ├─ licenses: MIT │ ├─ repository: https://github.com/mathiasbynens/emoji-regex │ ├─ publisher: Mathias Bynens │ ├─ url: https://mathiasbynens.be/ path: /home/phil/kong/kong-mesh-gui/node\_modules/emoji-regex │ └─ licenseFile: /home/phil/kong/kong-mesh-gui/node\_modules/emoji-regex/LICENSE-MIT.txt ├─ end-of-stream@1.4.4  $-$  licenses: MIT - repository: https://github.com/mafintosh/end-of-stream │ ├─ publisher: Mathias Buus email: mathiasbuus@gmail.com path: /home/phil/kong/kong-mesh-qui/node\_modules/end-of-stream  $-$  licenseFile: /home/phil/kong/kong-mesh-gui/node\_modules/end-of-stream/LICENSE ├─ enhanced-resolve@5.12.0 - licenses: MIT  $-$  repository: https://github.com/webpack/enhanced-resolve │ ├─ publisher: Tobias Koppers @sokra path: /home/phil/kong/kong-mesh-gui/node\_modules/enhanced-resolve  $\Box$  pushed licenseFile: /home/phil/kong/kong-mesh-gui/node\_modules/enhanced-resolve/LICENSE ├─ enquirer@2.3.6 - licenses: MIT - repository: https://github.com/enquirer/enquirer │ ├─ publisher: Jon Schlinkert │ ├─ url: https://github.com/jonschlinkert path: /home/phil/kong/kong-mesh-gui/node\_modules/enquirer  $-$ licenseFile: /home/phil/kong/kong-mesh-gui/node\_modules/enquirer/LICENSE entities@2.2.0 │ ├─ licenses: BSD-2-Clause - repository: https://github.com/fb55/entities │ ├─ publisher: Felix Boehm │ ├─ email: me@feedic.com  $-$  path: /home/phil/kong/kong-mesh-gui/node\_modules/dom-serializer/node\_modules/entities │ └─ licenseFile: /home/phil/kong/kong-mesh-gui/node\_modules/dom-serializer/node\_modules/entities/ LICENSE  $-$ entities@4.4.0 - licenses: BSD-2-Clause - repository: https://github.com/fb55/entities │ ├─ publisher: Felix Boehm │ ├─ email: me@feedic.com path: /home/phil/kong/kong-mesh-gui/node\_modules/entities │ └─ licenseFile: /home/phil/kong/kong-mesh-gui/node\_modules/entities/LICENSE  $error-ex@1.3.2$ │ ├─ licenses: MIT - repository: https://github.com/qix-/node-error-ex │ ├─ path: /home/phil/kong/kong-mesh-gui/node\_modules/error-ex │ └─ licenseFile: /home/phil/kong/kong-mesh-gui/node\_modules/error-ex/LICENSE ├─ error-stack-parser@2.1.4 │ ├─ licenses: MIT │ ├─ repository: https://github.com/stacktracejs/error-stack-parser - path: /home/phil/kong/kong-mesh-gui/node\_modules/error-stack-parser │ └─ licenseFile:

/home/phil/kong/kong-mesh-gui/node\_modules/error-stack-parser/LICENSE es-abstract@1.21.2 - licenses: MIT - repository: https://github.com/ljharb/es-abstract │ ├─ publisher: Jordan Harband │ ├─ email: ljharb@gmail.com │ ├─ url: http://ljharb.codes │ ├─ path: /home/phil/kong/kong-mesh-gui/node\_modules/es-abstract │ └─ licenseFile: /home/phil/kong/kong-mesh-gui/node\_modules/es-abstract/LICENSE ├─ es-set-tostringtag@2.0.1  $\vdash$  licenses: MIT - repository: https://github.com/es-shims/es-set-tostringtag │ ├─ publisher: Jordan Harband - email: ljharb@gmail.com path: /home/phil/kong/kong-mesh-gui/node\_modules/es-set-tostringtag - licenseFile: /home/phil/kong/kong-mesh-gui/node\_modules/es-set-tostringtag/LICENSE es-shim-unscopables@1.0.0 │ ├─ licenses: MIT │ ├─ repository: https://github.com/ljharb/es-shim-unscopables │ ├─ publisher: Jordan Harband │ ├─ email: ljharb@gmail.com path: /home/phil/kong/kong-mesh-gui/node\_modules/es-shim-unscopables  $\mathcal{L}$  licenseFile: /home/phil/kong/kong-mesh-gui/node\_modules/es-shim-unscopables/LICENSE ├─ es-to-primitive@1.2.1 │ ├─ licenses: MIT - repository: https://github.com/ljharb/es-to-primitive publisher: Jordan Harband email: ljharb@gmail.com path: /home/phil/kong/kong-mesh-gui/node\_modules/es-to-primitive  $-$  licenseFile: /home/phil/kong/kong-mesh-gui/node\_modules/es-to-primitive/LICENSE  $e$ sbuild-linux-64 $@0.14.54$ │ ├─ licenses: MIT │ ├─ repository: https://github.com/evanw/esbuild path: /home/phil/kong/kong-mesh-gui/node\_modules/esbuild-linux-64 │ └─ licenseFile: /home/phil/kong/kong-mesh-gui/node\_modules/esbuild-linux-64/README.md ├─ esbuild@0.14.54 │ ├─ licenses: MIT - repository: https://github.com/evanw/esbuild  $-$  path: /home/phil/kong/kong-mesh-qui/node\_modules/@badeball/cypressconfiguration/node\_modules/esbuild │ └─ licenseFile: /home/phil/kong/kong-mesh-gui/node\_modules/@badeball/cypressconfiguration/node\_modules/esbuild/LICENSE.md ├─ esbuild@0.17.14 │ ├─ licenses: MIT - repository: https://github.com/evanw/esbuild path: /home/phil/kong/kong-mesh-gui/node\_modules/esbuild │ └─ licenseFile: /home/phil/kong/kong-mesh-gui/node\_modules/esbuild/LICENSE.md ├─ escalade@3.1.1 │ ├─ licenses: MIT - repository: https://github.com/lukeed/escalade - publisher: Luke Edwards ↑ email: luke.edwards05@gmail.com  $-$  url: https://lukeed.com - path: /home/phil/kong/kong-mesh-gui/node\_modules/escalade │ └─ licenseFile: /home/phil/kong/kong-mesh-gui/node\_modules/escalade/license

├─ escape-string-regexp@1.0.5 │ ├─ licenses: MIT - repository: https://github.com/sindresorhus/escape-string-regexp │ ├─ publisher: Sindre Sorhus │ ├─ email: sindresorhus@gmail.com │ ├─ url: sindresorhus.com  $\vdash$  path: /home/phil/kong/kong-mesh-gui/node\_modules/@babel/highlight/node\_modules/escapestring-regexp │ └─ licenseFile: /home/phil/kong/kong-mesh-gui/node\_modules/@babel/highlight/node\_modules/escapestring-regexp/license ├─ escape-string-regexp@2.0.0  $-$  licenses: MIT - repository: https://github.com/sindresorhus/escape-string-regexp │ ├─ publisher: Sindre Sorhus │ ├─ email: sindresorhus@gmail.com │ ├─ url: sindresorhus.com │ ├─ path: /home/phil/kong/kong-mesh-gui/node\_modules/stack-utils/node\_modules/ escape-string-regexp │ └─ licenseFile: /home/phil/kong/kong-mesh-gui/node\_modules/stack-utils/node\_modules/escape-stringregexp/license ├─ escape-string-regexp@4.0.0 │ ├─ licenses: MIT - repository: https://github.com/sindresorhus/escape-string-regexp │ ├─ publisher: Sindre Sorhus - email: sindresorhus@gmail.com │ ├─ url: https://sindresorhus.com path: /home/phil/kong/kong-mesh-gui/node\_modules/escape-string-regexp - licenseFile: /home/phil/kong/kong-mesh-qui/node\_modules/escape-stringregexp/license escodegen@1.14.3 │ ├─ licenses: BSD-2-Clause - repository: https://github.com/estools/escodegen  $\vdash$  path: /home/phil/kong/kong-mesh-qui/node modules/degenerator/node modules/ escodegen │ └─ licenseFile: /home/phil/kong/kong-mesh-gui/node\_modules/degenerator/node\_modules/escodegen/ LICENSE.BSD ├─ escodegen@2.0.0 - licenses: BSD-2-Clause - repository: https://github.com/estools/escodegen - path: /home/phil/kong/kong-mesh-gui/node\_modules/escodegen │ └─ licenseFile: /home/phil/kong/kong-mesh-gui/node\_modules/escodegen/LICENSE.BSD ├─ eslint-config-standard-jsx@11.0.0  $-$  licenses: MIT - repository: https://qithub.com/standard/eslint-config-standard-jsx │ ├─ publisher: Feross Aboukhadijeh │ ├─ email: feross@feross.org │ ├─ url: https://feross.org  $\vdash$  path: /home/phil/kong/kong-mesh-gui/node\_modules/standard/node\_modules/eslint-configstandard-jsx │ └─ licenseFile: /home/phil/kong/kong-mesh-gui/node\_modules/standard/node\_modules/eslint-configstandard-jsx/LICENSE ├─ eslint-config-standard@17.0.0 │ ├─ licenses: MIT

- repository: https://github.com/standard/eslint-config-standard publisher: Feross Aboukhadijeh email: feross@feross.org │ ├─ url: https://feross.org path: /home/phil/kong/kong-mesh-gui/node\_modules/eslint-config-standard │ └─ licenseFile: /home/phil/kong/kong-mesh-gui/node\_modules/eslint-configstandard/LICENSE eslint-friendly-formatter@4.0.1 │ ├─ licenses: MIT - repository: https://github.com/royriojas/eslint-friendly-formatter  $-$  publisher: Roy Riojas │ ├─ url: http://royriojas.com  $-$  path: /home/phil/kong/kong-mesh-gui/node\_modules/eslint-friendly-formatter │ └─ licenseFile: /home/phil/kong/kong-mesh-gui/node\_modules/eslint-friendlyformatter/LICENSE eslint-import-resolver-alias@1.1.2 – licenses: MIT - repository: https://github.com/johvin/eslint-import-resolver-alias │ ├─ publisher: johvin path: /home/phil/kong/kong-mesh-gui/node modules/eslint-import-resolver-alias │ └─ licenseFile: /home/phil/kong/kong-mesh-gui/node\_modules/eslint-importresolver-alias/README.md eslint-import-resolver-node@0.3.7 │ ├─ licenses: MIT - repository: https://github.com/import-js/eslint-plugin-import │ ├─ publisher: Ben Mosher │ ├─ url: me@benmosher.com path: /home/phil/kong/kong-mesh-gui/node\_modules/eslint-import-resolver-node - licenseFile: /home/phil/kong/kong-mesh-gui/node\_modules/eslint-importresolver-node/LICENSE eslint-import-resolver-typescript@3.5.5 │ ├─ licenses: ISC  $-$  repository: https://github.com/import-js/eslint-import-resolver-typescript │ ├─ publisher: Alex Gorbatchev - email: alex.gorbatchev@gmail.com  $-$  path: /home/phil/kong/kong-mesh-gui/node\_modules/eslint-import-resolvertypescript │ └─ licenseFile: /home/phil/kong/kong-mesh-gui/node\_modules/eslint-importresolver-typescript/LICENSE ├─ eslint-module-utils@2.7.4 - licenses: MIT ↑ repository: https://github.com/import-js/eslint-plugin-import publisher: Ben Mosher  $-$  email: me@benmosher.com ↑ path: /home/phil/kong/kong-mesh-gui/node\_modules/eslint-module-utils  $-$  licenseFile: /home/phil/kong/kong-mesh-gui/node\_modules/eslint-module-utils/LICENSE ├─ eslint-plugin-es@4.1.0 │ ├─ licenses: MIT - repository: https://github.com/mysticatea/eslint-plugin-es │ ├─ publisher: Toru Nagashima │ ├─ url: https://github.com/mysticatea path: /home/phil/kong/kong-mesh-gui/node\_modules/eslint-plugin-es licenseFile: /home/phil/kong/kong-mesh-gui/node\_modules/eslint-plugin-es/LICENSE ├─ eslint-plugin-import@2.27.5 │ ├─ licenses: MIT - repository: https://github.com/import-js/eslint-plugin-import  $-$  publisher: Ben Mosher

│ ├─ email: me@benmosher.com path: /home/phil/kong/kong-mesh-gui/node\_modules/eslint-plugin-import - licenseFile: /home/phil/kong/kong-mesh-gui/node\_modules/eslint-pluginimport/LICENSE ├─ eslint-plugin-n@15.7.0  $-$  licenses: MIT │ ├─ repository: https://github.com/eslint-community/eslint-plugin-n - publisher: Toru Nagashima path: /home/phil/kong/kong-mesh-gui/node\_modules/eslint-plugin-n licenseFile: /home/phil/kong/kong-mesh-gui/node\_modules/eslint-plugin-n/LICENSE ├─ eslint-plugin-promise@6.1.1 │ ├─ licenses: ISC - repository: https://github.com/eslint-community/eslint-plugin-promise │ ├─ publisher: jden email: jason@denizac.org path: /home/phil/kong/kong-mesh-gui/node\_modules/eslint-plugin-promise  $-$  licenseFile: /home/phil/kong/kong-mesh-gui/node\_modules/eslint-pluginpromise/LICENSE.md ├─ eslint-plugin-react@7.32.2  $\vdash$  licenses: MIT - repository: https://github.com/jsx-eslint/eslint-plugin-react │ ├─ publisher: Yannick Croissant │ ├─ email: yannick.croissant+npm@gmail.com  $\vdash$  path: /home/phil/kong/kong-mesh-gui/node\_modules/standard/node\_modules/eslint-pluginreact │ └─ licenseFile: /home/phil/kong/kong-mesh-gui/node\_modules/standard/node\_modules/eslint-pluginreact/LICENSE eslint-plugin-vue@9.10.0  $-$  licenses: MIT │ ├─ repository: https://github.com/vuejs/eslint-plugin-vue  $-$  publisher: Toru Nagashima │ ├─ url: https://github.com/mysticatea path: /home/phil/kong/kong-mesh-qui/node modules/eslint-plugin-vue  $\square$  puthers  $\vdots$ /home/phil/kong/kong-mesh-gui/node\_modules/eslint-plugin-vue/LICENSE ├─ eslint-scope@5.1.1 │ ├─ licenses: BSD-2-Clause - repository: https://github.com/eslint/eslint-scope  $\vdash$  path: /home/phil/kong/kong-mesh-gui/node\_modules/@typescript-eslint/utils/ node\_modules/eslint-scope - licenseFile: /home/phil/kong/kong-mesh-gui/node\_modules/@typescript-eslint/utils/node\_modules/ eslint-scope/LICENSE ├─ eslint-scope@7.1.1 │ ├─ licenses: BSD-2-Clause - repository: https://github.com/eslint/eslint-scope path: /home/phil/kong/kong-mesh-gui/node\_modules/eslint-scope │ └─ licenseFile: /home/phil/kong/kong-mesh-gui/node\_modules/eslint-scope/LICENSE ├─ eslint-utils@2.1.0 │ ├─ licenses: MIT - repository: https://github.com/mysticatea/eslint-utils - publisher: Toru Nagashima │ ├─ path: /home/phil/kong/kong-mesh-gui/node\_modules/eslint-plugin-es/node\_modules/eslintutils │ └─ licenseFile:

/home/phil/kong/kong-mesh-gui/node\_modules/eslint-plugin-es/node\_modules/eslintutils/LICENSE

eslint-utils@3.0.0

- licenses: MIT

- repository: https://github.com/mysticatea/eslint-utils

- │ ├─ publisher: Toru Nagashima
- path: /home/phil/kong/kong-mesh-gui/node\_modules/eslint-utils
- │ └─ licenseFile: /home/phil/kong/kong-mesh-gui/node\_modules/eslint-utils/LICENSE
- ├─ eslint-visitor-keys@1.3.0
	- │ ├─ licenses: Apache-2.0
	- repository: https://github.com/eslint/eslint-visitor-keys
	- $-$  publisher: Toru Nagashima
	- $-$  url: https://qithub.com/mysticatea
- $\vdash$  path:

/home/phil/kong/kong-mesh-gui/node\_modules/eslint-plugin-es/node\_modules/eslintvisitor-keys

│ └─ licenseFile:

/home/phil/kong/kong-mesh-gui/node\_modules/eslint-plugin-es/node\_modules/eslintvisitor-keys/LICENSE

- ├─ eslint-visitor-keys@2.1.0
- $\vdash$  licenses: Apache-2.0
- repository: https://github.com/eslint/eslint-visitor-keys
- │ ├─ publisher: Toru Nagashima
- │ ├─ url: https://github.com/mysticatea
- │ ├─ path: /home/phil/kong/kong-mesh-gui/node\_modules/eslint-utils/node\_modules/
- eslint-visitor-keys
- │ └─ licenseFile:

/home/phil/kong/kong-mesh-gui/node\_modules/eslint-utils/node\_modules/eslintvisitor-keys/LICENSE

- ├─ eslint-visitor-keys@3.4.0
- │ ├─ licenses: Apache-2.0
- repository: https://github.com/eslint/eslint-visitor-keys
- │ ├─ publisher: Toru Nagashima
- │ ├─ url: https://github.com/mysticatea
- path: /home/phil/kong/kong-mesh-gui/node modules/eslint-visitor-keys
- $\square$   $\overline{\phantom{a}}$  licenseFile:

/home/phil/kong/kong-mesh-gui/node\_modules/eslint-visitor-keys/LICENSE

- ├─ eslint@8.37.0
	- │ ├─ licenses: MIT
	- repository: https://github.com/eslint/eslint
	- publisher: Nicholas C. Zakas
	- email: nicholas+npm@nczconsulting.com
	- path: /home/phil/kong/kong-mesh-gui/node\_modules/standard/node\_modules/eslint licenseFile:

/home/phil/kong/kong-mesh-gui/node\_modules/standard/node\_modules/eslint/LICENSE ├─ eslint@8.38.0

- │ ├─ licenses: MIT
- repository: https://github.com/eslint/eslint
- publisher: Nicholas C. Zakas
- $-$  email: nicholas+npm@nczconsulting.com
- $-$  path: /home/phil/kong/kong-mesh-gui/node\_modules/eslint
- │ └─ licenseFile: /home/phil/kong/kong-mesh-gui/node\_modules/eslint/LICENSE
- ├─ espree@9.5.1
	- │ ├─ licenses: BSD-2-Clause
	- frepository: https://github.com/eslint/espree
	- │ ├─ publisher: Nicholas C. Zakas
	- $-$  email: nicholas+npm@nczconsulting.com
	- path: /home/phil/kong/kong-mesh-gui/node\_modules/espree
	- licenseFile: /home/phil/kong/kong-mesh-gui/node\_modules/espree/LICENSE
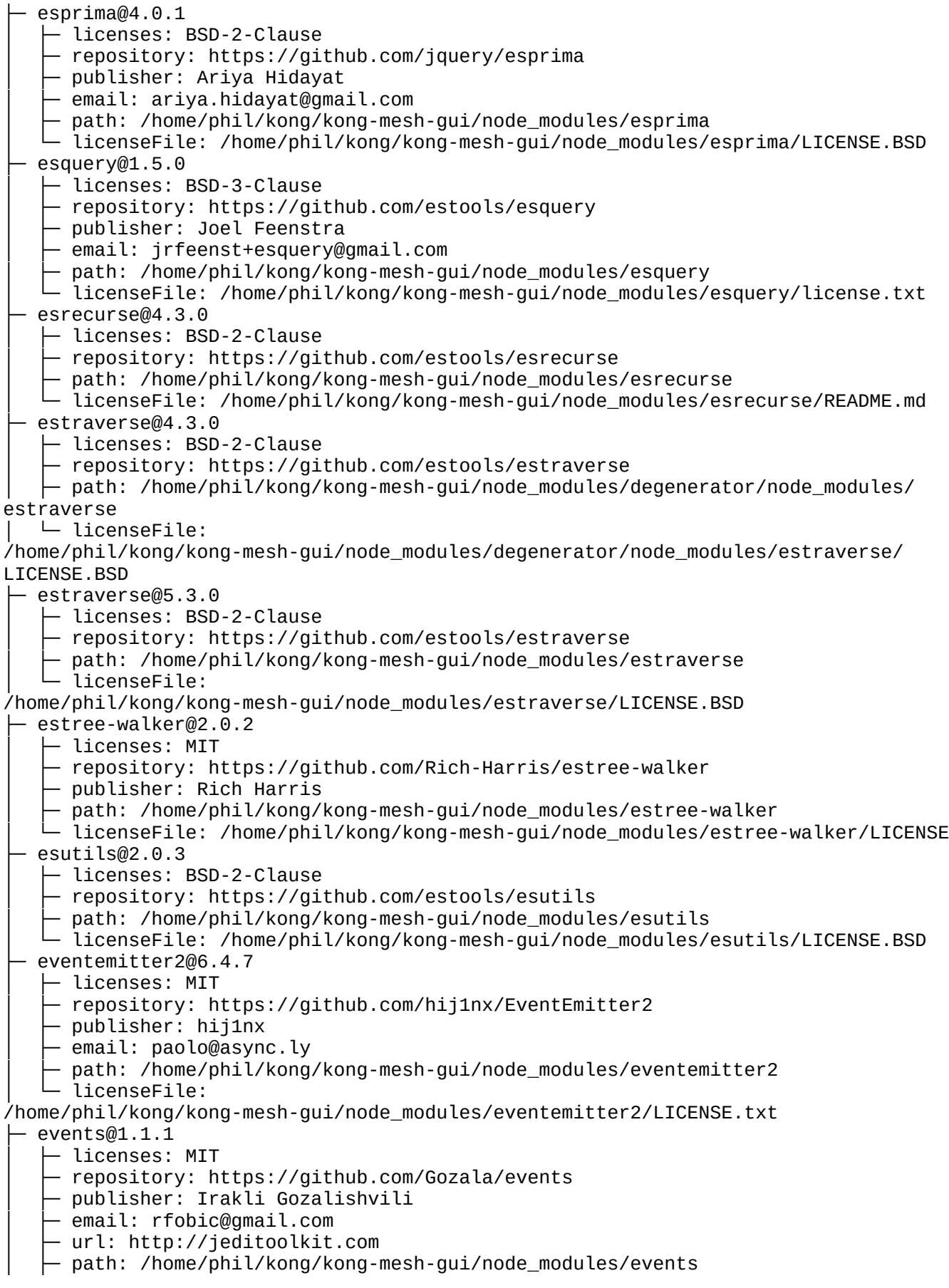

│ └─ licenseFile: /home/phil/kong/kong-mesh-gui/node\_modules/events/LICENSE  $events@3.3.0$ │ ├─ licenses: MIT - repository: https://github.com/Gozala/events │ ├─ publisher: Irakli Gozalishvili │ ├─ email: rfobic@gmail.com │ ├─ url: http://jeditoolkit.com  $\vdash$  path: /home/phil/kong/kong-mesh-gui/node\_modules/@mswjs/interceptors/node\_modules/events │ └─ licenseFile: /home/phil/kong/kong-mesh-gui/node\_modules/@mswjs/interceptors/node\_modules/ events/LICENSE ├─ execa@4.1.0  $-$  licenses: MIT - repository: https://github.com/sindresorhus/execa publisher: Sindre Sorhus │ ├─ email: sindresorhus@gmail.com │ ├─ url: https://sindresorhus.com Dath: /home/phil/kong/kong-mesh-gui/node\_modules/execa │ └─ licenseFile: /home/phil/kong/kong-mesh-gui/node\_modules/execa/license ├─ execa@5.1.1 │ ├─ licenses: MIT - repository: https://github.com/sindresorhus/execa │ ├─ publisher: Sindre Sorhus │ ├─ email: sindresorhus@gmail.com │ ├─ url: https://sindresorhus.com  $\vdash$  path: /home/phil/kong/kong-mesh-gui/node\_modules/jest-changed-files/node\_modules/execa │ └─ licenseFile: /home/phil/kong/kong-mesh-gui/node\_modules/jest-changed-files/node\_modules/execa/ license ├─ executable@4.1.1 - licenses: MIT - repository: https://github.com/kevva/executable │ ├─ publisher: Kevin Mårtensson │ ├─ email: kevinmartensson@gmail.com │ ├─ url: https://github.com/kevva │ ├─ path: /home/phil/kong/kong-mesh-gui/node\_modules/executable │ └─ licenseFile: /home/phil/kong/kong-mesh-gui/node\_modules/executable/license exit@0.1.2 │ ├─ licenses: MIT ↑ repository: https://github.com/cowboy/node-exit - publisher: "Cowboy" Ben Alman  $\vdash$  url: http://benalman.com/ Dath: /home/phil/kong/kong-mesh-gui/node\_modules/exit University of the filtra constraint of the same of the control of the set of the set of the set of the set of <br>→ licenseFile: /home/phil/kong/kong-mesh-gui/node\_modules/exit/LICENSE-MIT ├─ expect@29.5.0  $-$  licenses: MIT - repository: https://github.com/facebook/jest path: /home/phil/kong/kong-mesh-gui/node\_modules/expect ├─ path: /home/pnil/kong/kong-mesh-gui/hode\_modules/expect/LICENSE<br>└─ licenseFile: /home/phil/kong/kong-mesh-gui/node\_modules/expect/LICENSE ├─ extend-shallow@2.0.1 │ ├─ licenses: MIT - repository: https://github.com/jonschlinkert/extend-shallow publisher: Jon Schlinkert url: https://github.com/jonschlinkert path: /home/phil/kong/kong-mesh-gui/node\_modules/extend-shallow licenseFile: /home/phil/kong/kong-mesh-gui/node\_modules/extend-shallow/LICENSE

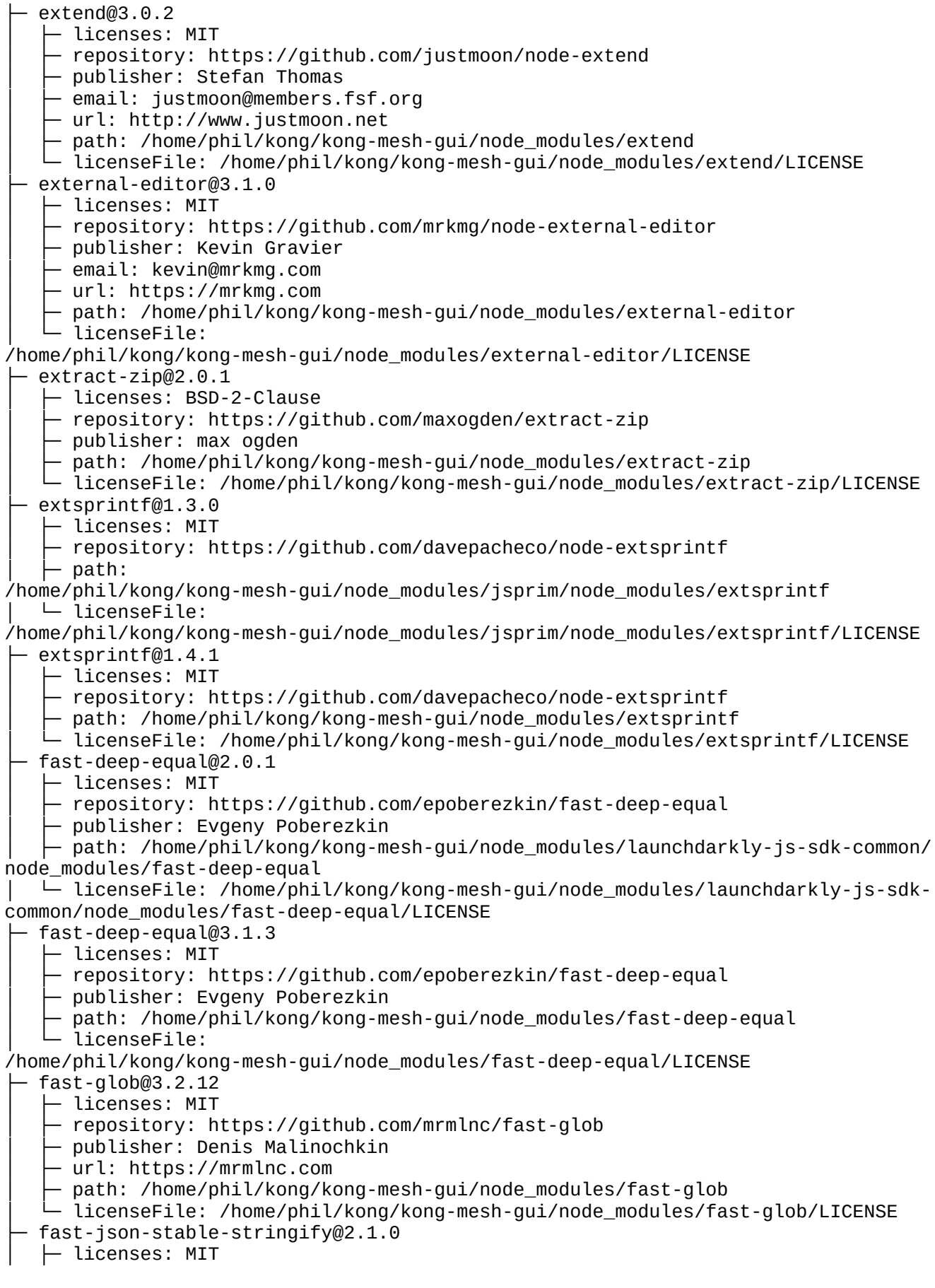

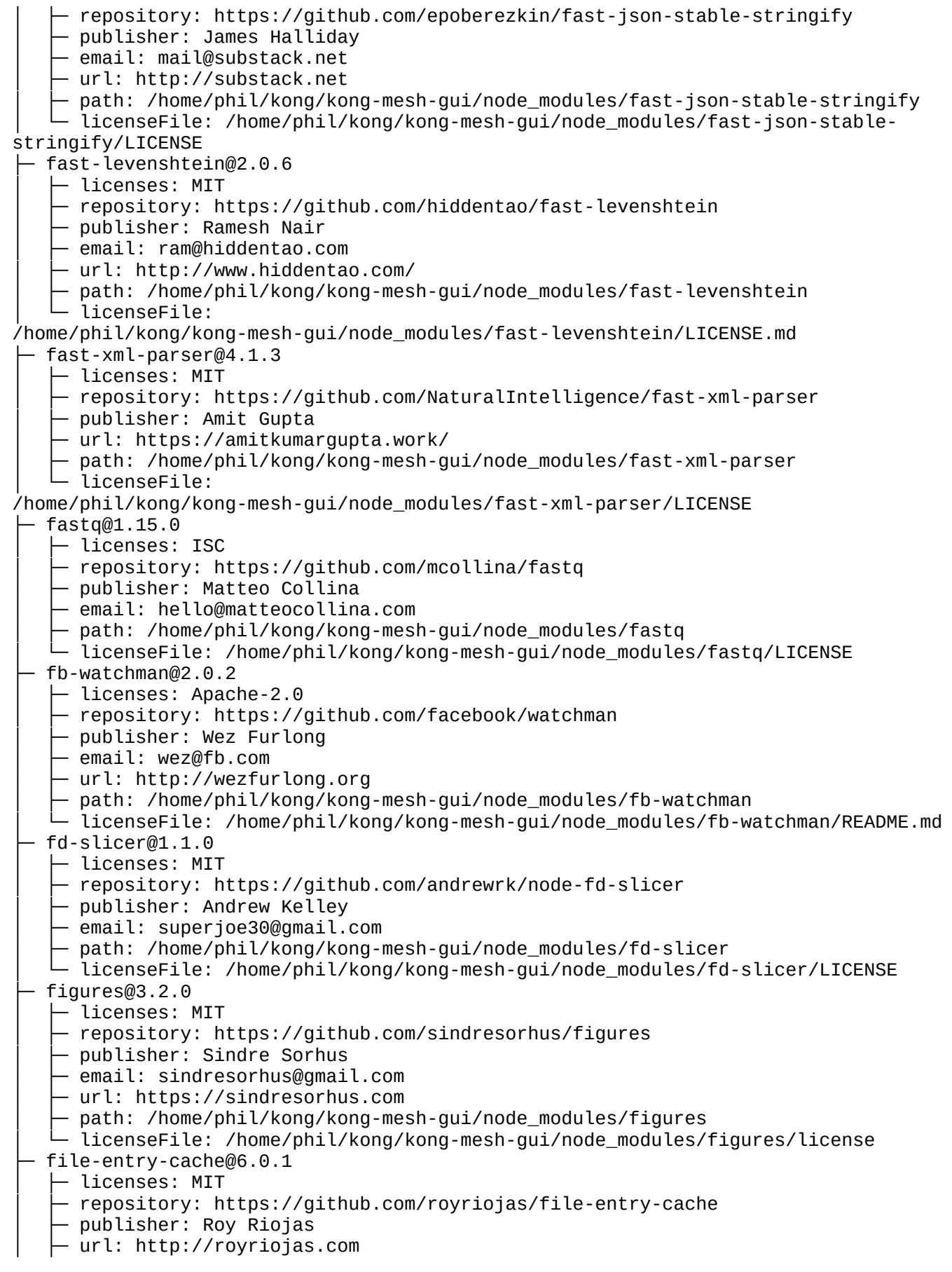

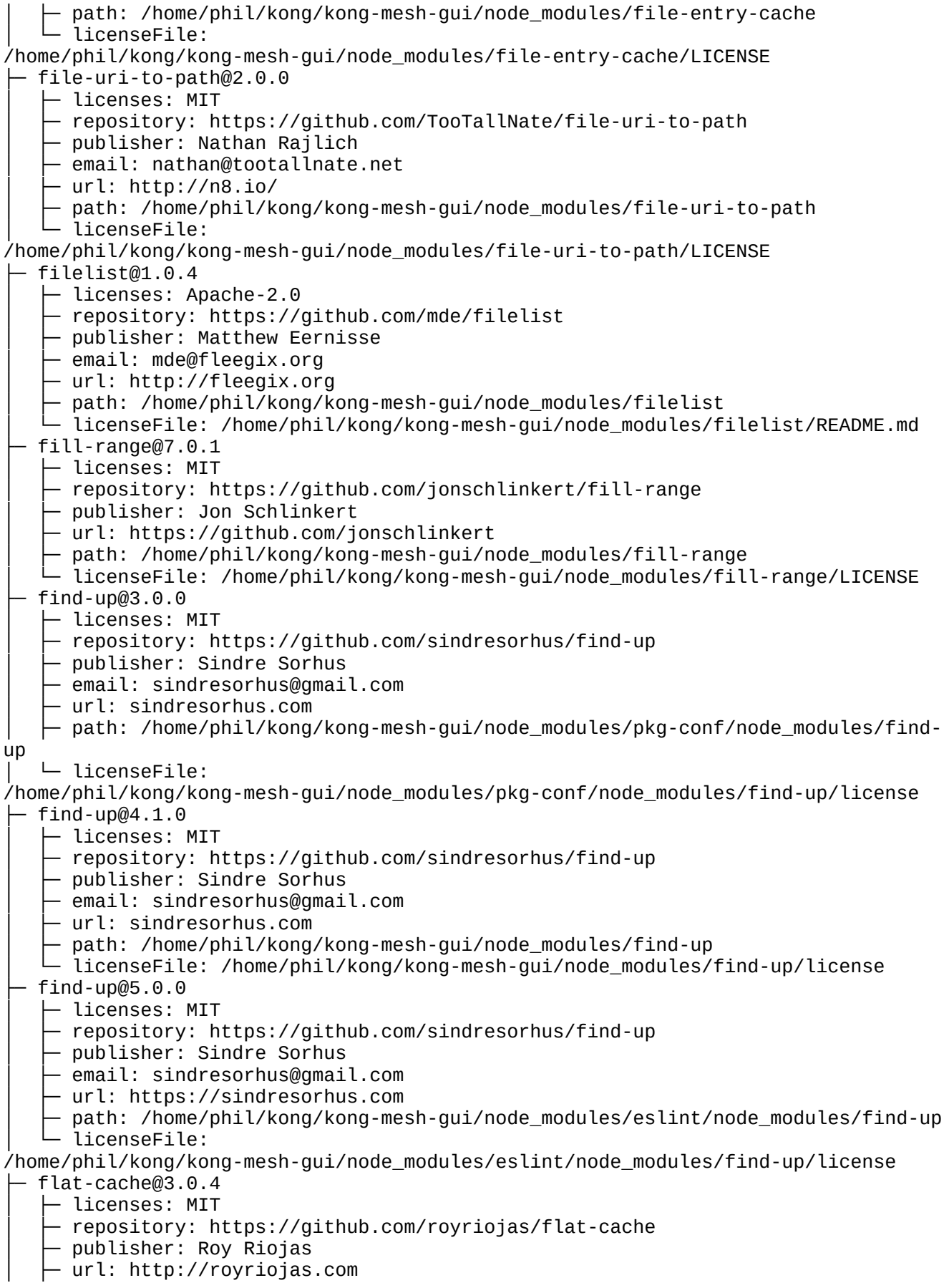

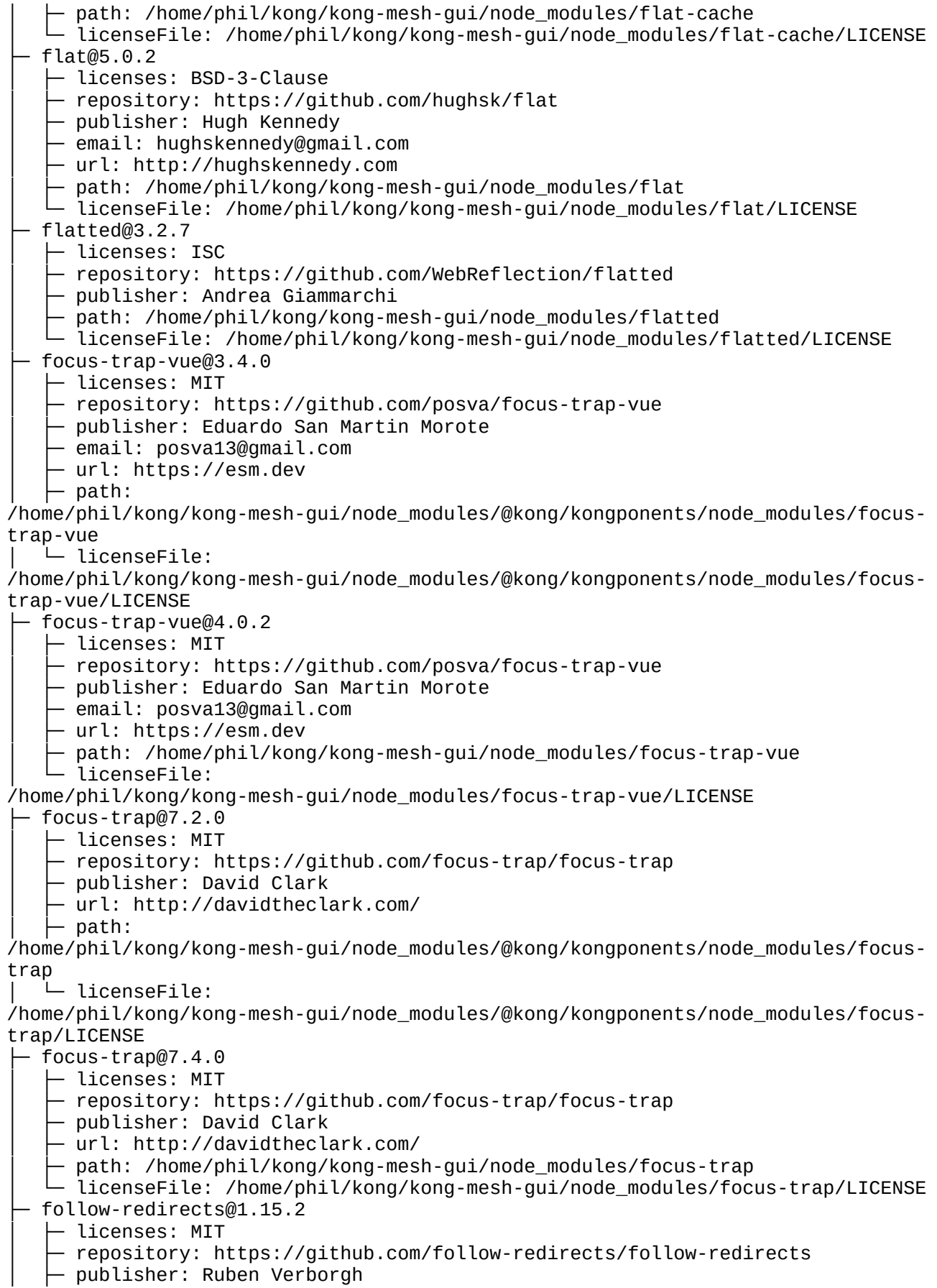

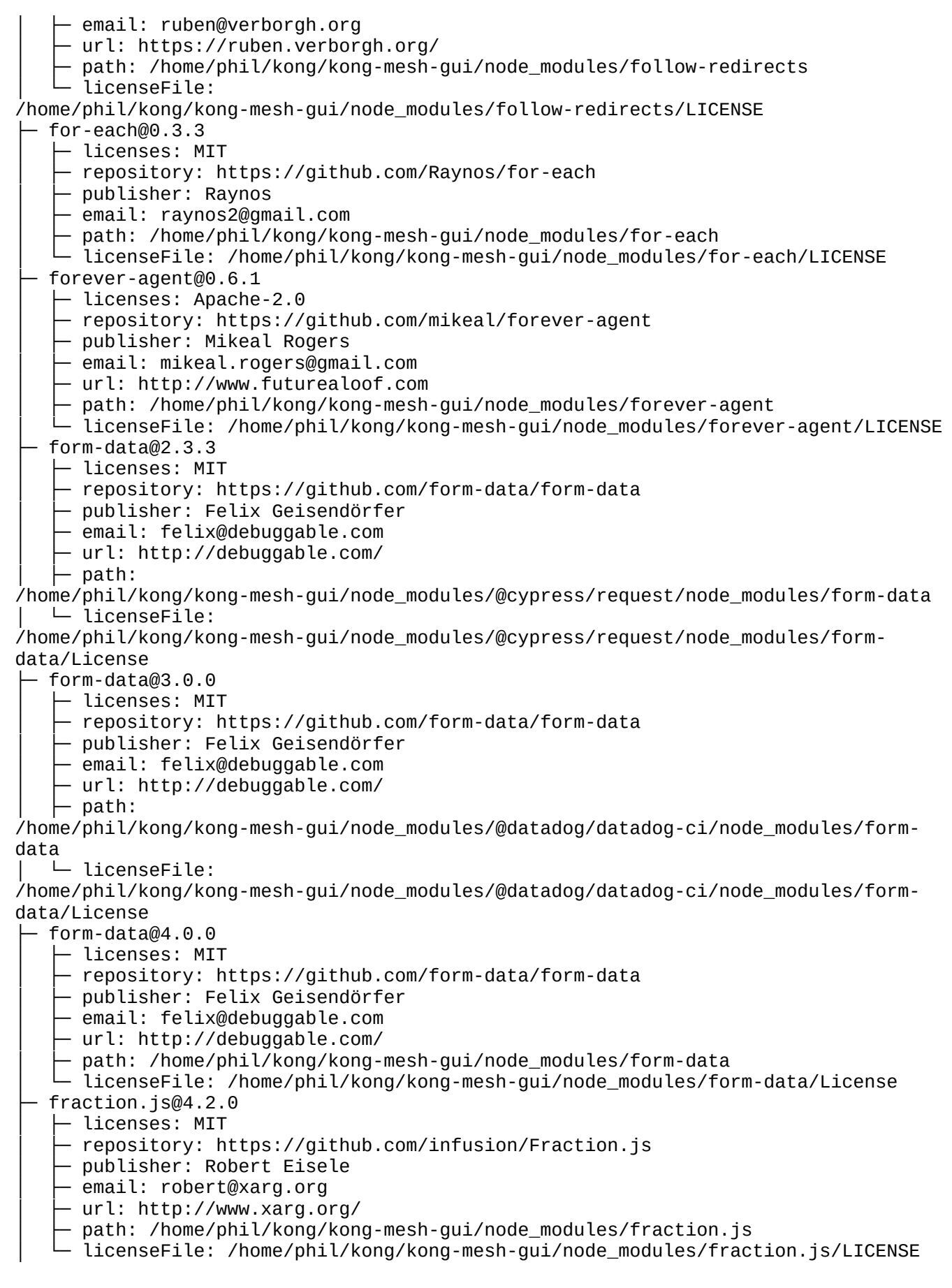

├─ fs-extra@10.1.0 │ ├─ licenses: MIT - repository: https://github.com/jprichardson/node-fs-extra │ ├─ publisher: JP Richardson  $-$  email: jprichardson@gmail.com - path: /home/phil/kong/kong-mesh-gui/node modules/fs-extra │ └─ licenseFile: /home/phil/kong/kong-mesh-gui/node\_modules/fs-extra/LICENSE ├─ fs-extra@8.1.0  $-$  licenses: MIT - repository: https://github.com/jprichardson/node-fs-extra │ ├─ publisher: JP Richardson │ ├─ email: jprichardson@gmail.com │ ├─ path: /home/phil/kong/kong-mesh-gui/node\_modules/get-uri/node\_modules/fsextra │ └─ licenseFile: /home/phil/kong/kong-mesh-gui/node\_modules/get-uri/node\_modules/fs-extra/LICENSE ├─ fs-extra@9.1.0 │ ├─ licenses: MIT - repository: https://github.com/jprichardson/node-fs-extra │ ├─ publisher: JP Richardson │ ├─ email: jprichardson@gmail.com │ ├─ path: /home/phil/kong/kong-mesh-gui/node\_modules/cypress/node\_modules/fsextra │ └─ licenseFile: /home/phil/kong/kong-mesh-gui/node\_modules/cypress/node\_modules/fs-extra/LICENSE ├─ fs-minipass@2.1.0 │ ├─ licenses: ISC - repository: https://github.com/npm/fs-minipass - publisher: Isaac Z. Schlueter │ ├─ email: i@izs.me │ ├─ url: http://blog.izs.me/ Deth: /home/phil/kong/kong-mesh-gui/node\_modules/fs-minipass │ └─ licenseFile: /home/phil/kong/kong-mesh-gui/node\_modules/fs-minipass/LICENSE ├─ fs.realpath@1.0.0 │ ├─ licenses: ISC - repository: https://github.com/isaacs/fs.realpath │ ├─ publisher: Isaac Z. Schlueter │ ├─ email: i@izs.me │ ├─ url: http://blog.izs.me/  $-$  path: /home/phil/kong/kong-mesh-gui/node\_modules/fs.realpath │ └─ licenseFile: /home/phil/kong/kong-mesh-gui/node\_modules/fs.realpath/LICENSE ├─ ftp@0.3.10 - licenses: MIT - repository: https://github.com/mscdex/node-ftp │ ├─ publisher: Brian White │ ├─ email: mscdex@mscdex.net path: /home/phil/kong/kong-mesh-gui/node\_modules/ftp │ └─ licenseFile: /home/phil/kong/kong-mesh-gui/node\_modules/ftp/LICENSE ├─ function-bind@1.1.1 │ ├─ licenses: MIT - repository: https://github.com/Raynos/function-bind │ ├─ publisher: Raynos │ ├─ email: raynos2@gmail.com - path: /home/phil/kong/kong-mesh-gui/node\_modules/function-bind - licenseFile: /home/phil/kong/kong-mesh-gui/node\_modules/function-bind/LICENSE ├─ function.prototype.name@1.1.5 - licenses: MIT - repository: https://github.com/es-shims/Function.prototype.name  $\vdash$  publisher: Jordan Harband

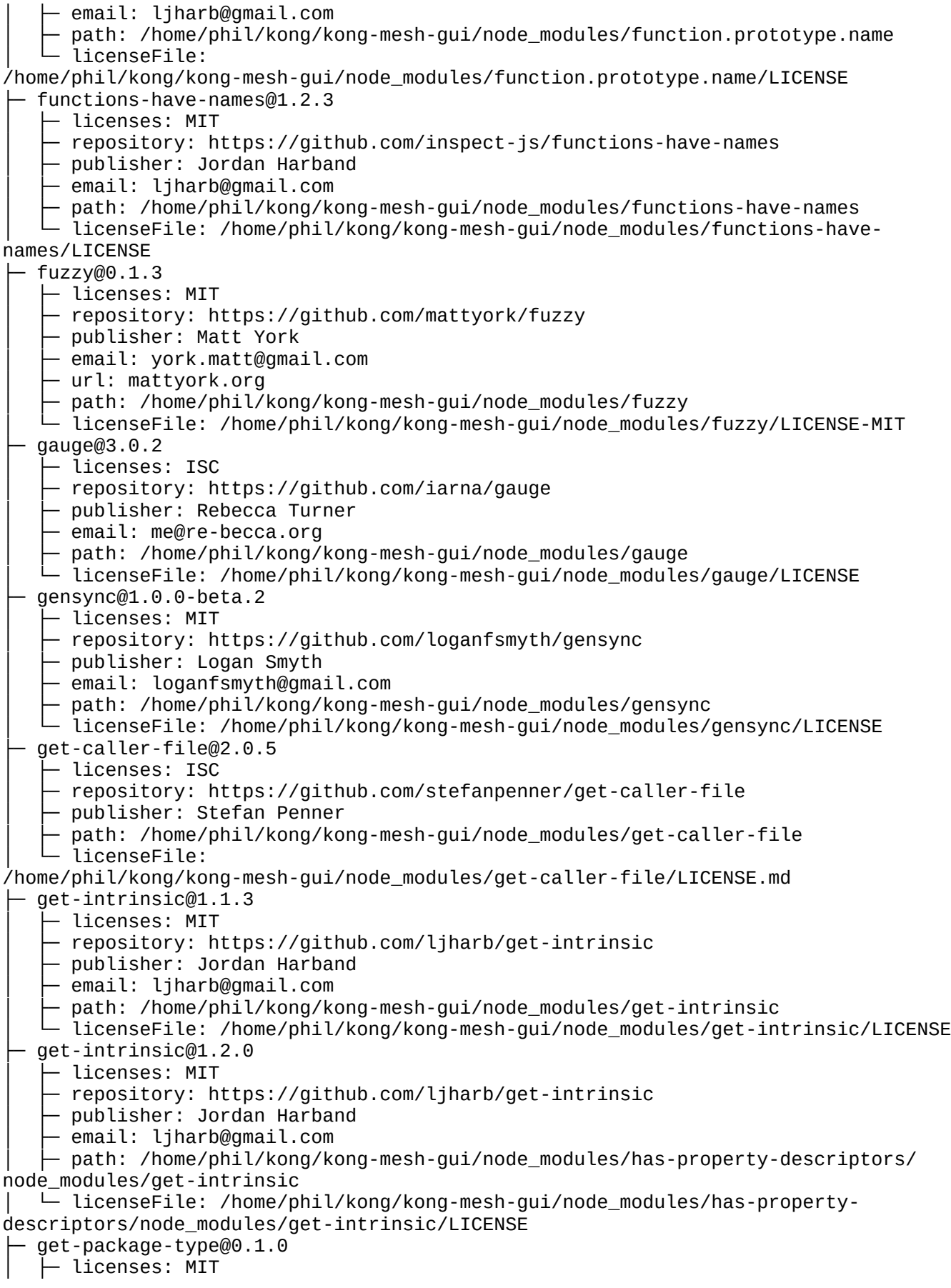

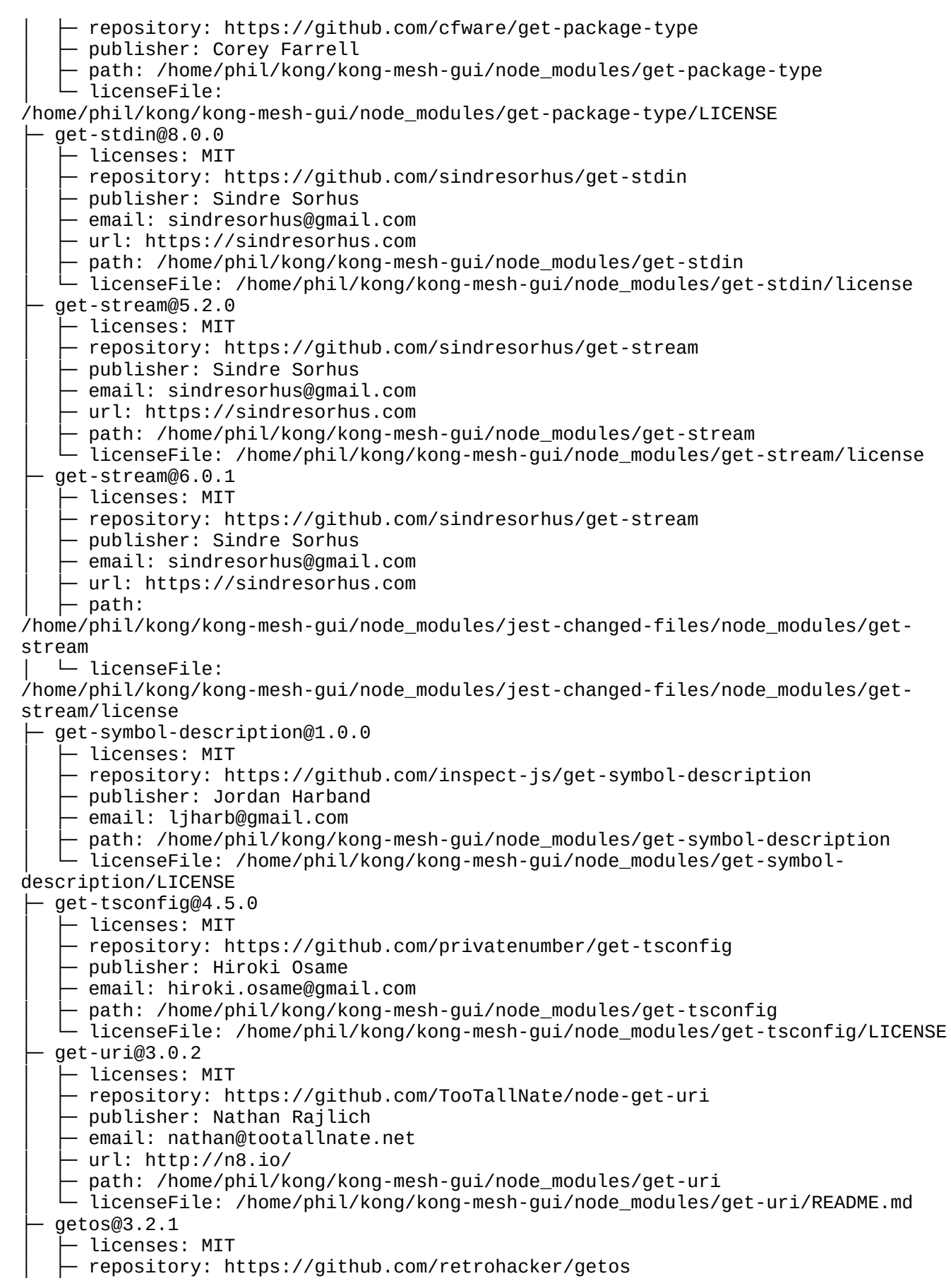

```
│ ├─ publisher: william.jblankenship@gmail.com
     path: /home/phil/kong/kong-mesh-gui/node_modules/getos
    - licenseFile: /home/phil/kong/kong-mesh-gui/node_modules/getos/LICENSE
 ├─ getpass@0.1.7
    - licenses: MIT
    │ ├─ repository: https://github.com/arekinath/node-getpass
    - publisher: Alex Wilson
    │ ├─ email: alex.wilson@joyent.com
      path: /home/phil/kong/kong-mesh-gui/node_modules/getpass
     licenseFile: /home/phil/kong/kong-mesh-gui/node_modules/getpass/LICENSE
  github-buttons@2.22.3
    │ ├─ licenses: BSD-2-Clause
     - repository: https://github.com/buttons/github-buttons
    │ ├─ publisher: なつき
     │ ├─ email: i@ntk.me
    │ ├─ url: https://ntk.me/
      path: /home/phil/kong/kong-mesh-gui/node_modules/github-buttons
      licenseFile:
/home/phil/kong/kong-mesh-gui/node_modules/github-buttons/LICENSE
  glob-parent@5.1.2
    - licenses: ISC
    - repository: https://github.com/gulpjs/glob-parent
    - publisher: Gulp Team
    │ ├─ email: team@gulpjs.com
    │ ├─ url: https://gulpjs.com/
   │ ├─ path: /home/phil/kong/kong-mesh-gui/node_modules/fast-glob/node_modules/glob-
parent
   │ └─ licenseFile: 
/home/phil/kong/kong-mesh-gui/node_modules/fast-glob/node_modules/glob-parent/
LICENSE
  glob-parent@6.0.2
    │ ├─ licenses: ISC
    - repository: https://github.com/gulpjs/glob-parent
    - publisher: Gulp Team
    │ ├─ email: team@gulpjs.com
    │ ├─ url: https://gulpjs.com/
│ ├─ path: /home/phil/kong/kong-mesh-gui/node_modules/glob-parent
│ └─ licenseFile: /home/phil/kong/kong-mesh-gui/node_modules/glob-parent/LICENSE
  q \text{lob@7.1.4}│ ├─ licenses: ISC
     - repository: https://github.com/isaacs/node-glob
     - publisher: Isaac Z. Schlueter
     │ ├─ email: i@izs.me
    │ ├─ url: http://blog.izs.me/
   \vdash path:
/home/phil/kong/kong-mesh-gui/node_modules/@datadog/datadog-ci/node_modules/glob
   │ └─ licenseFile: 
/home/phil/kong/kong-mesh-gui/node_modules/@datadog/datadog-ci/node_modules/glob/
LICENSE
 ├─ glob@7.1.6
    │ ├─ licenses: ISC
    - repository: https://github.com/isaacs/node-glob
    │ ├─ publisher: Isaac Z. Schlueter
     email: i@izs.me
    │ ├─ url: http://blog.izs.me/
      path: /home/phil/kong/kong-mesh-gui/node_modules/sucrase/node_modules/glob
     licenseFile:
/home/phil/kong/kong-mesh-gui/node_modules/sucrase/node_modules/glob/LICENSE
\vdash glob@7.2.3
```
│ ├─ licenses: ISC repository: https://github.com/isaacs/node-glob publisher: Isaac Z. Schlueter │ ├─ email: i@izs.me │ ├─ url: http://blog.izs.me/ - path: /home/phil/kong/kong-mesh-gui/node modules/glob │ └─ licenseFile: /home/phil/kong/kong-mesh-gui/node\_modules/glob/LICENSE glob@8.1.0 │ ├─ licenses: ISC - repository: https://github.com/isaacs/node-glob │ ├─ publisher: Isaac Z. Schlueter │ ├─ email: i@izs.me │ ├─ url: http://blog.izs.me/ │ ├─ path: /home/phil/kong/kong-mesh-gui/node\_modules/js-beautify/node\_modules/ glob │ └─ licenseFile: /home/phil/kong/kong-mesh-gui/node\_modules/js-beautify/node\_modules/glob/LICENSE ├─ glob@9.3.2 │ ├─ licenses: ISC │ ├─ repository: https://github.com/isaacs/node-glob │ ├─ publisher: Isaac Z. Schlueter │ ├─ email: i@izs.me │ ├─ url: http://blog.izs.me/ │ ├─ path: /home/phil/kong/kong-mesh-gui/node\_modules/@badeball/cypress-cucumberpreprocessor/node\_modules/glob │ └─ licenseFile: /home/phil/kong/kong-mesh-gui/node\_modules/@badeball/cypresscucumber-preprocessor/node\_modules/glob/LICENSE ├─ global-dirs@3.0.1 - licenses: MIT - repository: https://github.com/sindresorhus/global-dirs - publisher: Sindre Sorhus │ ├─ email: sindresorhus@gmail.com  $\vdash$  url: https://sindresorhus.com path: /home/phil/kong/kong-mesh-gui/node\_modules/global-dirs │ └─ licenseFile: /home/phil/kong/kong-mesh-gui/node\_modules/global-dirs/license ├─ globals@11.12.0  $\vdash$  licenses: MIT │ ├─ repository: https://github.com/sindresorhus/globals │ ├─ publisher: Sindre Sorhus │ ├─ email: sindresorhus@gmail.com - url: sindresorhus.com path: /home/phil/kong/kong-mesh-gui/node\_modules/globals licenseFile: /home/phil/kong/kong-mesh-gui/node\_modules/globals/license ├─ globals@13.20.0 │ ├─ licenses: MIT │ ├─ repository: https://github.com/sindresorhus/globals - publisher: Sindre Sorhus │ ├─ email: sindresorhus@gmail.com  $-$  url: https://sindresorhus.com  $\vdash$  path: /home/phil/kong/kong-mesh-gui/node\_modules/@eslint/eslintrc/node\_modules/globals │ └─ licenseFile: /home/phil/kong/kong-mesh-gui/node\_modules/@eslint/eslintrc/node\_modules/globals/ license ├─ globalthis@1.0.3 - licenses: MIT - repository: https://github.com/ljharb/System.global │ ├─ publisher: Jordan Harband │ ├─ email: ljharb@gmail.com

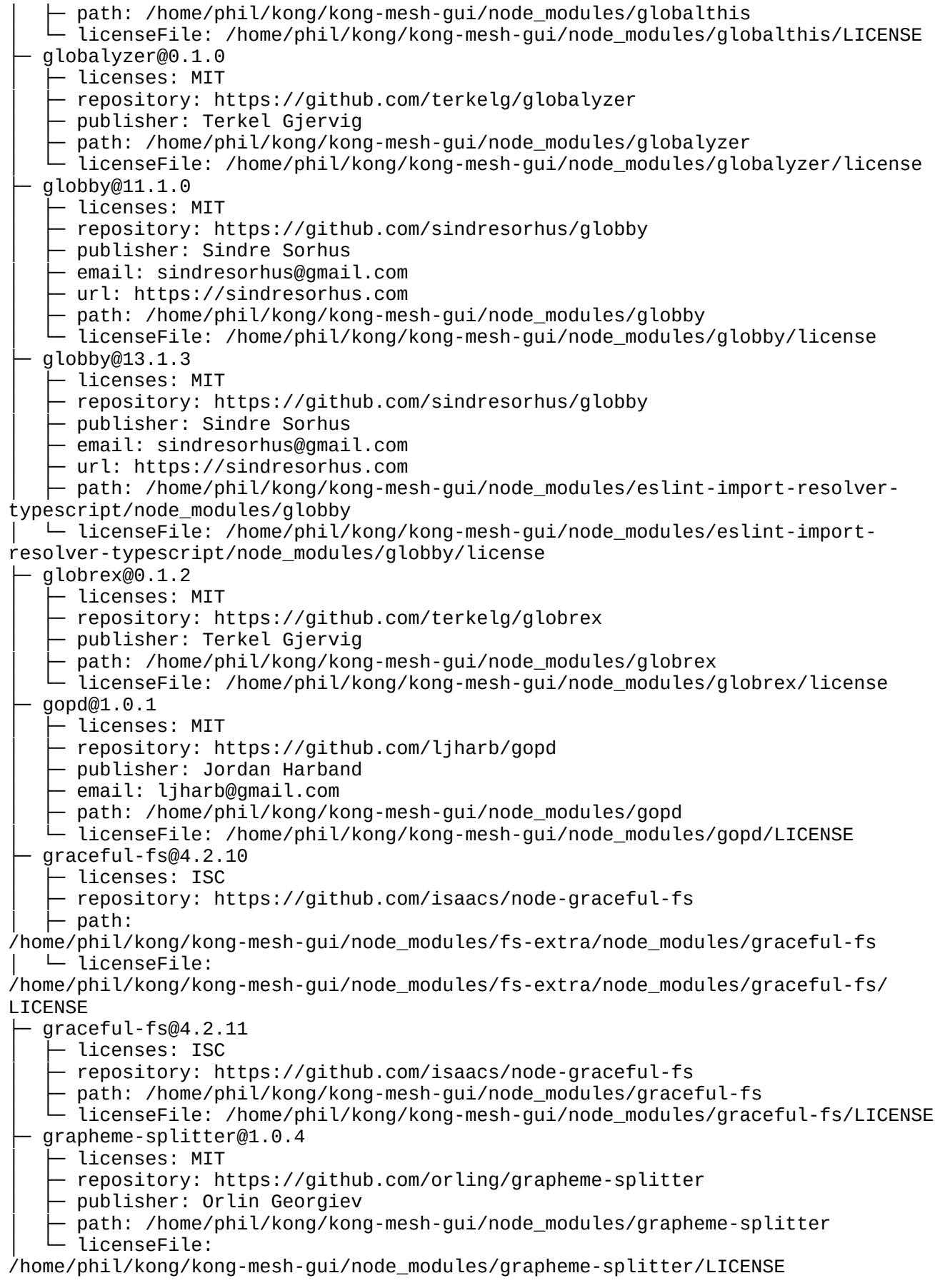

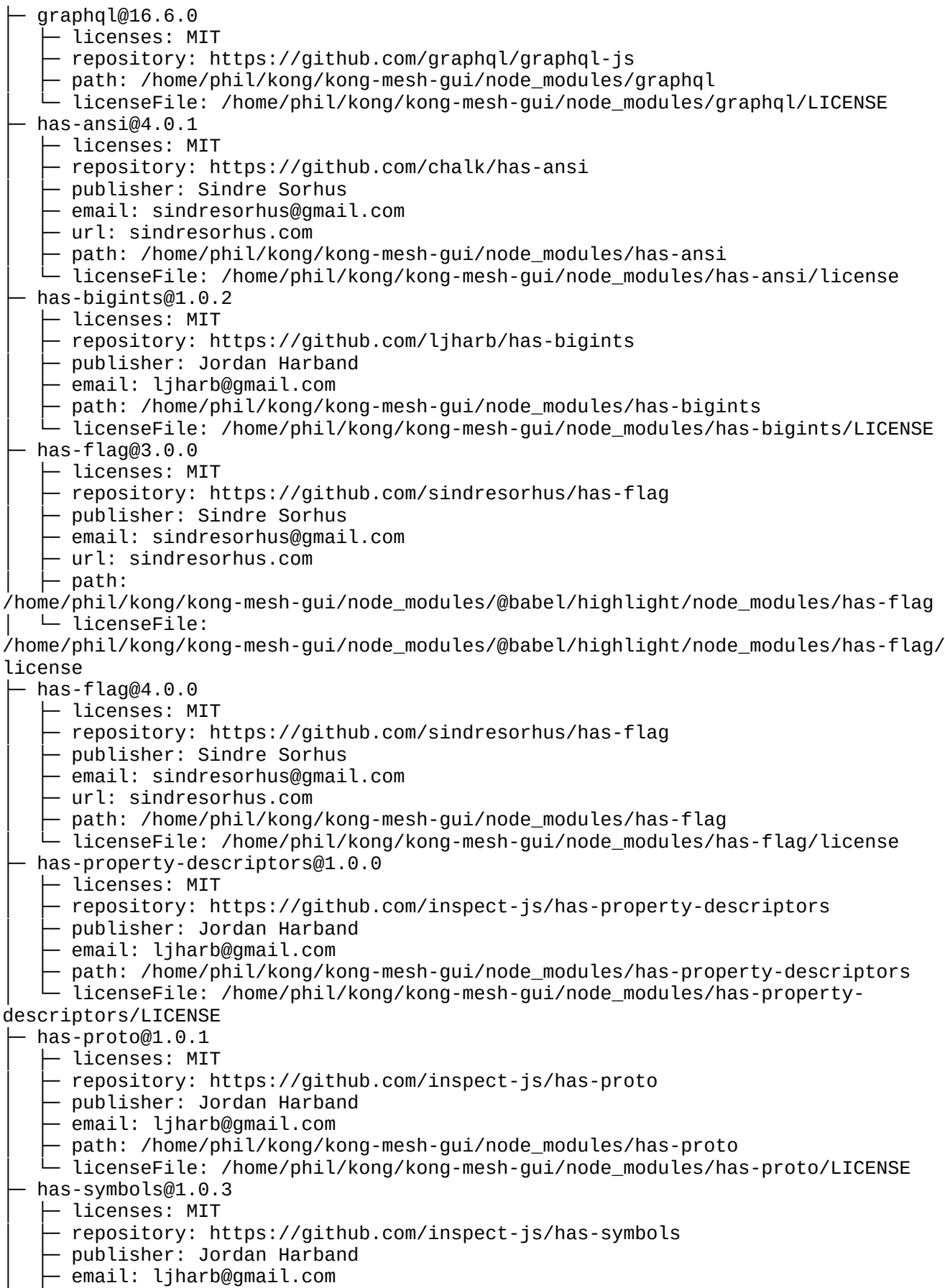

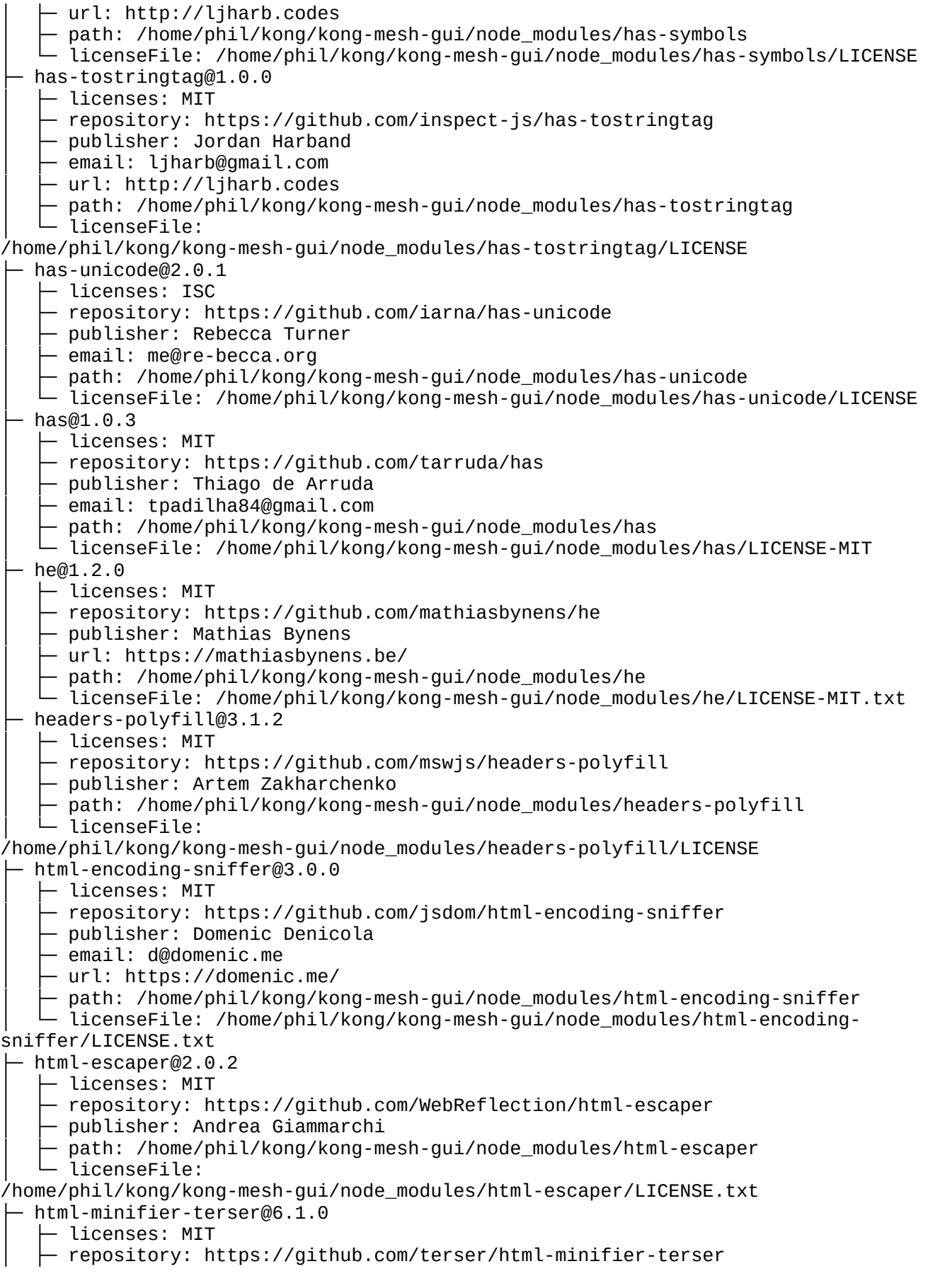

│ ├─ publisher: Daniel Ruf path: /home/phil/kong/kong-mesh-gui/node\_modules/html-minifier-terser - licenseFile: /home/phil/kong/kong-mesh-gui/node\_modules/html-minifierterser/LICENSE ├─ http-errors@2.0.0  $\vdash$  licenses: MIT - repository: https://github.com/jshttp/http-errors - publisher: Jonathan Ong │ ├─ email: me@jongleberry.com │ ├─ url: http://jongleberry.com │ ├─ path: /home/phil/kong/kong-mesh-gui/node\_modules/http-errors │ └─ licenseFile: /home/phil/kong/kong-mesh-gui/node\_modules/http-errors/LICENSE ├─ http-proxy-agent@4.0.1  $\vdash$  licenses: MIT - repository: https://github.com/TooTallNate/node-http-proxy-agent │ ├─ publisher: Nathan Rajlich  $-$  email: nathan@tootallnate.net │ ├─ url: http://n8.io/ │ ├─ path: /home/phil/kong/kong-mesh-gui/node\_modules/http-proxy-agent  $-$  licenseFile: /home/phil/kong/kong-mesh-gui/node\_modules/http-proxy-agent/README.md ├─ http-proxy-agent@5.0.0  $-$  licenses: MIT - repository: https://github.com/TooTallNate/node-http-proxy-agent │ ├─ publisher: Nathan Rajlich │ ├─ email: nathan@tootallnate.net  $\vdash$  url: http://n8.io/ │ ├─ path: /home/phil/kong/kong-mesh-gui/node\_modules/jsdom/node\_modules/httpproxy-agent │ └─ licenseFile: /home/phil/kong/kong-mesh-gui/node\_modules/jsdom/node\_modules/http-proxy-agent/ README.md ├─ http-signature@1.3.6  $-$  licenses: MIT - repository: https://github.com/joyent/node-http-signature │ ├─ publisher: Joyent, Inc path: /home/phil/kong/kong-mesh-gui/node\_modules/http-signature ├─ patn. ...<br>└─ licenseFile:<br>────────── /home/phil/kong/kong-mesh-gui/node\_modules/http-signature/LICENSE  $-$  https-proxy-agent@5.0.1 │ ├─ licenses: MIT ↑ repository: https://github.com/TooTallNate/node-https-proxy-agent - publisher: Nathan Rajlich │ ├─ email: nathan@tootallnate.net │ ├─ url: http://n8.io/ path: /home/phil/kong/kong-mesh-gui/node\_modules/https-proxy-agent  $-$  licenseFile: /home/phil/kong/kong-mesh-gui/node\_modules/https-proxy-agent/README.md ├─ human-signals@1.1.1 │ ├─ licenses: Apache-2.0 - repository: https://github.com/ehmicky/human-signals  $-$  publisher: ehmicky │ ├─ email: ehmicky@gmail.com - url: https://github.com/ehmicky path: /home/phil/kong/kong-mesh-gui/node\_modules/human-signals - licenseFile: /home/phil/kong/kong-mesh-gui/node\_modules/human-signals/LICENSE ├─ human-signals@2.1.0  $\vdash$  licenses: Apache-2.0 │ ├─ repository: https://github.com/ehmicky/human-signals

- publisher: ehmicky email: ehmicky@gmail.com │ ├─ url: https://github.com/ehmicky  $-$  path: /home/phil/kong/kong-mesh-gui/node\_modules/jest-changed-files/node\_modules/humansignals │ └─ licenseFile: /home/phil/kong/kong-mesh-gui/node\_modules/jest-changed-files/node\_modules/humansignals/LICENSE ├─ iconv-lite@0.4.24  $-$  licenses: MIT - repository: https://github.com/ashtuchkin/iconv-lite │ ├─ publisher: Alexander Shtuchkin │ ├─ email: ashtuchkin@gmail.com - path: /home/phil/kong/kong-mesh-gui/node\_modules/iconv-lite - licenseFile: /home/phil/kong/kong-mesh-gui/node\_modules/iconv-lite/LICENSE ├─ iconv-lite@0.6.3 │ ├─ licenses: MIT │ ├─ repository: https://github.com/ashtuchkin/iconv-lite │ ├─ publisher: Alexander Shtuchkin │ ├─ email: ashtuchkin@gmail.com  $\vdash$  path: /home/phil/kong/kong-mesh-gui/node\_modules/whatwg-encoding/node\_modules/iconv-lite │ └─ licenseFile: /home/phil/kong/kong-mesh-gui/node\_modules/whatwg-encoding/node\_modules/iconvlite/LICENSE ├─ ieee754@1.1.13 │ ├─ licenses: BSD-3-Clause - repository: https://github.com/feross/ieee754 │ ├─ publisher: Feross Aboukhadijeh │ ├─ email: feross@feross.org │ ├─ url: http://feross.org path: /home/phil/kong/kong-mesh-gui/node\_modules/aws-sdk/node\_modules/ieee754  $\Box$  puther  $\Box$  licenseFile: /home/phil/kong/kong-mesh-gui/node\_modules/aws-sdk/node\_modules/ieee754/LICENSE ├─ ieee754@1.2.1 │ ├─ licenses: BSD-3-Clause - repository: https://github.com/feross/ieee754 │ ├─ publisher: Feross Aboukhadijeh │ ├─ email: feross@feross.org │ ├─ url: https://feross.org path: /home/phil/kong/kong-mesh-gui/node\_modules/ieee754 licenseFile: /home/phil/kong/kong-mesh-gui/node\_modules/ieee754/LICENSE ├─ ignore@5.2.4 │ ├─ licenses: MIT │ ├─ repository: https://github.com/kaelzhang/node-ignore  $-$  publisher: kael $\overline{ }$ path: /home/phil/kong/kong-mesh-gui/node\_modules/ignore │ └─ licenseFile: /home/phil/kong/kong-mesh-gui/node\_modules/ignore/LICENSE-MIT immutable@4.3.0 │ ├─ licenses: MIT │ ├─ repository: https://github.com/immutable-js/immutable-js │ ├─ publisher: Lee Byron - url: https://github.com/leebyron path: /home/phil/kong/kong-mesh-gui/node\_modules/immutable - licenseFile: /home/phil/kong/kong-mesh-gui/node\_modules/immutable/LICENSE ├─ import-fresh@3.3.0  $\vdash$  licenses: MIT │ ├─ repository: https://github.com/sindresorhus/import-fresh

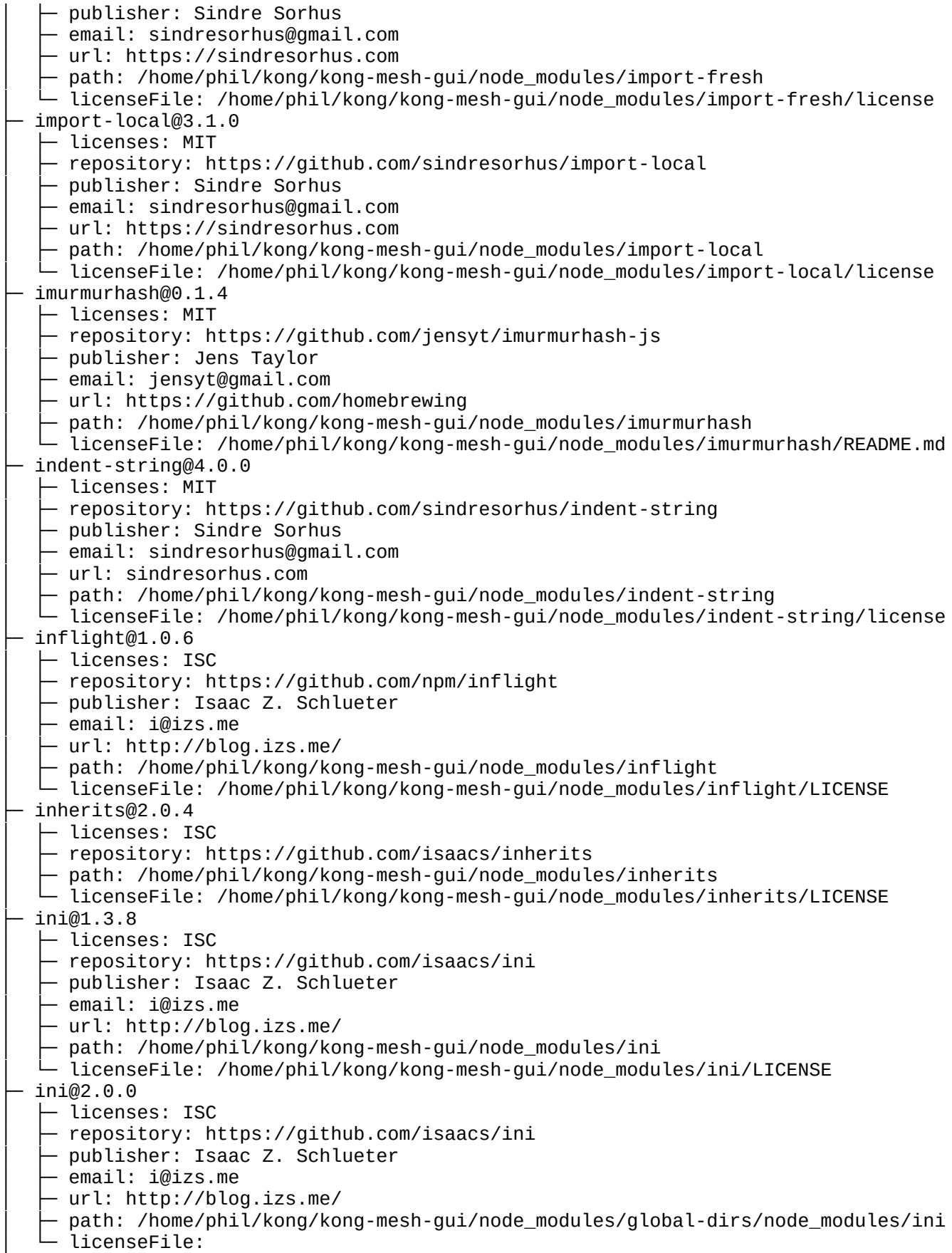

/home/phil/kong/kong-mesh-gui/node\_modules/global-dirs/node\_modules/ini/LICENSE

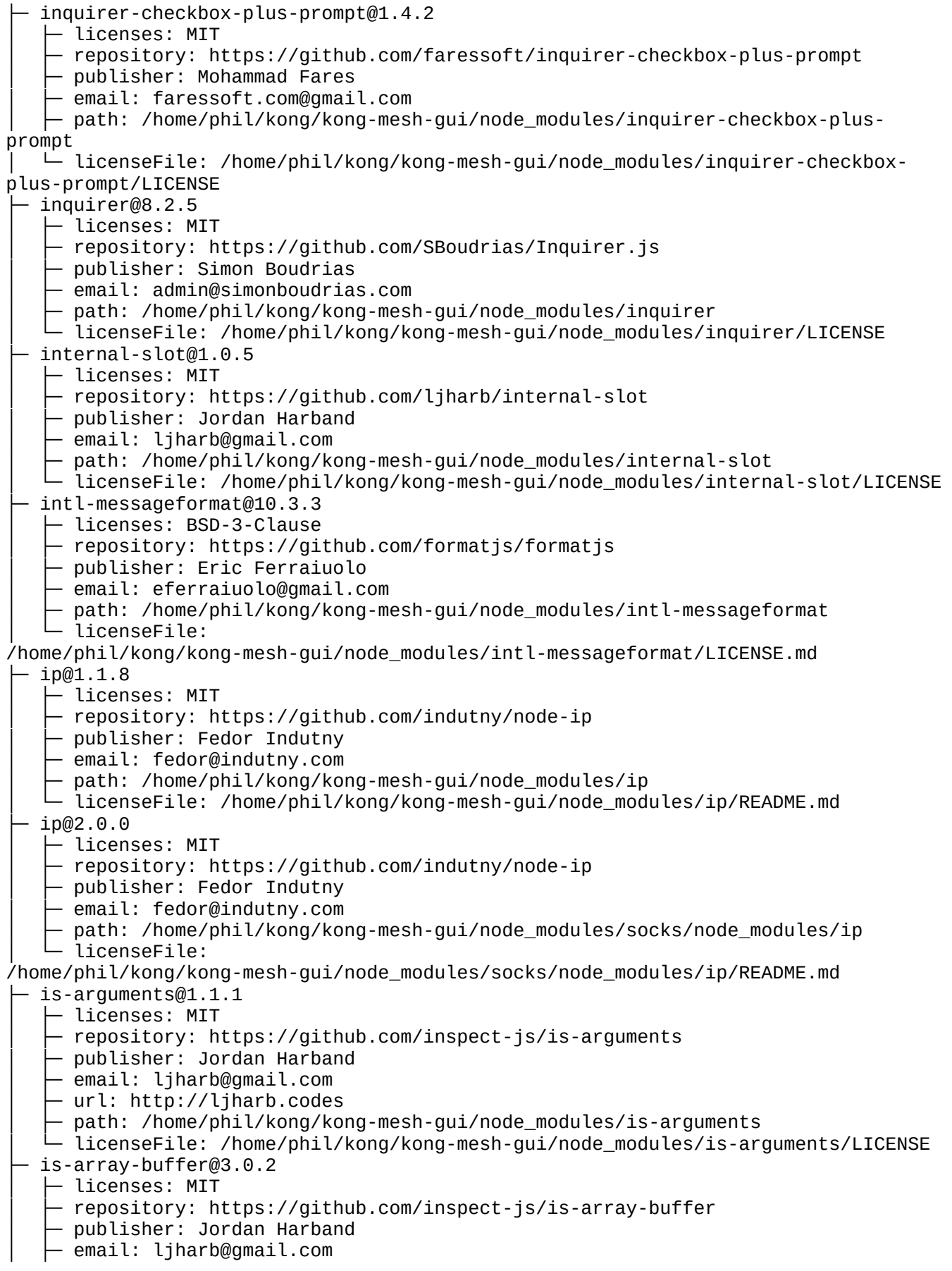

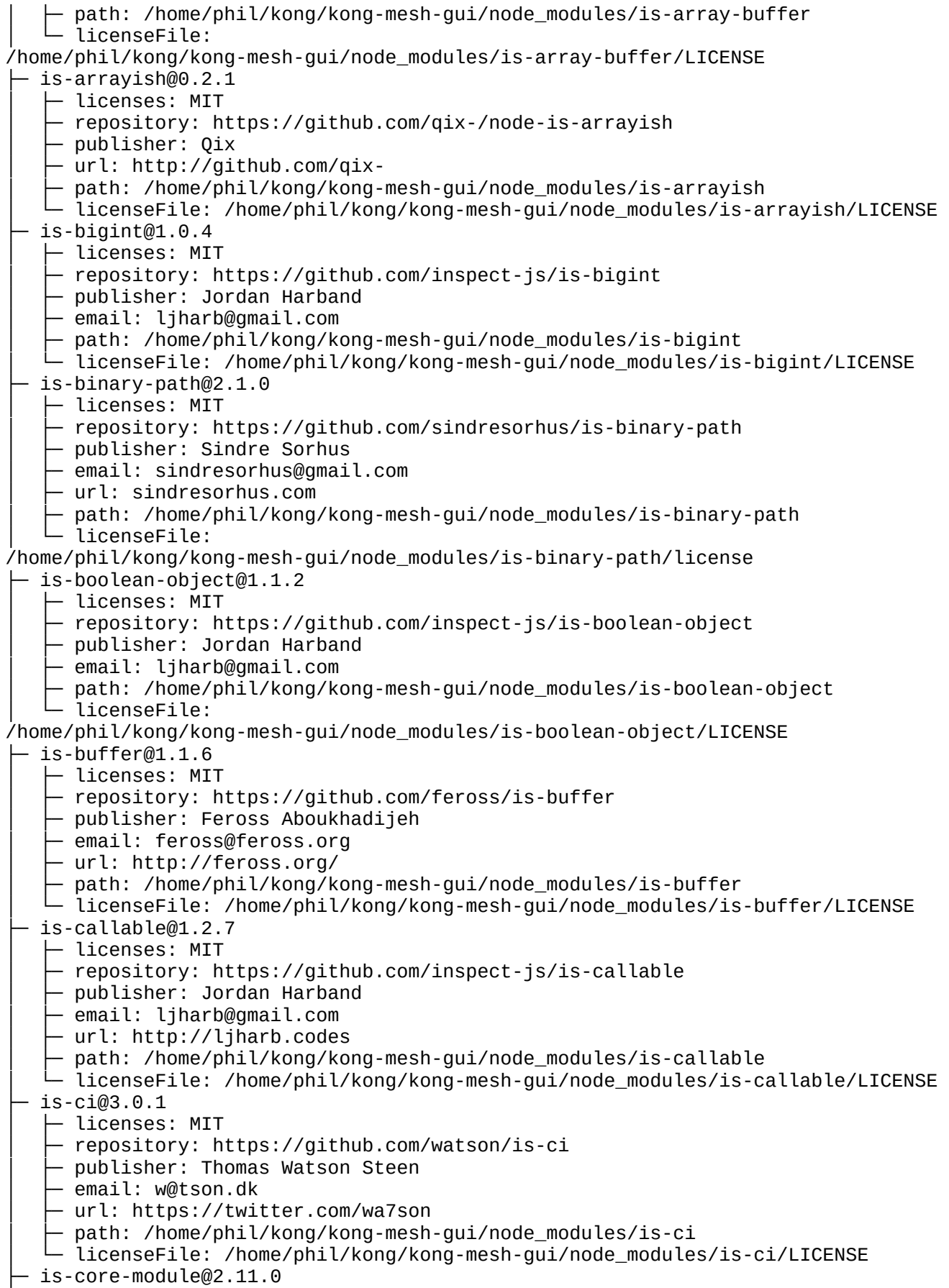

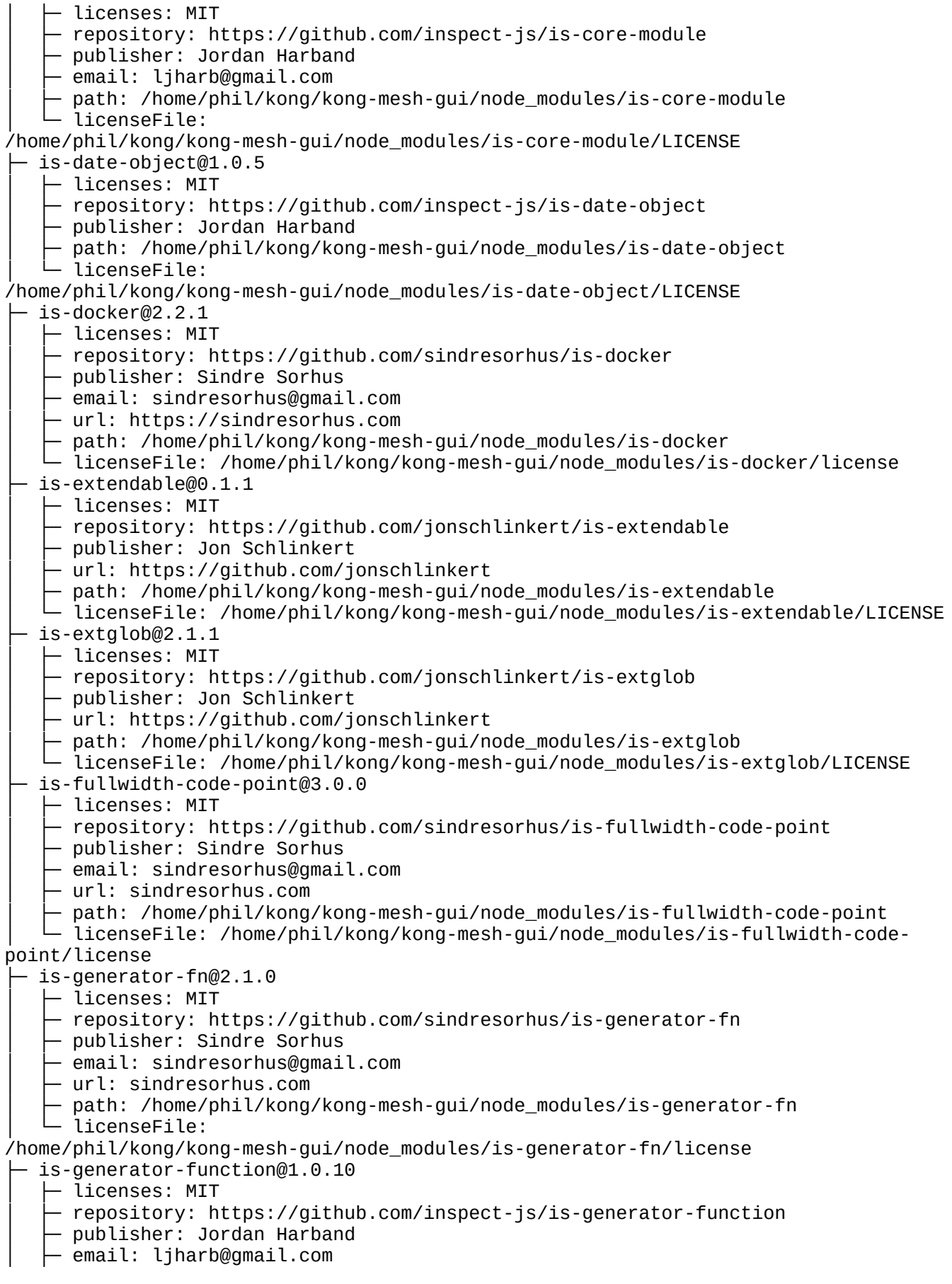

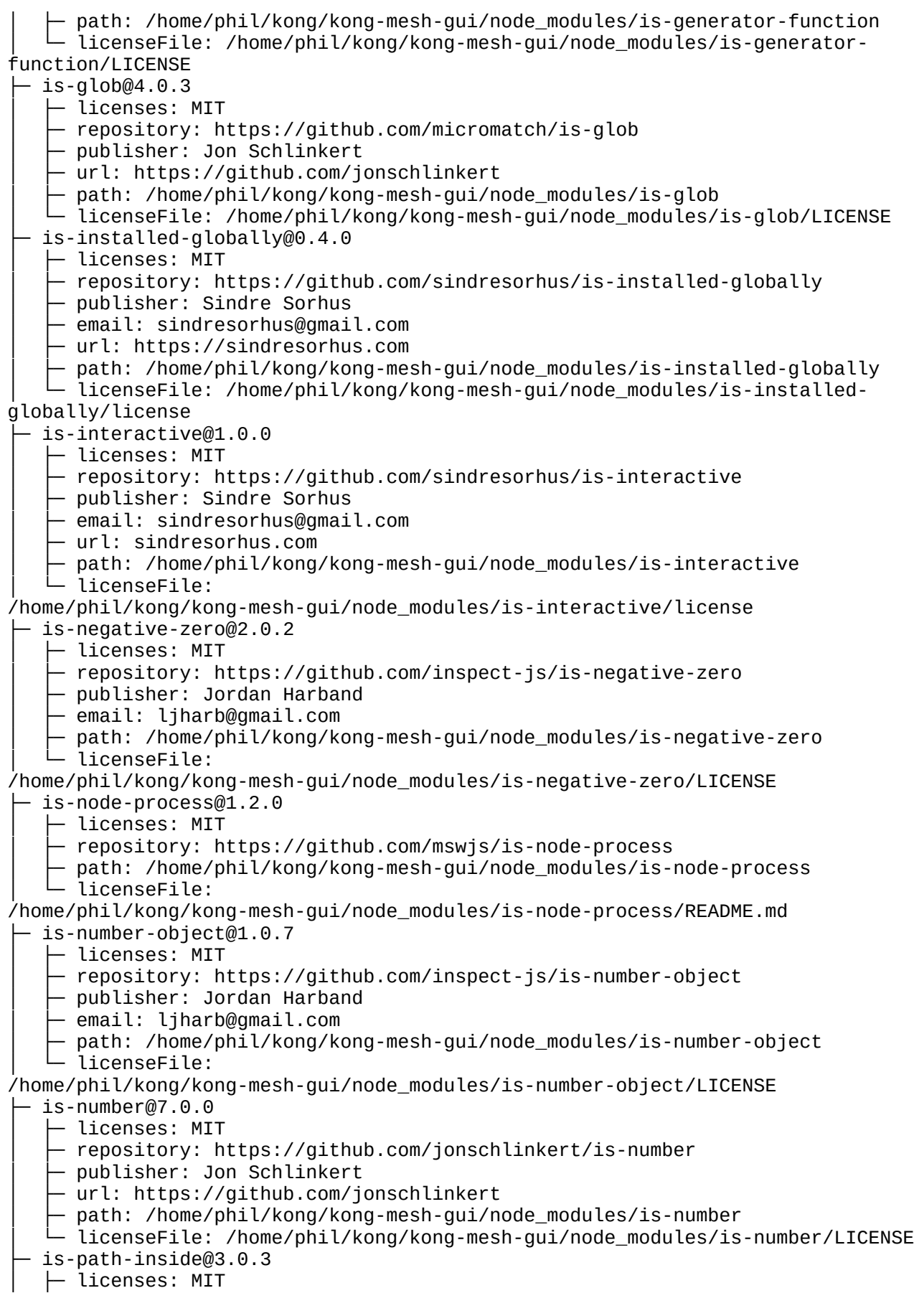

- repository: https://github.com/sindresorhus/is-path-inside publisher: Sindre Sorhus email: sindresorhus@gmail.com │ ├─ url: sindresorhus.com path: /home/phil/kong/kong-mesh-gui/node modules/is-path-inside - licenseFile: /home/phil/kong/kong-mesh-gui/node\_modules/is-path-inside/license ├─ is-potential-custom-element-name@1.0.1 │ ├─ licenses: MIT - repository: https://github.com/mathiasbynens/is-potential-custom-element-name │ ├─ publisher: Mathias Bynens │ ├─ url: https://mathiasbynens.be/ │ ├─ path: /home/phil/kong/kong-mesh-gui/node\_modules/is-potential-custom-elementname │ └─ licenseFile: /home/phil/kong/kong-mesh-gui/node\_modules/is-potential-customelement-name/LICENSE-MIT.txt ├─ is-regex@1.1.4 │ ├─ licenses: MIT │ ├─ repository: https://github.com/inspect-js/is-regex │ ├─ publisher: Jordan Harband │ ├─ email: ljharb@gmail.com path: /home/phil/kong/kong-mesh-gui/node\_modules/is-regex │ └─ licenseFile: /home/phil/kong/kong-mesh-gui/node\_modules/is-regex/LICENSE ├─ is-shared-array-buffer@1.0.2 - is-shared-array-buffer@1.0.2<br>├─ licenses: MIT - repository: https://github.com/inspect-js/is-shared-array-buffer │ ├─ publisher: Jordan Harband - email: ljharb@gmail.com - url: http://ljharb.codes path: /home/phil/kong/kong-mesh-gui/node\_modules/is-shared-array-buffer - licenseFile: /home/phil/kong/kong-mesh-gui/node\_modules/is-shared-arraybuffer/LICENSE ├─ is-stream@2.0.1  $-$  licenses: MIT - repository: https://github.com/sindresorhus/is-stream │ ├─ publisher: Sindre Sorhus  $-$  email: sindresorhus@gmail.com │ ├─ url: https://sindresorhus.com │ ├─ path: /home/phil/kong/kong-mesh-gui/node\_modules/is-stream │ └─ licenseFile: /home/phil/kong/kong-mesh-gui/node\_modules/is-stream/license  $is\text{-}string@1.0.7$ │ ├─ licenses: MIT - repository: https://github.com/ljharb/is-string │ ├─ publisher: Jordan Harband │ ├─ email: ljharb@gmail.com path: /home/phil/kong/kong-mesh-gui/node\_modules/is-string │ └─ licenseFile: /home/phil/kong/kong-mesh-gui/node\_modules/is-string/LICENSE  $is$ -symbol $@1.0.4$  $\vdash$  licenses: MIT - repository: https://github.com/inspect-js/is-symbol │ ├─ publisher: Jordan Harband │ ├─ email: ljharb@gmail.com ∙ path: /home/phil/kong/kong-mesh-gui/node\_modules/is-symbol  $-$  licenseFile: /home/phil/kong/kong-mesh-gui/node\_modules/is-symbol/LICENSE ├─ is-typed-array@1.1.10 │ ├─ licenses: MIT - repository: https://github.com/inspect-js/is-typed-array │ ├─ publisher: Jordan Harband │ ├─ email: ljharb@gmail.com

- url: http://ljharb.codes path: /home/phil/kong/kong-mesh-gui/node\_modules/is-typed-array - licenseFile: /home/phil/kong/kong-mesh-gui/node\_modules/is-typed-array/LICENSE ├─ is-typedarray@1.0.0  $\vdash$  licenses: MIT - repository: https://github.com/hughsk/is-typedarray - publisher: Hugh Kennedy │ ├─ email: hughskennedy@gmail.com │ ├─ url: http://hughsk.io/ path: /home/phil/kong/kong-mesh-gui/node\_modules/is-typedarray  $\square$  path.<br>
licenseFile: /home/phil/kong/kong-mesh-gui/node\_modules/is-typedarray/LICENSE.md  $-$  is-unicode-supported@0.1.0 │ ├─ licenses: MIT - repository: https://github.com/sindresorhus/is-unicode-supported  $-$  publisher: Sindre Sorhus │ ├─ email: sindresorhus@gmail.com │ ├─ url: https://sindresorhus.com path: /home/phil/kong/kong-mesh-gui/node\_modules/is-unicode-supported │ └─ licenseFile: /home/phil/kong/kong-mesh-gui/node\_modules/is-unicodesupported/license ├─ is-weakref@1.0.2 │ ├─ licenses: MIT - repository: https://github.com/inspect-js/is-weakref │ ├─ publisher: Jordan Harband ↑ email: ljharb@gmail.com - path: /home/phil/kong/kong-mesh-gui/node\_modules/is-weakref - licenseFile: /home/phil/kong/kong-mesh-gui/node\_modules/is-weakref/LICENSE ├─ is-whitespace@0.3.0 │ ├─ licenses: MIT - repository: https://github.com/jonschlinkert/is-whitespace │ ├─ publisher: Jon Schlinkert │ ├─ url: https://github.com/jonschlinkert path: /home/phil/kong/kong-mesh-qui/node modules/is-whitespace │ └─ licenseFile: /home/phil/kong/kong-mesh-gui/node\_modules/is-whitespace/LICENSE ├─ is-wsl@2.2.0 │ ├─ licenses: MIT - repository: https://github.com/sindresorhus/is-wsl │ ├─ publisher: Sindre Sorhus email: sindresorhus@gmail.com - url: sindresorhus.com path: /home/phil/kong/kong-mesh-qui/node modules/is-wsl - licenseFile: /home/phil/kong/kong-mesh-gui/node\_modules/is-wsl/license ├─ isarray@0.0.1 - licenses: MIT - repository: https://github.com/juliangruber/isarray - publisher: Julian Gruber - email: mail@juliangruber.com │ ├─ url: http://juliangruber.com - path: /home/phil/kong/kong-mesh-gui/node modules/ftp/node modules/isarray - licenseFile: /home/phil/kong/kong-mesh-gui/node\_modules/ftp/node\_modules/isarray/README.md ├─ isarray@1.0.0 - licenses: MIT - repository: https://github.com/juliangruber/isarray │ ├─ publisher: Julian Gruber - email: mail@juliangruber.com │ ├─ url: http://juliangruber.com

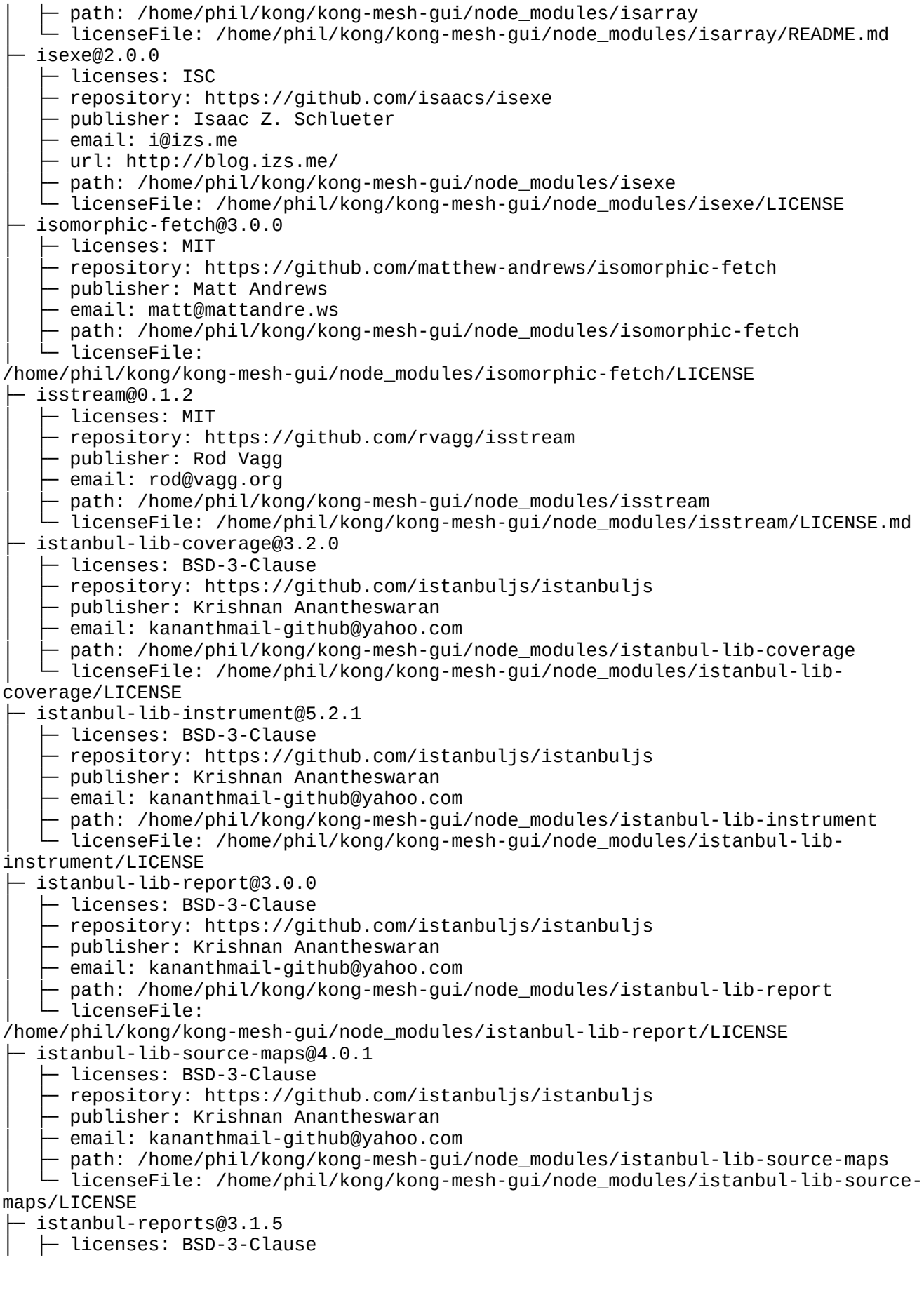

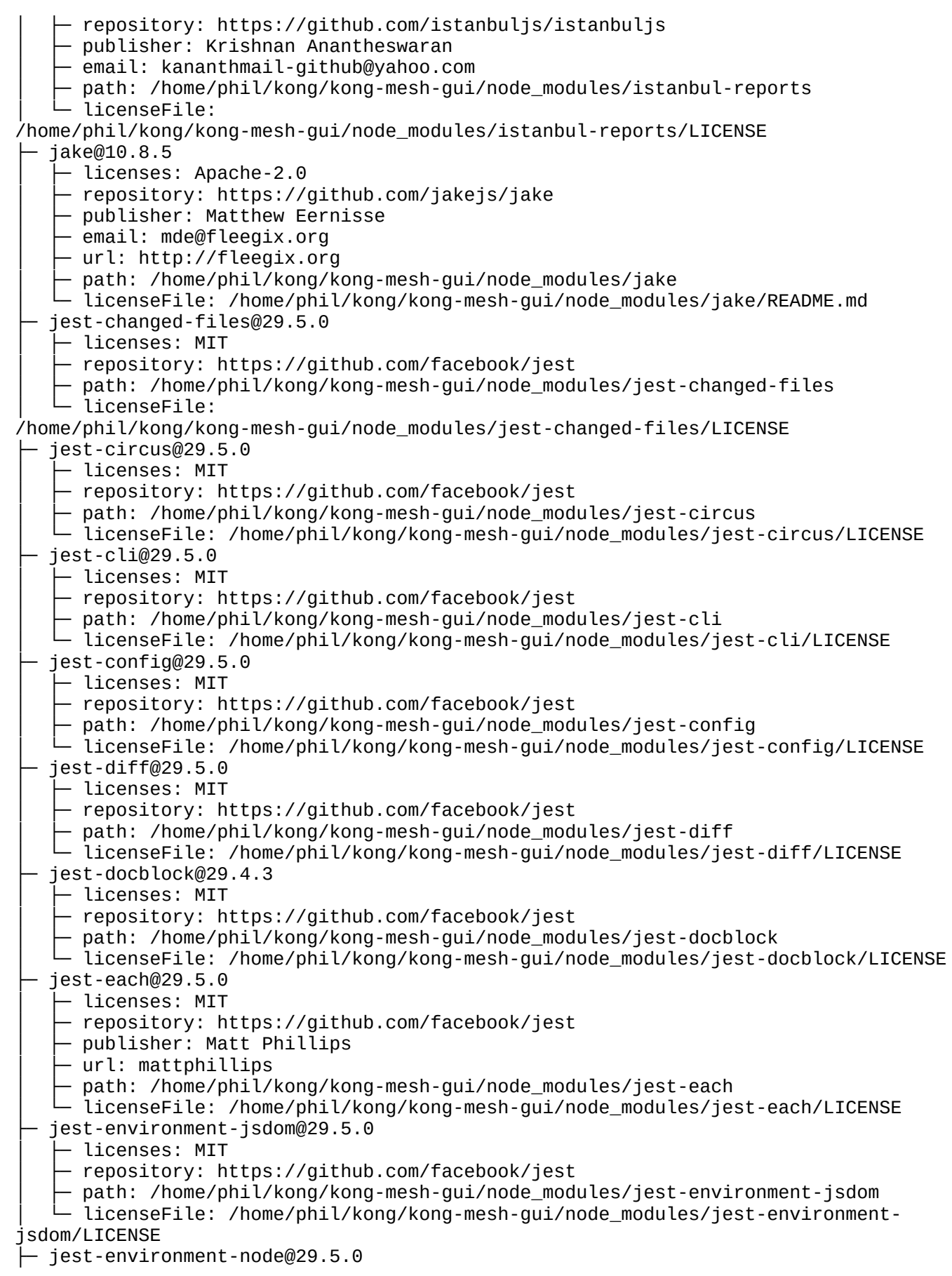

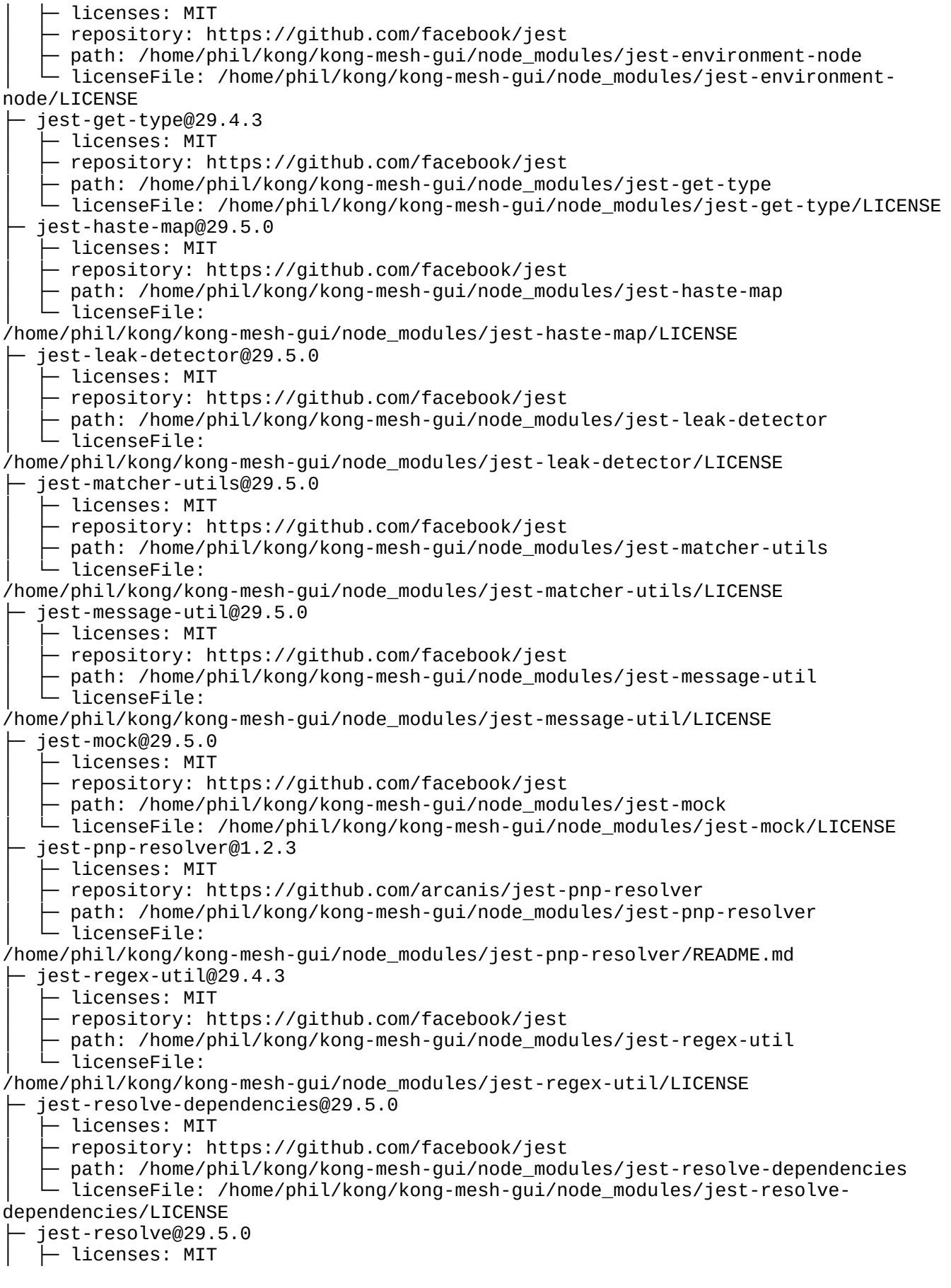

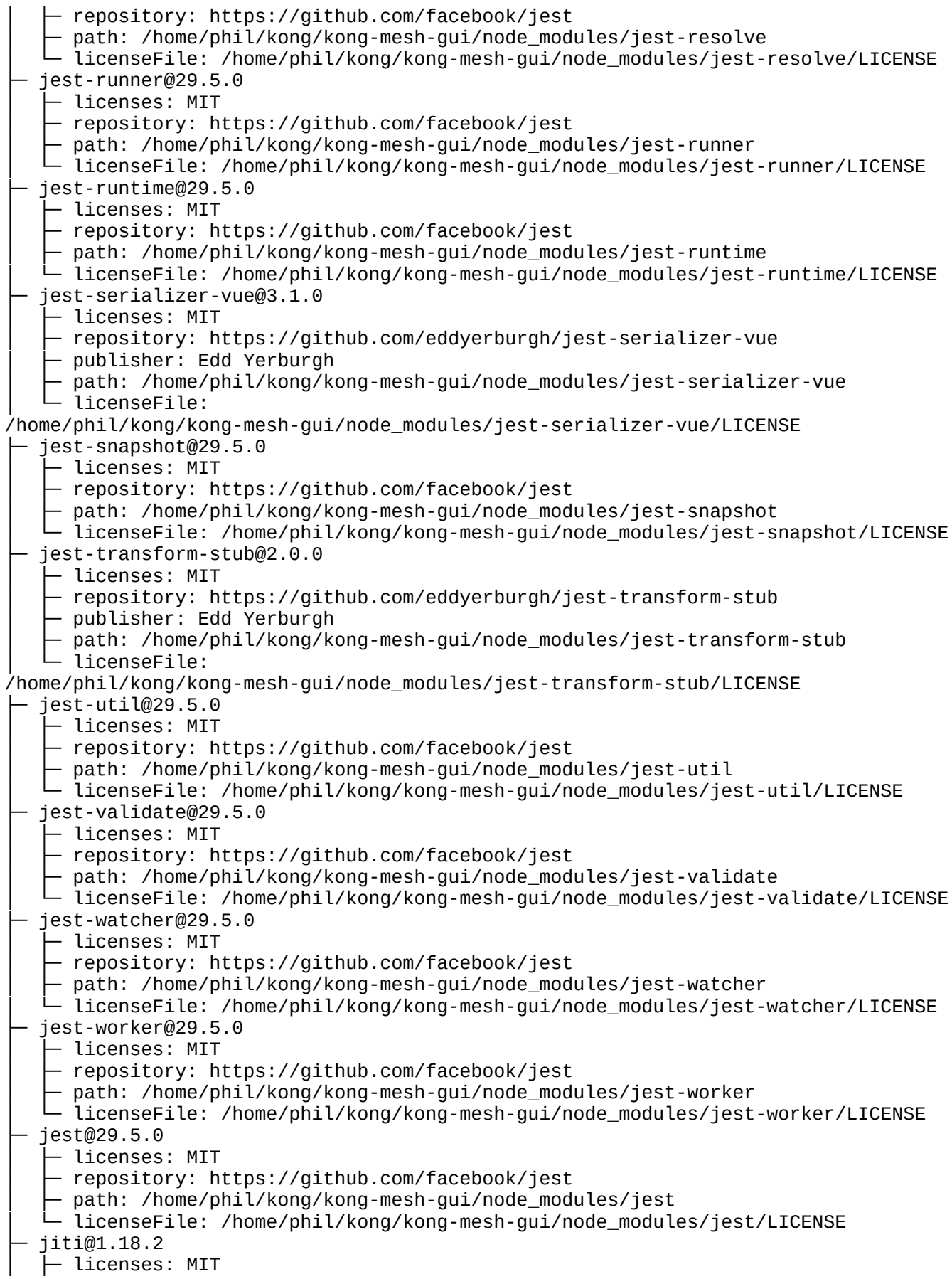

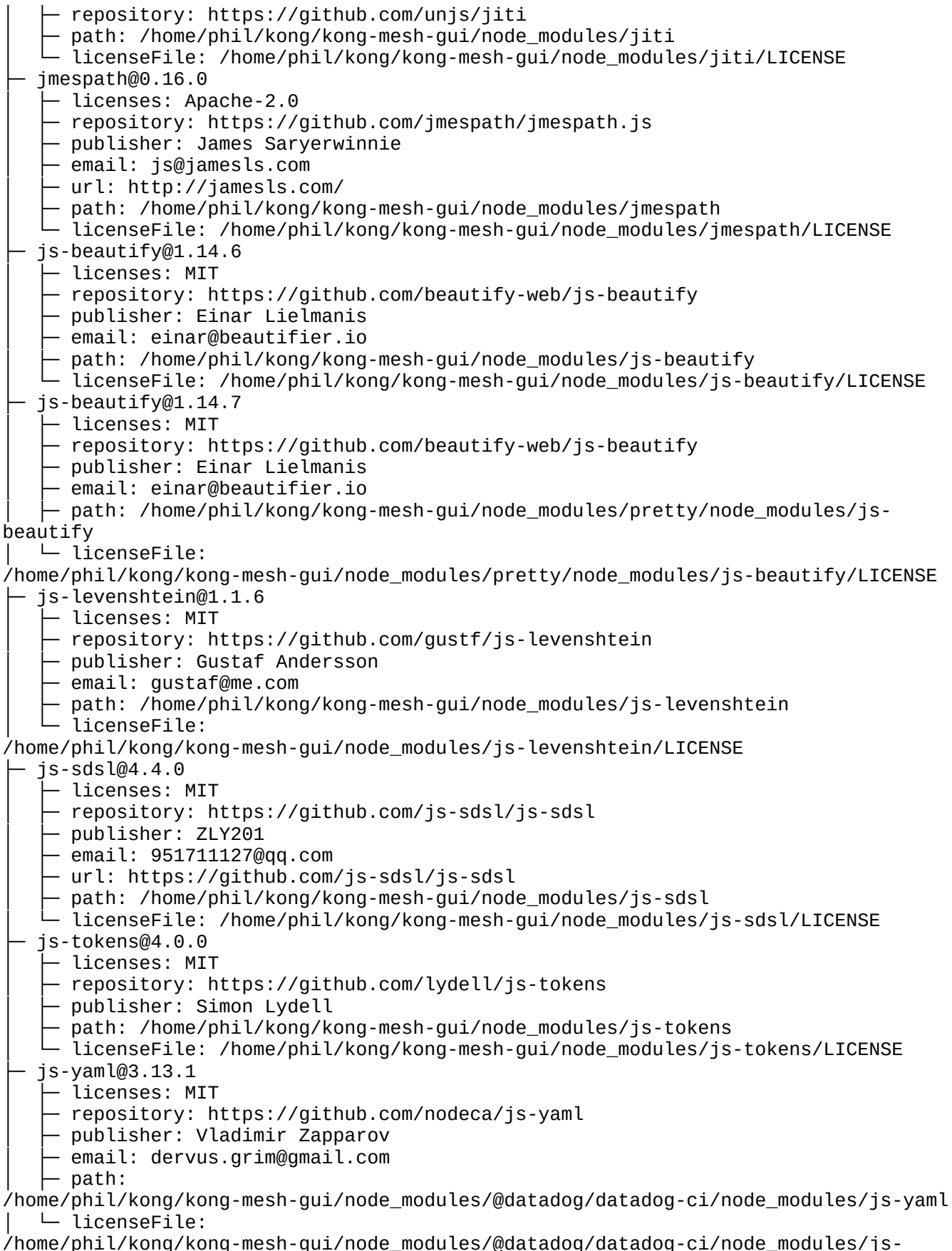

yaml/LICENSE

├─ js-yaml@3.14.1 │ ├─ licenses: MIT - repository: https://github.com/nodeca/js-yaml │ ├─ publisher: Vladimir Zapparov │ ├─ email: dervus.grim@gmail.com │ ├─ path: /home/phil/kong/kong-mesh-gui/node\_modules/@istanbuljs/load-nycconfig/node\_modules/js-yaml │ └─ licenseFile: /home/phil/kong/kong-mesh-gui/node\_modules/@istanbuljs/load-nycconfig/node\_modules/js-yaml/LICENSE  $js$ -yam $l@4.1.0$ │ ├─ licenses: MIT - repository: https://github.com/nodeca/js-yaml │ ├─ publisher: Vladimir Zapparov - email: dervus.grim@gmail.com path: /home/phil/kong/kong-mesh-gui/node\_modules/js-yaml licenseFile: /home/phil/kong/kong-mesh-gui/node\_modules/js-yaml/LICENSE ├─ jsbn@0.1.1 │ ├─ licenses: MIT │ ├─ repository: https://github.com/andyperlitch/jsbn  $-$  publisher: Tom Wu path: /home/phil/kong/kong-mesh-qui/node modules/jsbn │ └─ licenseFile: /home/phil/kong/kong-mesh-gui/node\_modules/jsbn/LICENSE jsdom@20.0.3  $\vdash$  licenses: MIT - repository: https://github.com/jsdom/jsdom  $\vdash$  path: /home/phil/kong/kong-mesh-gui/node\_modules/jsdom │ └─ licenseFile: /home/phil/kong/kong-mesh-gui/node\_modules/jsdom/LICENSE.txt ├─ jsesc@0.5.0 - licenses: MIT │ ├─ repository: https://github.com/mathiasbynens/jsesc │ ├─ publisher: Mathias Bynens │ ├─ url: http://mathiasbynens.be/ │ ├─ path: /home/phil/kong/kong-mesh-gui/node\_modules/regjsparser/node\_modules/ jsesc │ └─ licenseFile: /home/phil/kong/kong-mesh-gui/node\_modules/regjsparser/node\_modules/jsesc/LICENSE-MIT.txt ├─ jsesc@2.5.2 - licenses: MIT ↑ repository: https://github.com/mathiasbynens/jsesc publisher: Mathias Bynens url: https://mathiasbynens.be/ path: /home/phil/kong/kong-mesh-qui/node modules/jsesc licenseFile: /home/phil/kong/kong-mesh-gui/node\_modules/jsesc/LICENSE-MIT.txt ├─ json-bigint@1.0.0 │ ├─ licenses: MIT - repository: https://github.com/sidorares/json-bigint - publisher: Andrey Sidorov │ ├─ email: sidorares@yandex.ru path: /home/phil/kong/kong-mesh-gui/node\_modules/json-bigint │ └─ licenseFile: /home/phil/kong/kong-mesh-gui/node\_modules/json-bigint/LICENSE json-parse-better-errors@1.0.2 – licenses: MIT - repository: https://github.com/zkat/json-parse-better-errors - publisher: Kat Marchán email: kzm@zkat.tech path: /home/phil/kong/kong-mesh-gui/node\_modules/json-parse-better-errors │ └─ licenseFile: /home/phil/kong/kong-mesh-gui/node\_modules/json-parse-bettererrors/LICENSE.md

json-parse-even-better-errors@2.3.1 │ ├─ licenses: MIT repository: https://github.com/npm/json-parse-even-better-errors – publisher: Kat Marchán │ ├─ email: kzm@zkat.tech │ ├─ path: /home/phil/kong/kong-mesh-gui/node\_modules/json-parse-even-bettererrors │ └─ licenseFile: /home/phil/kong/kong-mesh-gui/node\_modules/json-parse-evenbetter-errors/LICENSE.md json-schema-traverse@0.4.1 │ ├─ licenses: MIT - repository: https://github.com/epoberezkin/json-schema-traverse │ ├─ publisher: Evgeny Poberezkin ↑ path: /home/phil/kong/kong-mesh-gui/node\_modules/json-schema-traverse │ └─ licenseFile: /home/phil/kong/kong-mesh-gui/node\_modules/json-schematraverse/LICENSE json-schema@0.4.0 Licenses: (AFL-2.1 OR BSD-3-Clause) │ ├─ repository: https://github.com/kriszyp/json-schema │ ├─ publisher: Kris Zyp path: /home/phil/kong/kong-mesh-gui/node\_modules/json-schema │ └─ licenseFile: /home/phil/kong/kong-mesh-gui/node\_modules/json-schema/LICENSE json-stable-stringify-without-jsonify@1.0.1  $\vdash$  licenses: MIT - repository: https://github.com/samn/json-stable-stringify │ ├─ publisher: James Halliday ↑ email: mail@substack.net - url: http://substack.net  $-$  path: /home/phil/kong/kong-mesh-gui/node\_modules/json-stable-stringifywithout-jsonify │ └─ licenseFile: /home/phil/kong/kong-mesh-gui/node\_modules/json-stablestringify-without-jsonify/LICENSE json-stringify-safe@5.0.1 - licenses: ISC - repository: https://github.com/isaacs/json-stringify-safe │ ├─ publisher: Isaac Z. Schlueter │ ├─ email: i@izs.me │ ├─ url: http://blog.izs.me  $-$  path: /home/phil/kong/kong-mesh-gui/node\_modules/json-stringify-safe - licenseFile: /home/phil/kong/kong-mesh-gui/node\_modules/json-stringify-safe/LICENSE ├─ json5@1.0.2 - licenses: MIT - repository: https://github.com/json5/json5 │ ├─ publisher: Aseem Kishore │ ├─ email: aseem.kishore@gmail.com  $\vdash$  path: /home/phil/kong/kong-mesh-gui/node\_modules/tsconfig-paths/node\_modules/json5 │ └─ licenseFile: /home/phil/kong/kong-mesh-gui/node\_modules/tsconfig-paths/node\_modules/json5/ LICENSE.md json5@2.2.3 ∙ licenses: MIT - repository: https://github.com/json5/json5 - publisher: Aseem Kishore - email: aseem.kishore@gmail.com path: /home/phil/kong/kong-mesh-gui/node modules/json5 - licenseFile: /home/phil/kong/kong-mesh-gui/node\_modules/json5/LICENSE.md ├─ jsonfile@4.0.0

Licenses: MIT repository: https://github.com/jprichardson/node-jsonfile publisher: JP Richardson │ ├─ email: jprichardson@gmail.com  $\vdash$  path: /home/phil/kong/kong-mesh-gui/node\_modules/get-uri/node\_modules/jsonfile │ └─ licenseFile: /home/phil/kong/kong-mesh-gui/node\_modules/get-uri/node\_modules/jsonfile/LICENSE ├─ jsonfile@6.1.0 │ ├─ licenses: MIT - repository: https://github.com/jprichardson/node-jsonfile │ ├─ publisher: JP Richardson │ ├─ email: jprichardson@gmail.com - path: /home/phil/kong/kong-mesh-gui/node\_modules/jsonfile - licenseFile: /home/phil/kong/kong-mesh-gui/node\_modules/jsonfile/LICENSE  $j$ sprim $@2.0.2$ │ ├─ licenses: MIT - repository: https://github.com/joyent/node-jsprim path: /home/phil/kong/kong-mesh-gui/node\_modules/jsprim │ └─ licenseFile: /home/phil/kong/kong-mesh-gui/node\_modules/jsprim/LICENSE ├─ jsx-ast-utils@3.3.3 │ ├─ licenses: MIT - repository: https://github.com/jsx-eslint/jsx-ast-utils  $-$  publisher: Ethan Cohen - path: /home/phil/kong/kong-mesh-gui/node\_modules/jsx-ast-utils  $\Box$  licenseFile: /home/phil/kong/kong-mesh-gui/node\_modules/jsx-ast-utils/LICENSE.md  $-$  kind-of $@3.2.2$ – licenses: MIT │ ├─ repository: https://github.com/jonschlinkert/kind-of │ ├─ publisher: Jon Schlinkert │ ├─ url: https://github.com/jonschlinkert path: /home/phil/kong/kong-mesh-gui/node\_modules/kind-of │ └─ licenseFile: /home/phil/kong/kong-mesh-gui/node\_modules/kind-of/LICENSE kleur@3.0.3  $-$  licenses: MIT - repository: https://github.com/lukeed/kleur │ ├─ publisher: Luke Edwards │ ├─ email: luke.edwards05@gmail.com  $-$  url: lukeed.com Dath: /home/phil/kong/kong-mesh-gui/node\_modules/kleur - licenseFile: /home/phil/kong/kong-mesh-gui/node\_modules/kleur/license knuth-shuffle-seeded@1.0.6 │ ├─ licenses: Apache-2.0  $-$  repository: https://github.com/TimothyGu/knuth-shuffle-seeded  $-$  publisher: AJ O'Neal │ ├─ email: coolaj86@gmail.com │ ├─ url: http://coolaj86.info/ path: /home/phil/kong/kong-mesh-gui/node\_modules/knuth-shuffle-seeded │ └─ licenseFile: /home/phil/kong/kong-mesh-gui/node\_modules/knuth-shuffleseeded/LICENSE ├─ kuma-gui@0.1.0 │ ├─ licenses: UNLICENSED private: true │ ├─ publisher: Kong path: /home/phil/kong/kong-mesh-gui/node\_modules/kuma-gui │ └─ licenseFile: /home/phil/kong/kong-mesh-gui/node\_modules/kuma-gui/LICENSE ├─ kuma-test-runner@0.1.0 │ ├─ licenses: UNLICENSED

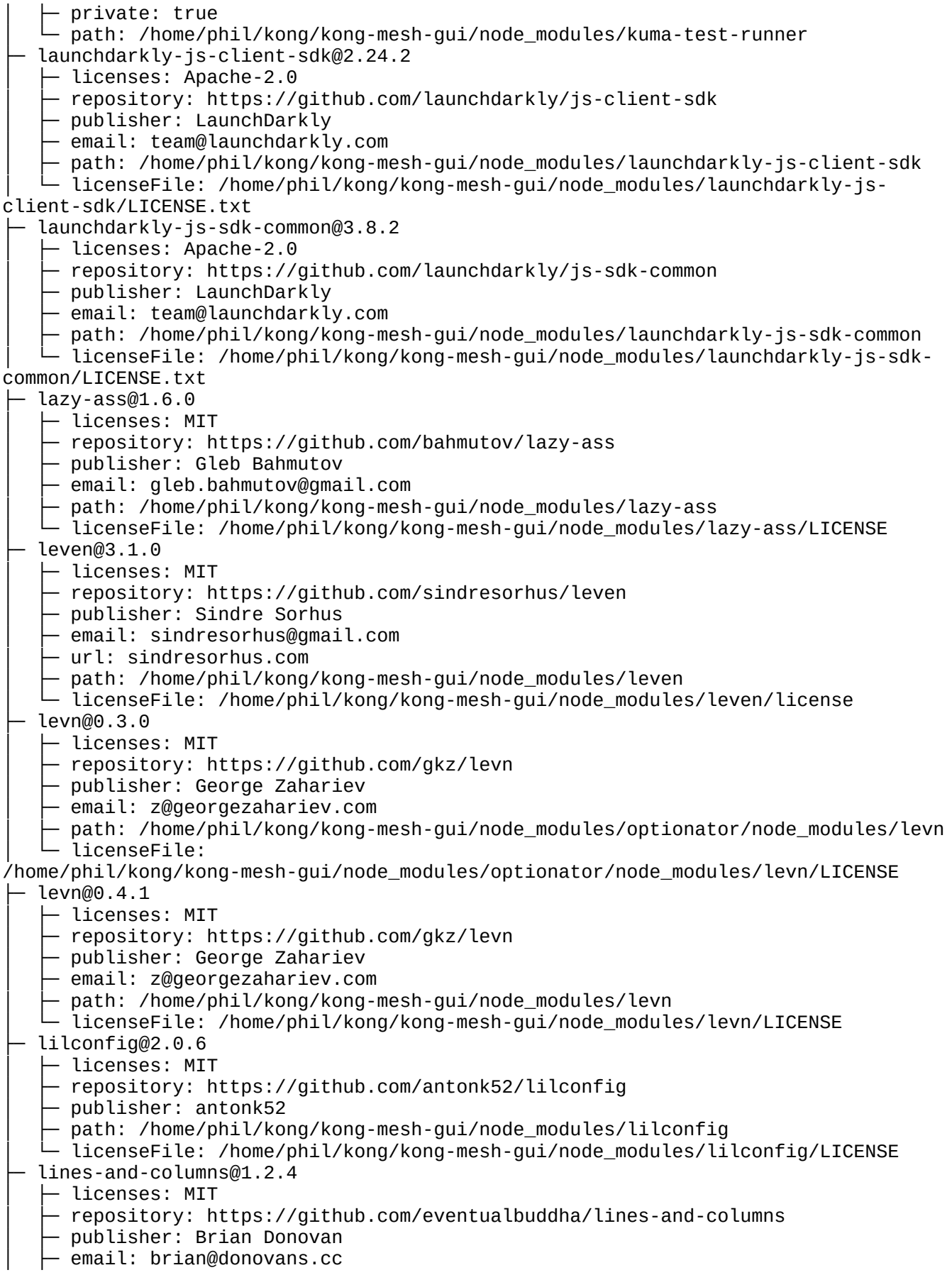

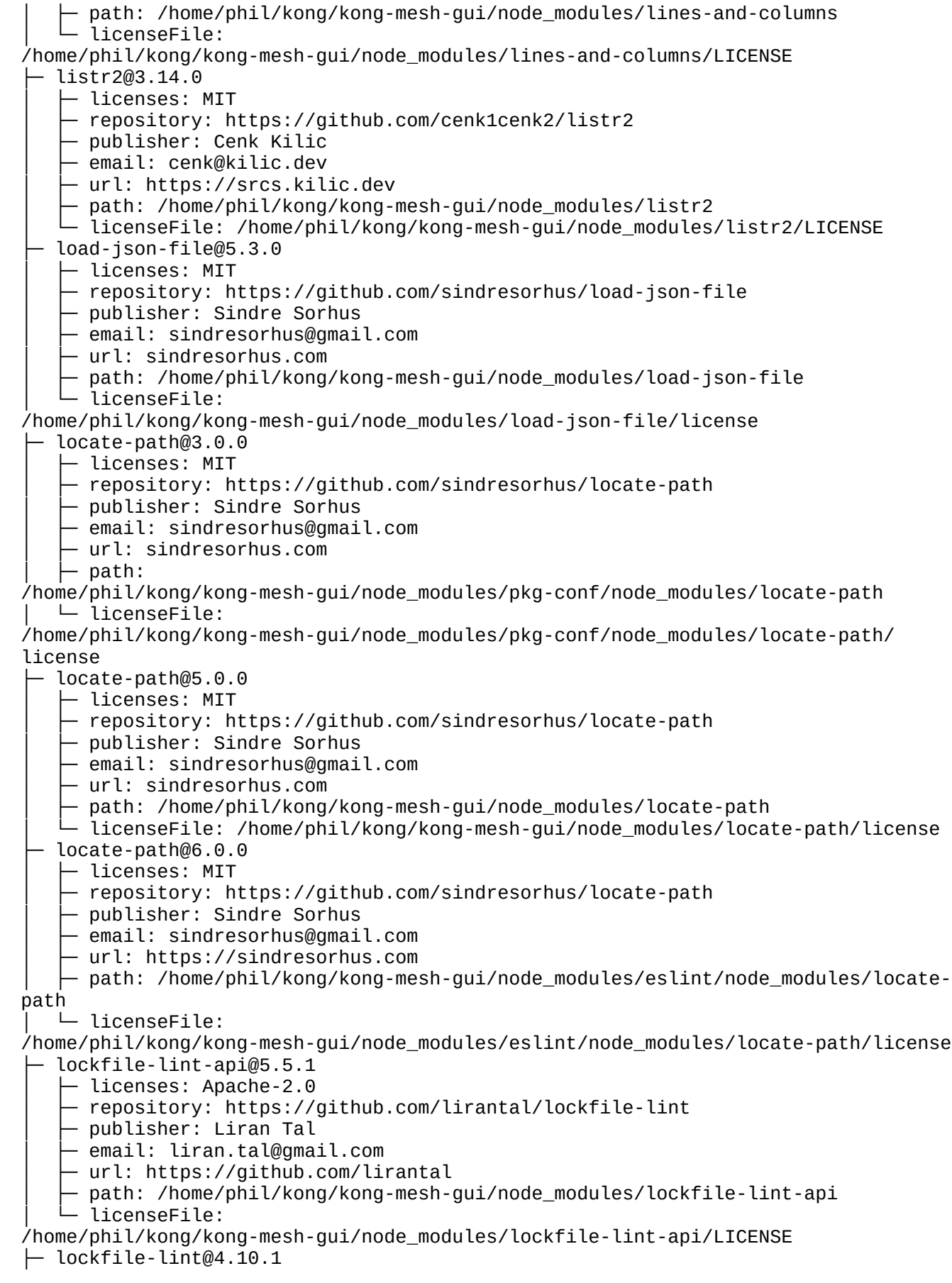

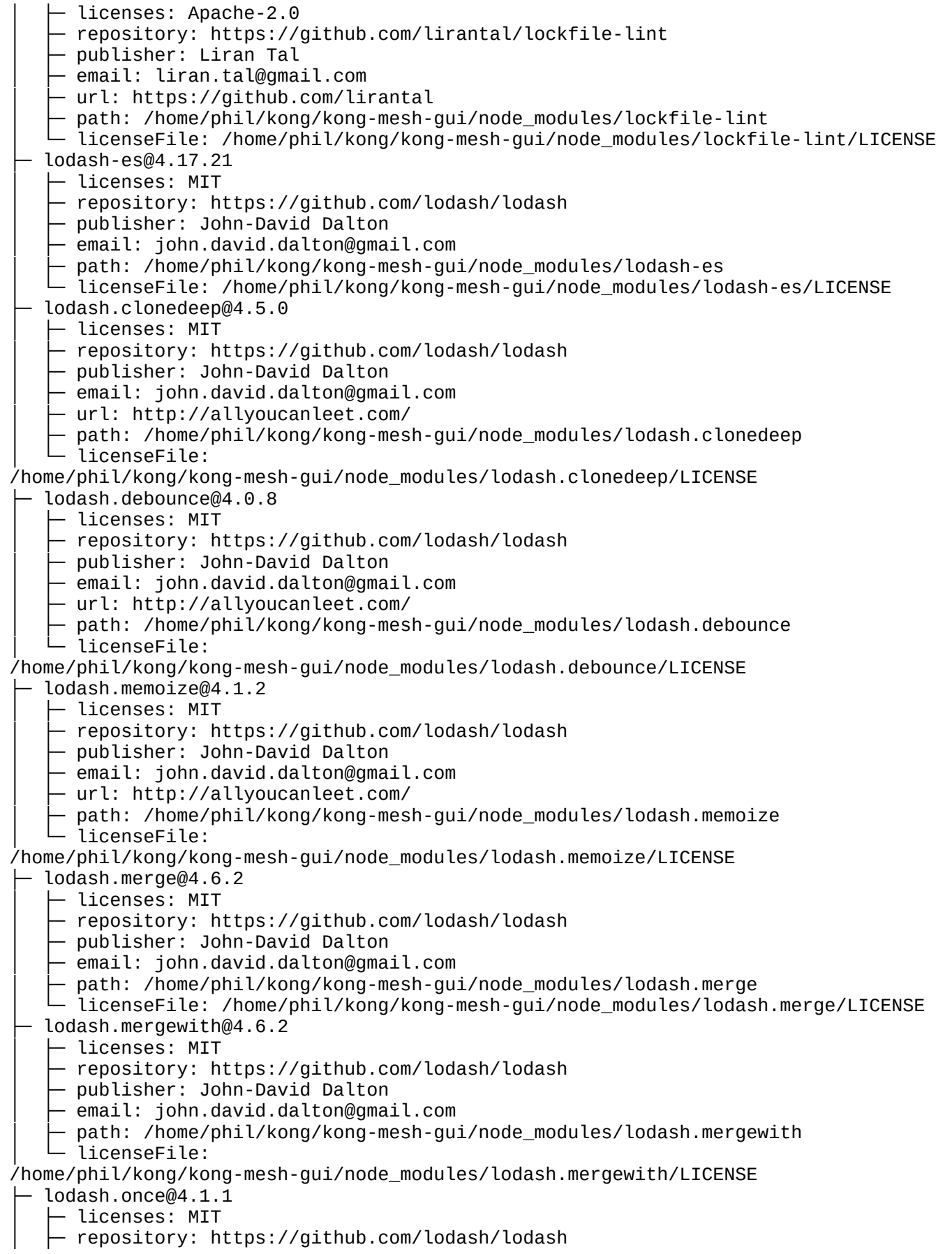

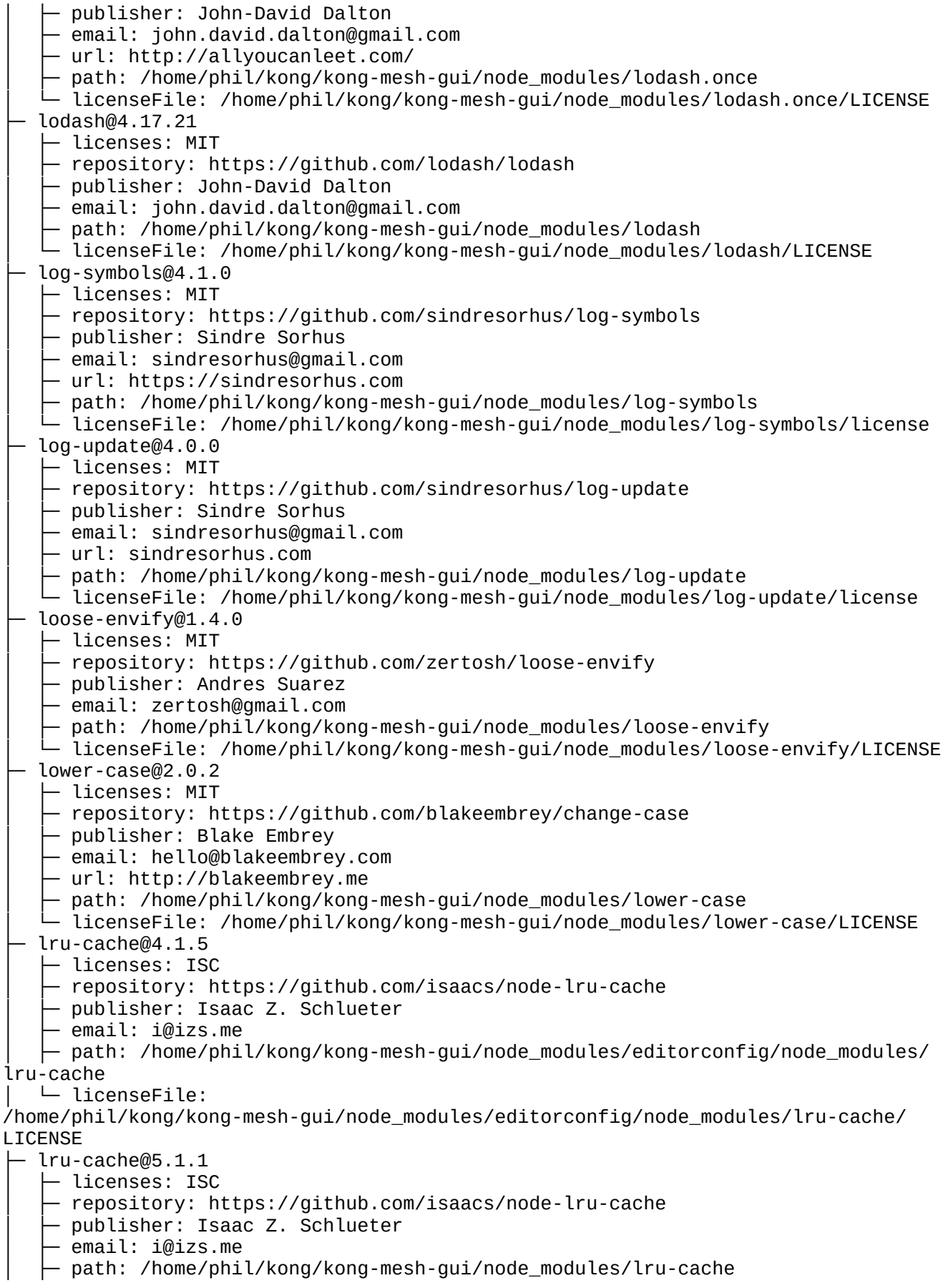
│ └─ licenseFile: /home/phil/kong/kong-mesh-gui/node\_modules/lru-cache/LICENSE ├─ lru-cache@6.0.0 │ ├─ licenses: ISC - repository: https://github.com/isaacs/node-lru-cache │ ├─ publisher: Isaac Z. Schlueter │ ├─ email: i@izs.me │ ├─ path: /home/phil/kong/kong-mesh-gui/node\_modules/semver/node\_modules/lrucache │ └─ licenseFile: /home/phil/kong/kong-mesh-gui/node\_modules/semver/node\_modules/lru-cache/LICENSE ├─ lru-cache@7.18.3 │ ├─ licenses: ISC - repository: https://github.com/isaacs/node-lru-cache │ ├─ publisher: Isaac Z. Schlueter · email: i@izs.me  $-$  path: /home/phil/kong/kong-mesh-gui/node\_modules/path-scurry/node\_modules/ lru-cache │ └─ licenseFile: /home/phil/kong/kong-mesh-gui/node\_modules/path-scurry/node\_modules/lru-cache/ LICENSE ├─ luxon@3.2.1 │ ├─ licenses: MIT - repository: https://github.com/moment/luxon │ ├─ publisher: Isaac Cambron - path: /home/phil/kong/kong-mesh-gui/node\_modules/luxon │ └─ licenseFile: /home/phil/kong/kong-mesh-gui/node\_modules/luxon/LICENSE.md magic-string@0.25.9 │ ├─ licenses: MIT - repository: https://github.com/rich-harris/magic-string │ ├─ publisher: Rich Harris path: /home/phil/kong/kong-mesh-gui/node\_modules/magic-string │ └─ licenseFile: /home/phil/kong/kong-mesh-gui/node\_modules/magic-string/LICENSE  $make-dir@3.1.0$ │ ├─ licenses: MIT - repository: https://github.com/sindresorhus/make-dir │ ├─ publisher: Sindre Sorhus  $-$  email: sindresorhus@gmail.com - url: sindresorhus.com │ ├─ path: /home/phil/kong/kong-mesh-gui/node\_modules/make-dir │ └─ licenseFile: /home/phil/kong/kong-mesh-gui/node\_modules/make-dir/license make-error@1.3.6 │ ├─ licenses: ISC - repository: https://github.com/JsCommunity/make-error │ ├─ publisher: Julien Fontanet  $-$  email: julien.fontanet@isonoe.net path: /home/phil/kong/kong-mesh-gui/node\_modules/make-error │ └─ licenseFile: /home/phil/kong/kong-mesh-gui/node\_modules/make-error/LICENSE makeerror@1.0.12 │ ├─ licenses: BSD-3-Clause - repository: https://github.com/daaku/nodejs-makeerror  $-$  publisher: Naitik Shah │ ├─ email: n@daaku.org │ ├─ path: /home/phil/kong/kong-mesh-gui/node\_modules/makeerror │ └─ licenseFile: /home/phil/kong/kong-mesh-gui/node\_modules/makeerror/license ├─ mdn-data@2.0.28 │ ├─ licenses: CC0-1.0 - repository: https://github.com/mdn/data │ ├─ publisher: Mozilla Developer Network │ ├─ path: /home/phil/kong/kong-mesh-gui/node\_modules/csso/node\_modules/mdn-data

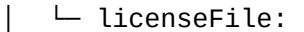

/home/phil/kong/kong-mesh-gui/node\_modules/csso/node\_modules/mdn-data/LICENSE ├─ mdn-data@2.0.30

- │ ├─ licenses: CC0-1.0
- repository: https://github.com/mdn/data
- │ ├─ publisher: Mozilla Developer Network
- path: /home/phil/kong/kong-mesh-gui/node\_modules/mdn-data
- $-$  licenseFile: /home/phil/kong/kong-mesh-gui/node\_modules/mdn-data/LICENSE
- $merge-stream@2.0.0$
- $-$  licenses: MIT
- repository: https://github.com/grncdr/merge-stream
- │ ├─ publisher: Stephen Sugden
- $-$  email: me@stephensugden.com
- $-$  path: /home/phil/kong/kong-mesh-gui/node\_modules/merge-stream
- licenseFile: /home/phil/kong/kong-mesh-gui/node\_modules/merge-stream/LICENSE merge2@1.4.1
	- $\vdash$  licenses: MIT
	- repository: https://github.com/teambition/merge2
	- ↑ path: /home/phil/kong/kong-mesh-gui/node\_modules/merge2
- │ └─ licenseFile: /home/phil/kong/kong-mesh-gui/node\_modules/merge2/LICENSE
- ├─ micromatch@4.0.5
	- $-$  licenses: MIT
- repository: https://github.com/micromatch/micromatch
- $-$  publisher: Jon Schlinkert
- │ ├─ url: https://github.com/jonschlinkert
- $\vdash$  path: /home/phil/kong/kong-mesh-gui/node\_modules/micromatch
- $-$  licenseFile: /home/phil/kong/kong-mesh-gui/node\_modules/micromatch/LICENSE  $mine$ -db $@1.52.0$
- licenses: MIT
- │ ├─ repository: https://github.com/jshttp/mime-db
- Dath: /home/phil/kong/kong-mesh-gui/node\_modules/mime-db
- │ └─ licenseFile: /home/phil/kong/kong-mesh-gui/node\_modules/mime-db/LICENSE
- ├─ mime-types@2.1.35
	- │ ├─ licenses: MIT
	- repository: https://github.com/jshttp/mime-types
	- ↑ path: /home/phil/kong/kong-mesh-gui/node\_modules/mime-types
- │ └─ licenseFile: /home/phil/kong/kong-mesh-gui/node\_modules/mime-types/LICENSE ├─ mimic-fn@2.1.0
- $\vdash$  licenses: MIT
- │ ├─ repository: https://github.com/sindresorhus/mimic-fn
- publisher: Sindre Sorhus
- email: sindresorhus@gmail.com
- url: sindresorhus.com
- path: /home/phil/kong/kong-mesh-gui/node\_modules/mimic-fn
- │ └─ licenseFile: /home/phil/kong/kong-mesh-gui/node\_modules/mimic-fn/license
- mimic-response@2.1.0
	- │ ├─ licenses: MIT
- repository: https://github.com/sindresorhus/mimic-response
- publisher: Sindre Sorhus
- │ ├─ email: sindresorhus@gmail.com
- │ ├─ url: https://sindresorhus.com
- $-$  path: /home/phil/kong/kong-mesh-gui/node\_modules/mimic-response
- licenseFile:

```
/home/phil/kong/kong-mesh-gui/node_modules/mimic-response/license
```
- ├─ minimatch@3.1.2
- │ ├─ licenses: ISC
- repository: https://github.com/isaacs/minimatch
- │ ├─ publisher: Isaac Z. Schlueter
- │ ├─ email: i@izs.me

│ ├─ url: http://blog.izs.me path: /home/phil/kong/kong-mesh-gui/node\_modules/minimatch - licenseFile: /home/phil/kong/kong-mesh-gui/node\_modules/minimatch/LICENSE ├─ minimatch@5.1.6 │ ├─ licenses: ISC │ ├─ repository: https://github.com/isaacs/minimatch │ ├─ publisher: Isaac Z. Schlueter │ ├─ email: i@izs.me │ ├─ url: http://blog.izs.me  $-$  path: /home/phil/kong/kong-mesh-gui/node\_modules/filelist/node\_modules/minimatch │ └─ licenseFile: /home/phil/kong/kong-mesh-gui/node\_modules/filelist/node\_modules/minimatch/LICENSE ├─ minimatch@6.2.0 │ ├─ licenses: ISC - repository: https://github.com/isaacs/minimatch │ ├─ publisher: Isaac Z. Schlueter │ ├─ email: i@izs.me │ ├─ url: http://blog.izs.me │ ├─ path: /home/phil/kong/kong-mesh-gui/node\_modules/@volar/vue-language-core/ node\_modules/minimatch │ └─ licenseFile: /home/phil/kong/kong-mesh-gui/node\_modules/@volar/vue-languagecore/node\_modules/minimatch/LICENSE ├─ minimatch@7.4.3 │ ├─ licenses: ISC - repository: https://github.com/isaacs/minimatch │ ├─ publisher: Isaac Z. Schlueter - email: i@izs.me │ ├─ url: http://blog.izs.me │ ├─ path: /home/phil/kong/kong-mesh-gui/node\_modules/@badeball/cypress-cucumberpreprocessor/node\_modules/minimatch │ └─ licenseFile: /home/phil/kong/kong-mesh-gui/node\_modules/@badeball/cypresscucumber-preprocessor/node\_modules/minimatch/LICENSE ├─ minimist@1.2.8 │ ├─ licenses: MIT │ ├─ repository: https://github.com/minimistjs/minimist │ ├─ publisher: James Halliday │ ├─ email: mail@substack.net │ ├─ url: http://substack.net  $\vdash$  path: /home/phil/kong/kong-mesh-gui/node\_modules/minimist │ └─ licenseFile: /home/phil/kong/kong-mesh-gui/node\_modules/minimist/LICENSE minipass@3.3.6 │ ├─ licenses: ISC - repository: https://github.com/isaacs/minipass │ ├─ publisher: Isaac Z. Schlueter │ ├─ email: i@izs.me │ ├─ url: http://blog.izs.me/ │ ├─ path: /home/phil/kong/kong-mesh-gui/node\_modules/fs-minipass/node\_modules/ minipass │ └─ licenseFile: /home/phil/kong/kong-mesh-gui/node\_modules/fs-minipass/node\_modules/minipass/ LICENSE ├─ minipass@4.2.5 │ ├─ licenses: ISC Interpository: https://github.com/isaacs/minipass │ ├─ publisher: Isaac Z. Schlueter │ ├─ email: i@izs.me - url: http://blog.izs.me/  $-$  path: /home/phil/kong/kong-mesh-gui/node\_modules/minipass

│ └─ licenseFile: /home/phil/kong/kong-mesh-gui/node\_modules/minipass/LICENSE minizlib@2.1.2 │ ├─ licenses: MIT - repository: https://github.com/isaacs/minizlib │ ├─ publisher: Isaac Z. Schlueter │ ├─ email: i@izs.me │ ├─ url: http://blog.izs.me/ path: /home/phil/kong/kong-mesh-gui/node\_modules/minizlib │ └─ licenseFile: /home/phil/kong/kong-mesh-gui/node\_modules/minizlib/LICENSE ├─ mkdirp@1.0.4 │ ├─ licenses: MIT - repository: https://github.com/isaacs/node-mkdirp │ ├─ path: /home/phil/kong/kong-mesh-gui/node\_modules/mkdirp │ └─ licenseFile: /home/phil/kong/kong-mesh-gui/node\_modules/mkdirp/LICENSE ├─ module-alias@2.2.2 - licenses: MIT - repository: https://github.com/ilearnio/module-alias │ ├─ publisher: Nick Gavrilov │ ├─ email: artnikpro@gmail.com path: /home/phil/kong/kong-mesh-gui/node modules/module-alias │ └─ licenseFile: /home/phil/kong/kong-mesh-gui/node\_modules/module-alias/LICENSE ├─ ms@2.0.0  $\vdash$  licenses: MIT - repository: https://github.com/zeit/ms  $\vdash$  path: /home/phil/kong/kong-mesh-gui/node\_modules/datadog-metrics/node\_modules/ms │ └─ licenseFile: /home/phil/kong/kong-mesh-gui/node\_modules/datadog-metrics/node\_modules/ms/ license.md ├─ ms@2.1.2 │ ├─ licenses: MIT - repository: https://github.com/zeit/ms path: /home/phil/kong/kong-mesh-gui/node\_modules/ms │ └─ licenseFile: /home/phil/kong/kong-mesh-gui/node\_modules/ms/license.md  $-$  ms@2.1.3  $\vdash$  licenses: MIT - repository: https://github.com/vercel/ms  $\vdash$  path: /home/phil/kong/kong-mesh-gui/node\_modules/eslint-module-utils/node\_modules/ms │ └─ licenseFile: /home/phil/kong/kong-mesh-gui/node\_modules/eslint-module-utils/node\_modules/ms/ license.md ├─ msw@1.2.1 │ ├─ licenses: MIT │ ├─ repository: https://github.com/mswjs/msw │ ├─ publisher: Artem Zakharchenko │ ├─ url: https://github.com/kettanaito path: /home/phil/kong/kong-mesh-gui/node\_modules/msw │ └─ licenseFile: /home/phil/kong/kong-mesh-gui/node\_modules/msw/LICENSE.md muggle-string@0.2.2  $\vdash$  licenses: MIT - repository: https://github.com/johnsoncodehk/muggle-string │ ├─ path: /home/phil/kong/kong-mesh-gui/node\_modules/muggle-string │ └─ licenseFile: /home/phil/kong/kong-mesh-gui/node\_modules/muggle-string/LICENSE ├─ mute-stream@0.0.8 │ ├─ licenses: ISC - repository: https://github.com/isaacs/mute-stream │ ├─ publisher: Isaac Z. Schlueter │ ├─ email: i@izs.me

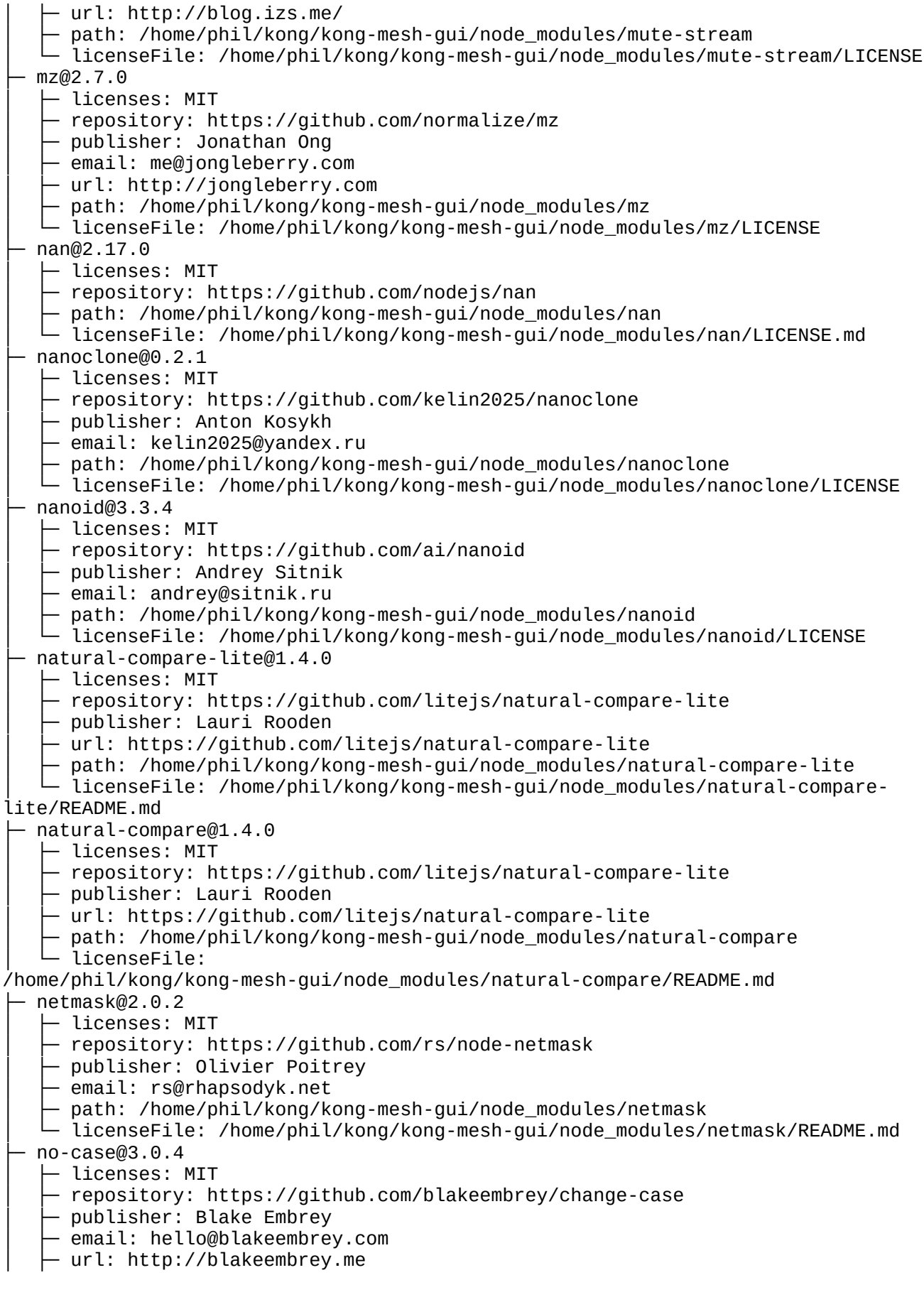

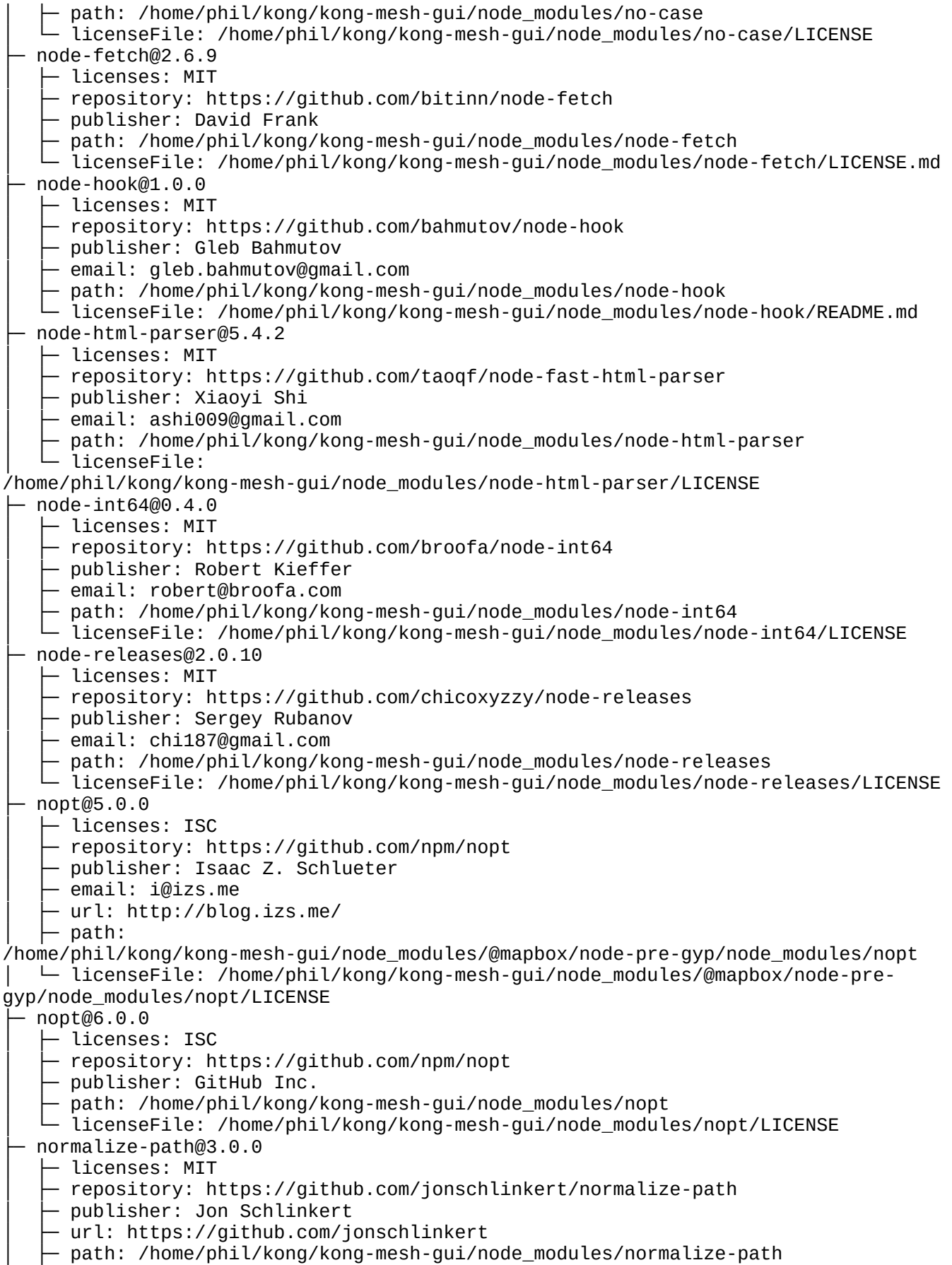

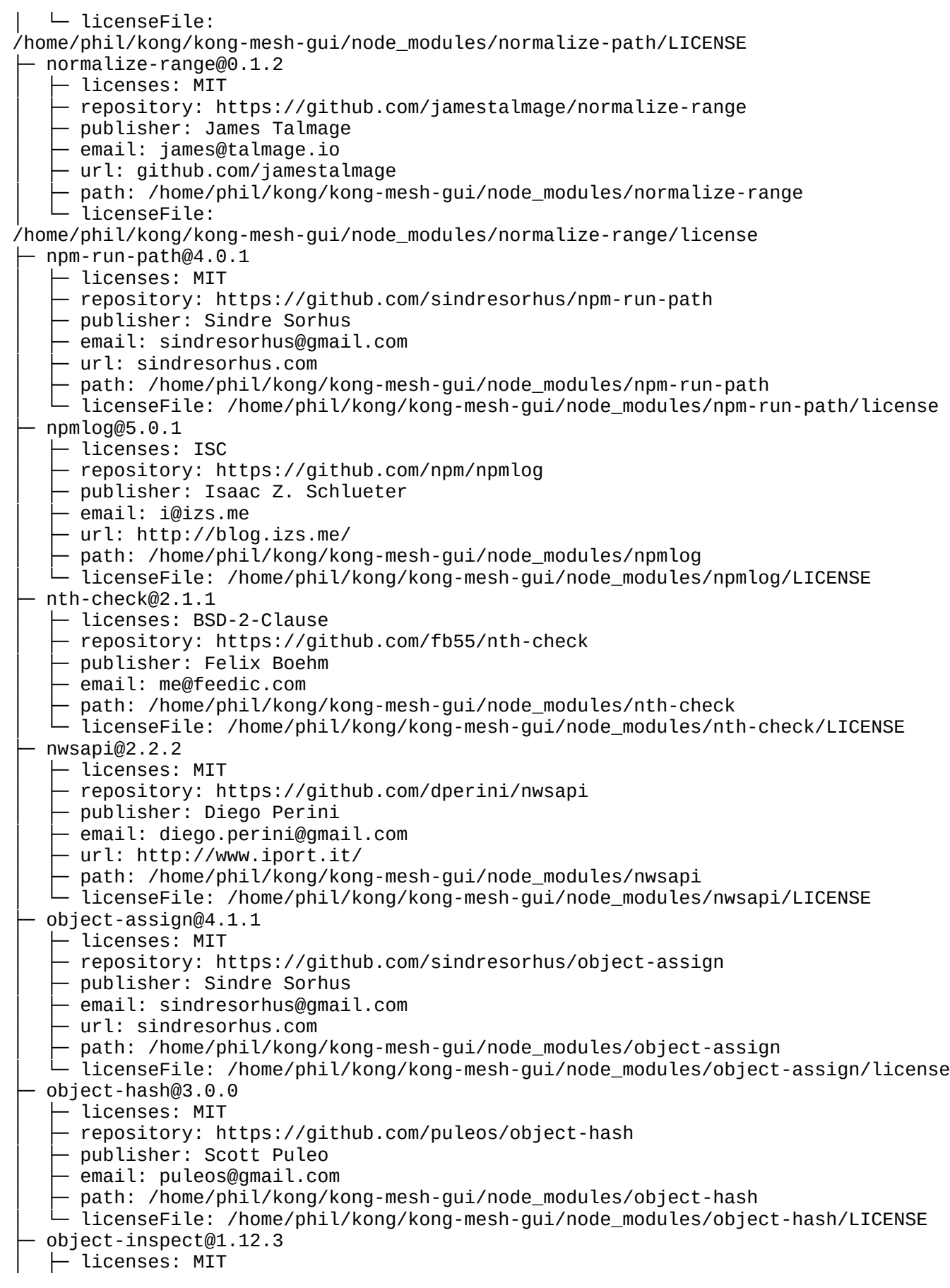

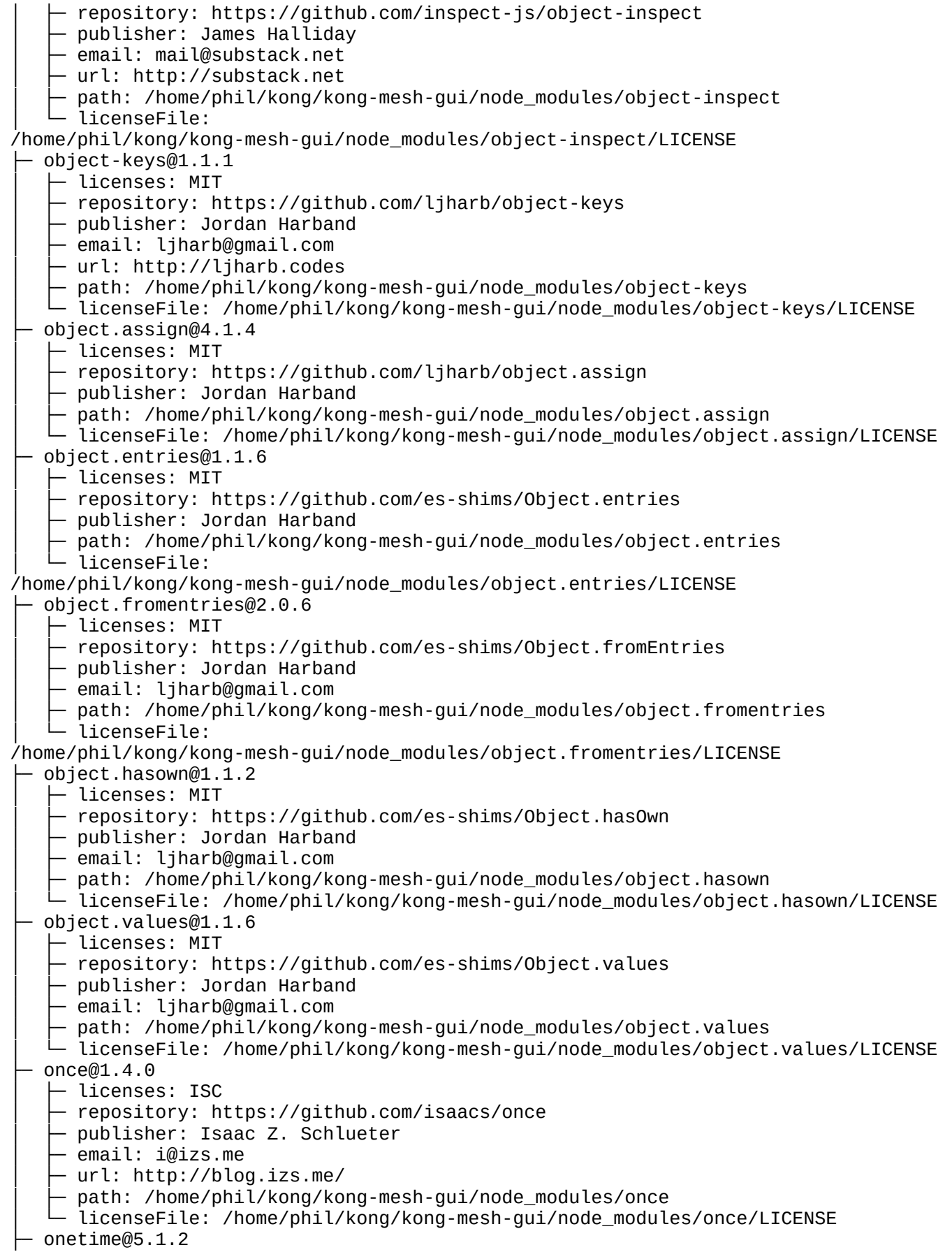

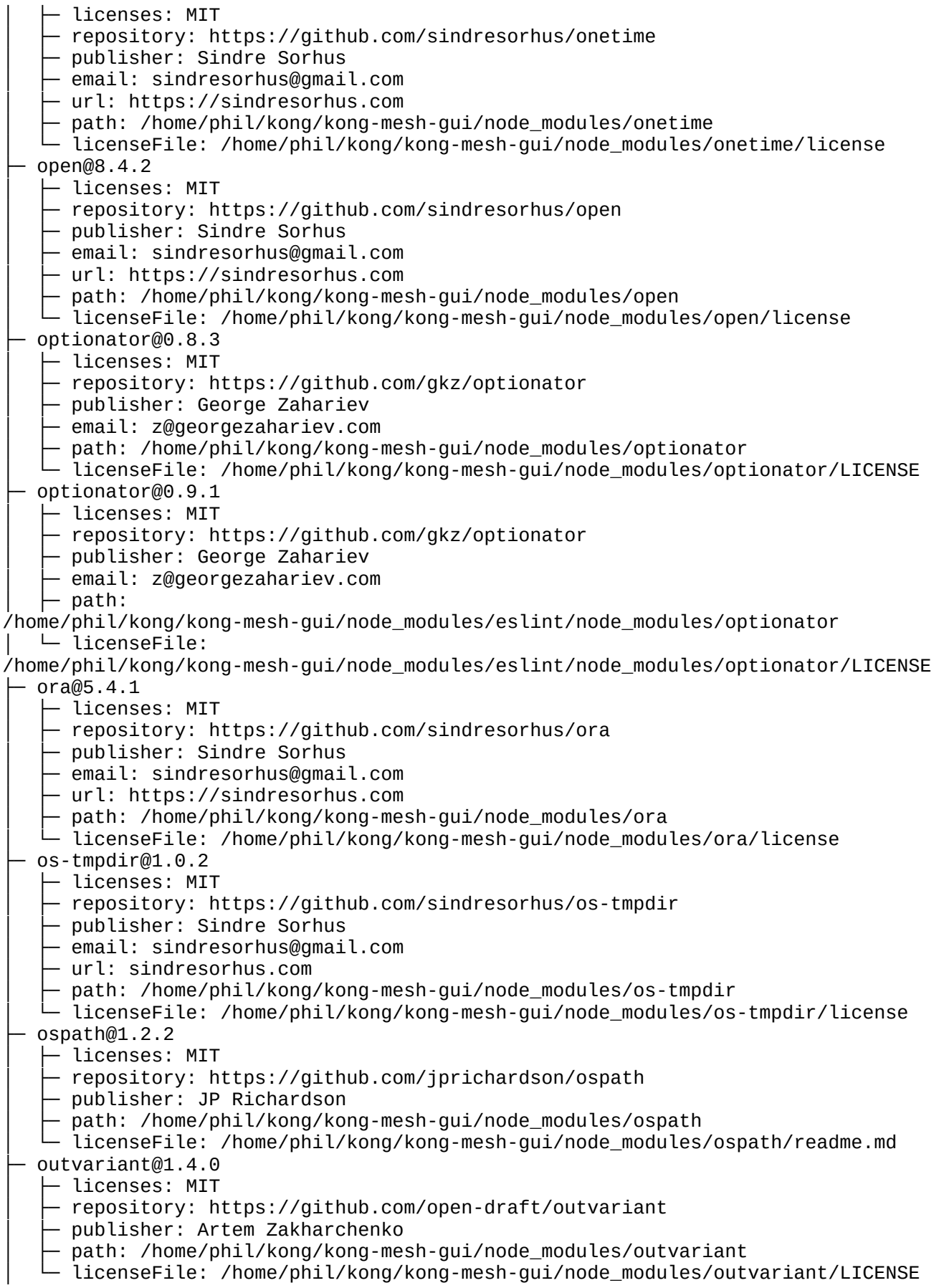

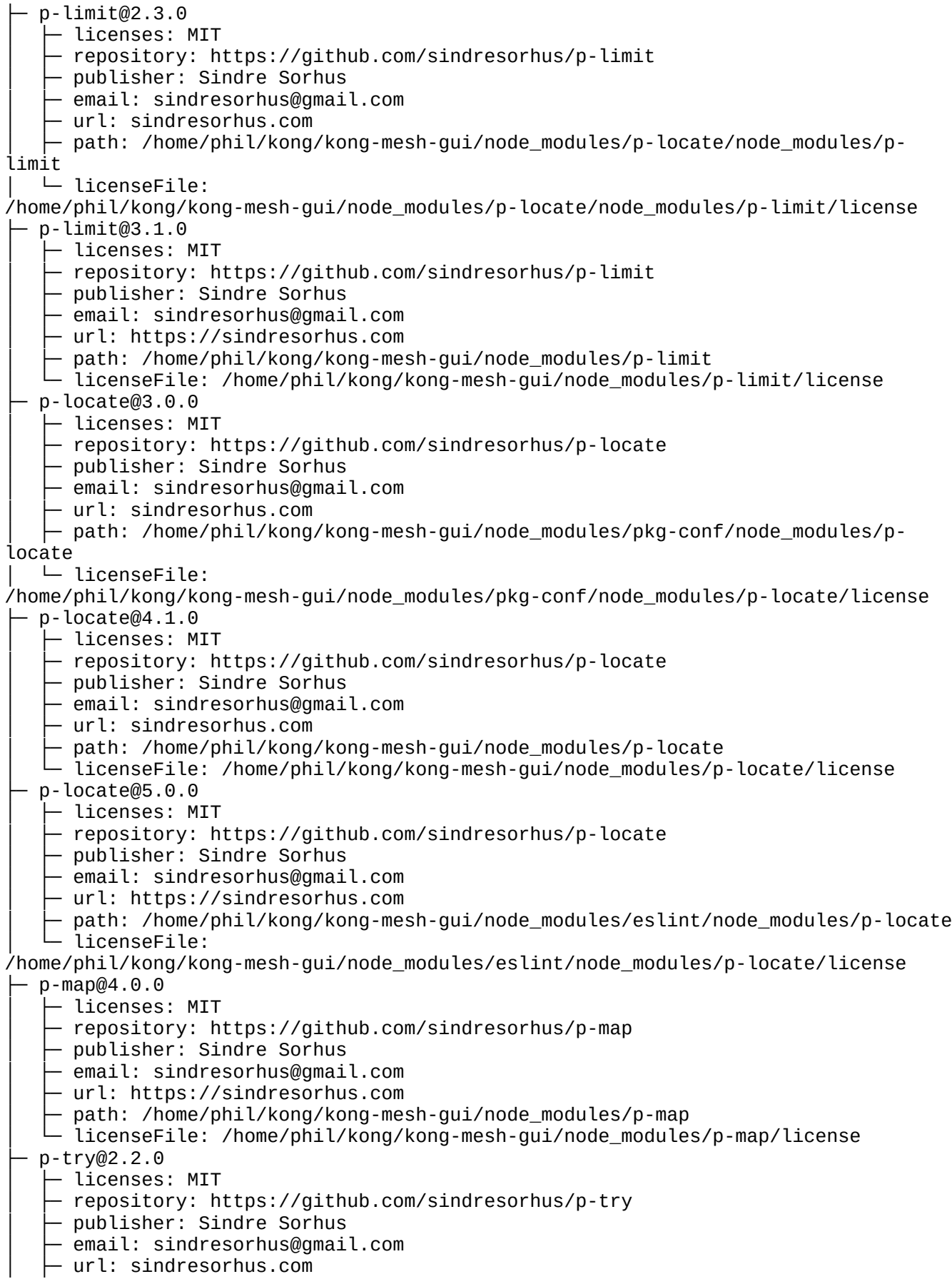

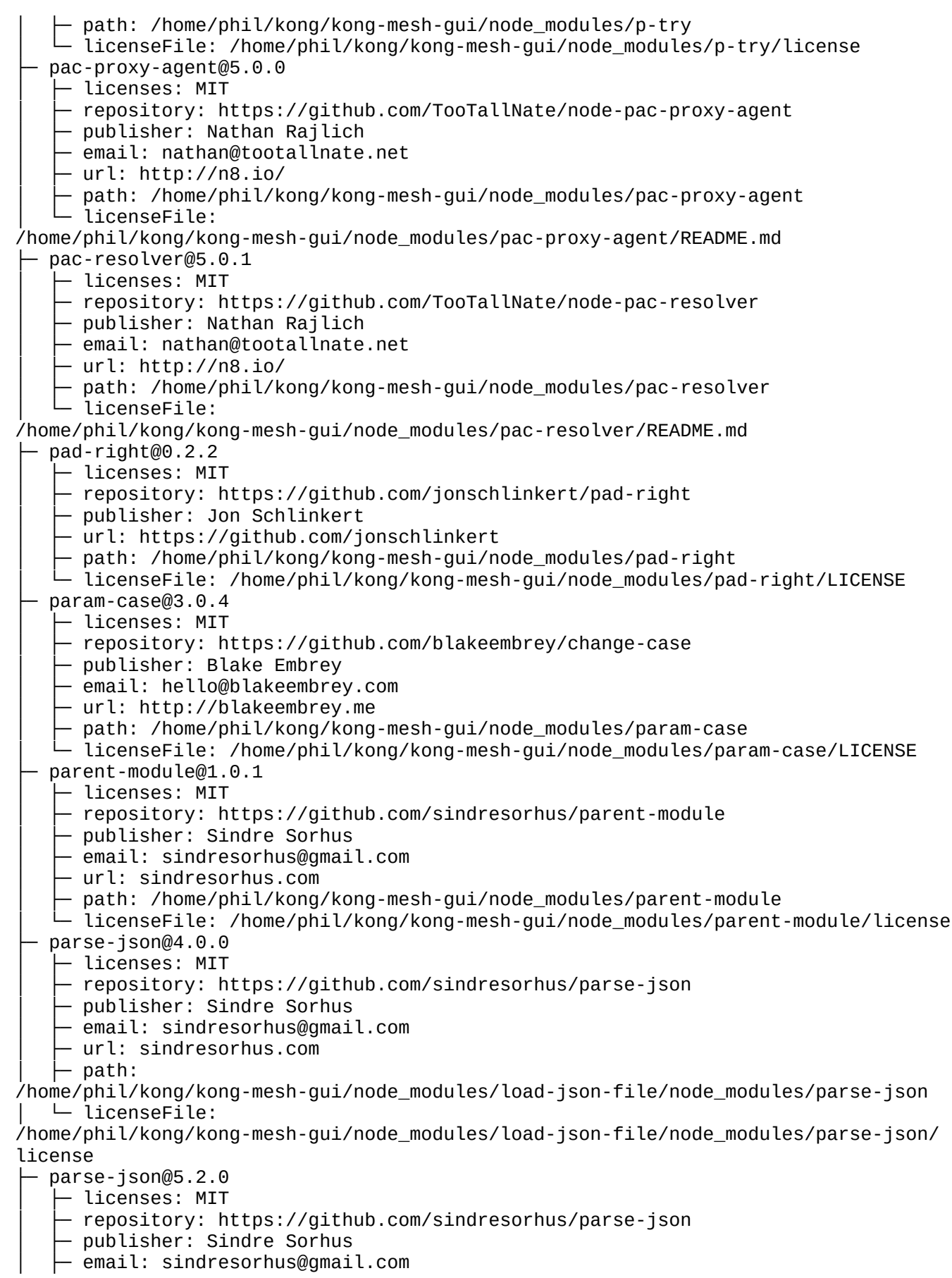

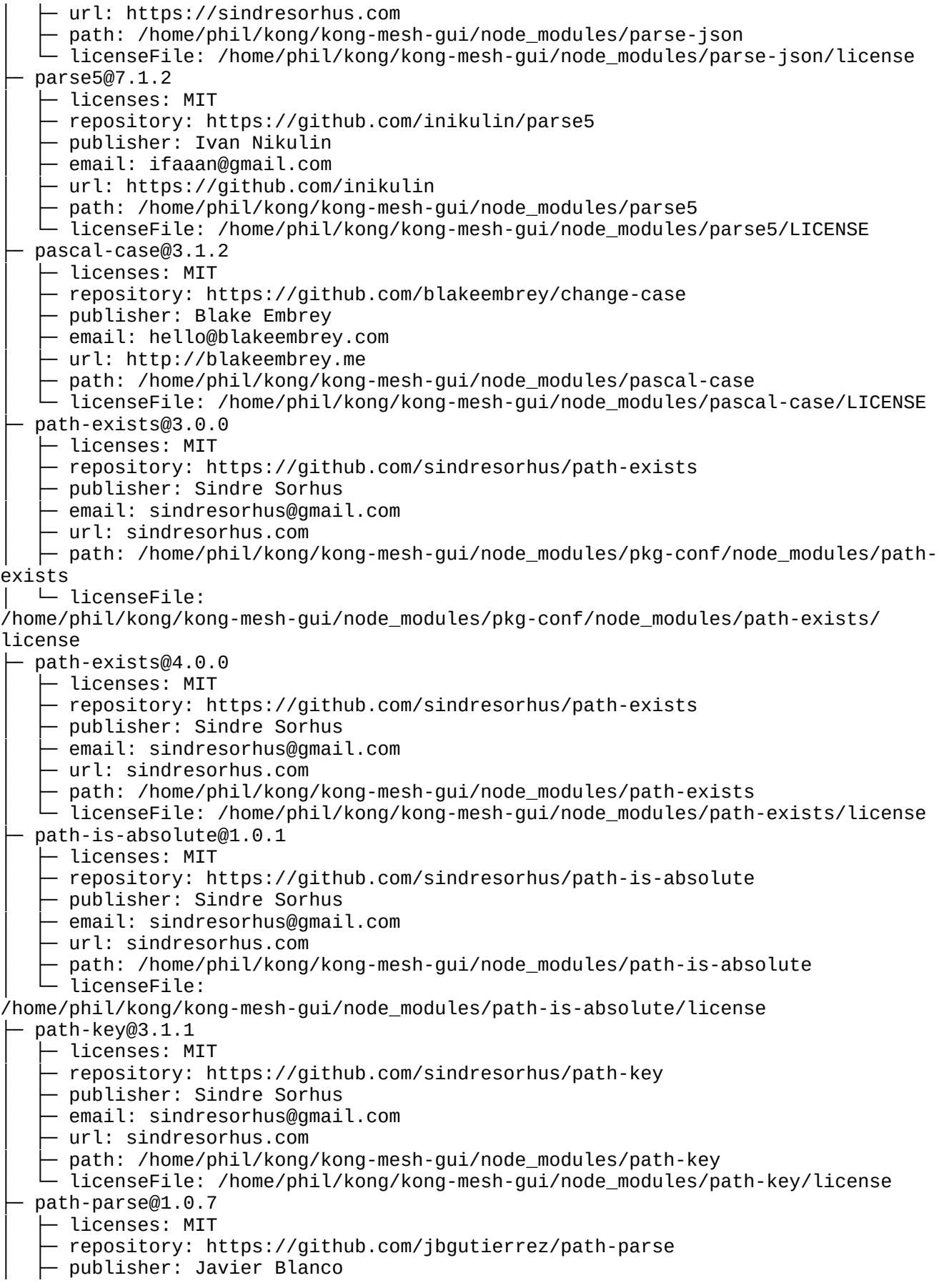

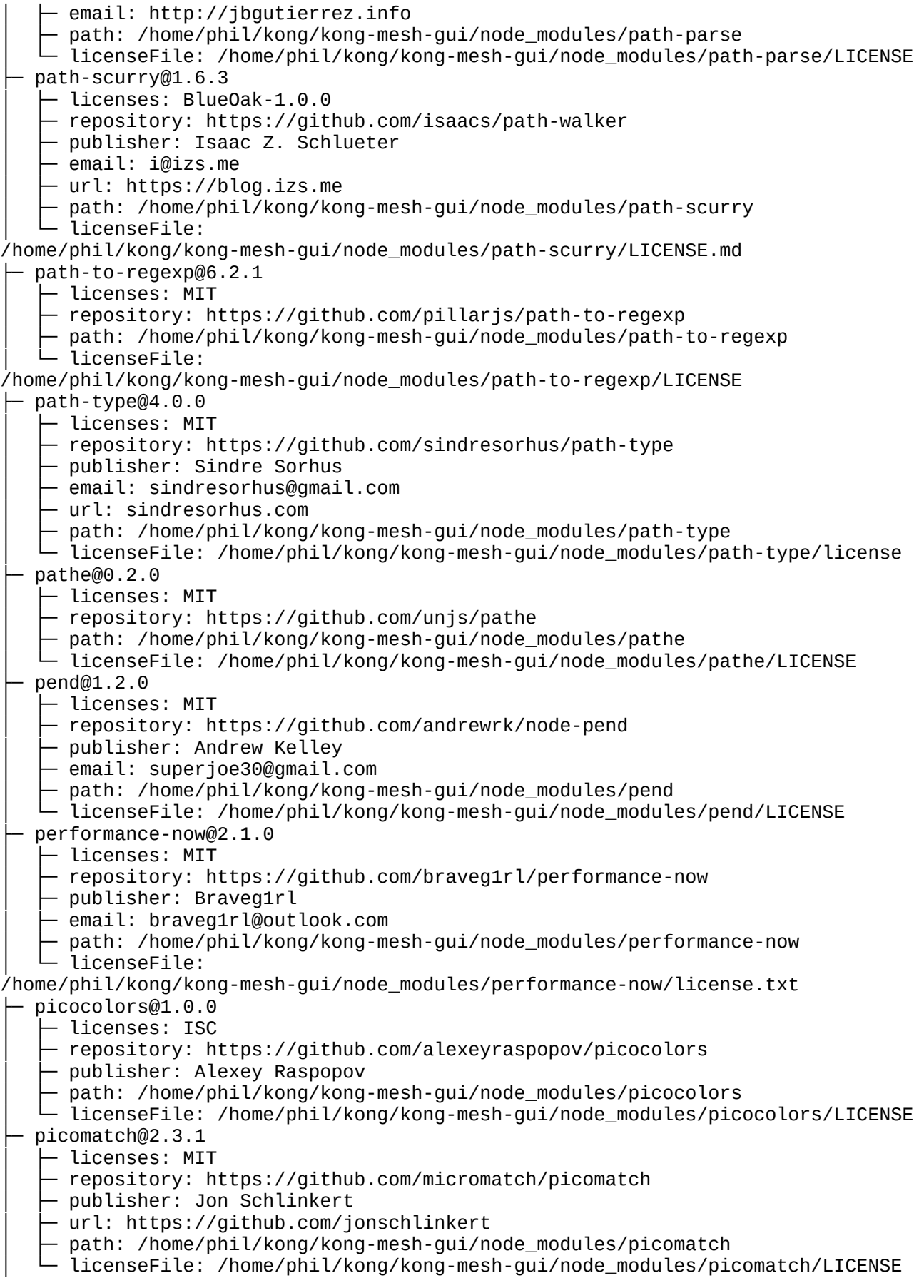

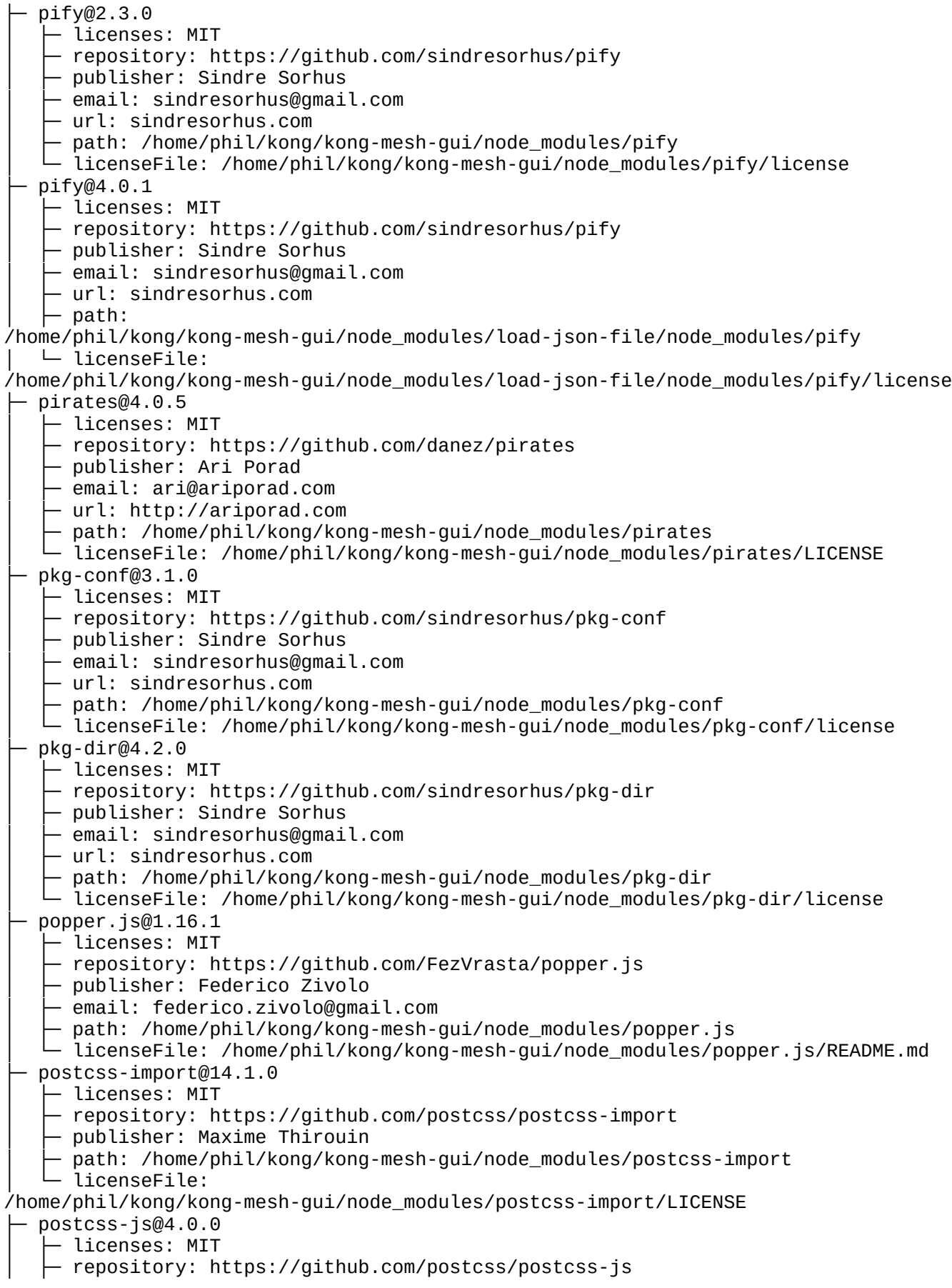

- publisher: Andrey Sitnik email: andrey@sitnik.ru path: /home/phil/kong/kong-mesh-gui/node\_modules/postcss-js  $-$  licenseFile: /home/phil/kong/kong-mesh-gui/node\_modules/postcss-js/LICENSE ├─ postcss-load-config@3.1.4 │ ├─ licenses: MIT - repository: https://github.com/postcss/postcss-load-config - publisher: Michael Ciniawky │ ├─ email: michael.ciniawsky@gmail.com path: /home/phil/kong/kong-mesh-gui/node\_modules/postcss-load-config │ └─ licenseFile: /home/phil/kong/kong-mesh-gui/node\_modules/postcss-load-config/LICENSE ├─ postcss-nested@6.0.0 │ ├─ licenses: MIT - repository: https://github.com/postcss/postcss-nested publisher: Andrey Sitnik │ ├─ email: andrey@sitnik.ru path: /home/phil/kong/kong-mesh-gui/node\_modules/postcss-nested  $-$  licenseFile: /home/phil/kong/kong-mesh-gui/node\_modules/postcss-nested/LICENSE ├─ postcss-selector-parser@6.0.11 – licenses: MIT - repository: https://github.com/postcss/postcss-selector-parser path: /home/phil/kong/kong-mesh-gui/node\_modules/postcss-selector-parser ├─ path: /home/phil/kong/kong-mesh-gui/node\_modules/postcss-selector-<br>└─ licenseFile: /home/phil/kong/kong-mesh-gui/node\_modules/postcss-selectorparser/LICENSE-MIT ├─ postcss-value-parser@4.2.0 │ ├─ licenses: MIT - repository: https://github.com/TrySound/postcss-value-parser  $-$  publisher: Bogdan Chadkin │ ├─ email: trysound@yandex.ru ↑ path: /home/phil/kong/kong-mesh-qui/node\_modules/postcss-value-parser │ └─ licenseFile: /home/phil/kong/kong-mesh-gui/node\_modules/postcss-valueparser/LICENSE postcss@8.4.21 │ ├─ licenses: MIT - repository: https://github.com/postcss/postcss │ ├─ publisher: Andrey Sitnik │ ├─ email: andrey@sitnik.ru - path: /home/phil/kong/kong-mesh-gui/node\_modules/postcss - licenseFile: /home/phil/kong/kong-mesh-gui/node\_modules/postcss/LICENSE prelude-ls@1.1.2 - licenses: MIT - repository: https://github.com/gkz/prelude-ls │ ├─ publisher: George Zahariev │ ├─ email: z@georgezahariev.com path: /home/phil/kong/kong-mesh-gui/node\_modules/prelude-ls │ └─ licenseFile: /home/phil/kong/kong-mesh-gui/node\_modules/prelude-ls/LICENSE prelude-ls@1.2.1 │ ├─ licenses: MIT - repository: https://github.com/gkz/prelude-ls │ ├─ publisher: George Zahariev │ ├─ email: z@georgezahariev.com path: /home/phil/kong/kong-mesh-gui/node\_modules/levn/node\_modules/prelude-ls - licenseFile: /home/phil/kong/kong-mesh-gui/node\_modules/levn/node\_modules/prelude-ls/LICENSE ├─ pretty-bytes@5.6.0 │ ├─ licenses: MIT │ ├─ repository: https://github.com/sindresorhus/pretty-bytes

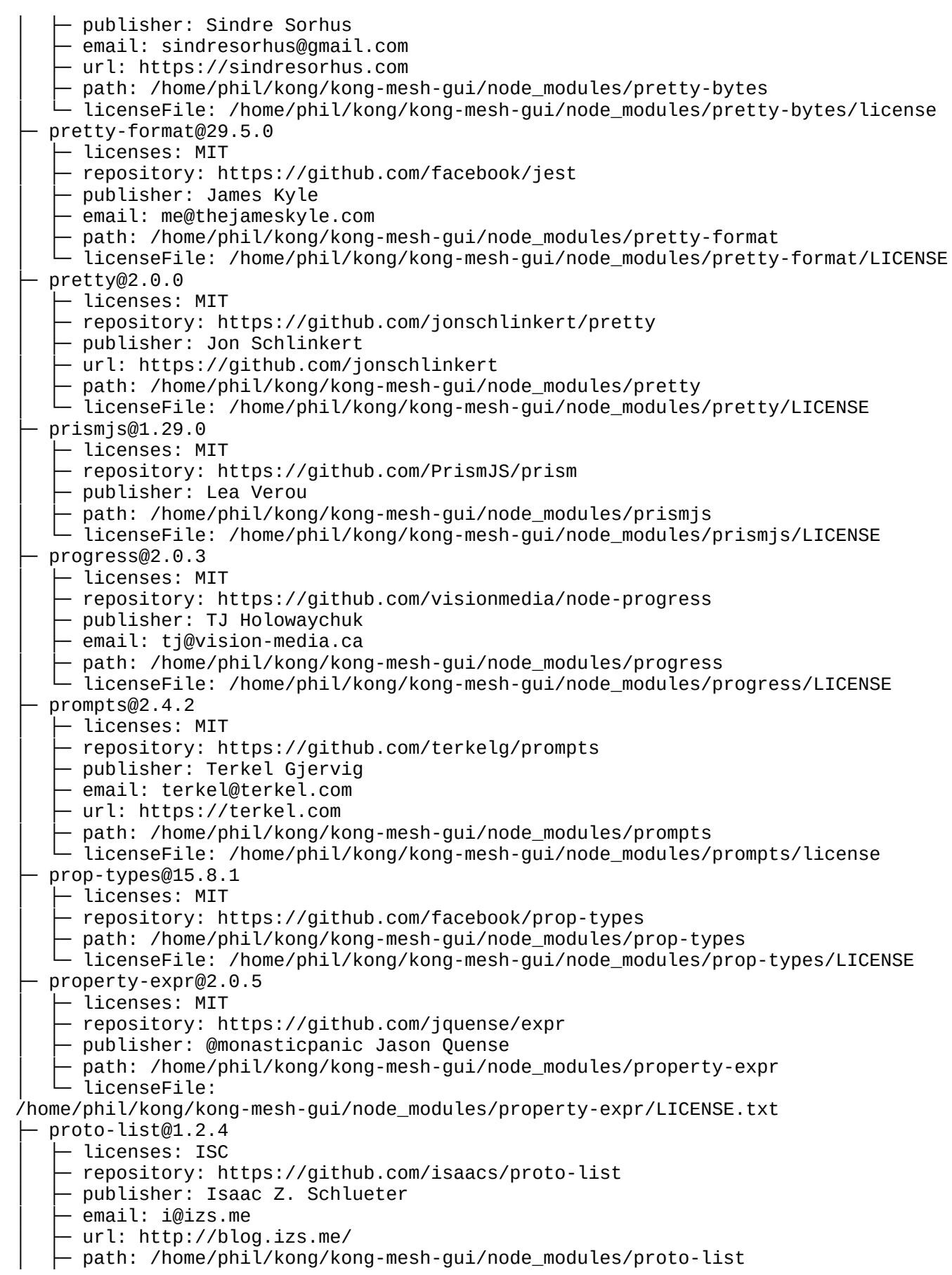

│ └─ licenseFile: /home/phil/kong/kong-mesh-gui/node\_modules/proto-list/LICENSE proxy-agent@5.0.0 - licenses: MIT - repository: https://github.com/TooTallNate/node-proxy-agent │ ├─ publisher: Nathan Rajlich │ ├─ email: nathan@tootallnate.net │ ├─ url: http://n8.io/ path: /home/phil/kong/kong-mesh-gui/node\_modules/proxy-agent │ └─ licenseFile: /home/phil/kong/kong-mesh-gui/node\_modules/proxy-agent/README.md proxy-from-env@1.0.0  $\vdash$  licenses: MIT - repository: https://github.com/Rob--W/proxy-from-env │ ├─ publisher: Rob Wu - email: rob@robwu.nl │ ├─ url: https://robwu.nl/  $-$  path: /home/phil/kong/kong-mesh-gui/node\_modules/cypress/node\_modules/proxyfrom-env │ └─ licenseFile: /home/phil/kong/kong-mesh-gui/node\_modules/cypress/node\_modules/proxy-from-env/ README.md ├─ proxy-from-env@1.1.0 – licenses: MIT - repository: https://github.com/Rob--W/proxy-from-env  $-$  publisher: Rob Wu │ ├─ email: rob@robwu.nl │ ├─ url: https://robwu.nl/ path: /home/phil/kong/kong-mesh-qui/node\_modules/proxy-from-env licenseFile: /home/phil/kong/kong-mesh-gui/node\_modules/proxy-from-env/LICENSE ├─ pseudomap@1.0.2 │ ├─ licenses: ISC - repository: https://github.com/isaacs/pseudomap │ ├─ publisher: Isaac Z. Schlueter │ ├─ email: i@izs.me │ ├─ url: http://blog.izs.me/ ↑ path: /home/phil/kong/kong-mesh-gui/node\_modules/pseudomap │ └─ licenseFile: /home/phil/kong/kong-mesh-gui/node\_modules/pseudomap/LICENSE psl@1.9.0  $-$  licenses: MIT - repository: https://github.com/lupomontero/psl publisher: Lupo Montero email: lupomontero@gmail.com - url: https://lupomontero.com/ path: /home/phil/kong/kong-mesh-gui/node\_modules/psl │ └─ licenseFile: /home/phil/kong/kong-mesh-gui/node\_modules/psl/LICENSE pump@3.0.0 - licenses: MIT - repository: https://github.com/mafintosh/pump publisher: Mathias Buus Madsen │ ├─ email: mathiasbuus@gmail.com  $-$  path: /home/phil/kong/kong-mesh-gui/node\_modules/pump - licenseFile: /home/phil/kong/kong-mesh-gui/node\_modules/pump/LICENSE punycode@1.3.2 │ ├─ licenses: MIT │ ├─ repository: https://github.com/bestiejs/punycode.js │ ├─ publisher: Mathias Bynens │ ├─ url: https://mathiasbynens.be/ - path: /home/phil/kong/kong-mesh-gui/node\_modules/url/node\_modules/punycode - licenseFile:

/home/phil/kong/kong-mesh-gui/node\_modules/url/node\_modules/punycode/LICENSE-MIT.txt

punycode@2.2.0 │ ├─ licenses: MIT - repository: https://github.com/bestiejs/punycode.js │ ├─ publisher: Mathias Bynens │ ├─ url: https://mathiasbynens.be/ path: /home/phil/kong/kong-mesh-gui/node\_modules/punycode │ └─ licenseFile: /home/phil/kong/kong-mesh-gui/node\_modules/punycode/LICENSE-MIT.txt ├─ punycode@2.3.0  $-$  licenses: MIT - repository: https://github.com/mathiasbynens/punycode.js │ ├─ publisher: Mathias Bynens - url: https://mathiasbynens.be/ path: /home/phil/kong/kong-mesh-gui/node\_modules/uri-js/node\_modules/punycode licenseFile: /home/phil/kong/kong-mesh-gui/node\_modules/uri-js/node\_modules/punycode/LICENSE-MIT.txt ├─ pure-rand@6.0.1 │ ├─ licenses: MIT - repository: https://github.com/dubzzz/pure-rand │ ├─ publisher: Nicolas DUBIEN │ ├─ email: github@dubien.org │ ├─ path: /home/phil/kong/kong-mesh-gui/node\_modules/pure-rand │ └─ licenseFile: /home/phil/kong/kong-mesh-gui/node\_modules/pure-rand/LICENSE  $qs@6.10.5$ │ ├─ licenses: BSD-3-Clause │ ├─ repository: https://github.com/ljharb/qs path: /home/phil/kong/kong-mesh-gui/node\_modules/qs  $-$  licenseFile: /home/phil/kong/kong-mesh-gui/node\_modules/gs/LICENSE.md ├─ querystring@0.2.0 │ ├─ licenses: MIT - repository: https://github.com/Gozala/querystring - publisher: Irakli Gozalishvili │ ├─ email: rfobic@gmail.com path: /home/phil/kong/kong-mesh-gui/node\_modules/querystring — patn.<br>— licenseFile:<br>مطابعت /home/phil/kong/kong-mesh-gui/node\_modules/querystring/License.md ├─ querystringify@2.2.0 - licenses: MIT ↑ repository: https://github.com/unshiftio/querystringify publisher: Arnout Kazemier path: /home/phil/kong/kong-mesh-gui/node\_modules/querystringify │ └─ licenseFile: /home/phil/kong/kong-mesh-gui/node\_modules/querystringify/LICENSE queue-microtask@1.2.3 - licenses: MIT - repository: https://github.com/feross/queue-microtask │ ├─ publisher: Feross Aboukhadijeh │ ├─ email: feross@feross.org  $-$  url: https://feross.org │ ├─ path: /home/phil/kong/kong-mesh-gui/node\_modules/queue-microtask - licenseFile: /home/phil/kong/kong-mesh-gui/node\_modules/queue-microtask/LICENSE ├─ quick-lru@5.1.1 │ ├─ licenses: MIT - repository: https://github.com/sindresorhus/quick-lru  $-$  publisher: Sindre Sorhus

 $-$  email: sindresorhus@gmail.com - url: https://sindresorhus.com path: /home/phil/kong/kong-mesh-gui/node\_modules/quick-lru  $-$  licenseFile: /home/phil/kong/kong-mesh-gui/node\_modules/guick-lru/license ├─ raw-body@2.5.2  $\vdash$  licenses: MIT - repository: https://github.com/stream-utils/raw-body - publisher: Jonathan Ong │ ├─ email: me@jongleberry.com │ ├─ url: http://jongleberry.com - path: /home/phil/kong/kong-mesh-gui/node\_modules/raw-body │ └─ licenseFile: /home/phil/kong/kong-mesh-gui/node\_modules/raw-body/LICENSE ├─ rc@1.2.8 │ ├─ licenses: (BSD-2-Clause OR MIT OR Apache-2.0) - repository: https://github.com/dominictarr/rc │ ├─ publisher: Dominic Tarr  $-$  email: dominic.tarr@gmail.com │ ├─ url: dominictarr.com Deth: /home/phil/kong/kong-mesh-gui/node\_modules/rc │ └─ licenseFile: /home/phil/kong/kong-mesh-gui/node\_modules/rc/LICENSE.APACHE2 ├─ react-is@16.13.1  $-$  licenses: MIT - repository: https://github.com/facebook/react │ ├─ path: /home/phil/kong/kong-mesh-gui/node\_modules/react-is │ └─ licenseFile: /home/phil/kong/kong-mesh-gui/node\_modules/react-is/LICENSE ├─ react-is@18.2.0  $-$  licenses: MIT - repository: https://github.com/facebook/react  $\vdash$  <code>path: /home/phil/kong/kong-mesh-gui/node\_modules/pretty-format/node\_modules/</code> react-is │ └─ licenseFile: /home/phil/kong/kong-mesh-gui/node\_modules/pretty-format/node\_modules/react-is/ LICENSE ├─ read-cache@1.0.0 │ ├─ licenses: MIT - repository: https://qithub.com/TrySound/read-cache  $\vdash$  publisher: Bogdan Chadkin │ ├─ email: trysound@yandex.ru  $-$  path: /home/phil/kong/kong-mesh-gui/node\_modules/read-cache  $-$  licenseFile: /home/phil/kong/kong-mesh-gui/node\_modules/read-cache/LICENSE ├─ readable-stream@1.1.14 │ ├─ licenses: MIT - repository: https://github.com/isaacs/readable-stream │ ├─ publisher: Isaac Z. Schlueter │ ├─ email: i@izs.me │ ├─ url: http://blog.izs.me/ │ ├─ path: /home/phil/kong/kong-mesh-gui/node\_modules/ftp/node\_modules/readablestream │ └─ licenseFile: /home/phil/kong/kong-mesh-gui/node\_modules/ftp/node\_modules/readable-stream/LICENSE ├─ readable-stream@3.6.0  $-$  licenses: MIT - repository: https://github.com/nodejs/readable-stream path: /home/phil/kong/kong-mesh-gui/node\_modules/readable-stream ∙licenseFile: /home/phil/kong/kong-mesh-gui/node\_modules/readable-stream/LICENSE ├─ readable-stream@3.6.2  $-$  licenses: MIT │ ├─ repository: https://github.com/nodejs/readable-stream

 $\vdash$  path:

/home/phil/kong/kong-mesh-gui/node\_modules/are-we-there-yet/node\_modules/readablestream

│ └─ licenseFile:

/home/phil/kong/kong-mesh-gui/node\_modules/are-we-there-yet/node\_modules/readablestream/LICENSE

├─ readdirp@3.6.0

- │ ├─ licenses: MIT
- repository: https://github.com/paulmillr/readdirp
- │ ├─ publisher: Thorsten Lorenz
- │ ├─ email: thlorenz@gmx.de
- $-$  url: thlorenz.com
- │ ├─ path: /home/phil/kong/kong-mesh-gui/node\_modules/readdirp
- │ └─ licenseFile: /home/phil/kong/kong-mesh-gui/node\_modules/readdirp/LICENSE

├─ reflect-metadata@0.1.13

│ ├─ licenses: Apache-2.0

- repository: https://github.com/rbuckton/reflect-metadata

- $-$  publisher: Ron Buckton
- $-$  email: ron.buckton@microsoft.com
- │ ├─ url: http://github.com/rbuckton

↑ path: /home/phil/kong/kong-mesh-gui/node\_modules/reflect-metadata │ └─ licenseFile:

/home/phil/kong/kong-mesh-gui/node\_modules/reflect-metadata/LICENSE

├─ regenerate-unicode-properties@10.1.0

- $-$  licenses: MIT
- repository: https://github.com/mathiasbynens/regenerate-unicode-properties
- │ ├─ publisher: Mathias Bynens
- url: https://mathiasbynens.be/
- $-$  path: /home/phil/kong/kong-mesh-gui/node\_modules/regenerate-unicode-

properties

│ └─ licenseFile: /home/phil/kong/kong-mesh-gui/node\_modules/regenerate-unicodeproperties/LICENSE-MIT.txt

├─ regenerate@1.4.2

│ ├─ licenses: MIT

- repository: https://github.com/mathiasbynens/regenerate
- │ ├─ publisher: Mathias Bynens
- │ ├─ url: https://mathiasbynens.be/
- path: /home/phil/kong/kong-mesh-gui/node\_modules/regenerate
- │ └─ licenseFile: /home/phil/kong/kong-mesh-gui/node\_modules/regenerate/LICENSE-

MIT.txt

- ├─ regenerator-runtime@0.13.11
	- licenses: MIT
	- repository:

https://github.com/facebook/regenerator/tree/main/packages/runtime

- $-$  publisher: Ben Newman
- │ ├─ email: bn@cs.stanford.edu
- path: /home/phil/kong/kong-mesh-gui/node\_modules/regenerator-runtime  $\Box$  licenseFile:
- /home/phil/kong/kong-mesh-gui/node\_modules/regenerator-runtime/LICENSE ├─ regenerator-transform@0.15.1
	- │ ├─ licenses: MIT

 $-$  repository:

https://github.com/facebook/regenerator/tree/main/packages/transform

- │ ├─ publisher: Ben Newman
- email: bn@cs.stanford.edu
- path: /home/phil/kong/kong-mesh-gui/node\_modules/regenerator-transform
- licenseFile: /home/phil/kong/kong-mesh-gui/node\_modules/regenerator-

transform/LICENSE

├─ regexp-match-indices@1.0.2

│ ├─ licenses: Apache-2.0 publisher: Ron Buckton - url: rbuckton@chronicles.org path: /home/phil/kong/kong-mesh-gui/node\_modules/regexp-match-indices  $-$  licenseFile: /home/phil/kong/kong-mesh-qui/node\_modules/regexp-matchindices/LICENSE ├─ regexp-tree@0.1.24 - licenses: MIT │ ├─ repository: https://github.com/DmitrySoshnikov/regexp-tree publisher: Dmitry Soshnikov path: /home/phil/kong/kong-mesh-gui/node\_modules/regexp-tree │ └─ licenseFile: /home/phil/kong/kong-mesh-gui/node\_modules/regexp-tree/LICENSE ├─ regexp.prototype.flags@1.4.3 │ ├─ licenses: MIT - repository: https://github.com/es-shims/RegExp.prototype.flags │ ├─ publisher: Jordan Harband  $-$  email: ljharb@gmail.com path: /home/phil/kong/kong-mesh-gui/node\_modules/regexp.prototype.flags licenseFile: /home/phil/kong/kong-mesh-gui/node\_modules/regexp.prototype.flags/LICENSE ├─ regexpp@3.2.0 │ ├─ licenses: MIT - repository: https://github.com/mysticatea/regexpp  $-$  publisher: Toru Nagashima │ ├─ url: https://github.com/mysticatea  $\vdash$  path: /home/phil/kong/kong-mesh-gui/node\_modules/regexpp  $-$  licenseFile: /home/phil/kong/kong-mesh-gui/node\_modules/regexpp/LICENSE ├─ regexpu-core@5.3.2 – licenses: MIT │ ├─ repository: https://github.com/mathiasbynens/regexpu-core │ ├─ publisher: Mathias Bynens │ ├─ url: https://mathiasbynens.be/ path: /home/phil/kong/kong-mesh-gui/node\_modules/regexpu-core │ └─ licenseFile: /home/phil/kong/kong-mesh-gui/node\_modules/regexpu-core/LICENSE-MIT.txt ├─ regjsparser@0.9.1 │ ├─ licenses: BSD-2-Clause - repository: https://github.com/jviereck/regjsparser │ ├─ publisher: 'Julian Viereck' email: julian.viereck@gmail.com path: /home/phil/kong/kong-mesh-gui/node\_modules/regjsparser - licenseFile: /home/phil/kong/kong-mesh-gui/node\_modules/regjsparser/LICENSE.BSD ├─ relateurl@0.2.7 │ ├─ licenses: MIT - repository: https://github.com/stevenvachon/relateurl │ ├─ publisher: Steven Vachon - email: contact@svachon.com │ ├─ url: http://www.svachon.com/ path: /home/phil/kong/kong-mesh-gui/node\_modules/relateurl │ └─ licenseFile: /home/phil/kong/kong-mesh-gui/node\_modules/relateurl/license ├─ repeat-string@1.6.1  $-$  licenses: MIT - repository: https://github.com/jonschlinkert/repeat-string - publisher: Jon Schlinkert │ ├─ url: http://github.com/jonschlinkert path: /home/phil/kong/kong-mesh-gui/node modules/repeat-string  $-$  licenseFile: /home/phil/kong/kong-mesh-gui/node\_modules/repeat-string/LICENSE ├─ request-progress@3.0.0

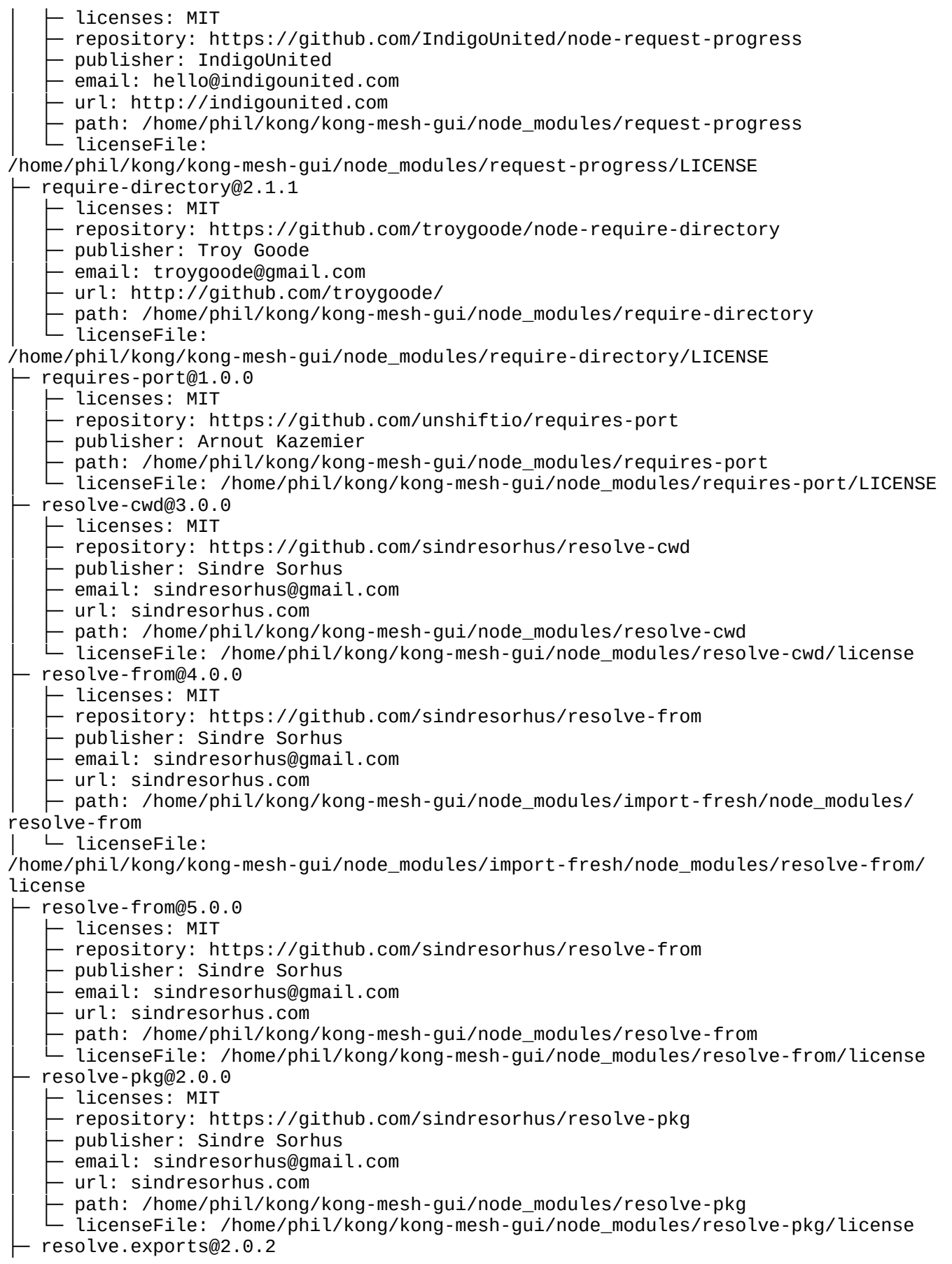

- licenses: MIT repository: https://github.com/lukeed/resolve.exports publisher: Luke Edwards │ ├─ email: luke.edwards05@gmail.com │ ├─ url: https://lukeed.com - path: /home/phil/kong/kong-mesh-gui/node modules/resolve.exports │ └─ licenseFile: /home/phil/kong/kong-mesh-gui/node\_modules/resolve.exports/license ├─ resolve@1.22.1  $-$  licenses: MIT - repository: https://github.com/browserify/resolve │ ├─ publisher: James Halliday │ ├─ email: mail@substack.net  $\vdash$  url: http://substack.net path: /home/phil/kong/kong-mesh-gui/node\_modules/resolve - licenseFile: /home/phil/kong/kong-mesh-gui/node\_modules/resolve/LICENSE ├─ resolve@2.0.0-next.4 │ ├─ licenses: MIT │ ├─ repository: https://github.com/browserify/resolve │ ├─ publisher: James Halliday │ ├─ email: mail@substack.net  $-$  url: http://substack.net  $-$  path: /home/phil/kong/kong-mesh-gui/node\_modules/standard/node\_modules/resolve │ └─ licenseFile: /home/phil/kong/kong-mesh-gui/node\_modules/standard/node\_modules/resolve/LICENSE ├─ restore-cursor@3.1.0  $\vdash$  licenses: MIT - repository: https://github.com/sindresorhus/restore-cursor │ ├─ publisher: Sindre Sorhus │ ├─ email: sindresorhus@gmail.com │ ├─ url: sindresorhus.com path: /home/phil/kong/kong-mesh-gui/node\_modules/restore-cursor  $\Box$   $\Box$  licenseFile: /home/phil/kong/kong-mesh-gui/node\_modules/restore-cursor/license ├─ retry@0.12.0  $-$  licenses: MIT - repository: https://github.com/tim-kos/node-retry │ ├─ publisher: Tim Koschützki │ ├─ email: tim@debuggable.com │ ├─ url: http://debuggable.com/ path: /home/phil/kong/kong-mesh-gui/node\_modules/retry - licenseFile: /home/phil/kong/kong-mesh-gui/node\_modules/retry/License ├─ reusify@1.0.4  $-$  licenses: MIT - repository: https://github.com/mcollina/reusify - publisher: Matteo Collina - email: hello@matteocollina.com path: /home/phil/kong/kong-mesh-gui/node\_modules/reusify │ └─ licenseFile: /home/phil/kong/kong-mesh-gui/node\_modules/reusify/LICENSE ├─ rfdc@1.3.0  $\vdash$  licenses: MIT ↑ repository: https://github.com/davidmarkclements/rfdc - publisher: David Mark Clements ↑ email: david.clements@nearform.com Dath: /home/phil/kong/kong-mesh-gui/node\_modules/rfdc: │ └─ licenseFile: /home/phil/kong/kong-mesh-gui/node\_modules/rfdc/LICENSE ├─ rimraf@3.0.2 │ ├─ licenses: ISC

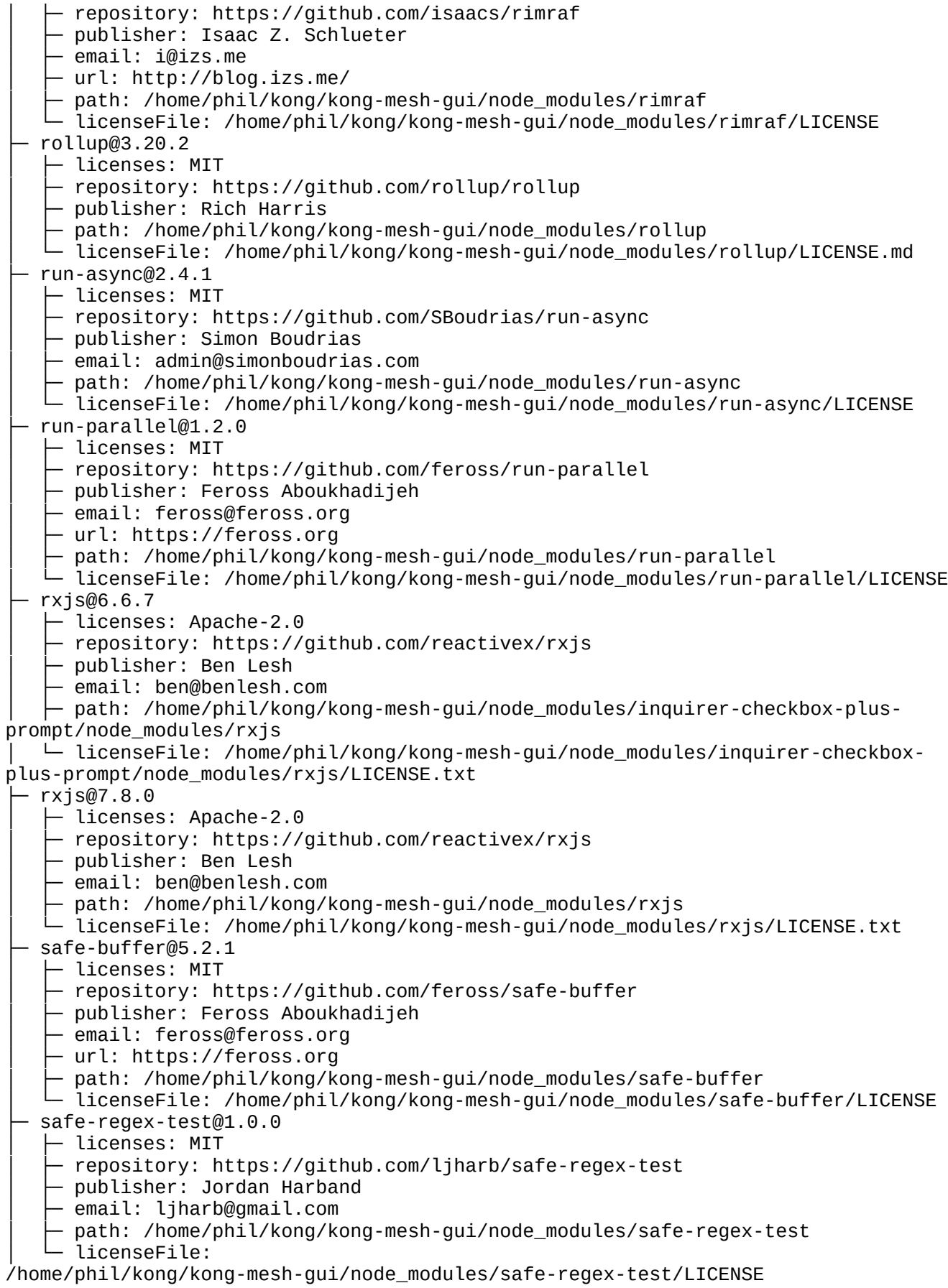

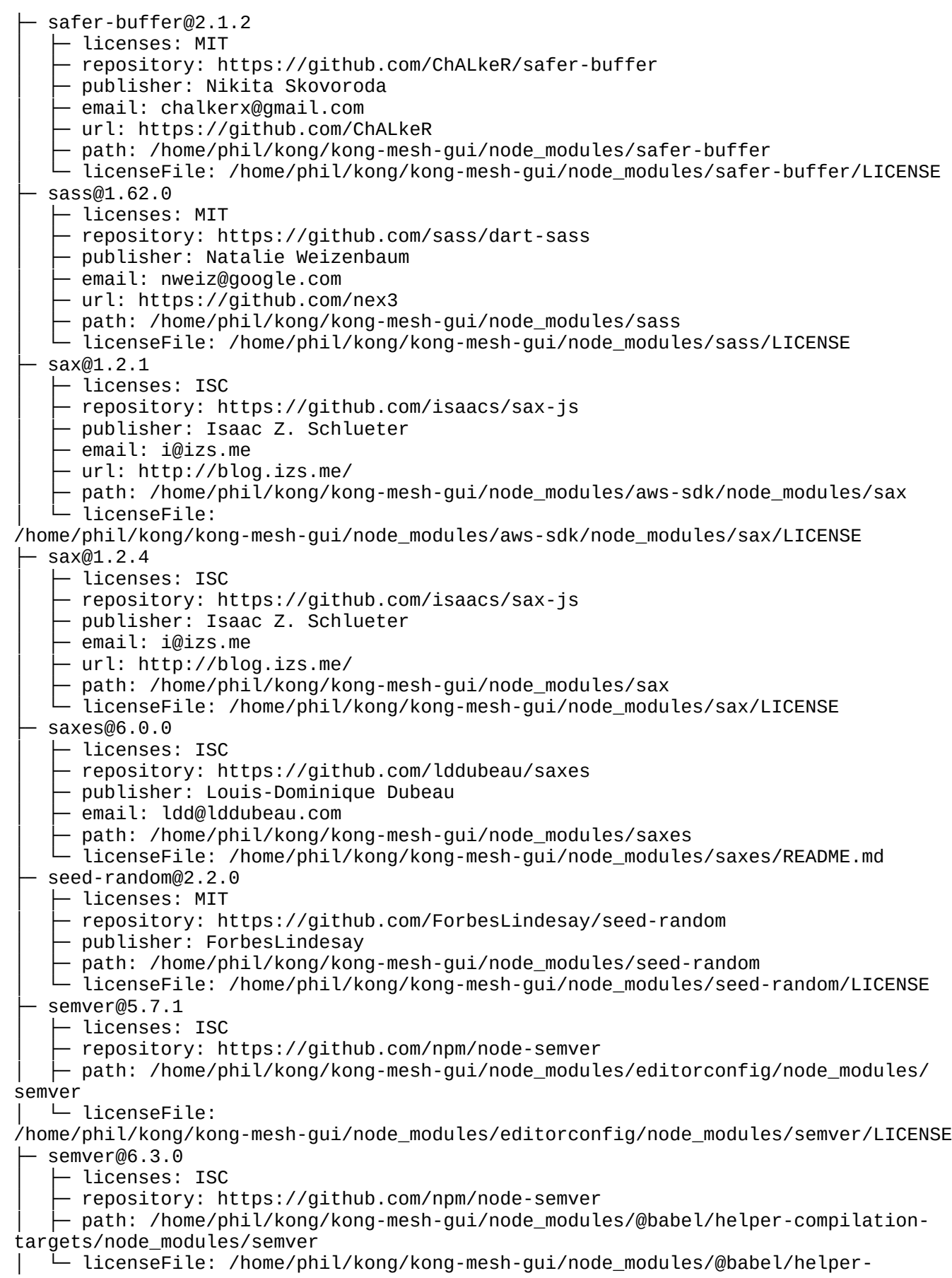

compilation-targets/node\_modules/semver/LICENSE semver@7.3.8 - licenses: ISC - repository: https://github.com/npm/node-semver │ ├─ publisher: GitHub Inc. - path: /home/phil/kong/kong-mesh-gui/node modules/semver │ └─ licenseFile: /home/phil/kong/kong-mesh-gui/node\_modules/semver/LICENSE ├─ set-blocking@2.0.0 │ ├─ licenses: ISC - repository: https://github.com/yargs/set-blocking  $-$  publisher: Ben Coe │ ├─ email: ben@npmjs.com  $-$  path: /home/phil/kong/kong-mesh-gui/node\_modules/set-blockina │ └─ licenseFile: /home/phil/kong/kong-mesh-gui/node\_modules/set-blocking/LICENSE.txt ├─ set-cookie-parser@2.6.0 │ ├─ licenses: MIT - repository: https://github.com/nfriedly/set-cookie-parser │ ├─ publisher: Nathan Friedly  $\vdash$  url: http://nfriedly.com/ ↑ path: /home/phil/kong/kong-mesh-qui/node\_modules/set-cookie-parser │ └─ licenseFile: /home/phil/kong/kong-mesh-gui/node\_modules/set-cookie-parser/LICENSE ├─ setprototypeof@1.2.0 │ ├─ licenses: ISC - repository: https://github.com/wesleytodd/setprototypeof │ ├─ publisher: Wes Todd path: /home/phil/kong/kong-mesh-gui/node\_modules/setprototypeof - licenseFile: /home/phil/kong/kong-mesh-gui/node\_modules/setprototypeof/LICENSE ├─ shebang-command@2.0.0 │ ├─ licenses: MIT │ ├─ repository: https://github.com/kevva/shebang-command │ ├─ publisher: Kevin Mårtensson ↑ email: kevinmartensson@gmail.com – url: github.com/kevva path: /home/phil/kong/kong-mesh-gui/node\_modules/shebang-command licenseFile: /home/phil/kong/kong-mesh-gui/node\_modules/shebang-command/license ├─ shebang-regex@3.0.0 │ ├─ licenses: MIT - repository: https://github.com/sindresorhus/shebang-regex - publisher: Sindre Sorhus │ ├─ email: sindresorhus@gmail.com  $-$  url: sindresorhus.com path: /home/phil/kong/kong-mesh-gui/node\_modules/shebang-regex │ └─ licenseFile: /home/phil/kong/kong-mesh-gui/node\_modules/shebang-regex/license side-channel@1.0.4 │ ├─ licenses: MIT - repository: https://github.com/ljharb/side-channel │ ├─ publisher: Jordan Harband │ ├─ email: ljharb@gmail.com path: /home/phil/kong/kong-mesh-gui/node\_modules/side-channel - licenseFile: /home/phil/kong/kong-mesh-gui/node\_modules/side-channel/LICENSE ├─ sigmund@1.0.1 │ ├─ licenses: ISC - repository: https://github.com/isaacs/sigmund │ ├─ publisher: Isaac Z. Schlueter │ ├─ email: i@izs.me

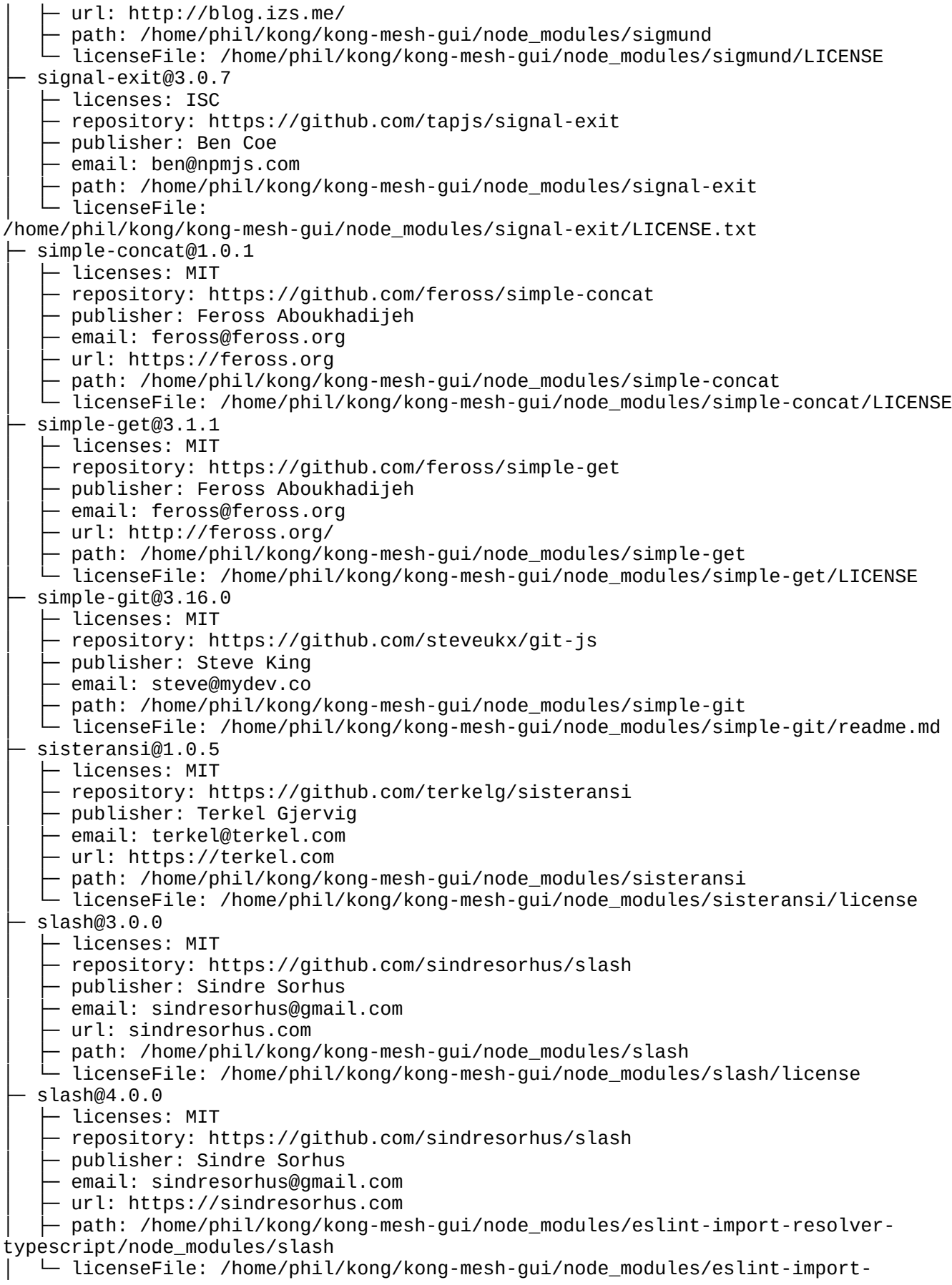

resolver-typescript/node\_modules/slash/license ├─ slice-ansi@3.0.0 - licenses: MIT - repository: https://github.com/chalk/slice-ansi path: /home/phil/kong/kong-mesh-gui/node modules/slice-ansi │ └─ licenseFile: /home/phil/kong/kong-mesh-gui/node\_modules/slice-ansi/license ├─ slice-ansi@4.0.0 │ ├─ licenses: MIT - repository: https://github.com/chalk/slice-ansi │ ├─ path: /home/phil/kong/kong-mesh-gui/node\_modules/log-update/node\_modules/ slice-ansi │ └─ licenseFile: /home/phil/kong/kong-mesh-gui/node\_modules/log-update/node\_modules/slice-ansi/ license ├─ smart-buffer@4.2.0 - licenses: MIT - repository: https://github.com/JoshGlazebrook/smart-buffer │ ├─ publisher: Josh Glazebrook ↑ path: /home/phil/kong/kong-mesh-gui/node\_modules/smart-buffer │ └─ licenseFile: /home/phil/kong/kong-mesh-gui/node\_modules/smart-buffer/LICENSE ├─ socks-proxy-agent@5.0.1  $-$  licenses: MIT - repository: https://github.com/TooTallNate/node-socks-proxy-agent │ ├─ publisher: Nathan Rajlich │ ├─ email: nathan@tootallnate.net │ ├─ url: http://n8.io/ path: /home/phil/kong/kong-mesh-gui/node\_modules/socks-proxy-agent licenseFile: /home/phil/kong/kong-mesh-gui/node\_modules/socks-proxy-agent/README.md ├─ socks@2.7.1 - licenses: MIT - repository: https://github.com/JoshGlazebrook/socks  $\vdash$  publisher: Josh Glazebrook path: /home/phil/kong/kong-mesh-gui/node\_modules/socks │ └─ licenseFile: /home/phil/kong/kong-mesh-gui/node\_modules/socks/LICENSE ├─ sortablejs@1.15.0 │ ├─ licenses: MIT - repository: https://github.com/SortableJS/Sortable │ ├─ path: /home/phil/kong/kong-mesh-gui/node\_modules/sortablejs │ └─ licenseFile: /home/phil/kong/kong-mesh-gui/node\_modules/sortablejs/LICENSE source-map-js@1.0.2 - licenses: BSD-3-Clause - repository: https://github.com/7rulnik/source-map-js │ ├─ publisher: Valentin 7rulnik Semirulnik  $-$  email: v7rulnik@gmail.com path: /home/phil/kong/kong-mesh-gui/node\_modules/source-map-js │ └─ licenseFile: /home/phil/kong/kong-mesh-gui/node\_modules/source-map-js/LICENSE ├─ source-map-support@0.5.13  $-$  licenses: MIT - repository: https://github.com/evanw/node-source-map-support │ ├─ path: /home/phil/kong/kong-mesh-gui/node\_modules/jest-runner/node\_modules/ source-map-support │ └─ licenseFile: /home/phil/kong/kong-mesh-gui/node\_modules/jest-runner/node\_modules/source-mapsupport/LICENSE.md source-map-support@0.5.21 │ ├─ licenses: MIT - repository: https://github.com/evanw/node-source-map-support │ ├─ path: /home/phil/kong/kong-mesh-gui/node\_modules/source-map-support

│ └─ licenseFile: /home/phil/kong/kong-mesh-gui/node\_modules/source-map-support/LICENSE.md ├─ source-map@0.5.6 │ ├─ licenses: BSD-3-Clause - repository: https://github.com/mozilla/source-map │ ├─ publisher: Nick Fitzgerald │ ├─ email: nfitzgerald@mozilla.com  $\vdash$  path: /home/phil/kong/kong-mesh-gui/node\_modules/@vue/vue3-jest/node\_modules/source-map │ └─ licenseFile: /home/phil/kong/kong-mesh-gui/node\_modules/@vue/vue3-jest/node\_modules/source-map/ LICENSE ├─ source-map@0.6.1 │ ├─ licenses: BSD-3-Clause - repository: https://github.com/mozilla/source-map – publisher: Nick Fitzgerald  $-$  email: nfitzgerald@mozilla.com path: /home/phil/kong/kong-mesh-gui/node\_modules/source-map │ └─ licenseFile: /home/phil/kong/kong-mesh-gui/node\_modules/source-map/LICENSE ├─ source-map@0.7.4 │ ├─ licenses: BSD-3-Clause - repository: https://github.com/mozilla/source-map publisher: Nick Fitzgerald │ ├─ email: nfitzgerald@mozilla.com │ ├─ path: /home/phil/kong/kong-mesh-gui/node\_modules/@badeball/cypress-cucumberpreprocessor/node\_modules/source-map │ └─ licenseFile: /home/phil/kong/kong-mesh-gui/node\_modules/@badeball/cypresscucumber-preprocessor/node\_modules/source-map/LICENSE ├─ sourcemap-codec@1.4.8 │ ├─ licenses: MIT - repository: https://github.com/Rich-Harris/sourcemap-codec │ ├─ publisher: Rich Harris path: /home/phil/kong/kong-mesh-gui/node\_modules/sourcemap-codec  $-$  licenseFile: /home/phil/kong/kong-mesh-gui/node\_modules/sourcemap-codec/LICENSE ├─ sprintf-js@1.0.3 │ ├─ licenses: BSD-3-Clause - repository: https://github.com/alexei/sprintf.js │ ├─ publisher: Alexandru Marasteanu │ ├─ email: hello@alexei.ro │ ├─ url: http://alexei.ro/ path: /home/phil/kong/kong-mesh-gui/node\_modules/sprintf-js licenseFile: /home/phil/kong/kong-mesh-gui/node\_modules/sprintf-js/LICENSE ├─ ssh2-streams@0.4.10 │ ├─ licenses: MIT - repository: https://github.com/mscdex/ssh2-streams - publisher: Brian White - email: mscdex@mscdex.net path: /home/phil/kong/kong-mesh-gui/node\_modules/ssh2-streams │ └─ licenseFile: /home/phil/kong/kong-mesh-gui/node\_modules/ssh2-streams/LICENSE ├─ ssh2@1.9.0  $\vdash$  licenses: MIT ↑ repository: https://github.com/mscdex/ssh2 - publisher: Brian White ↑ email: mscdex@mscdex.net path: /home/phil/kong/kong-mesh-gui/node\_modules/ssh2 │ └─ licenseFile: /home/phil/kong/kong-mesh-gui/node\_modules/ssh2/LICENSE ├─ sshpk@1.16.1 │ ├─ licenses: MIT

- repository: https://github.com/joyent/node-sshpk Dublisher: Joyent, Inc path: /home/phil/kong/kong-mesh-gui/node\_modules/sshpk  $-$  licenseFile: /home/phil/kong/kong-mesh-gui/node\_modules/sshpk/LICENSE ├─ sshpk@1.17.0  $-$  licenses: MIT │ ├─ repository: https://github.com/joyent/node-sshpk │ ├─ publisher: Joyent, Inc  $\vdash$  path: /home/phil/kong/kong-mesh-gui/node\_modules/http-signature/node\_modules/sshpk │ └─ licenseFile: /home/phil/kong/kong-mesh-gui/node\_modules/http-signature/node\_modules/sshpk/ LICENSE ├─ stack-utils@2.0.6 – licenses: MIT ↑ repository: https://github.com/tapjs/stack-utils │ ├─ publisher: James Talmage │ ├─ email: james@talmage.io  $-$  url: github.com/jamestalmage path: /home/phil/kong/kong-mesh-gui/node modules/stack-utils  $\Box$  patherner lie: /home/phil/kong/kong-mesh-gui/node\_modules/stack-utils/LICENSE.md ├─ stackframe@1.3.4  $-$  licenses: MIT - repository: https://github.com/stacktracejs/stackframe  $\vdash$  path: /home/phil/kong/kong-mesh-gui/node\_modules/stackframe  $-$  licenseFile: /home/phil/kong/kong-mesh-gui/node\_modules/stackframe/LICENSE ├─ standard-engine@15.0.0 - licenses: MIT - repository: https://github.com/standard/standard-engine │ ├─ publisher: Feross Aboukhadijeh │ ├─ email: feross@feross.org  $\vdash$  url: https://feross.org path: /home/phil/kong/kong-mesh-gui/node\_modules/standard-engine  $\Box$  licenseFile: /home/phil/kong/kong-mesh-gui/node\_modules/standard-engine/LICENSE ├─ standard@17.0.0 │ ├─ licenses: MIT ↑ repository: https://github.com/standard/standard │ ├─ publisher: Feross Aboukhadijeh email: feross@feross.org │ ├─ url: https://feross.org path: /home/phil/kong/kong-mesh-gui/node modules/standard - licenseFile: /home/phil/kong/kong-mesh-qui/node modules/standard/LICENSE ├─ statuses@2.0.1 - licenses: MIT │ ├─ repository: https://github.com/jshttp/statuses path: /home/phil/kong/kong-mesh-gui/node\_modules/statuses │ └─ licenseFile: /home/phil/kong/kong-mesh-gui/node\_modules/statuses/LICENSE ├─ streamsearch@0.1.2 │ ├─ licenses: MIT - repository: https://github.com/mscdex/streamsearch  $\vdash$  publisher: Brian White │ ├─ email: mscdex@mscdex.net path: /home/phil/kong/kong-mesh-gui/node\_modules/streamsearch - licenseFile: /home/phil/kong/kong-mesh-gui/node\_modules/streamsearch/LICENSE strict-event-emitter@0.2.8  $\vdash$  licenses: MIT │ ├─ repository: https://github.com/open-draft/strict-event-emitter

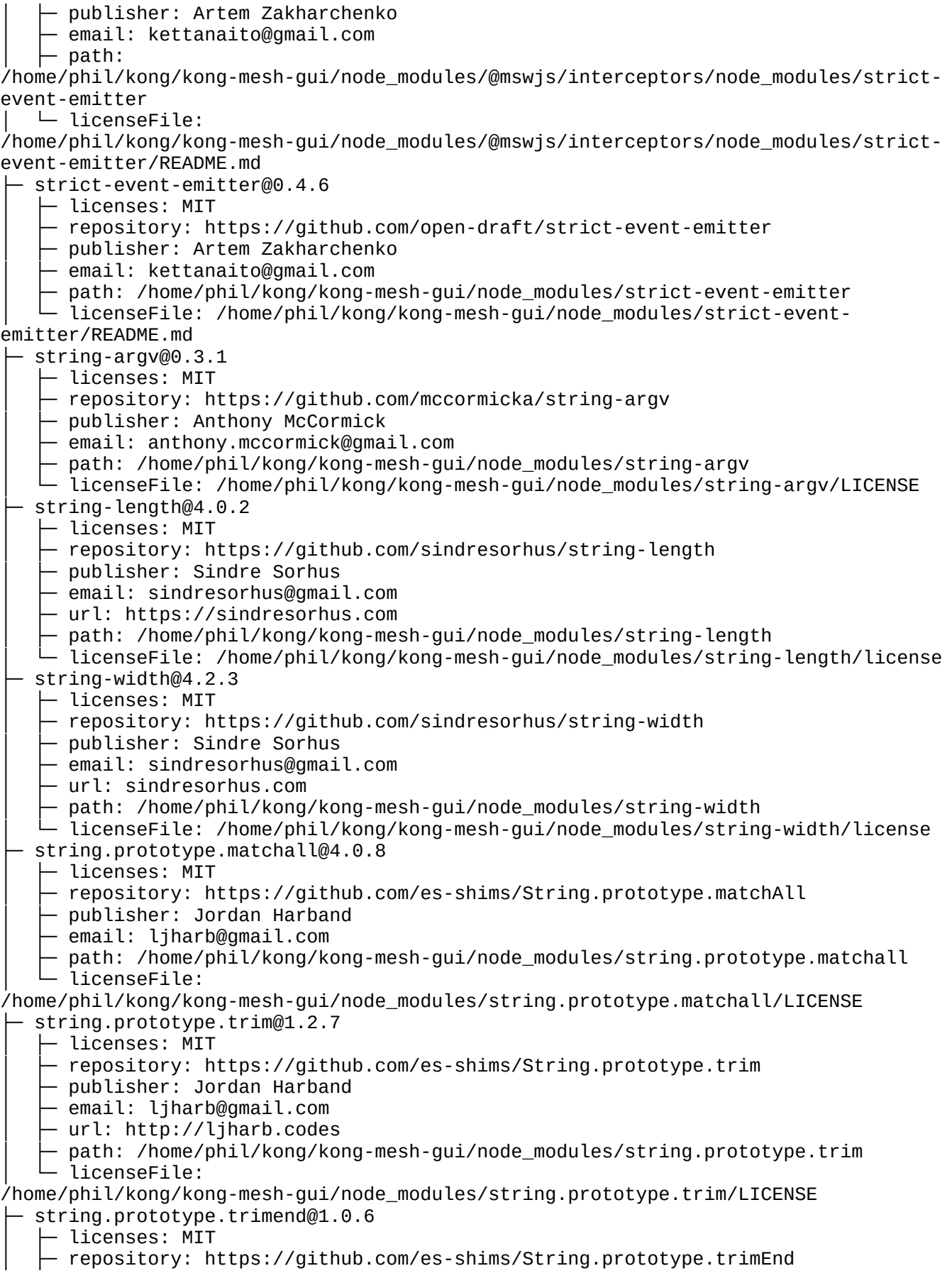

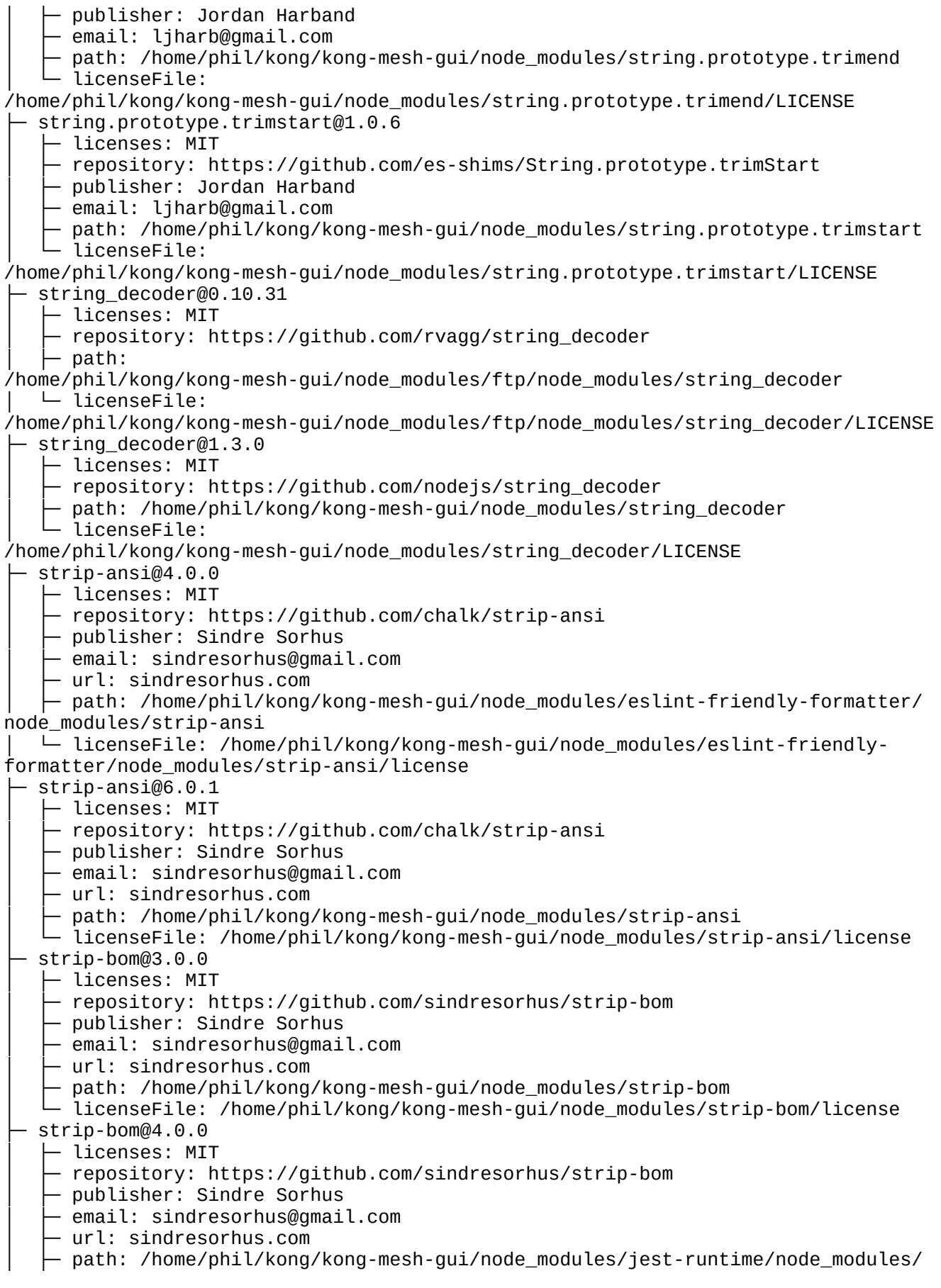

strip-bom

│ └─ licenseFile:

/home/phil/kong/kong-mesh-gui/node\_modules/jest-runtime/node\_modules/strip-bom/ license

├─ strip-final-newline@2.0.0

 $-$  licenses: MIT

│ ├─ repository: https://github.com/sindresorhus/strip-final-newline

- publisher: Sindre Sorhus

│ ├─ email: sindresorhus@gmail.com

│ ├─ url: sindresorhus.com

path: /home/phil/kong/kong-mesh-gui/node\_modules/strip-final-newline  $\begin{bmatrix} \vdots \\ \vdots \\ \vdots \end{bmatrix}$  path.

/home/phil/kong/kong-mesh-gui/node\_modules/strip-final-newline/license ├─ strip-json-comments@2.0.1

│ ├─ licenses: MIT

- repository: https://github.com/sindresorhus/strip-json-comments

│ ├─ publisher: Sindre Sorhus

│ ├─ email: sindresorhus@gmail.com

│ ├─ url: sindresorhus.com

│ ├─ path: /home/phil/kong/kong-mesh-gui/node\_modules/rc/node\_modules/strip-jsoncomments

│ └─ licenseFile:

/home/phil/kong/kong-mesh-gui/node\_modules/rc/node\_modules/strip-json-comments/ license

├─ strip-json-comments@3.1.1

- $-$  licenses: MIT
- ↑ repository: https://github.com/sindresorhus/strip-json-comments
- │ ├─ publisher: Sindre Sorhus
- email: sindresorhus@gmail.com
- │ ├─ url: https://sindresorhus.com
- path: /home/phil/kong/kong-mesh-gui/node\_modules/strip-json-comments licenseFile:

/home/phil/kong/kong-mesh-gui/node\_modules/strip-json-comments/license

├─ strnum@1.0.5

│ ├─ licenses: MIT

 $-$  repository: https://github.com/NaturalIntelligence/strnum

 $\vdash$  publisher: Amit Gupta

- │ ├─ url: https://amitkumargupta.work/
- │ ├─ path: /home/phil/kong/kong-mesh-gui/node\_modules/strnum
- │ └─ licenseFile: /home/phil/kong/kong-mesh-gui/node\_modules/strnum/LICENSE

├─ sucrase@3.32.0

- │ ├─ licenses: MIT
- repository: https://github.com/alangpierce/sucrase
- │ ├─ publisher: Alan Pierce

 $-$  email: alangpierce@gmail.com

- path: /home/phil/kong/kong-mesh-gui/node\_modules/sucrase
- │ └─ licenseFile: /home/phil/kong/kong-mesh-gui/node\_modules/sucrase/LICENSE
- supports-color@5.5.0

 $-$  licenses: MIT

- repository: https://github.com/chalk/supports-color
- │ ├─ publisher: Sindre Sorhus
- $-$  email: sindresorhus@gmail.com
- │ ├─ url: sindresorhus.com

 $\vdash$  path:

/home/phil/kong/kong-mesh-gui/node\_modules/@babel/highlight/node\_modules/supportscolor

│ └─ licenseFile:

/home/phil/kong/kong-mesh-gui/node\_modules/@babel/highlight/node\_modules/supportscolor/license

├─ supports-color@7.2.0 │ ├─ licenses: MIT repository: https://github.com/chalk/supports-color publisher: Sindre Sorhus email: sindresorhus@gmail.com │ ├─ url: sindresorhus.com path: /home/phil/kong/kong-mesh-gui/node\_modules/supports-color │ └─ licenseFile: /home/phil/kong/kong-mesh-gui/node\_modules/supports-color/license ├─ supports-color@8.1.1 │ ├─ licenses: MIT - repository: https://github.com/chalk/supports-color │ ├─ publisher: Sindre Sorhus - email: sindresorhus@gmail.com - url: https://sindresorhus.com  $-$  path: /home/phil/kong/kong-mesh-gui/node\_modules/jest-worker/node\_modules/ supports-color │ └─ licenseFile: /home/phil/kong/kong-mesh-gui/node\_modules/jest-worker/node\_modules/supportscolor/license ├─ supports-preserve-symlinks-flag@1.0.0 - licenses: MIT │ ├─ repository: https://github.com/inspect-js/node-supports-preserve-symlinksflag │ ├─ publisher: Jordan Harband │ ├─ email: ljharb@gmail.com │ ├─ path: /home/phil/kong/kong-mesh-gui/node\_modules/supports-preserve-symlinksflag │ └─ licenseFile: /home/phil/kong/kong-mesh-gui/node\_modules/supports-preservesymlinks-flag/LICENSE ├─ svgo@3.0.2 - licenses: MIT - repository: https://github.com/svg/svgo │ ├─ publisher: Kir Belevich - email: kir@belevi.ch │ ├─ url: https://github.com/deepsweet path: /home/phil/kong/kong-mesh-gui/node\_modules/svgo — path: /home/pniւ/κυng/κυng-mesh-gui/node\_mesh-coll<br>— licenseFile: /home/phil/kong/kong-mesh-gui/node\_modules/svgo/LICENSE<br>- $SWrv@1.0.3$ │ ├─ licenses: Apache-2.0 - repository: https://github.com/Kong/swrv path: /home/phil/kong/kong-mesh-gui/node\_modules/swrv licenseFile: /home/phil/kong/kong-mesh-gui/node\_modules/swrv/LICENSE ├─ symbol-tree@3.2.4 │ ├─ licenses: MIT - repository: https://github.com/jsdom/js-symbol-tree - publisher: Joris van der Wel - email: joris@jorisvanderwel.com path: /home/phil/kong/kong-mesh-gui/node\_modules/symbol-tree licenseFile: /home/phil/kong/kong-mesh-gui/node\_modules/symbol-tree/LICENSE ├─ synckit@0.8.5  $\vdash$  licenses: MIT repository: https://github.com/un-ts/synckit publisher: JounQin email: admin@1stg.me - url: https://www.1stG.me path: /home/phil/kong/kong-mesh-gui/node modules/synckit - licenseFile: /home/phil/kong/kong-mesh-gui/node\_modules/synckit/LICENSE ├─ tabbable@6.0.1

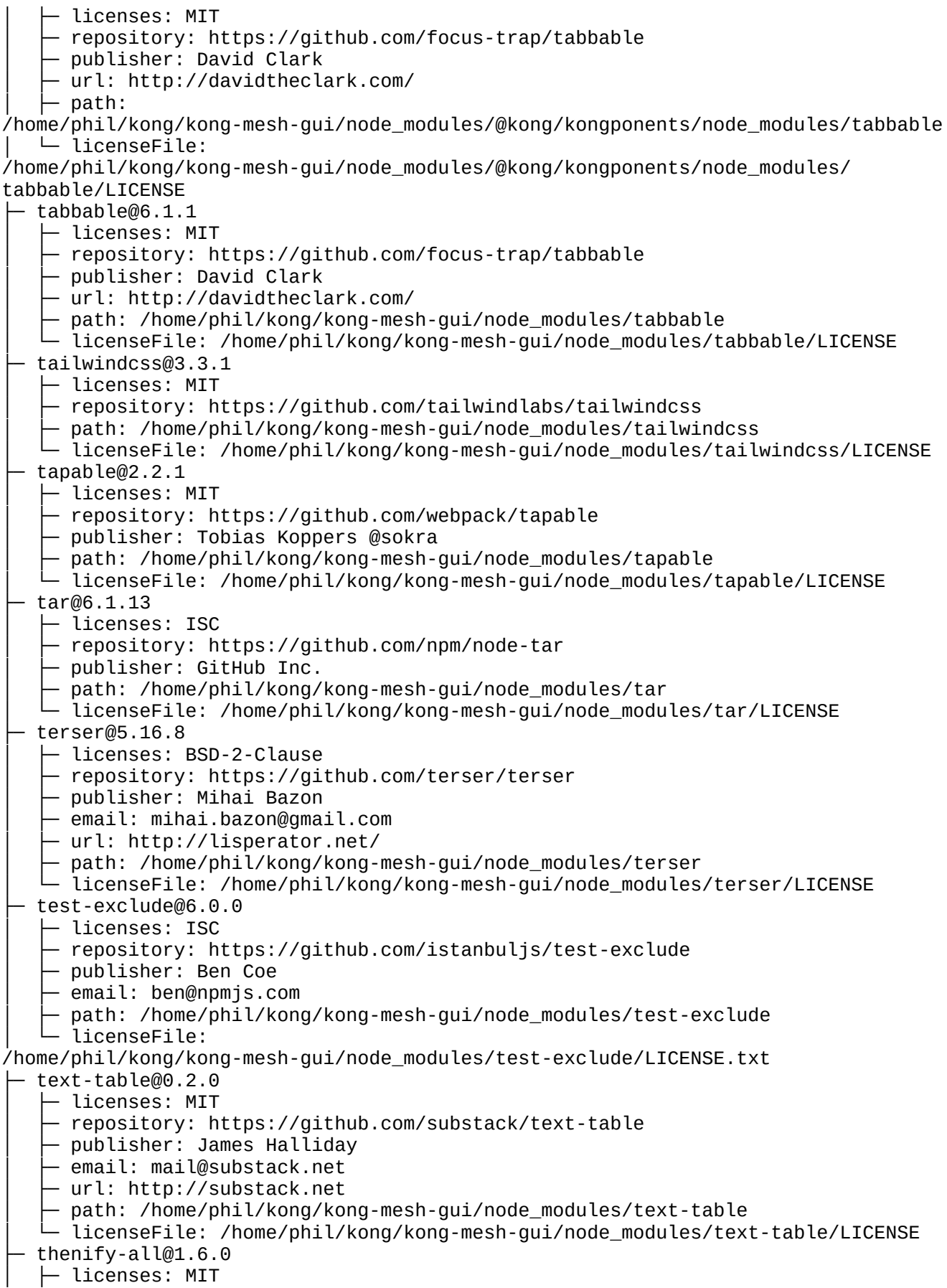

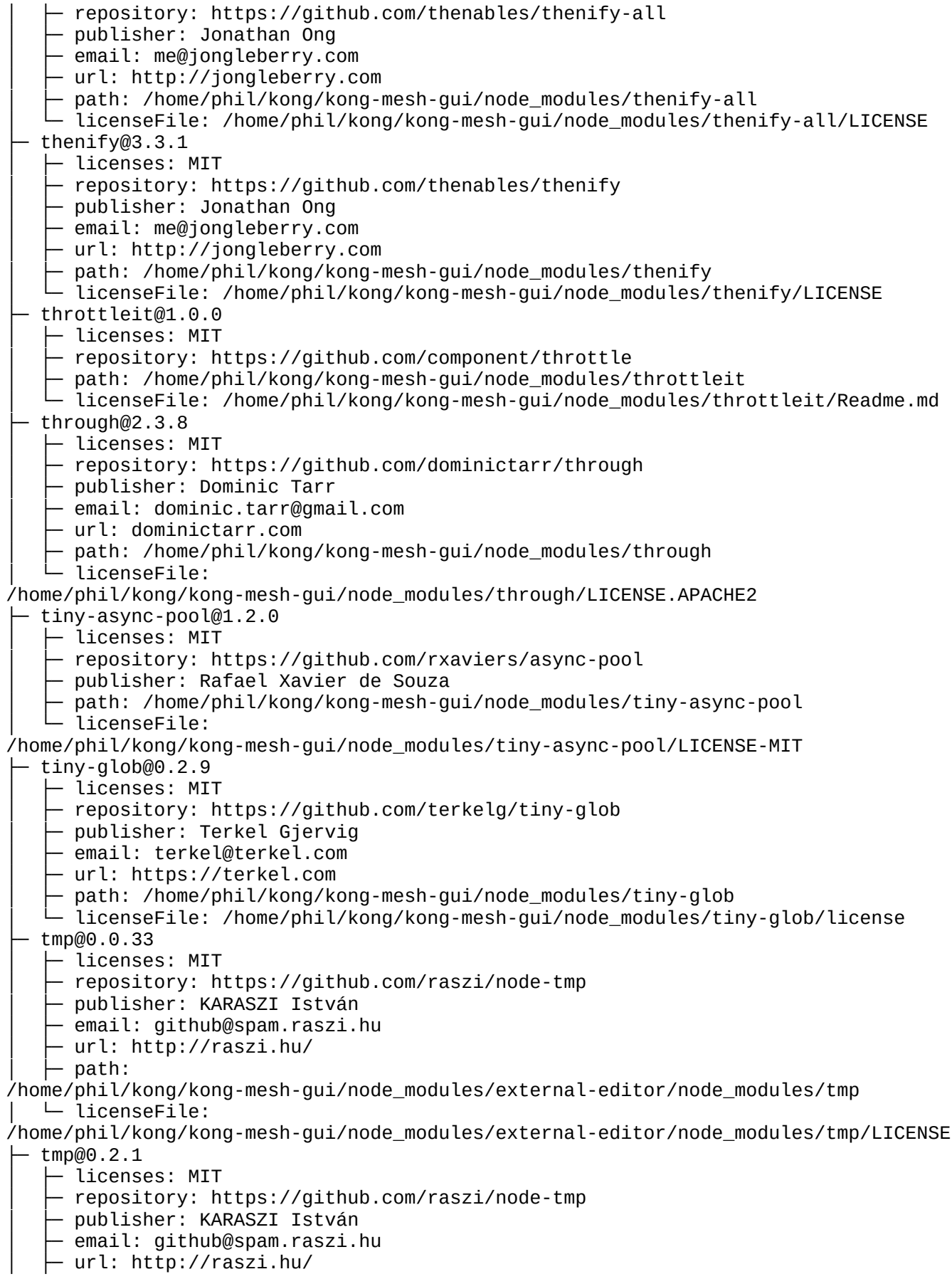
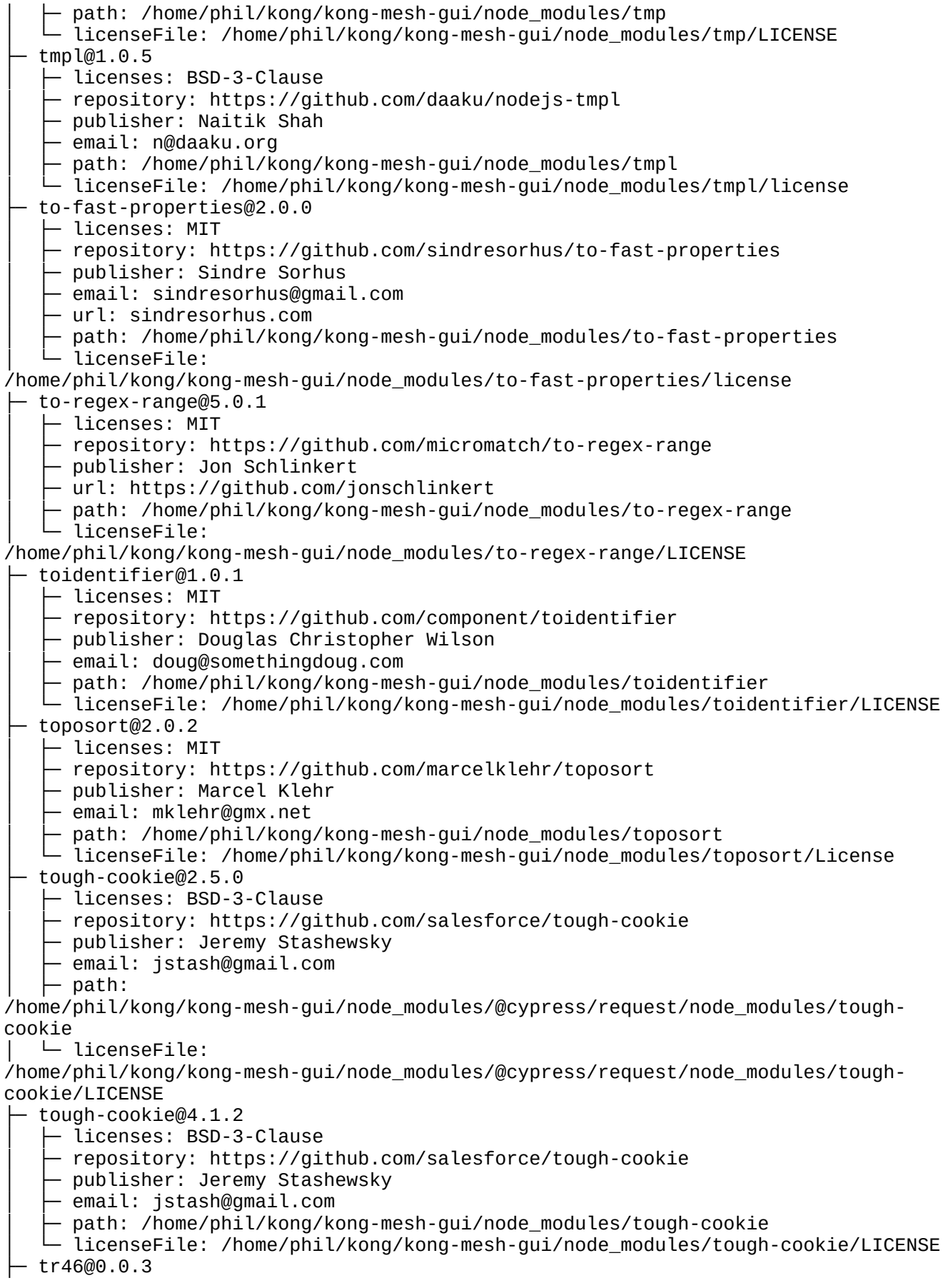

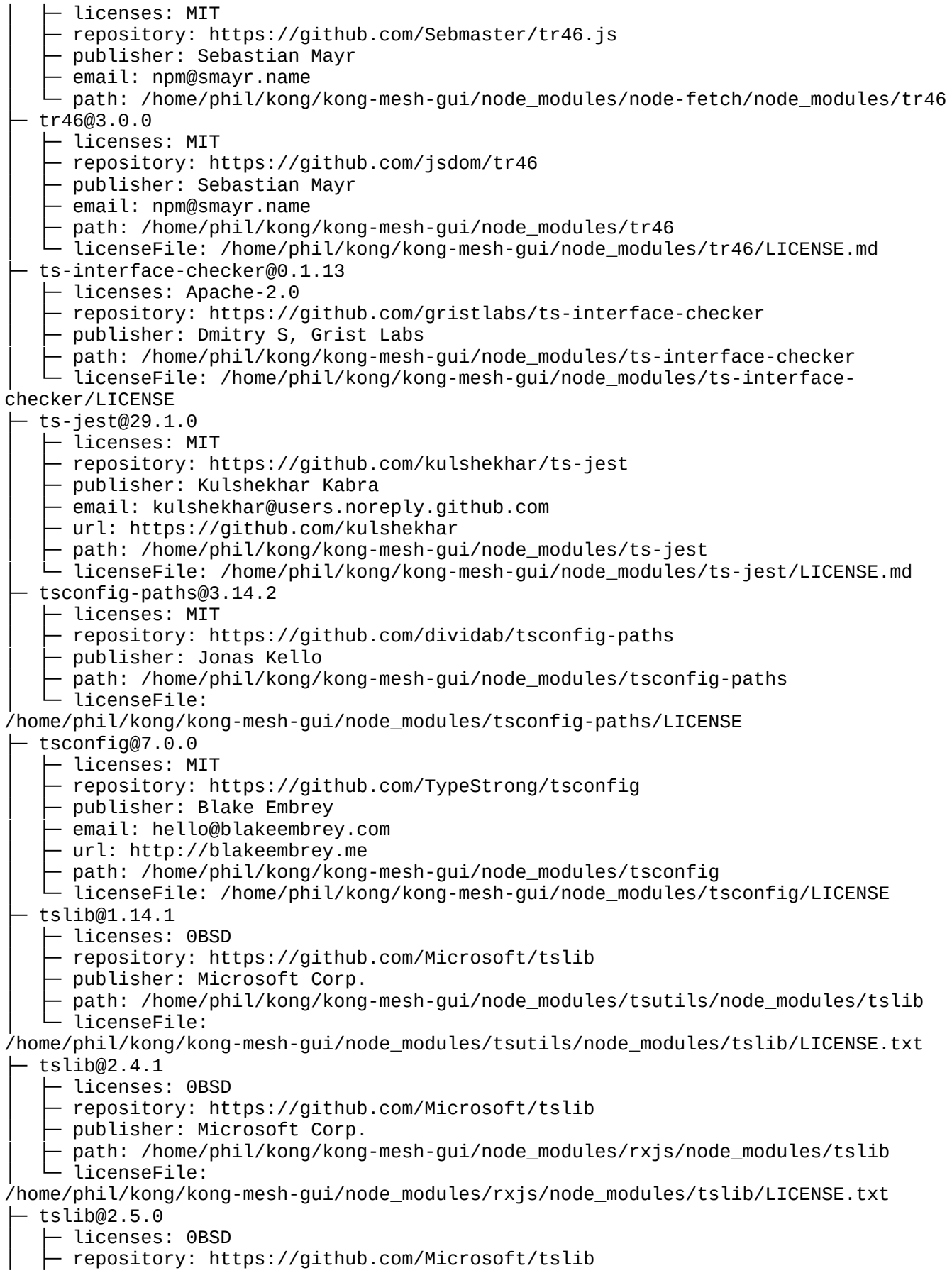

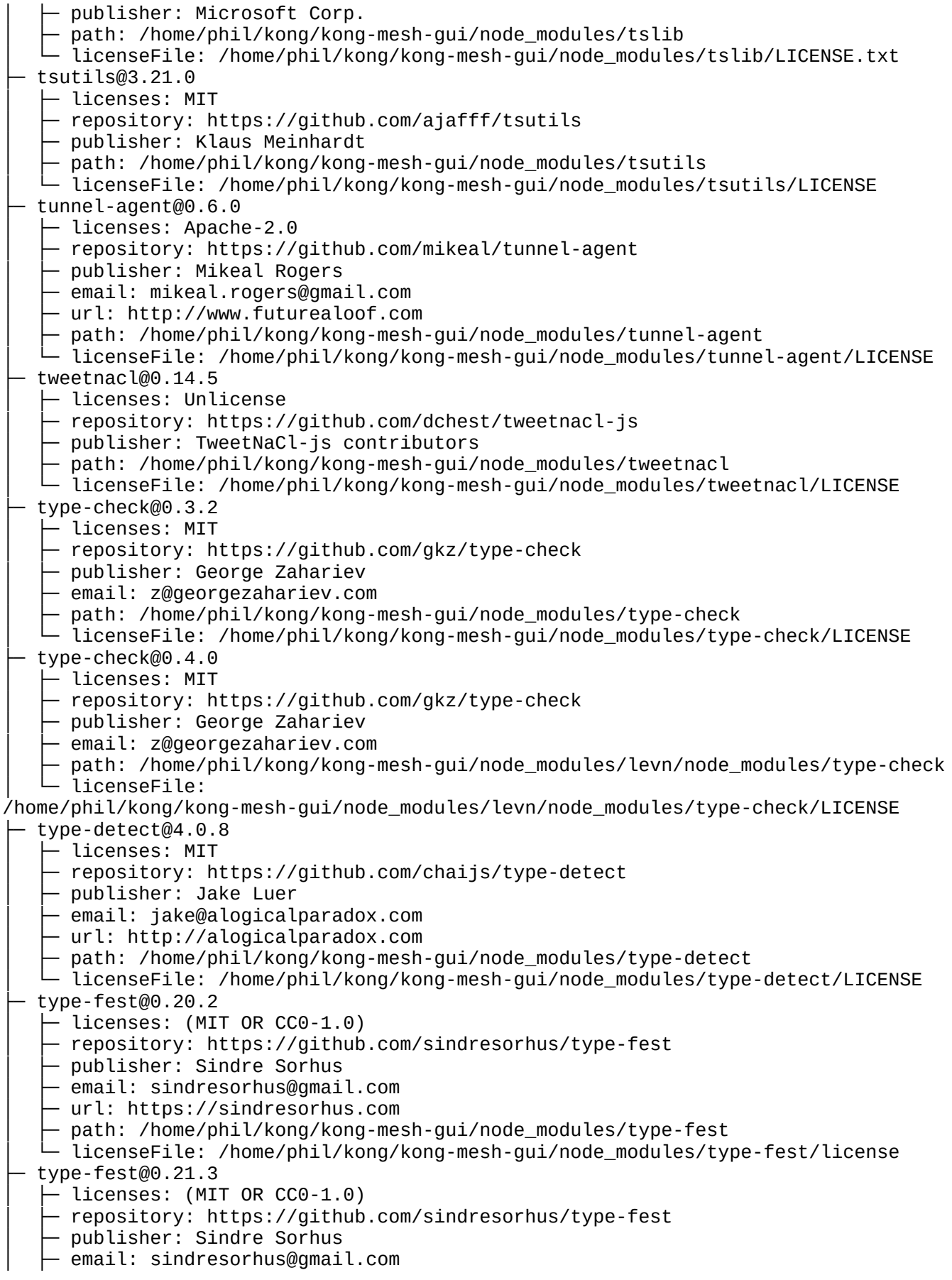

│ ├─ url: https://sindresorhus.com │ ├─ path: /home/phil/kong/kong-mesh-gui/node\_modules/ansi-escapes/node\_modules/ type-fest │ └─ licenseFile: /home/phil/kong/kong-mesh-gui/node\_modules/ansi-escapes/node\_modules/type-fest/ license ├─ type-fest@0.3.1 │ ├─ licenses: (MIT OR CC0-1.0) - repository: https://github.com/sindresorhus/type-fest │ ├─ publisher: Sindre Sorhus  $-$  email: sindresorhus@gmail.com  $-$  url: sindresorhus.com  $\vdash$  path: /home/phil/kong/kong-mesh-gui/node\_modules/load-json-file/node\_modules/type-fest │ └─ licenseFile: /home/phil/kong/kong-mesh-gui/node\_modules/load-json-file/node\_modules/type-fest/ license ├─ type-fest@2.19.0 - licenses: (MIT OR CC0-1.0) │ ├─ repository: https://github.com/sindresorhus/type-fest │ ├─ publisher: Sindre Sorhus │ ├─ email: sindresorhus@gmail.com │ ├─ url: https://sindresorhus.com │ ├─ path: /home/phil/kong/kong-mesh-gui/node\_modules/msw/node\_modules/type-fest │ └─ licenseFile: /home/phil/kong/kong-mesh-gui/node\_modules/msw/node\_modules/type-fest/readme.md ├─ typed-array-length@1.0.4 │ ├─ licenses: MIT - repository: https://github.com/inspect-js/typed-array-length │ ├─ publisher: Jordan Harband │ ├─ email: ljharb@gmail.com │ ├─ path: /home/phil/kong/kong-mesh-gui/node\_modules/typed-array-length │ └─ licenseFile: /home/phil/kong/kong-mesh-gui/node\_modules/typed-array-length/LICENSE typescript@5.0.4 │ ├─ licenses: Apache-2.0 - repository: https://github.com/Microsoft/TypeScript │ ├─ publisher: Microsoft Corp. - path: /home/phil/kong/kong-mesh-gui/node\_modules/typescript - licenseFile: /home/phil/kong/kong-mesh-gui/node\_modules/typescript/LICENSE.txt ├─ unbox-primitive@1.0.2 - licenses: MIT  $-$  repository: https://github.com/ljharb/unbox-primitive │ ├─ publisher: Jordan Harband │ ├─ email: ljharb@gmail.com path: /home/phil/kong/kong-mesh-gui/node\_modules/unbox-primitive │ └─ licenseFile: /home/phil/kong/kong-mesh-gui/node\_modules/unbox-primitive/LICENSE ├─ unicode-canonical-property-names-ecmascript@2.0.0  $\vdash$  licenses: MIT │ ├─ repository: https://github.com/mathiasbynens/unicode-canonical-propertynames-ecmascript │ ├─ publisher: Mathias Bynens  $\cdot$  url: https://mathiasbynens.be/ │ ├─ path: /home/phil/kong/kong-mesh-gui/node\_modules/unicode-canonical-propertynames-ecmascript │ └─ licenseFile: /home/phil/kong/kong-mesh-gui/node\_modules/unicode-canonicalproperty-names-ecmascript/LICENSE-MIT.txt

├─ unicode-match-property-ecmascript@2.0.0 │ ├─ licenses: MIT  $-$  repository: https://github.com/mathiasbynens/unicode-match-propertyecmascript │ ├─ publisher: Mathias Bynens │ ├─ url: https://mathiasbynens.be/ │ ├─ path: /home/phil/kong/kong-mesh-gui/node\_modules/unicode-match-propertyecmascript │ └─ licenseFile: /home/phil/kong/kong-mesh-gui/node\_modules/unicode-matchproperty-ecmascript/LICENSE-MIT.txt ├─ unicode-match-property-value-ecmascript@2.1.0  $\vdash$  licenses: MIT  $\vdash$  repository: https://qithub.com/mathiasbynens/unicode-match-property-valueecmascript │ ├─ publisher: Mathias Bynens │ ├─ url: https://mathiasbynens.be/ │ ├─ path: /home/phil/kong/kong-mesh-gui/node\_modules/unicode-match-propertyvalue-ecmascript │ └─ licenseFile: /home/phil/kong/kong-mesh-gui/node\_modules/unicode-matchproperty-value-ecmascript/LICENSE-MIT.txt ├─ unicode-property-aliases-ecmascript@2.1.0 │ ├─ licenses: MIT │ ├─ repository: https://github.com/mathiasbynens/unicode-property-aliasesecmascript │ ├─ publisher: Mathias Bynens - url: https://mathiasbynens.be/ │ ├─ path: /home/phil/kong/kong-mesh-gui/node\_modules/unicode-property-aliasesecmascript │ └─ licenseFile: /home/phil/kong/kong-mesh-gui/node\_modules/unicode-propertyaliases-ecmascript/LICENSE-MIT.txt ├─ universalify@0.1.2  $-$  licenses: MIT │ ├─ repository: https://github.com/RyanZim/universalify │ ├─ publisher: Ryan Zimmerman │ ├─ email: opensrc@ryanzim.com │ ├─ path: /home/phil/kong/kong-mesh-gui/node\_modules/get-uri/node\_modules/universalify │ └─ licenseFile: /home/phil/kong/kong-mesh-gui/node\_modules/get-uri/node\_modules/universalify/ LICENSE ├─ universalify@0.2.0 - licenses: MIT - repository: https://qithub.com/RyanZim/universalify │ ├─ publisher: Ryan Zimmerman │ ├─ email: opensrc@ryanzim.com │ ├─ path: /home/phil/kong/kong-mesh-gui/node\_modules/tough-cookie/node\_modules/ universalify │ └─ licenseFile: /home/phil/kong/kong-mesh-gui/node\_modules/tough-cookie/node\_modules/universalify/ LICENSE ├─ universalify@2.0.0  $\vdash$  licenses: MIT - repository: https://github.com/RyanZim/universalify - publisher: Ryan Zimmerman email: opensrc@ryanzim.com path: /home/phil/kong/kong-mesh-gui/node\_modules/universalify │ └─ licenseFile: /home/phil/kong/kong-mesh-gui/node\_modules/universalify/LICENSE ├─ unpipe@1.0.0 │ ├─ licenses: MIT

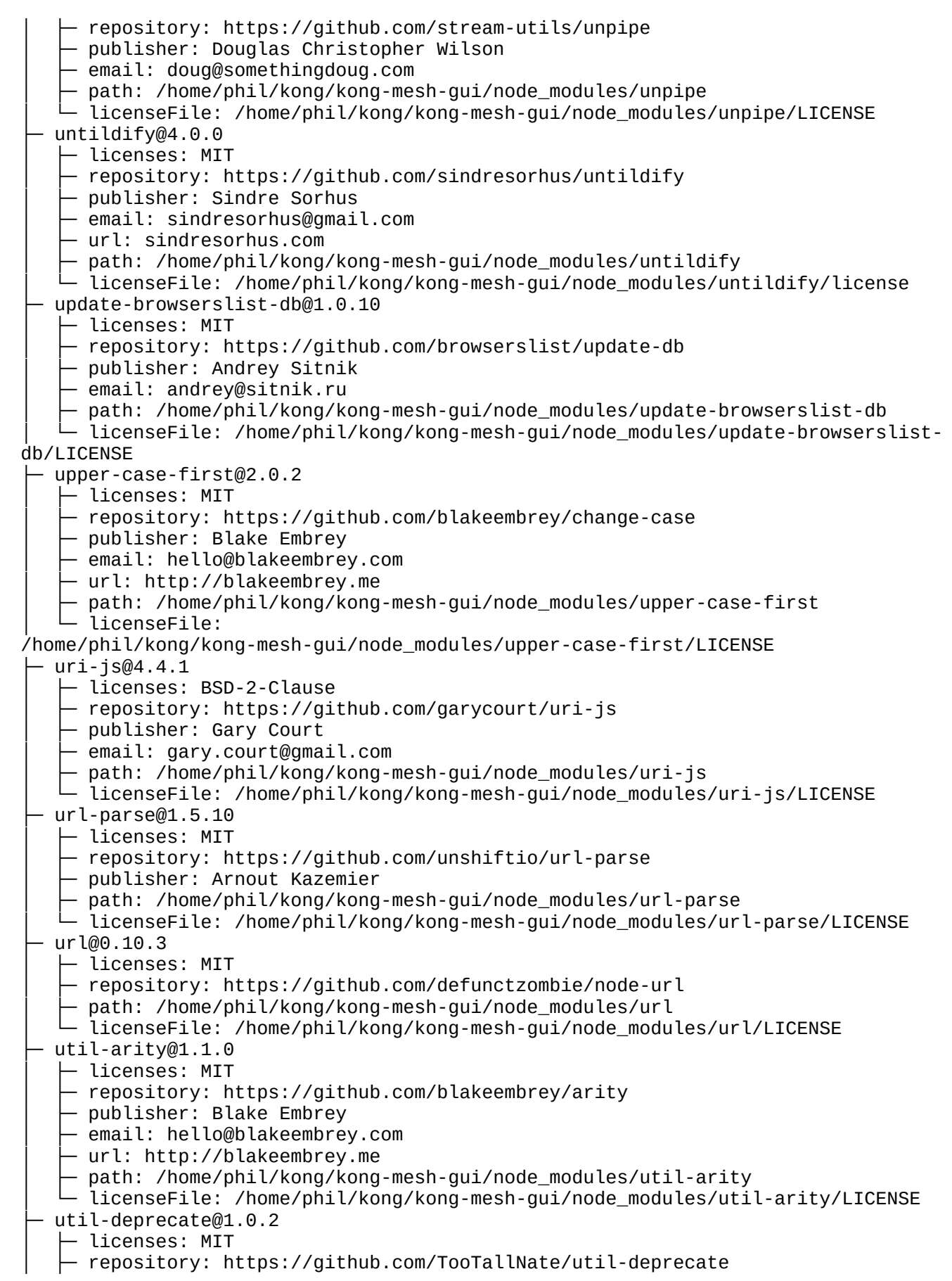

- publisher: Nathan Rajlich email: nathan@tootallnate.net │ ├─ url: http://n8.io/ path: /home/phil/kong/kong-mesh-gui/node\_modules/util-deprecate - licenseFile: /home/phil/kong/kong-mesh-gui/node\_modules/util-deprecate/LICENSE ├─ util@0.12.5 – licenses: MIT - repository: https://github.com/browserify/node-util  $-$  publisher: Joyent │ ├─ url: http://www.joyent.com │ ├─ path: /home/phil/kong/kong-mesh-gui/node\_modules/util │ └─ licenseFile: /home/phil/kong/kong-mesh-gui/node\_modules/util/LICENSE ├─ uuid@3.4.0 │ ├─ licenses: MIT - repository: https://github.com/uuidjs/uuid │ ├─ path: /home/phil/kong/kong-mesh-gui/node\_modules/launchdarkly-js-sdk-common/ node\_modules/uuid │ └─ licenseFile: /home/phil/kong/kong-mesh-gui/node\_modules/launchdarkly-js-sdkcommon/node\_modules/uuid/LICENSE.md ├─ uuid@8.0.0 – licenses: MIT │ ├─ repository: https://github.com/uuidjs/uuid │ ├─ path: /home/phil/kong/kong-mesh-gui/node\_modules/aws-sdk/node\_modules/uuid │ └─ licenseFile: /home/phil/kong/kong-mesh-gui/node\_modules/aws-sdk/node\_modules/uuid/LICENSE.md ├─ uuid@8.3.2  $-$  licenses: MIT - repository: https://github.com/uuidjs/uuid  $\vdash$  path: /home/phil/kong/kong-mesh-gui/node\_modules/@cypress/request/node\_modules/uuid │ └─ licenseFile: /home/phil/kong/kong-mesh-gui/node\_modules/@cypress/request/node\_modules/uuid/ LICENSE.md ├─ uuid@9.0.0  $-$  licenses: MIT - repository: https://github.com/uuidjs/uuid │ ├─ path: /home/phil/kong/kong-mesh-gui/node\_modules/uuid │ └─ licenseFile: /home/phil/kong/kong-mesh-gui/node\_modules/uuid/LICENSE.md v-calendar@3.0.0-alpha.8 - licenses: MIT ↑ repository: https://github.com/nathanreyes/v-calendar - publisher: Nathan Reyes │ ├─ email: nathanreyes@me.com - path: /home/phil/kong/kong-mesh-gui/node\_modules/v-calendar │ └─ licenseFile: /home/phil/kong/kong-mesh-gui/node\_modules/v-calendar/LICENSE ├─ v8-to-istanbul@9.1.0 │ ├─ licenses: ISC - repository: https://github.com/istanbuljs/v8-to-istanbul  $-$  publisher: Ben Coe │ ├─ email: ben@npmjs.com │ ├─ path: /home/phil/kong/kong-mesh-gui/node\_modules/v8-to-istanbul │ └─ licenseFile: /home/phil/kong/kong-mesh-gui/node\_modules/v8-to-istanbul/LICENSE.txt verror@1.10.0 │ ├─ licenses: MIT │ ├─ repository: https://github.com/davepacheco/node-verror - path: /home/phil/kong/kong-mesh-gui/node\_modules/jsprim/node\_modules/verror - licenseFile:

/home/phil/kong/kong-mesh-gui/node\_modules/jsprim/node\_modules/verror/LICENSE verror@1.10.1

- licenses: MIT
- repository: https://github.com/joyent/node-verror
- path: /home/phil/kong/kong-mesh-gui/node modules/verror
- │ └─ licenseFile: /home/phil/kong/kong-mesh-gui/node\_modules/verror/LICENSE
- ├─ vite-plugin-html-env@1.2.7
	- │ ├─ licenses: ISC
	- repository: https://github.com/lxs24sxl/vite-plugin-html-env
	- │ ├─ publisher: lxs24sxl
	- │ ├─ email: lxs24sxl@gmail.com
- │ ├─ path: /home/phil/kong/kong-mesh-gui/node\_modules/vite-plugin-html-env
- │ └─ licenseFile: /home/phil/kong/kong-mesh-gui/node\_modules/vite-plugin-html-

## env/README.md

- ├─ vite-plugin-html@3.2.0
	- licenses: MIT
	- repository: https://github.com/vbenjs/vite-plugin-html
	- │ ├─ publisher: Vben
	- │ ├─ path: /home/phil/kong/kong-mesh-gui/node\_modules/vite-plugin-html
	- $-$  licenseFile:

/home/phil/kong/kong-mesh-gui/node\_modules/vite-plugin-html/LICENSE

- ├─ vite-plugin-rewrite-all@1.0.1
	- $-$  licenses: MIT
	- repository: https://github.com/ivesia/vite-plugin-rewrite-all
	- │ ├─ publisher: AlphaTr
- │ ├─ path: /home/phil/kong/kong-mesh-gui/node\_modules/vite-plugin-rewrite-all
- │ └─ licenseFile: /home/phil/kong/kong-mesh-gui/node\_modules/vite-plugin-rewrite-

all/license

- ├─ vite-svg-loader@4.0.0
- │ ├─ licenses: MIT
- repository: https://github.com/jpkleemans/vite-svg-loader
- │ ├─ publisher: Jan-Paul Kleemans
- │ ├─ email: jpkleemans@gmail.com
- path: /home/phil/kong/kong-mesh-gui/node\_modules/vite-svg-loader │ └─ licenseFile:
- /home/phil/kong/kong-mesh-gui/node\_modules/vite-svg-loader/LICENSE

## ├─ vite@4.2.1

- $-$  licenses: MIT
- repository: https://github.com/vitejs/vite
- │ ├─ publisher: Evan You
- path: /home/phil/kong/kong-mesh-gui/node\_modules/vite
- licenseFile: /home/phil/kong/kong-mesh-gui/node\_modules/vite/LICENSE.md
- vm2@3.9.14
	- │ ├─ licenses: MIT
	- │ ├─ repository: https://github.com/patriksimek/vm2
	- │ ├─ publisher: Patrik Simek
	- │ ├─ url: https://patriksimek.cz
	- path: /home/phil/kong/kong-mesh-gui/node\_modules/vm2
	- │ └─ licenseFile: /home/phil/kong/kong-mesh-gui/node\_modules/vm2/LICENSE.md
- vue-chartis@5.2.0
	- $\vdash$  licenses: MIT
	- repository: https://github.com/apertureless/vue-chartjs
	- │ ├─ publisher: Jakub Juszczak
	- email: jakub@posteo.de
	- path: /home/phil/kong/kong-mesh-qui/node\_modules/vue-chartjs
- licenseFile: /home/phil/kong/kong-mesh-gui/node\_modules/vue-chartjs/LICENSE vue-draggable-next@2.1.1
	- $\vdash$  licenses: MIT
- │ ├─ repository: https://github.com/anish2690/vue-draggable-next

│ ├─ publisher: Anish George email: anishgeorge2690@gmail.com path: /home/phil/kong/kong-mesh-gui/node\_modules/vue-draggable-next licenseFile: /home/phil/kong/kong-mesh-gui/node\_modules/vue-draggable-next/README.md ├─ vue-eslint-parser@9.1.1 – licenses: MIT │ ├─ repository: https://github.com/vuejs/vue-eslint-parser publisher: Toru Nagashima path: /home/phil/kong/kong-mesh-gui/node\_modules/vue-eslint-parser  $\square$  putherment is: /home/phil/kong/kong-mesh-gui/node\_modules/vue-eslint-parser/LICENSE ├─ vue-github-button@3.1.0 │ ├─ licenses: BSD-2-Clause - repository: https://github.com/buttons/vue-github-button - publisher: なつき │ ├─ email: i@ntk.me │ ├─ url: https://ntk.me/ │ ├─ path: /home/phil/kong/kong-mesh-gui/node\_modules/vue-github-button  $-$  licenseFile: /home/phil/kong/kong-mesh-gui/node\_modules/vue-github-button/LICENSE ├─ vue-router@4.1.6  $-$  licenses: MIT - repository: https://github.com/vuejs/router │ ├─ path: /home/phil/kong/kong-mesh-gui/node\_modules/vue-router │ └─ licenseFile: /home/phil/kong/kong-mesh-gui/node\_modules/vue-router/LICENSE vue-template-compiler@2.7.14 │ ├─ licenses: MIT - repository: https://github.com/vuejs/vue │ ├─ publisher: Evan You path: /home/phil/kong/kong-mesh-gui/node\_modules/vue-template-compiler  $-$  licenseFile: /home/phil/kong/kong-mesh-gui/node\_modules/vue-templatecompiler/LICENSE  $vue-tsc@1.2.0$ │ ├─ licenses: MIT │ ├─ repository: https://github.com/johnsoncodehk/volar │ ├─ path: /home/phil/kong/kong-mesh-gui/node\_modules/vue-tsc │ └─ licenseFile: /home/phil/kong/kong-mesh-gui/node\_modules/vue-tsc/LICENSE ├─ vue@3.2.47  $-$  licenses: MIT ↑ repository: https://github.com/vuejs/core publisher: Evan You path: /home/phil/kong/kong-mesh-qui/node modules/vue - licenseFile: /home/phil/kong/kong-mesh-gui/node\_modules/vue/LICENSE ├─ vuex@4.1.0 - licenses: MIT - repository: https://github.com/vuejs/vuex │ ├─ publisher: Evan You path: /home/phil/kong/kong-mesh-gui/node\_modules/vuex │ └─ licenseFile: /home/phil/kong/kong-mesh-gui/node\_modules/vuex/LICENSE ├─ w3c-xmlserializer@4.0.0  $\vdash$  licenses: MIT - repository: https://qithub.com/jsdom/w3c-xmlserializer path: /home/phil/kong/kong-mesh-gui/node\_modules/w3c-xmlserializer - licenseFile: /home/phil/kong/kong-mesh-gui/node\_modules/w3c-xmlserializer/LICENSE.md ├─ walker@1.0.8  $\vdash$  licenses: Apache-2.0 │ ├─ repository: https://github.com/daaku/nodejs-walker

│ ├─ publisher: Naitik Shah email: n@daaku.org path: /home/phil/kong/kong-mesh-gui/node\_modules/walker licenseFile: /home/phil/kong/kong-mesh-gui/node\_modules/walker/LICENSE wcwidth@1.0.1  $\vdash$  licenses: MIT - repository: https://github.com/timoxley/wcwidth - publisher: Tim Oxley path: /home/phil/kong/kong-mesh-gui/node\_modules/wcwidth licenseFile: /home/phil/kong/kong-mesh-gui/node\_modules/wcwidth/LICENSE web-encoding@1.1.5  $\vdash$  licenses: MIT - publisher: Irakli Gozalishvili │ ├─ email: dev@gozala.io - path: /home/phil/kong/kong-mesh-gui/node\_modules/web-encoding - licenseFile: /home/phil/kong/kong-mesh-gui/node\_modules/web-encoding/Readme.md webidl-conversions@3.0.1 │ ├─ licenses: BSD-2-Clause - repository: https://github.com/jsdom/webidl-conversions │ ├─ publisher: Domenic Denicola - email: d@domenic.me │ ├─ url: https://domenic.me/ │ ├─ path: /home/phil/kong/kong-mesh-gui/node\_modules/node-fetch/node\_modules/ webidl-conversions │ └─ licenseFile: /home/phil/kong/kong-mesh-gui/node\_modules/node-fetch/node\_modules/webidlconversions/LICENSE.md webidl-conversions@7.0.0 │ ├─ licenses: BSD-2-Clause - repository: https://github.com/jsdom/webidl-conversions │ ├─ publisher: Domenic Denicola │ ├─ email: d@domenic.me │ ├─ url: https://domenic.me/ path: /home/phil/kong/kong-mesh-gui/node modules/webidl-conversions  $\square$   $\overline{\phantom{a}}$  licenseFile: /home/phil/kong/kong-mesh-gui/node\_modules/webidl-conversions/LICENSE.md ├─ whatwg-encoding@2.0.0  $-$  licenses: MIT repository: https://github.com/jsdom/whatwg-encoding publisher: Domenic Denicola email: d@domenic.me url: https://domenic.me/ path: /home/phil/kong/kong-mesh-gui/node\_modules/whatwg-encoding │ └─ licenseFile: /home/phil/kong/kong-mesh-gui/node\_modules/whatwg-encoding/LICENSE.txt whatwg-fetch@3.6.2 │ ├─ licenses: MIT - repository: https://github.com/github/fetch path: /home/phil/kong/kong-mesh-gui/node\_modules/whatwg-fetch │ └─ licenseFile: /home/phil/kong/kong-mesh-gui/node\_modules/whatwg-fetch/LICENSE ├─ whatwg-mimetype@3.0.0  $\vdash$  licenses: MIT ↑ repository: https://github.com/jsdom/whatwg-mimetype - publisher: Domenic Denicola · email: d@domenic.me │ ├─ url: https://domenic.me/ ↑ path: /home/phil/kong/kong-mesh-gui/node\_modules/whatwg-mimetype - licenseFile:

/home/phil/kong/kong-mesh-gui/node\_modules/whatwg-mimetype/LICENSE.txt

whatwg-url@11.0.0 │ ├─ licenses: MIT

- repository: https://github.com/jsdom/whatwg-url
- │ ├─ publisher: Sebastian Mayr
- │ ├─ email: github@smayr.name
- path: /home/phil/kong/kong-mesh-gui/node\_modules/whatwg-url
- │ └─ licenseFile:

/home/phil/kong/kong-mesh-gui/node\_modules/whatwg-url/LICENSE.txt

- ├─ whatwg-url@5.0.0
- $-$  licenses: MIT
- repository: https://github.com/jsdom/whatwg-url
- │ ├─ publisher: Sebastian Mayr
- │ ├─ email: github@smayr.name
- │ ├─ path: /home/phil/kong/kong-mesh-gui/node\_modules/node-fetch/node\_modules/ whatwg-url
	- │ └─ licenseFile:

/home/phil/kong/kong-mesh-gui/node\_modules/node-fetch/node\_modules/whatwg-url/ LICENSE.txt

- ├─ which-boxed-primitive@1.0.2
	- $-$  licenses: MIT
	- repository: https://github.com/inspect-js/which-boxed-primitive
	- │ ├─ publisher: Jordan Harband
	- │ ├─ email: ljharb@gmail.com
- │ ├─ path: /home/phil/kong/kong-mesh-gui/node\_modules/which-boxed-primitive
- │ └─ licenseFile: /home/phil/kong/kong-mesh-gui/node\_modules/which-boxedprimitive/LICENSE
- which-typed-array@1.1.9
	- licenses: MIT
	- repository: https://github.com/inspect-js/which-typed-array
	- │ ├─ publisher: Jordan Harband
	- │ ├─ email: ljharb@gmail.com
	- │ ├─ url: http://ljharb.codes
	- path: /home/phil/kong/kong-mesh-gui/node\_modules/which-typed-array  $\Box$  licenseFile:
- /home/phil/kong/kong-mesh-gui/node\_modules/which-typed-array/LICENSE
- ├─ which@2.0.2
	- │ ├─ licenses: ISC
	- ↑ repository: https://github.com/isaacs/node-which
	- │ ├─ publisher: Isaac Z. Schlueter
	- email: i@izs.me
	- url: http://blog.izs.me
	- path: /home/phil/kong/kong-mesh-gui/node modules/which
	- licenseFile: /home/phil/kong/kong-mesh-gui/node\_modules/which/LICENSE

├─ wide-align@1.1.5

- │ ├─ licenses: ISC
- │ ├─ repository: https://github.com/iarna/wide-align
- publisher: Rebecca Turner
- │ ├─ email: me@re-becca.org
- $-$  url: http://re-becca.org/
- $-$  path: /home/phil/kong/kong-mesh-gui/node\_modules/wide-align
- │ └─ licenseFile: /home/phil/kong/kong-mesh-gui/node\_modules/wide-align/LICENSE
- $word wrap@1.2.3$ 
	- licenses: MIT
	- ↑ repository: https://github.com/jonschlinkert/word-wrap
	- publisher: Jon Schlinkert
	- │ ├─ url: https://github.com/jonschlinkert
	- path: /home/phil/kong/kong-mesh-gui/node\_modules/word-wrap
	- │ └─ licenseFile: /home/phil/kong/kong-mesh-gui/node\_modules/word-wrap/LICENSE

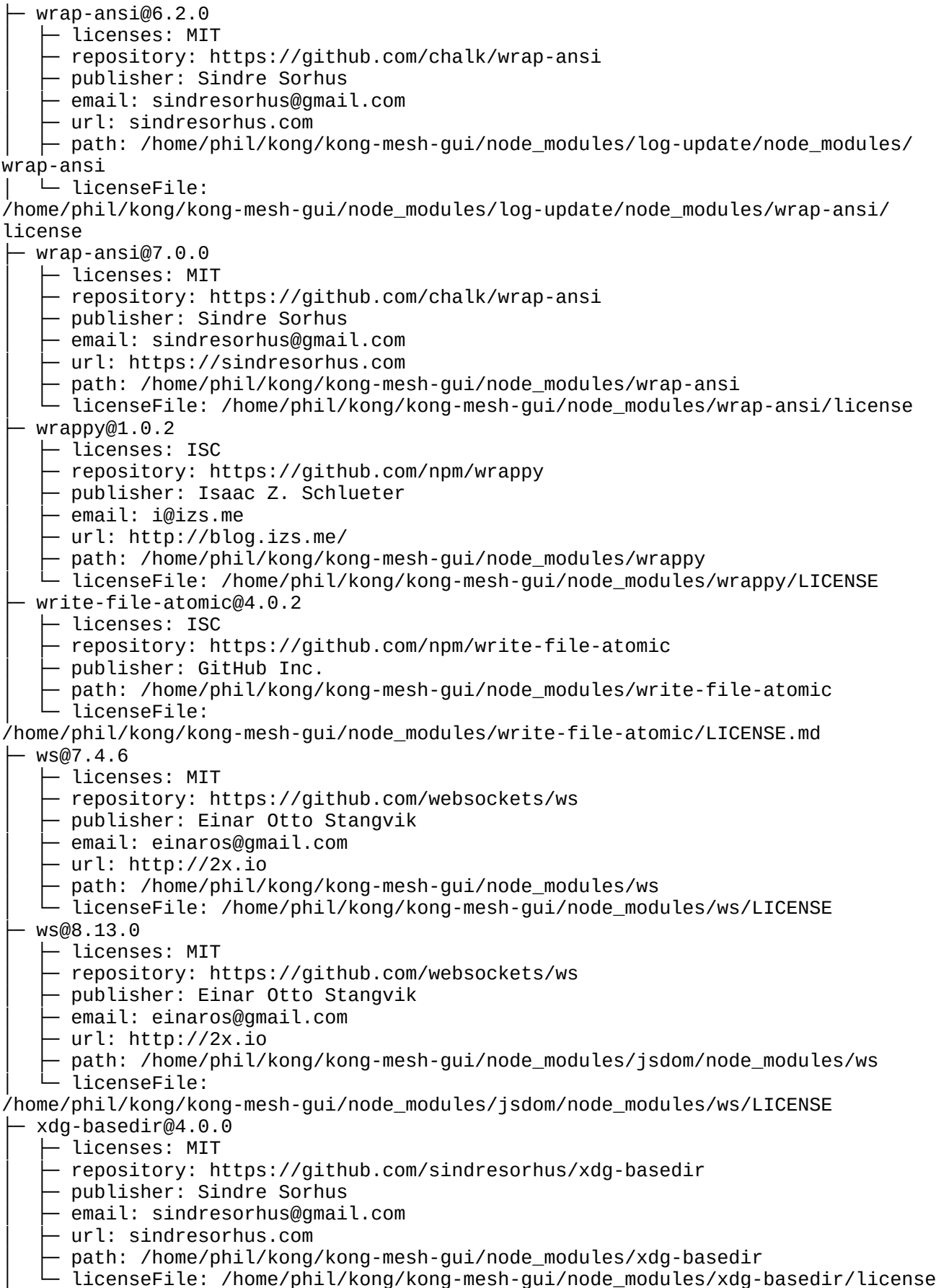

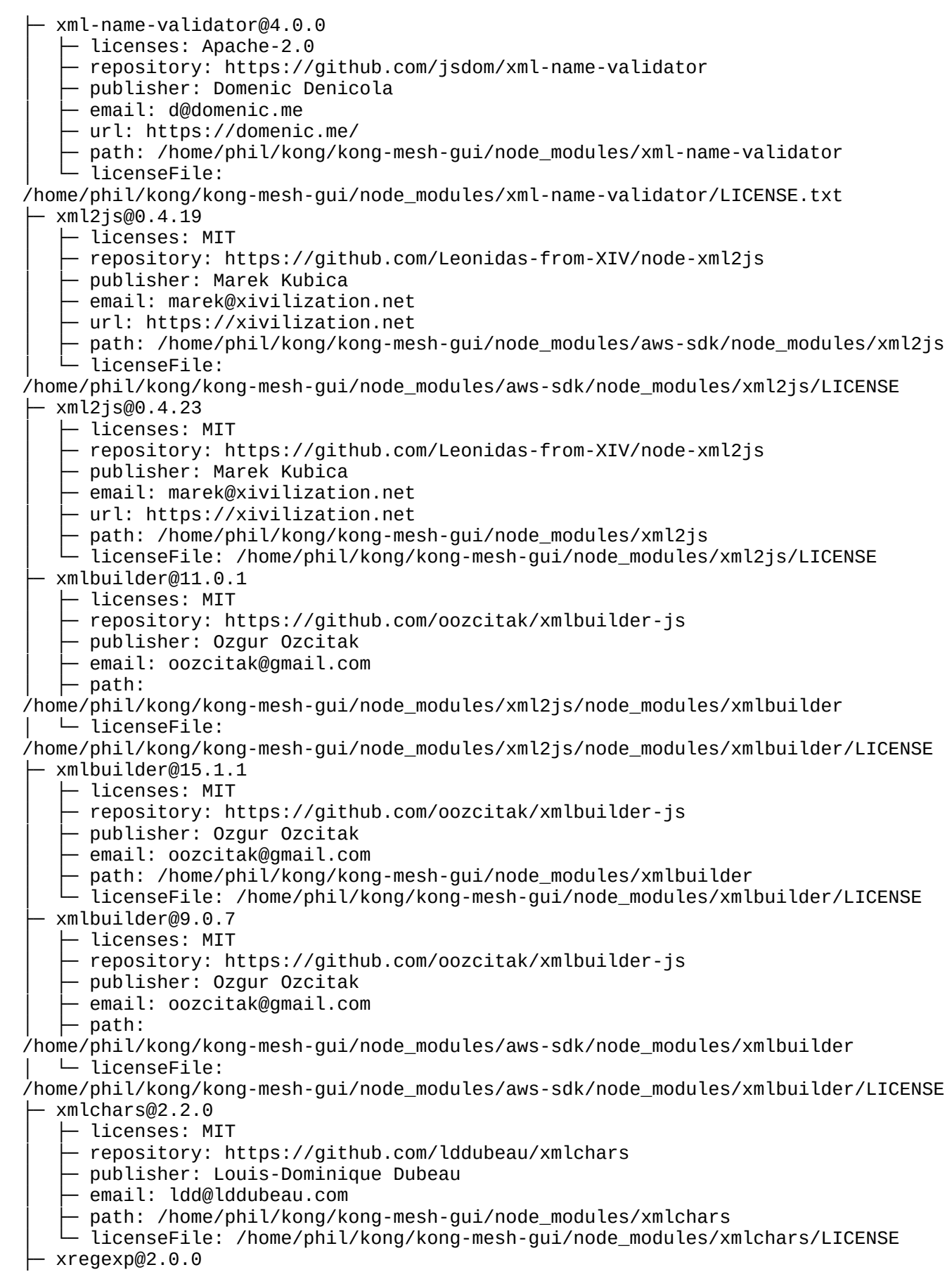

```
- licenses: MIT
     repository: https://github.com/slevithan/XRegExp
     publisher: Steven Levithan
    │ ├─ email: steves_list@hotmail.com
     path: /home/phil/kong/kong-mesh-gui/node modules/xregexp
   │ └─ licenseFile: /home/phil/kong/kong-mesh-gui/node_modules/xregexp/README.md
  y18n@5.0.8
    - licenses: ISC
    - repository: https://github.com/yargs/y18n
    │ ├─ publisher: Ben Coe
    - email: bencoe@gmail.com
│ ├─ path: /home/phil/kong/kong-mesh-gui/node_modules/y18n
│ └─ licenseFile: /home/phil/kong/kong-mesh-gui/node_modules/y18n/LICENSE
 ├─ yaassertion@1.0.2
    - licenses: MIT
    - repository: https://github.com/rxaviers/yaassertion
    - publisher: Rafael Xavier de Souza
      path: /home/phil/kong/kong-mesh-gui/node_modules/yaassertion
   - licenseFile: /home/phil/kong/kong-mesh-gui/node_modules/yaassertion/README.md
  vallist@2.1.2
    │ ├─ licenses: ISC
    - repository: https://github.com/isaacs/yallist
    │ ├─ publisher: Isaac Z. Schlueter
    │ ├─ email: i@izs.me
    │ ├─ url: http://blog.izs.me/
   │ ├─ path: /home/phil/kong/kong-mesh-gui/node_modules/editorconfig/node_modules/
yallist
   │ └─ licenseFile: 
/home/phil/kong/kong-mesh-gui/node_modules/editorconfig/node_modules/yallist/
LICENSE
  yallist@3.1.1
    │ ├─ licenses: ISC
    │ ├─ repository: https://github.com/isaacs/yallist
    │ ├─ publisher: Isaac Z. Schlueter
    - email: i@izs.me
    │ ├─ url: http://blog.izs.me/
   │ ├─ path: /home/phil/kong/kong-mesh-gui/node_modules/lru-cache/node_modules/
yallist
   │ └─ licenseFile: 
/home/phil/kong/kong-mesh-gui/node_modules/lru-cache/node_modules/yallist/LICENSE
 ├─ yallist@4.0.0
    - licenses: ISC
     - repository: https://github.com/isaacs/yallist
    │ ├─ publisher: Isaac Z. Schlueter
    │ ├─ email: i@izs.me
    │ ├─ url: http://blog.izs.me/
     path: /home/phil/kong/kong-mesh-gui/node_modules/yallist
   │ └─ licenseFile: /home/phil/kong/kong-mesh-gui/node_modules/yallist/LICENSE
  \gammaaml@1.10.2
    │ ├─ licenses: ISC
    - repository: https://github.com/eemeli/yaml
    │ ├─ publisher: Eemeli Aro
    │ ├─ email: eemeli@gmail.com
     - path: /home/phil/kong/kong-mesh-gui/node_modules/yaml
    - licenseFile: /home/phil/kong/kong-mesh-gui/node_modules/yaml/LICENSE
  yamux-js@0.1.2│ ├─ licenses: MIT
    - repository: https://github.com/th-ch/yamux-js
   │ ├─ path: /home/phil/kong/kong-mesh-gui/node_modules/yamux-js
```
│ └─ licenseFile: /home/phil/kong/kong-mesh-gui/node\_modules/yamux-js/LICENSE yargs-parser@20.2.9 │ ├─ licenses: ISC │ ├─ repository: https://github.com/yargs/yargs-parser │ ├─ publisher: Ben Coe │ ├─ email: ben@npmjs.com │ ├─ path: /home/phil/kong/kong-mesh-gui/node\_modules/lockfile-lint/node\_modules/ yargs-parser │ └─ licenseFile: /home/phil/kong/kong-mesh-gui/node\_modules/lockfile-lint/node\_modules/yargsparser/LICENSE.txt yargs-parser@21.1.1 │ ├─ licenses: ISC - repository: https://github.com/yargs/yargs-parser - publisher: Ben Coe email: ben@npmjs.com path: /home/phil/kong/kong-mesh-gui/node\_modules/yargs-parser licenseFile: /home/phil/kong/kong-mesh-gui/node\_modules/yargs-parser/LICENSE.txt vargs@16.2.0  $-$  licenses: MIT - repository: https://github.com/yargs/yargs │ ├─ path: /home/phil/kong/kong-mesh-gui/node\_modules/lockfile-lint/node\_modules/ yargs │ └─ licenseFile: /home/phil/kong/kong-mesh-gui/node\_modules/lockfile-lint/node\_modules/yargs/LICENSE ├─ yargs@17.7.1 │ ├─ licenses: MIT │ ├─ repository: https://github.com/yargs/yargs path: /home/phil/kong/kong-mesh-gui/node\_modules/yarqs - licenseFile: /home/phil/kong/kong-mesh-gui/node\_modules/yargs/LICENSE yauzl@2.10.0 - licenses: MIT - repository: https://github.com/thejoshwolfe/yauzl │ ├─ publisher: Josh Wolfe │ ├─ email: thejoshwolfe@gmail.com path: /home/phil/kong/kong-mesh-gui/node\_modules/yauzl │ └─ licenseFile: /home/phil/kong/kong-mesh-gui/node\_modules/yauzl/LICENSE  $\vdash$  yocto-queue@0.1.0 │ ├─ licenses: MIT - repository: https://github.com/sindresorhus/yocto-queue publisher: Sindre Sorhus email: sindresorhus@gmail.com │ ├─ url: https://sindresorhus.com ↑ path: /home/phil/kong/kong-mesh-gui/node\_modules/yocto-queue  $-$  licenseFile: /home/phil/kong/kong-mesh-gui/node\_modules/yocto-queue/license └─ yup@0.32.11 ├─ licenses: MIT ├─ repository: https://github.com/jquense/yup ├─ publisher: @monasticpanic Jason Quense ├─ path: /home/phil/kong/kong-mesh-gui/node\_modules/yup └─ licenseFile: /home/phil/kong/kong-mesh-gui/node\_modules/yup/LICENSE.md